# **7 COLOR NOTEBOOKS-UNDER \$2500!** NIP SEPTEMBER 1994

**GET RICH! STAY RICH! RET** 

# **20 GREAT FINANCIAL TOOLS**

**GRA** Δ **6 WAYS TO BOOST PERFORMANCE** 

# Þ **SPECIAL PARENTS' GUIDE**

### <u>MODEM COMBAT!</u> **COMPLETE GUIDE TO THE BEST ONLINE GAMES**

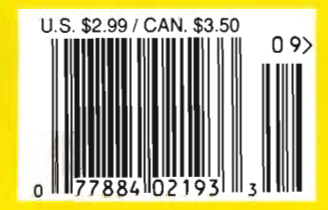

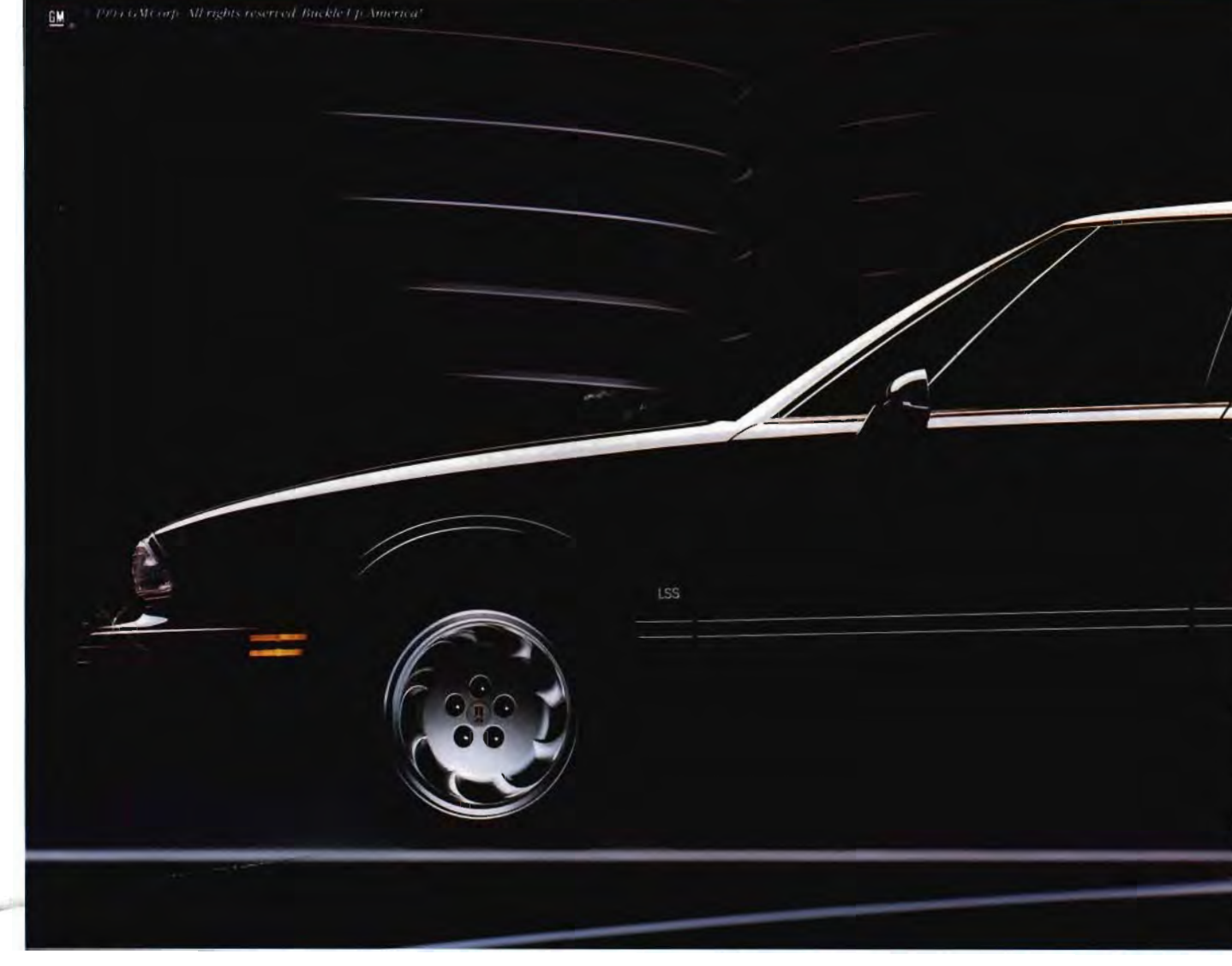

# Toobad addicted to

Cwww.commodore.ca

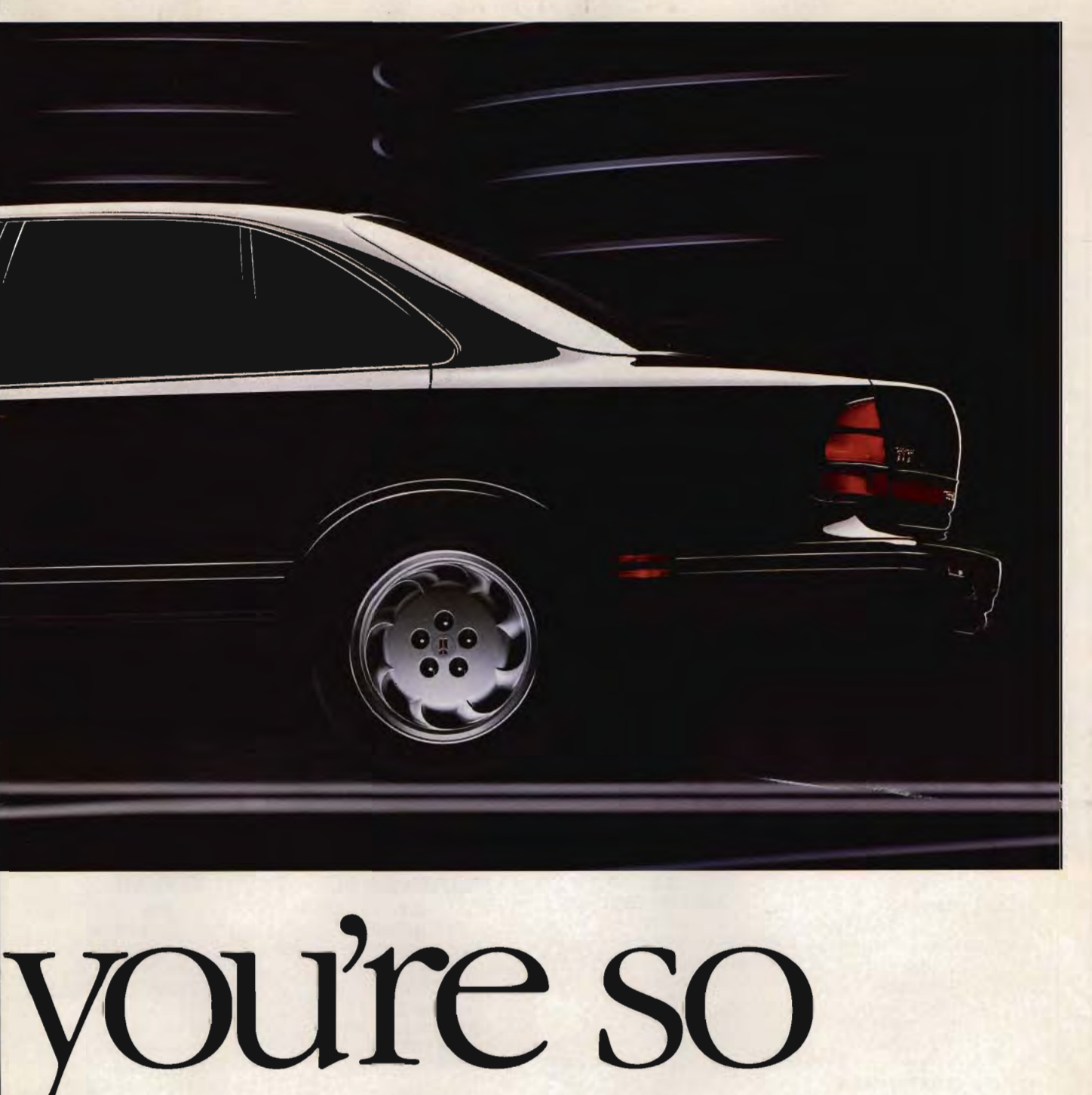

•<br>11

**Demand Better. Eighty Eight LSS By Oldsmobile** . **Demand Better. Eighty Eight LSS By Oldsmobile** . *For more in/omralion, call1·800-442·0WS. For more infomUllion, call1·800-442-0WS.* 

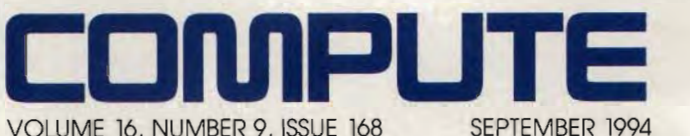

#### **FEATURES 16**

**TEST LAB**  Edited by Mike Hudnall Mike Hudnall We test seven dual-scan passive matrix color notebooks for under \$2,500. matrix color<br>
or under \$2,5<br> **38** 

### **3. GET RICH QUICK!**

By David English You can make your financial dreams come true.

**49 COMPUTE'S GETTING STARTED STARlED WITH™ UPGRADING YOUR PC** By Richard O. Mann Supercharge your old PC.

**74 PRODUCTIVITY CHOICE**  By Richard O. Mann Act! 2.0 for Windows from Symantec. Richard O. Mann<br>Charge your old F<br>**74:**<br>DDUCTIVITY CHOICE<br>Richard O. Mann

#### **COLUMNS**

4 **EDITORIAL LICENSE**  By Clifton Karnes Act! 2.0 for Windows from<br>Symantec.<br>**COLUMNS**<br>EDITORIAL LICENSE<br>By Clifton Karnes<br>IBM's new ThinkPad 360Cs.

6 **WINDOWS WORKSHOP**  By Clifton Karnes Karnes Create a miniature network Create with DOS 6's Interlnk.

### 8 **FEEDBACK**

Edited by Robert Bixby Answers to tough questions.

**14 INTRODOS**  By Tony Roberts

Let Doskey make your command line work fly.

**30 PROGRAMMING POWER**  By Tom Campbell Win32 and you Edited by Robert Bix<br>Answers to tough ques<br>**ITA ...**<br>INTRODOS<br>By Tony Roberts<br>Let Doskey make you<br>command line work<br>**By Tom Campbel**<br>Win32 and you.

**32 {IPS & TOOLS &** Edited by Richard C. Leinecker Tips from our readers.

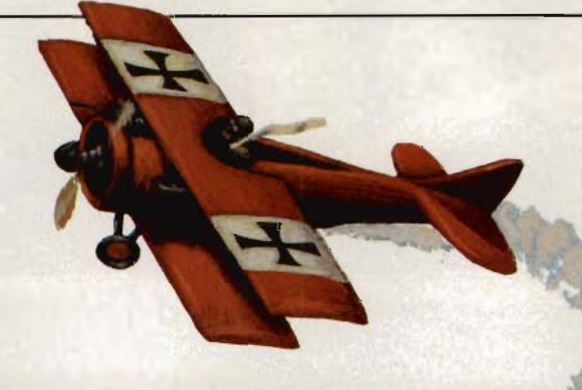

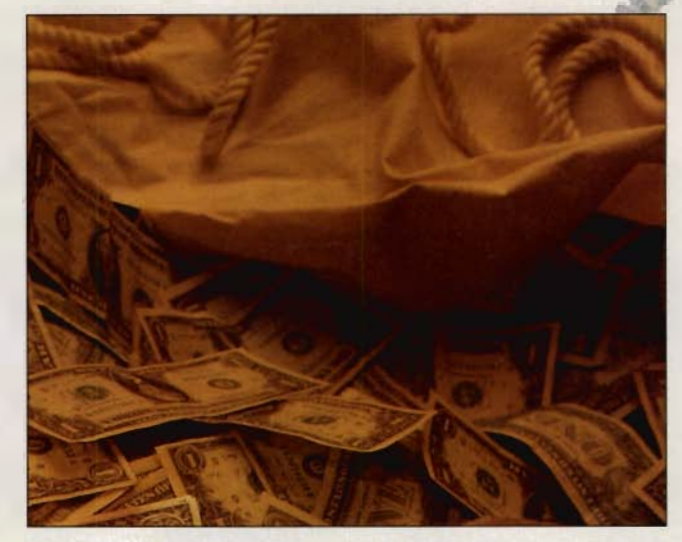

#### **34 HARDWARE CLINIC**  By Mark Minasi A TechNet subscription will let you in on the secrets of n on the se<br>Windows.

**76 ONLINE**  By Robert Bixby Fax and figures: Advances and improvements in fax software and hardware. A recrived subscription will<br>
let you in on the secrets of<br>
Windows.<br>
The COMDEX.<br>
ONLINE<br>
By Robert Bixby<br>
Fax and figures: Advances<br>
and improvements in fax<br>
Get more out of school<br>
software and hardware.<br>
The latest kno

**120 NEWS & NOTES**  By Byron Poole A quick look at top computer news from around the world.

#### **MULTIMEDIA PC 61**

**FAST FORWARD**  By David English New multimedia products at COMDEX. COMDEX.

#### **BACK TO SCHOOL WITH MULTIMEDIA MUlTIMEDIA**

By Scott A. May Get more out of school with the latest knowledge-based<br>CD-ROMs. CD-ROMs.

**68 NEW MULTIMEDIA PRODUCTS MUlTIMEDIA** Edited by Polly Cillpam Hot new hardware, cool new software. ed by Polly Cillpam<br>Iew hardware, coo<mark>l</mark><br>new software.

**72 MULTIMEDIA SPOTLIGHT MUlTIMEDIA** By Denny Atkin Penthouse Interactive: Virtual Photo Shoot from Penthouse Video.

### **ENTERTAINMENT 78 DISCOVERY CHOICE 78**

By Peter Scisco Thinkin' Things from Edmark.

#### **80**

**GAME INSIDER**  By Peter Olafson By Peter Olafson<br>Apogee's new 3-D engine.

#### **82 ENTERTAINMENT CHOICE**

By Scott A. May The Horde from Crystal Dynamics. By Scott A. May<br>
the Horde from Crysta<br>
Dynamics.<br> **S4**<br> **GAMEPLAY**<br>
By Denny Atkin<br>
Intergalactic financial

#### **84**

**GAMEPLAY**  By Denny Atkin intrigue. intrigue.

#### **86**

**MODEM COMBAT**  By Rick Broida The ultimate computer game.

#### **REVIEWS 93**

WinPro Entertainer, In the Black, Return to Zork, Stacker 4.0, Harvard Graphics, Ouickbooks, Bug Adventure, WordSmart, Compaq Contura 4/25c, MiG-29, Hornet, Take-a-Break Pinball for MiG-29, Hornet,<br>Take-a-Break Pinball for<br>Windows, Eight Ball Deluxe, and Ambra 486DX2-50. In the Black,<br>Ieturn to Zork,<br>Stacker 4.0,<br>Ivard Graphic:<br>Quickbooks,<br>ug Adventure,

> **ADVERTISERS' ,INDEX**  See page 105.

COMPUTE (ISSN 0194-357X) is published monthly in the U.S. and Canada by COMPUTE Publications International Ltd.. 1965 Broadway, New York, NY 10023-5965. Volume 16, Number<br>9, Issue 168. Copyright © 1994 by COMPUTE Publicati Printed in the U.S by R. R. Donnelley & Sons Inc. #R126607415 TIPS & TOOLS<br>
Edited by By Byron Poole<br>
Edited by Bolly Cillpam<br>
Richard C. Leinecker computer news from around Hot new hardware, cool<br>
Tips from our readers. the world. See page 105.<br>
COMPUTE (ISSN 0194-357X) is published 9, Issue 168. Copyright © 1994 by COMPUTE Publications International Ltd. All rights reserved. COMPUTE is a registered trademark of COMPUTE Publications International Ltd. Distributed<br>in the U.S., Canada, and U.S. territor by Worldwide Media Service Inc., 30 Montgomery St., Jersey City, NJ 07302. Second-class postage paid at New York, NY, and at additional mailing offices. **POSTMASTER: Send address**<br>**changes to COMPUTE Magazine,** P.O. Box 32 to COMPUTE or its editors become the property of the magazine. Editorial offices are localed at 324 W Wendover Ave., Ste. 200, Greensboro, NC 27408. (910) 275-9809.<br>Printed in the U.S. by R. R. Donnelley & Sons Inc.

2 COMPUTE SEPTEMBER 1994 SEPTEMBER 1994

Cwww.commodore.ca

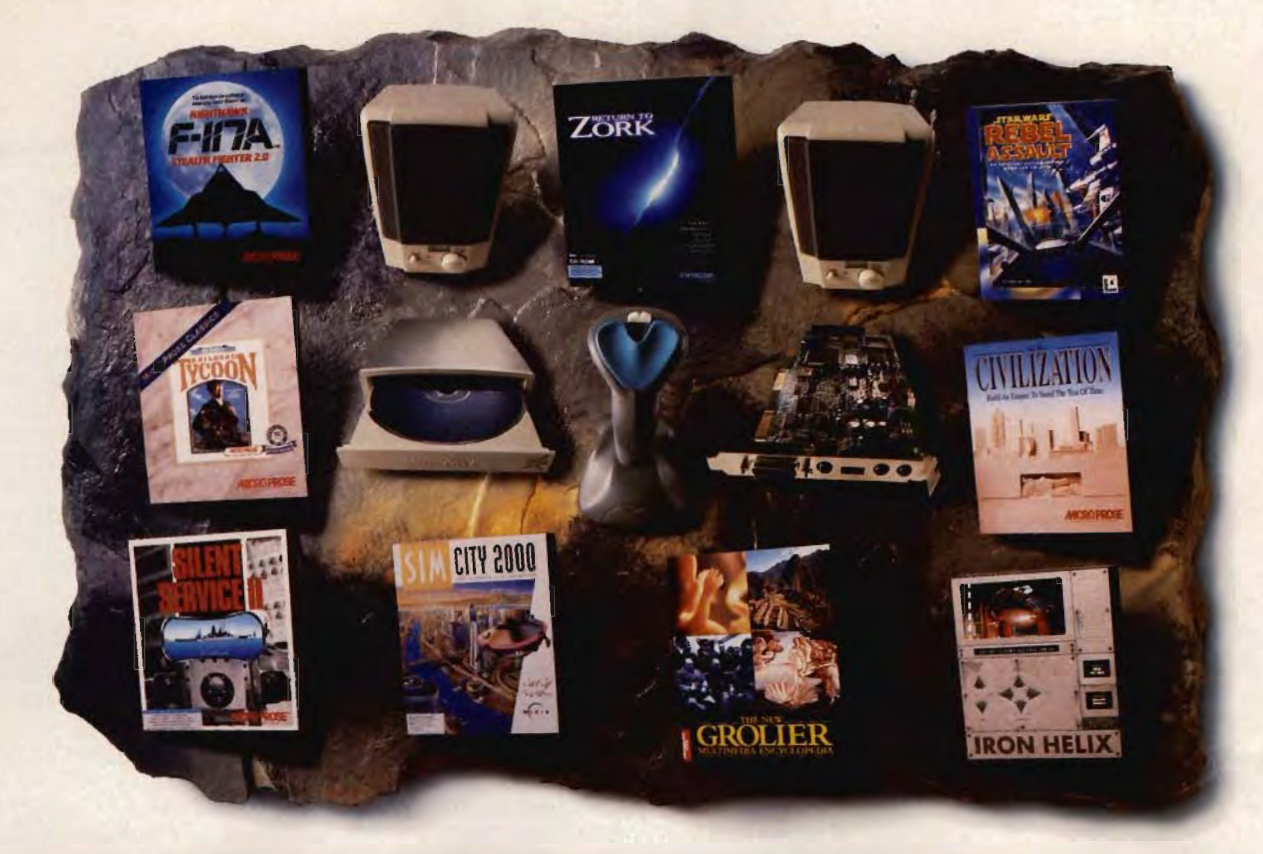

### **THE PLANET'S HOTTEST HARDWARE MEETS THE PLANET'S COOLEST SOFTWARE.** NTRODUCING GAME BLASTER CD 16.

All the leaders of the gaming universe have joined forces. And now they're coming **Sound** to get you. No other game experience can prepare you for what's waiting inside the new Game Blaster CD<sup>®</sup> 16 multimedia upgrade kit.\* You get a Sound Blaster" 16-bit sound card and speakers that make all your games sound

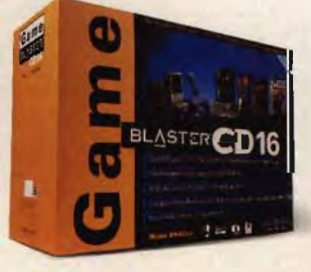

terrifyingly real. A double-speed CD-ROM, so all your games run faster. An FX-2000 joystick, so you can hone your reflexes. Not to mention the most outrageous games in the cosmos, like Rebel Assault, Sim City 2000, Return to Zork, Iron Helix, F-117A Stealth Fighter, Silent Service II, Civilization, Railroad Tycoon, and The New Grolier Multimedia Encyclopedia. Of course, all your games will sound better because they're made to be played on Sound Blaster. The question is, can you handle it? Want more info or the name of a

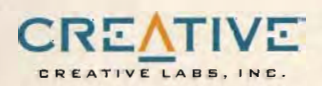

Circle Reader Service Number 125

"Suggested Retail Price SS49.05. @ 1994 Creative Technology Ltd. Come Blaster CD. Sound Blaster, and the Sound Blaster and Creative degro are reademarks of Creative Technology Ltd. All other trademarks are the property of their respective owners. U.S. arquiries: Creative Labs 1-800-998-5227 or 408-428-6600. International inquiries: Creative Technology Ltd., Sugapsive, TEL 65-773-0223 FAX. 65-773-0353. www.commodore.ca

Creative Labs dealer?

Call I-800-998-5227.

#### Editor Clifton Karnes **Editor** Clifton Karnes<br>**Art Director** Robin Case Mykytyn

David English Robert Bixby

EDITORIAL Managing Editor Features Editor Robert Bixby<br>Reviews Editor Mike Hudnal Reviews Editor Mike Hudna<br>Id Online Editor Tom Netsel Gazette and Online Editor Reviews Editor Mike Hudna<br>Ite and Online Editor Tom Netsel<br>Entertainment Editor Jill Booth Senior Copy Editor Karen Huffman<br>Copy Editor Margaret Rams **Editorial Assistant Polly Cilipam**<br>Contributing Editors Denny Atkin Senior Copy Editor Karen Huffman<br>Copy Editor Margaret Ramsey<br>Editorial Assistant Polly Cillpam<br>Contributing Editors Denny Atkin, Sylvia Graham,

Tony Roberts. Karen Siepak Siepak Interns Kris Lawrence

#### s Kris Lawrence<br>Kimberly Martineau<br>**ART** ART

Assistant Art Director Kenneth A Hardy Designer Katie Murdock<br>Copy Production Manager Terry Cash

Margaret Ramsey

PRODUCTION Production Manager De Potter Traffic Manager Barbara A. Williams

PROGRAMMING AND ONLINE SERVICES Manager Troy Tucker Programmers Sherman Brown Steve Draper Bradley M. Small

**ADMINISTRATION** 

**President and COO** Kathy Keeton<br>tive Vice President, William Tynan

**Executive Vice President, Operations** Vice President Keith Ferrell and Editorial Director **Operations Manager** David Hensley Jr.<br>Office Manager Sybil Agee Office Manager Sybil Agee<br>trative Assistant Julia Fleming **Sr. Administrative Assistant** Julia Fleming<br>Receptionist LeWanda Fox Receptionist

ADVERTISING

Vice President Peter T. Johnsmeyer and Associate Publisher (212) 496-6100

#### ADVERTISING AND MARKETING

Full-Page and Standard Display Ads: East Coast- Peter T, Johns meyer or Chris Coelho, COMPUTE Publications International, 1965 Broadway, New York, NY 10023; (212) 496-6100. Southeast Harriet Rogers, 503 A St. SE, Washington, DC 20003; (202) 546-5926. Florida-Jay M. Remer Associates, 7040 W. Palmetto Park 5926. Florida—Jay M. Remer Associates, 7040 W. Palmetto Park<br>Rd., Ste. 308, Boca Raton, FL 33433; (407) 391-0104, (407) 391-5074 (fax). Midwest-Starr Lane, 7 Maywood Dr., Danville, IL 61832; (217) 443-4042, (217) 443-4043 (fax), Midwest Main Office --<br>111 E, Wacker Dr., Ste, 508, Chicago, IL 60601; (312) 819-0900,<br>(312) 819-0813 (fax), Detroit--Jim Chauvin, 200 E, Big Beaver Rd., Troy, MI 48083; (313) 680-4610, (313) 524-2866 (fax). Northwe Troy, MI 48083; (313) 680-4610, (313) 524-2866 (fax). Northwest—<br>Jerry Thompson (415-348-8222) or Lucille Dennis (707-451-8209),<br>Jules E. Thompson Co., 1290 Howard Ave., Ste. 303, Burlingame, Jules E. Thompson Co., 1290 Howard Ave. , Ste. 303, Burlingame. CA 94010. Southwest and West-Howard Berman, 6728 Eton Ave., Canoga Park, CA 9 t303; (8 18) 992-4777 Producl Mart Ads: Lu· Canoga Park, CA 91303; (818) 992-4777. Product Mart Ads: Lu-<br>cille Dennis, Jules E. Thompson Co., 1290 Howard Ave., Ste. 303, Burlingame, CA 94010; (707) 451-8209. Classified Ads: Maria Burlingame, CA 94010; (707) 451-8209. Classified Ads: Maria<br>Manaseri, 1 Woods Ct., Huntington, NY 11743; (516) 757-9562<br>(phone and fax). Sr. VP/Corp. Dir., New Business Development. Bev-<br>erly Wardae. VP/Dir., Group Adverti (phone and fax). Sr. VP/Corp. Dir., New Business Development: Beverly Wardae. VP/Dir., Group Advertising Sales: Nancy Kestenbaum, 9709 Brimfield Ct., Potomac, MD 20854; (301) 299-4677, (301) 299-4649 (fax) Sr. VP/Southern and Midwestern Advertising Dir.: Peter Goldsmith, P.O. Box 1535, Mason Neck, VA 22199-1535, (703) 339-1060, (703) 339-1063 (fax). Europe - Beverly Wardale, Flat 2 10 Stafford Terrace, London, England W87 BH; 011-4711-937-1517. Japan .Jiro Semba, Intergroup Communications. 3F Tiger Bldg., 5-22 Shiba-koen. 3·Chorne. Minato ku. Tokyo 105. Japan: 03-434-2607, J25469IGLTYO (telex), 434-5970 (fax), Korea: Kaya 03-434-2607, J25469IGLTYO (telex). 434-5970 (fax). Korea: Kaya<br>Advertising, Rm. 402 Kunshin Annex B/D 251-1, Dohwa Dong,<br>Mapo-Ku. Seoul, Korea (121); 719-6906, K32144Kayaad (telex). Mapo-Ku, Seoul, Korea (121); 719-6906, K32144Kayaad (telex), Assistant Art Director Kenneth A. Hardy<br>
Designer Katie Murdock<br>
PRODUCTION<br>
PRODUCTION<br>
PROGRAMMING AND ONLINE SERVICES<br>
Manager Toy Tucker<br>
Traffic Manager De Potter<br>
Traffic Manager De Potter<br>
FROGRAMMING AND ONLINE SER 5074 (fax). Midwest--Starr Lane, 7 Maywood Dr., Danville, IL<br>61832; (217) 443-4042, (217) 443-4043 (fax). Midwest Main Olfice--<br>111 E. Wacker Dr., Ste. 508, Cricago. IL 60601: (312) 819-0900.<br>(312) 819-0813 (fax). Detroitder Goldsmith, P.O. Box 1535, Mason Neck, VA 22199-1535. (703)<br>339-1060, (703) 339-1063 (lax). Europe – Beverly Wardale, Flat 2.<br>10 Statford Terrace, London, England W87 BH; 011-4711-937-1<br>1517. Japan – Jiro Semba, Intergr metrics where the model of the particle in the state of the state of the state of the state of the state of the state of the state of the state of the state of the state of the state of the state of the state of the state

#### THE CORPORATION

Bob Guccione, Chairman and Chief Executive Officer Kathy Keelan, Vice Chairman and Chief Operating Officer William F. Marlieb, President/Marketing, Sales & Circulation Richard M. Cohen, Exec. V.P./Treasurer Patrick J. Gavin, Exec. V.P./Operations and Chief Financial Officer Patrick J. Gavin, Exec. V.P/Operations and Chief Financial Of<br>Frank DeVino, Exec, V.P./Graphics Director<br>James B. Martise, Exec. V.P./Circulation<br>Hal Halpner, V.P./Director of Manufacturing<br>William Tynan, V.P./Technology & James B. Manise, Exec. V.P./Circulation Hal Halpner, V.P./Director of Manufacturing William Tynan, V.P./Technology & Information Services<br>Catherine Simmons-Gill, V.P./General Counsel Bob Guccione, Chairman and Chief Executive Of<br>Kathy Keeton, Vice Chairman and Chief Operating<br>Milliam F. Marlieb, President/Marketing, Sales & Circhard M. Cohen, Exec. V,P./Treasurer

#### CORPORATE ADMINISTRATION CORPORATE

Sr. VP and CFO: Patrick J. Gavin; VP and Dir., Sales Promotions. Beverly Greiper; Dir., Newsstand Circulation: Maureen Sharkey; Dir. Beverly Greiper; Dir., Newsstand Circulation: Maureen Sharkey; Dir.,<br>Newsstand Operations: Joe Gallo: Dir., Subscription Circulation. Beatrice J. Hanks; VP and Dir., Research: Robert Rattner; Adver-<br>tising Production Dir.: Charlene Smith; Traffic Dir.: William Harbult; VP, Financial Operations: Jim Folio; VP, Budge: and Finance: Tom Beatrice J. Hanks; VP and Dir., Research: Robert Rattner; Adver-<br>tising Production Dir.: Charlene Smith; Traffic Dir.: William Harbutt;<br>VP, Financial Operations: Jim Follic; VP, Budget and France: Tom<br>Maley; Assoc. Counsel George Rojas; National Marketing Dir. Anne M. Zink; Exec. Asst. to Bob Guccione: Diane O'Connell; Spec. Asst. to Bob Guccione. Jane Homish.

# EDITORIAL liCENSE

#### Clifton Karnes

This issue's Test Lab focuses on<br>seven dual-scan passive matrix<br>color notebooks, each priced at<br>under \$2,500. The quality of dual-<br>scan displays is getting closer to his issue's Test Lab focuses on seven dual-scan passive matrix color notebooks, each priced at under \$2,500. The quality of dualthat of their active matrix high-end his issue's Test Lab focuses on<br>seven dual-scan passive matrix<br>color notebooks, each priced at<br>under \$2,500. The quality of dual-<br>scan displays is getting closer to<br>that of their active matrix high-end<br>brothers, and the \$2 has become a battleground for some has become a battleground for some<br>very powerful, colorful machines.

One dual-scan notebook that wasn't available in time for our Test Lab report is the new IBM ThinkPad 360Cs, It wouldn't quite have made the price cut anyway, coming in just \$99 over our \$2,500 limit, but this machine is so notable in so many ways that I'd like to talk about it a little. wasn't available in time for our Test<br>Lab report is the new IBM ThinkPad<br>360Cs. It wouldn't quite have made<br>the price cut anyway, coming in just<br>\$99 over our \$2,500 limit, but this ma-<br>chine is so notable in so many ways<br>t

The 360Cs's standard configuration doesn't sound like anything to write home about. It is powered by a 25- MHz SL-enhanced 486SX CPU, comes with either a 170MB or a 340MB hard drive, and houses 4MB of RAM, expandable to 20MB, Video, as already noted, is dual-scan passive matrix display. Look beyond these ordinary numbers, however, and you'll find a machine with a personality,

The ThinkPad 360Cs has the same basic exterior design as its forerunners, the 350 and 750, The machine is housed in a handsome, wellbuilt black case, with black keys and a red pointing device, The most remarkable feature of the 360Cs is probably its keyboard, which it inherits from the earlier 350 and 750 machines, The layout is the best of any notebook on the market. Almost all the keys are full-size, and there are two Ctrl and Alt key pairs on either side of the space bar, as well as dedicated F1-F12 keys, cursor control keys (in an inverted T), and Page Up and Page Down keys, The only thing you give up with this keyboard is a separate numeric keypad. The 360Cs's standard configuration<br>doesn't sound like anything to write-<br>home about. It is powered by a 25-<br>comes with either a 170MB or a<br>340MB hard drive, and houses 4MB of<br>RAM, expandable to 20MB. Video, as<br>already note

The 360Cs uses IBM's TrackPoint pointing device, which looks like a little red eraser between the G, H, and B keys combined with two red buttons positioned on the edge of the case, After using a 747 full of portable trackballs, I'm convinced that the TrackPoint is the best portable pointing device going. It takes some getting used to, but it offers greater control than most small trackballs, and it takes up far less room, case. After using a 747 full of porta-<br>ble trackballs, I'm convinced that the<br>TrackPoint is the best portable point-<br>ing device going. It takes some get-<br>ting used to, but it offers greater con-

The 360Cs's keyboard is remarkable in another way, To access the machine's internals, you unlatch the keyboard and lift it up. Underneath, you'll find the floppy drive, which can be removed and replaced with a second battery or wireless communications; the hard drive, which can be upgrad-upgraded; and a section in the middle where you can insert memory upgrade IC cards,

Moving to the display, the dualscan screen is unusually large-9.5 inches diagonally-and very bright. As far as the quality goes, I've found that when you put the 360Cs's dualscan display beside an active matrix machine, the screen suffers by comparison. But when you look at the 360Cs by itself, the color and quality are quite good, ed; and a section in the middle<br>where you can insert memory up-<br>grade IC cards.<br>Moving to the display, the dual-<br>scan screen is unusually large--9.5<br>inches diagonally--and very bright.<br>As far as the quality goes, I've foun

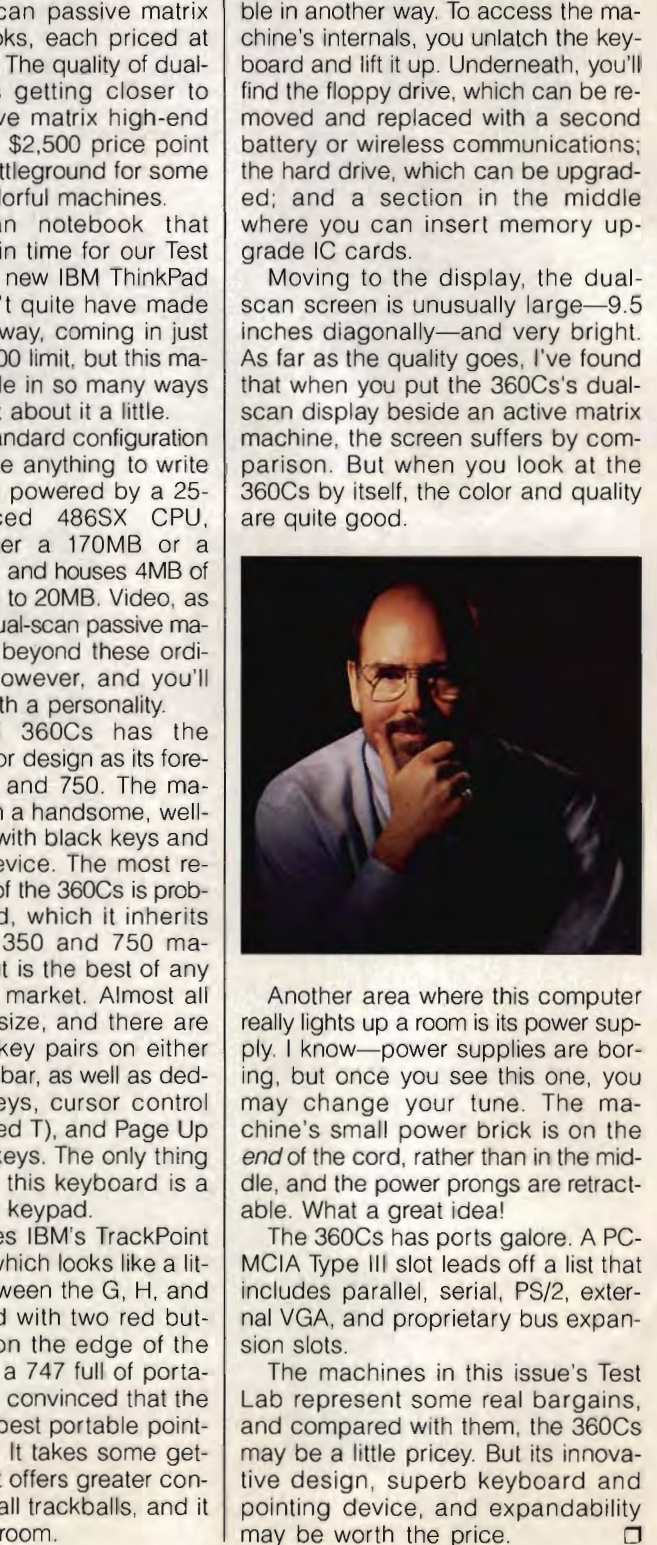

Another area where this computer really lights up a room is its power supply, I know-power supplies are boring, but once you see this one, you may change your tune, The machine's small power brick is on the end of the cord, rather than in the midchine's small power brick is on the<br>*end* of the cord, rather than in the mid-<br>dle, and the power prongs are retractable. What a great ideal

The 360Cs has ports galore. A PC-MCIA Type III slot leads off a list that The 360Cs has ports galore. A PC-<br>MCIA Type III slot leads off a list that<br>includes parallel, serial, PS/2, external VGA, and proprietary bus expansion slots.

The machines in this issue's Test Lab represent some real bargains. and compared with them, the 360Cs may be a little pricey, But its innovative design, superb keyboard and pointing device, and expandability may be worth the price.  $\Box$ Lab represent some real bargains,<br>and compared with them, the 360Cs<br>may be a little pricey. But its innova-

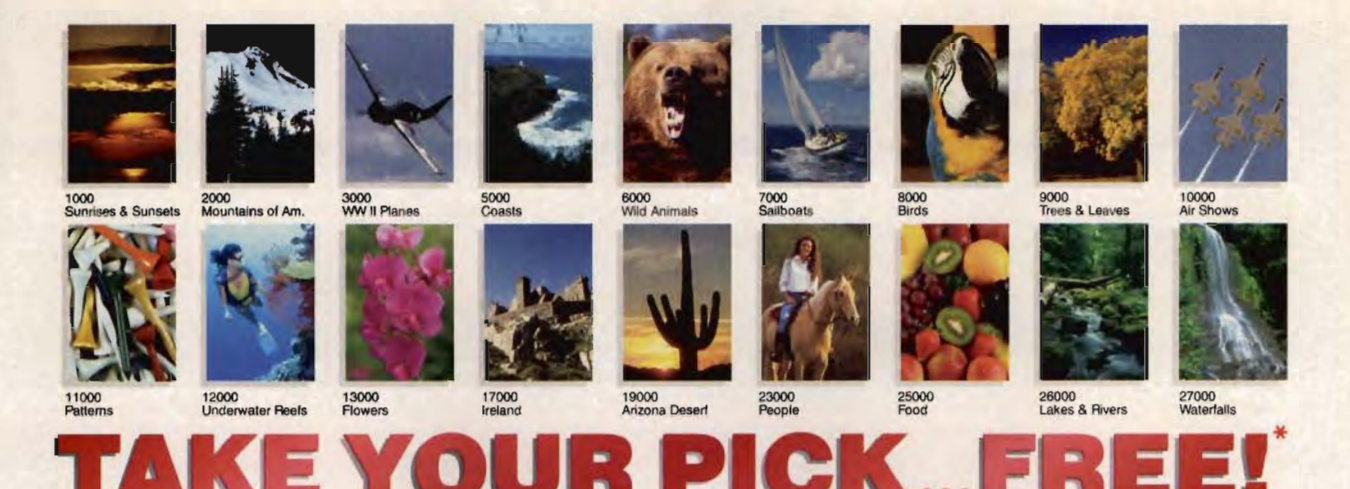

To Introduce you to Corel Professional Photos on CD-ROM, choose a free CD-ROM from the collection shown here (valued at \$49.95 U.S.). Each CD-ROM features 100 high-resolution royalty free photos.

**Screen Savers** 

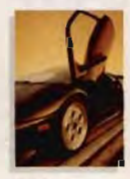

29000<br>Exotic Cars

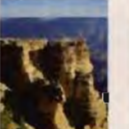

32000<br>Desert tial Interiors

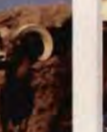

42000<br>Predate

61000

85000<br>China

38000<br>Am, N ional Parks

41000<br>North Am, Wildlife

56000

84000

31000

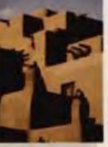

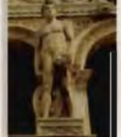

79000

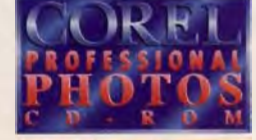

100 Royalty Free Images **Kodak Photo CD Format** PC & Mac Compatible **Ideal for Desktop Publishing** 

**Screen Saver Utilities Included** 

\* OFFER RESTRICTIONS:

- This offer expires August 15, 1994.<br>• All customers must pay a \$9.95 U.S.<br>• Shipping and handling charge per CD-ROM.
- CD-ROM.<br>• Only one free CD-ROM per customer.<br>• Resellers are not eligible.<br>• This offer is available only direct from
- 
- Cores.<br>
All others are sent by regular mail.<br>
As this ofter is being sent by mail, Cores<br>
will not assame responsibility for any<br>
lost, damaged or misdirected orders.

Desktop Publishing • Advertising Home Projects . Teaching Aids

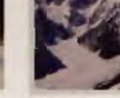

44000

63000<br>Com, Co

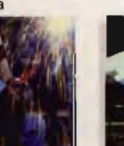

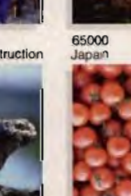

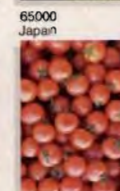

87000<br>Reptiles & Amphs.

91000 94000<br>Fruits & Vegetables Yellowstone

45000

66000

ter Life

**Corel Professional Photos is the world's largest** photo CD-ROM collection. Hundreds of titles are available—with 20 new titles released monthly!

#### No CD-ROM drive? No problem!

Just give the disc to your service bureau and have the photos inserted into your designs.

For extra savings, volume sets are also available. See our free color catalog for details. **SATTENTIONS** 

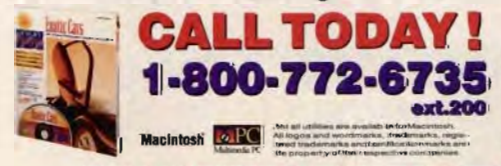

Enter the Carel \$2,000,000 World Design Contest and win! (September to March) Call for a fax: 1-613-728-0826 ext. 3080, Document #1004<br>To leave a message: 1-613-728-0826 ext. 1609

**Reader Service No. 304** 

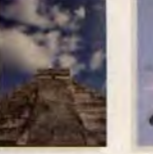

33000 & Aztec Ruins

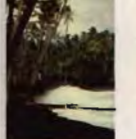

46000

68000

119000<br>Los Angeles

PROFESSIONAL<br>PHOTOGRAPHERS!

IFFLOTOGRAPHERS:<br>If you are a professional<br>photographer interested in<br>having your photographs<br>published in the world's<br>caling photo CD-ROM<br>chalow for more information.

1-613-728-0826 ext 83080

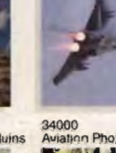

48000<br>Norther

73000

122000

**U** Dhotos

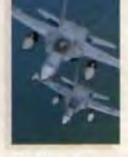

37000<br>Fighter Jets

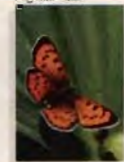

em Califo

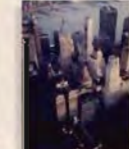

74000<br>The Big Apple

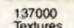

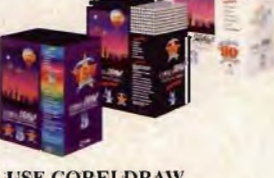

#### **USE CORELDRAW,** THE WORLD'S LEADING **GRAPHICS SOFTWARE, TO EDIT YOUR PHOTOS!**

All Corel Professional Photos can be exported for use in any PC or Mac graphics, paint or DTP software package. CorelDRAW's<br>PHOTO-PMNT module, available in CorelDRAW 3, 4 and 5, provides an assortment of photo-editing tools to alter and manipulate photographs, along with the ability to add a variety of artistic CCOREL. effects and filters.

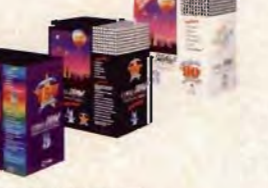

### Gwww.commodore.ca

# **WINDOWS WORKSHOP**

Clifton Karnes

### **INTERLNK**

One of DOS 6's neatest features-especially for Windows users-is one you may have missed. It's Interlnk, and with it, you can transfer files from one PC to another and even create a miniature network.

In this column, I want to talk about how to use Interlnk, but before you can use it effectively, you need to understand two terms: *client* and *server*. These two words define a relationship between machines, which is usually expressed as client/server. In this relation**clusters**<br> **Clusters Clusters Clusters Clusters clusters**—is one you may have<br>
missed. It's Interlnk, and with<br>
it, you can transfer files from<br>
one PC to another and even<br>
create a miniature network.<br>
In this col

**With DOS 6's Interlink, you can turn two pes Into a clienUserver network.** 

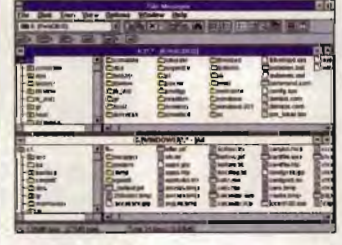

er-provides information to the other-the client. In most the other—the client. In most each of the server's hard and cases, the server simply ap-<br>floppy drives (CD-ROM drives cases, the server simply ap- floppy drives (CD-ROM drives pears to be one or more disk are not supported). These new drives on the client computer. drives are available in DOS and<br>InterInk establishes a client/ Windows, but since we're most-Interlnk establishes a client/ Windows, but since we're most-<br>server relationship between vinterested in Windows. I'll conserver relationship between  $\vert$  ly interested in two  $\vert$  PCs, and when the two centrate on it. two PCs, and when the two<br>PCs are connected, the serv-

nect them. With Interlnk you can use either a null modem way communication. The par-<br>allel-port cable is much faster.

chine is going to be the client and which is going to be the  $\vert$  er relationship, copy some server. Let the machine you I files from the notebook to the<br>6 COMPUTE SEPTEMBER 1994

want to work on be the client. If you're connecting a desktop and a notebook, you'll usually want to make the desktop the client, since desktops generally have better keyboards and monitors. Let's assume this configuration and make the desktop the client and the notebook the server. But you could easily reverse this configuration and accomplish the same thing; you'd just be working from the notebook. **ERLINK** want to work on be the client.<br>
The same you may have been the client of DOS 6's neatest fearming and a notebook, you'll usually<br>
ures—especially for Windows want to make the desktop the<br>
users—is one you may have

Now for the software. First, on the notebook, go to DOS and run INTERSVR.EXE. This DOS executable turns the notebook into a server. Next, on the client, you'll need to add one of the following lines to your CONFIG.SYS file: DE-VICE=INTERLNK.EXE or DE-VICEHIGH=INTERLNK.EXE. In this column, I want to talk incelaook the server. But you before you can use it effective figuration and accomplish the ly, you need to understand same thing; you'd just be work-<br>two terms: *client* and server, in the n

After adding the line, reboot the client (desktop) PC. It's best to run the server program, INTERSVR.EXE, before running the client device driver.

ship, one machine—the serv-<br>er—provides information to vou'll have a new client drive for are not supported). These new<br>drives are available in DOS and

In Windows, run File Manager's drives appear as addition-<br>al drives on the client. (the client), and you'll see the (the client), and you'll see the new drives listed in the Drives Before using the Interlnk pro- new drives listed in the Drives<br>am, you're going to need drop-down list box. Now, take gram, you're going to need drop-down list box. Now, take<br>two PCs and some way to con- a look at the server's screen. two PCs and some way to con-<br>nect them. With Interlnk you You'll see a list detailing can use either a null modem which server drives are serial cable or a parallel-port mapped to which client serial cable or a parallel-port mapped to which client cable that's designed for twodrives. When you access the server, an asterisk flashes beside the drive that's being so try to find one of these. In used. Note that the server fact, don't use a serial cable  $un -$  can't do anything else but act can't do anything else but act less you have to. as a server----multitasking of After connecting the two maany kind is out. Its entire bechines with the serial or paral- ing is now focused on giving<br>let cable, decide which ma-<br>vou everything you ask for. you everything you ask for.<br>To test your new client/serv-PCs are connected, the serv-<br>
PCs are connected, the serv-<br>
Brows, run File Manager's drives on the client.<br>
Before using the Interlnk you<br>
The desktop computer<br>
(the client), and you'll see the<br>
Refore using the Interlnk

desktop. Next, try copying in the other direction. If you're using a parallel cable, the transfer should be pretty fast.

Next, find a Windows EXE on the server's hard disk-like CALC.EXE (in the WINDOWS directory)-and double-click on it. You'll run the program. If you want to make sure that you're really running Calc from the server, temporarily<br>change the name of change the client's CALC .EXE to CALC.BAK.

You're probably starting to get the idea that this client/server thing is a relationship worth cultivating. Instead of dumping your notebook in the closet when it's not being used, you can, for example, leave it permanently linked to your desktop as a server. Use it to store some extra files you don't have room for on your hard disk (assuming there's room on the notebook's drive). the other direction. If you're using a parallel cable, the transfer should be pretty fast. Next, find a Windows EXE on the server's hard disk—like CALC.EXE (in the WINDOWS directory)—and double-click—like on the server, te

Or you can simply link the machines when you need to update one or the other. The important thing about this relationship is that with Interlnk, either machine can be the client. You simply decide which computer you want to work on and make that one the client.

Is there any situation where you'd want to make a notebook the client? Yes, there's an important one. You see, Interlnk not only makes a server PC's drives available to another PC but also makes the server's parallel ports available. You can, for example, connect the notebook to your desktop and print using the desktop's printer. Naturally, the desktop will need to be connected to a printer, which may be tough if you're using your only parallel port for your Interlnk connection. Oh, well. You can't have everything.

For more information on Interlnk, look up Interlnk, IN-TERLNK.EXE, and *Intersvr* in<br>DOS 6's Help DOS 6's Help.

# **EXPLORE the INTERNET! EXPLORE the INTERNET!**

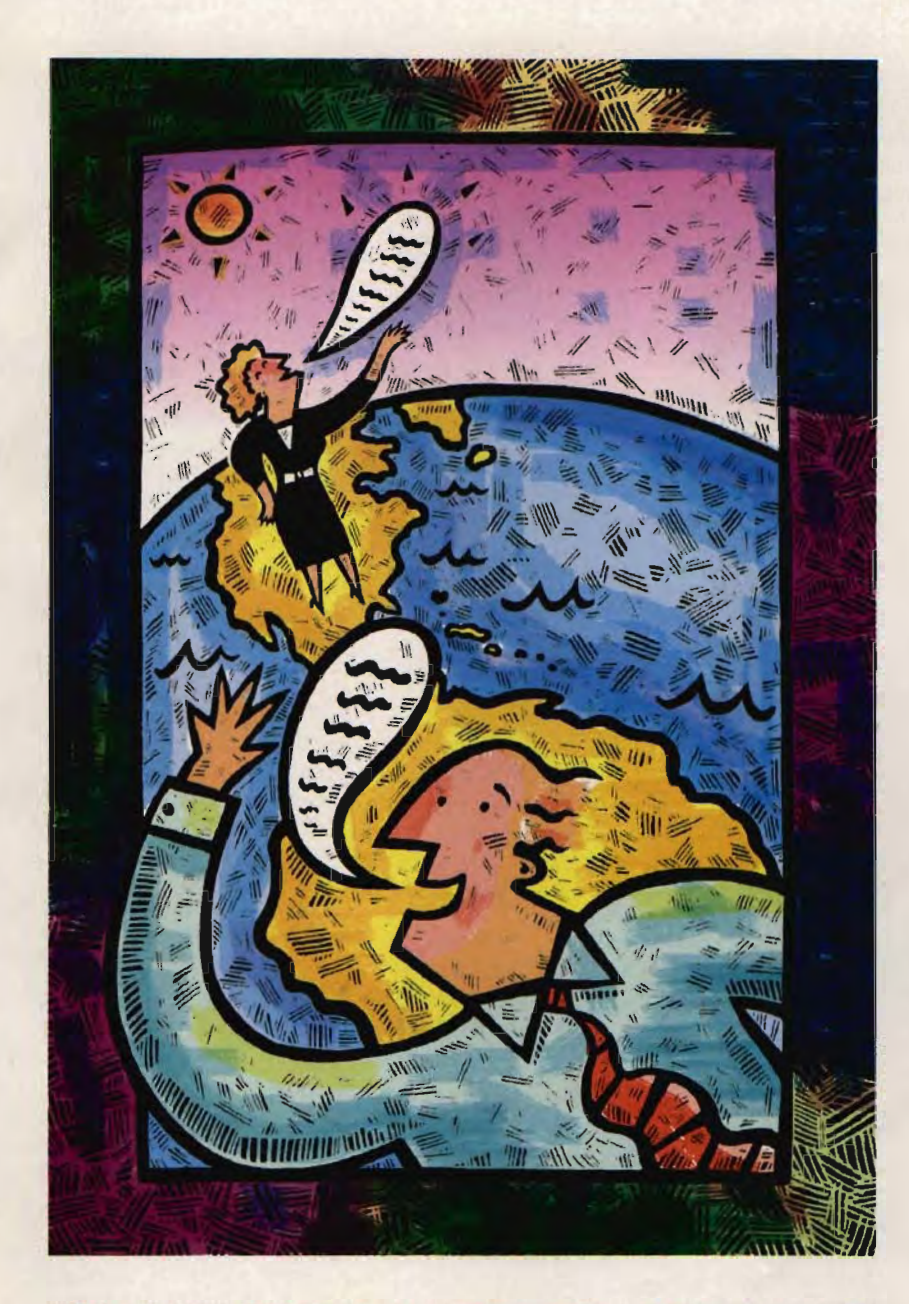

### FIVE H au R F R E E TRIAL ! **FIVE H au R** F E E **TRIAL!**

Dial By Modem 1-800-365-4636. Press return until you get a prompt At Username. enter JOINDELPHI. At Password. Enter CPT949 Dial By Modem 1-800-365-4636, Press return until you get a prompt<br>At Username, enter JOINDELPHI. At Password, Enter CPT949<br>Offer applies for new members only. A valid credit card is required for immediate access.<br>Other res

Attention Current Internet Users: See what DELPHI can offer you! Stock quotes, Grolier's Encyclopedia. newswires, and hundreds of other services are just a few keystrokes away. Telnet to delphi.com and enter the username and password above for a free trial.

DELPHI is the only major online service to offer you full access to the Internet. And now you can explore this incredible resource with no risk. You get 5 hours to offer you full access to the Internet. And<br>now you can explore this incredible<br>resource with no risk. You get 5 hours<br>of evening/weekend access to try it out for free!

for free!<br>Use DELPHI's Internet mail gateway to exchange messages with over 20 million people at universities, companies, and other online services such as CompuServe and MCI Mail. Download programs and files using Mail. Download programs and Files using FTP or connect in real-time to other **FTP** or connect in real-time to other<br>networks using **Telnet.** You can also meet people on the Internet. Internet Relay people on the Internet. **Internet Relay**  Chat lets you "talk" with people all over the world and Usenet News is the world's largest bulletin board with over 4500 topics!

To help you find the information you want, you'll have access to powerful search utilities such as "Gopher," "Hytelnet" and "WAIS." If you aren't familiar with these terms, don't worry; DELPHI has hundreds of expert online assistants and a large collection of help files, books, programs, and other resources to help get you started. **Chat** lets you "talk" with people all over the<br>world and **Usenet News** is the world's<br>largest bulletin board with over 4500 topics!<br>To help you find the information<br>you want, you'll have access to powerful<br>search utilitie

Over 600 local access numbers are resources to help get you started.<br>Over 600 local access numbers are<br>available across the country. Explore DELPHI and the Internet today. You'll be amazed by and the Internet today. You'll be amazed by what you discover. what you discover.

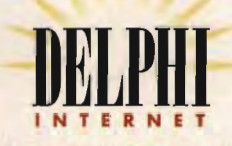

Questions? Call 1-800-695-4005. Send e-mail to INFO@delphi.com Circle Reader Service Number 161 **Circle Reader Service Number 161** 

Ewww.commodore.ca

# **FEEDBACK**<br> **Edited by Robert Bixby**

Edited by Robert Bixby

#### **Sneaker Net Sneaker Net**

TIFFIN. OH TIFFIN,OH

In the office where I work, there are several printers with varying capabilities, and the nature of my job has me utilizing different printers from day to day. In addition, I use izing different printers from<br>day to day. In addition, I use<br>simple word processor and spreadsheet programs, as they are the simplest to use in they are the simplest to use in<br>going from printer to printer. This brings me to the prob-This brings me to the problem. Sometimes I want to lem. Sometimes I want to make use of printer capabili-make use of printer capabilities that aren't supported by ties that aren't supported by the software. Is there a simple the software. Is there a simple way to embed command codes in text to make use of these printer codes? these printer codes? CHARLES T. HUTH In the office where I work,<br>there are several printers with<br>varying capabilities, and the<br>nature of my job has me util-

**Embedding printer codes, crossing Embedding prinler codes, crossing wires, counting to 50, counting to avoiding the letter y, finding really big flies, buying a wave-Iable sound card, and downloading our Ilc-lac-loe game sound card, downloading Ile-Iac-Ioe game**  avoiding the<br>etter Y, finding really<br>buying a wave-table

In a word, no. There 's no simple way to embed printer commands in ASCII text files. But that's no reason not to do it. The difficult thing is getting a list of codes that the printer relist of codes that the printer re-<br>sponds to. There are two ways to do this. You can ei-ways to do this, You can either get the printer manual<br>and look up the codes for<br>what you want to do or print a and look up the codes for what you want to do or print a formatted document to disk usformatted document to disk us-<br>ing a word processor that supports the special formatting ports the special formatting<br>you want to use and then examine it for the codes by using an ASCII file viewer or by using Type to type the file to the screen. In a word, no. There's no sim-<br>ple way to embed printer com-<br>mands in ASCII text files. But amine it for the codes by us-<br>ing an ASCII file viewer or by<br>using Type to type the file to<br>the screen.

Most printers use the Esc character (ASCII character (ASCII 27) to notify the printer that the characters that follow are not characters to be printed but a command to the printer. The Esc character might be followed by a B to turn on bold lowed by a B to turn on bold<br>text. Then, later, you might enter an Esc character followed by an N to return to normal by an N to return to normal<br>text. The tough part will be entering the Esc character. Press-tering the Esc character. Pressing the Esc key probably won't do it. Instead, you 'll won 't do it, Instead, you'll have to turn on the Num have to turn on the Num Lock, hold down the Alt key, Lock, hold down the Alt key, and type 027 on the numeric type 027 on the numeric not characters to be printed<br>but a command to the printer.<br>The Esc character might be fol-

keypad to enter the Esc char-keypad to enter the Esc character (check your word procacter (check your word pr<br>essor manual to be sure).

Remember that most spe-Remember that most special formatting has to be cial formatting has to be<br>turned off once it's turned on. If, for example, you turn on underlining in the beginning of a long report and forget to turn it off, the whole report will be underlined. of a long report and forget to<br>turn it off, the whole report<br>will be underlined.

#### **Fried Chips Fried Chips**

In the July "Hardware Clinic." Mark Minasi writes, "The white wire connects the hot side of the wall outlet to the power switch. . . . The black wire connects the return side of the wall outlet to the power wire connects the return side<br>of the wall outlet to the power<br>switch." In fact, these connections are the other way tions are the other way<br>around. The black wire is always the hot lead, and the ways the hot lead, and the<br>white wire is always the common or return lead." mon or return lead." In the July "Hardware Clinic,"<br>
Mark Minasi writes, "The<br>
white wire connects the hot<br>
side of the wall outlet to the<br>
power switch, ... The black

In the June "Hardware Clin-the June "Hardware Clinic," Mark Minasi writes, "I can't ic," Mark Minasi writes, "I can't wait to pop  $[a\,DX4]$  in my 33-MHz 486DX server and watch it fly." Watch it fry is more like it. Intel was quick to point out that the OX4 is a 3.3-volt chip while the OX is a 5-volt chip. Although voltage regulators are available to provide the proper voltage for the DX4, they aren't intended to be installed by end users. Don't buy a DX4 expecting to just pop it into your DX2 socket unless you like the smell of burning silicon. DX2 socket unless you like the<br>
smell of burning silicon.<br>
Also, the toll-free number MHz 486DX server and watch it fly." Watch it *fry* is more like it. Intel was quick to point out that the DX4 is a 3.3-volt chip while the DX is a 5-volt chip. Alvoltage for the DX4, they aren't<br>intended to be installed by<br>end users. Don't buy a DX4 ex-<br>pecting to just pop it into your

for ARES Microdevelopment for ARES Microdevelopment<br>was left out of the July "News & Notes" column, under the heading A Multimedia Brute. It's (800) 322-3200. THE EDITORS & Notes" column, under the<br>heading A Multimedia Brute.<br>It's (800) 322-3200.<br>THE EDITORS<br>GREENSBORO, NC

GREENSBORO, NC

#### **When a SO Is a SO a SO Is a SO**

Is Sprite's 486-50 a true 486- Is Sprite's 466-50 a true 486- 50? What's the difference between DRAM and SIMM DRAM and SIMM chips (besides the price)? Could I use an old Commodore model 1702 monitor with my AT, using an RGB vid-dore mode' 1702 with my AT, using an RGB vid-

eo card? If so, would software eo card? If so, would software<br>requiring an EGA or a VGA monitor work with it? EARL RUSSELL SMITH PICTOU COUNTY. NS MONICOT WOTK WITH<br>EARL RUSSELL SMITH<br>PICTOU COUNTY, NS

You should check with Sprite You should check with Sprite<br>to find out which chip was used. Intel has made a fullfledged 486DX-50, but most 50-MHz 486s are actually 50-MHz 486s are actually<br>486DX2-50s. There's actually not much difference in performance. The 486DX-50 has an ance. the 486DX-50 has an iCOMP rating of 249, while the 486DX2-50 has an iCOMP rating of 231. DRAM chips (actually called DIPs in the tradefor Dual In-line Package) are set in sockets in the motherboard, and SIMMs (Single Inline Memory Modules) are set in special brackets. They are board, and SIMMs (Single In-<br>line Memory Modules) are set<br>in special brackets. They are<br>not interchangeable. SIMMs are much easier to upgrade and replace. Actually, all PC memory chips are DRAM (Dynamic Aandom Access Memory), but DIPs are generally called DRAMs. ry), but DIPs are generally<br>called DRAMs.<br>A quick search of the COMiCOMP rating of 249, while the<br>486DX2-50 has an iCOMP rat-<br>ing of 231. DRAM chips (actuare much easier to upgrade<br>and replace. Actually, all PC<br>memory chips are DRAM (Dy-<br>namic Random Access Memo-

PUTE equipment graveyard PUTE equipment graveyard<br>didn't yield a 1702 monitor, and I don't remember whether I don't remember whether it includes an RGB input. If yours has a D connector, it will probably work with your will probably work with your<br>CGA. (I assume you're referring to CGA when you say "RGB video card. ") Some CGA cards include a composite output, which you could connect directly WIth the compos-directly with the composite input on the 1702. The main ite input on the 1702. The main<br>problems you'll have will involve software. You 'll probably volve software. You 'll probably have problems running most have problems running most modern software with CGA. Windows and other software that requires EGA or VGA proba-that requires £GA or VGA probably won't work with CGA, bly won't work with CGA. though text-based software though text-based software<br>will probably run properly. ring to CGA when you say<br>"RGB video card.") Some<br>CGA cards include a compos-

#### **Make RM Work Make RM Work**

I'm having trouble getting I'm having trouble getting<br>your RM.BAT program to work (from the December work (from the December 1993 issue). After typing it in,

**The Sportster.** Now scandalously fast. Introducing the new Sportster 28,800 bps V. Fast Class modem from U.S. Robotics.

BISOQIM

Junka Burnin'<br>Junka King

the King.

Introducing the new Sportster 28,800 bps V. Fast Class modem from U.S. Robotics.

Have you heard the news? The world's most Have you heard the news? The world's most<br>-- popular modem is now one of the world's fastest 28,800 bps fast.

**NATIONAL** 

The Sportster has always been incredibly affordable. 28,800 bps The Sportster has always It's always been able to claim sensational quality. And, yes, it's always been unbelievably easy to use. Have you heard the news? The world's most<br>
popular modem is now one of the world's fastest --<br>
28,800 bps fast.<br>
The Sportster has always been incredibly affordable. The Sportster has always been incredibly affordable.<br>
It

Now it's fast, too.

The No.1<br>Hing Modem  ${\mathsf Spor}$  **fixer** In The World

Of course, if you feel the previous version of the Sportster would be a better match for your needs, it's still available. And at discounted prices.

I Was Working **Was Work**<br>At Home, But

My Office My Office

HAD TO

THANK GOD FOR MY NEW 28.800 bps

SPORTSTER!

June 1, 1994

\$1,25/\$1.49 Canada Largest Circulation in the Universe

Either way, you can't go wrong with a Sportster.<br>You read it here, so you know it's true. You read it here, so you know it's true.

For more information about the Sporrster and For more information about the Sportster and what it can do for you, call 1-800-DIAL-USR.

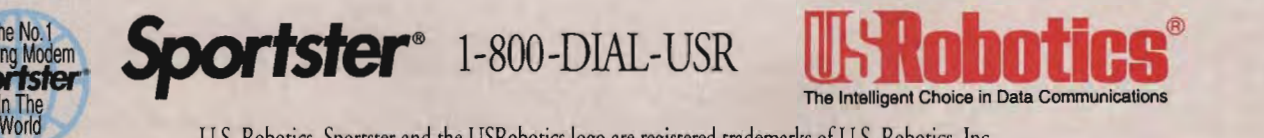

U.S. Robotics, Sportster and the USRobotics logo are registered trademarks of U.S. Robotics, Inc. Circle Reader Service Number 112 Circle Reader Number 112

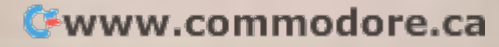

#### **THE ULTIMATE ULTIMATE GUIDE TO SF ADVENTURE GAMES**

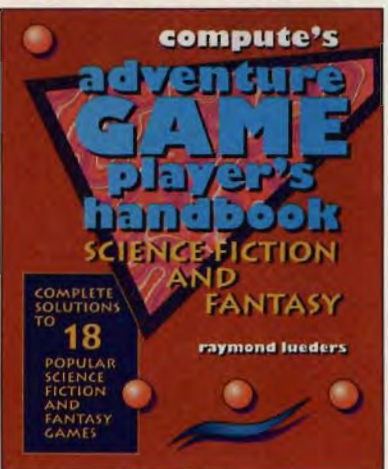

Includes hundreds of hints and tips and more than 100 game snapshots, digitized images, digitized and maps. 300 pages.

**Betrayal at Krondor Companions of Xanth Curse of Enchantia Darkside of Xeen Day of the Tentacle Dracula Unleashed Gabriel Knight Gateway II: Homeworld The Hand of Fate Iron Helix The Journeyman Proiect The Labyrinth of Time Lands of Lore Lost in Time Return of the Phantom Return to Zork Shadows of Darkness Simon the Sorcerer**  The Hand of Fate<br>Iron Helix<br>The Journeyman Project<br>The Labyrinth of Time<br>Lands of Lore<br>Lost in Time<br>Return of the Phantom **THE ULTIMATE CANNES**<br> **CONDUCTIVIRE GAMES**<br> **CONDUCTIVIRE CANNES**<br> **EXECUTION AND SERVICUS CONDUCT SERVICE SAMES**<br> **EXECUTION AND SERVICE CONDUCT SERVICE CONDUCT SERVICE SAMES CONDUCT SERVICE SAMES CONDUCT SERVICE CONDUCT** 

To order your copy send \$18.95 plus \$2.50 for shipping and handling (U.S., \$4 to Canada and \$6 other) to COMPUTE Books, c/o CCC, 2500 McClellan Ave . Pennsauken, NJ 08109. (Residents of NC, NJ, and NY please odd appropriate tax; Canodian orders odd 7% goods and servate tax; Canadian orders add 7% goods and serv<br>ices Tax.) All orders must be paid in U.S. funds<br>drawn on a U.S. bank. Orders will be shipped drown on a U.S. bonk. Orders will be shipped via UPS Ground Service. To order your copy send \$18.95 plus \$2.50 for<br>shipping and handling (U.S., \$4 to Canada and<br>\$6 other] to COMPUTE Books, c/o CCC, 2500<br>McClellan Ave. Pennsauken, NJ 08109. (Resi-<br>dents of NC, NJ, and NY please add appropri-

Offer good while supplies lost.

### **FEEDBACK**

I keep getting fast-moving lines of the letter *Y* I think the culprit is the piping symbol. I don't think you're supposed to type it in. Can you assist me in this?<br>rony ввило<br>хем уовк, му<br>Richard C. Leinecker replies: The line TONY BRUNO NEW YORK. NY

Richard C. Leinecker replies: The line that's giving you trouble is ECHO Y I DEL %1. The piping symbol is between two commands, the ECHO Y and the DEL % 1. The piping symbol answers the question by echoing the Y keypress to the question sometimes posed by the delete command, so you don 't have to type it in every time. DEL %1. The piping symbol is be-<br>tween two commands, the ECHO Y<br>and the DEL %1. The piping symbol an-<br>swers the question by echoing the Y<br>keypress to the question sometimes<br>posed by the delete command, so you

You must have the piping symbol in the line for this batch file to work correctly. Type in all batch files, Debug programs, and BASIC programs exactly as they appear in "Tips & Tools."

#### **Cleanups**

I want to locate all the really big files<br>on my hard disk in order to get rid of<br>them. How can I do that?<br><sup>CARL SMITH</sup><br>CHICAGO, IL on my hard disk in order to get rid of them. How can I do that? CARL SMITH CHICAGO. IL

I usually clear directories rather than files, wiping out whole applications and their document files. I have been known to clear 50MB in a few minutes with this technique. However, there may be huge files hidden away in your directory structure that you could get rid of and save some space. Here's a BASIC program that identifies all files above a certain size (you could easily write a batch file that performs similarly). out whole applications and<br>nent files. I have been<br>ar 50MB in a few minutes<br>nique. However, there may<br>hidden away in your directory structure that you<br>and save some space.<br>program that identifies<br>certain size (you coule<br>batch file that performs

bigfile=1000000 SHELL "dir \\*.\* /s>\tempfile" OPEN "\tempfile" FOR INPUT  $AS$ #1 OPEN ''\tempfile'' FOR INPUT<br>| AS #1<br>OPEN ''\tempfil1'' FOR OUTPUT  $AS$ #2 WHILE NOT EOF(1) LINE INPUT  $#1, a$$ LINE INPUT #1, a\$<br>if val(MiD\$(a\$, 13, 10)) > bigfile THEN **PRINT #2, a\$** END IF WEND CLOSE

As you can see, by changing the value of bigfile from 1000000 to some other fig-1000000 ure, you can make the program search you out files that are of any size. Run the program using QBASIC and type tempfil1 to see a list of all of the files on your hard disk that are larger than 1 million bytes in size. Most of these will be applications, but you'll occasionally find a scanned bitmap or other data file of enormous size. If you can live without it (or copy it to a floppy), you can use that space for other purposes.

#### **Doomed XT**

I'm considering getting a hard disk for my XT, but local dealers are asking \$400-\$600 (Canadian) for a hard disk and controller, which is expensive, considering that the computer is worth about half that. Do you know where I could get a hard disk for less? ANDREW DALGARNO NEWDALE, MB \$400-\$600 (Canadian) for a hard disk<br>and controller, which is expensive, con-<br>sidering that the computer is worth<br>about half that. Do you know where I<br>could get a hard disk for less?<br>ANDREW DALGARNO

I don't know where you'd buy a new one for less, but you might advertise. Someone might have an old hard disk lying around and be willing to sell it for not very much money just to get rid of it. On the other hand, consider this: If you buy a good IDE hard disk with large capacity and quick access, you could eventually swap that hard disk into a more modern PC, should you decide to purchase one later on. That would turn the hard disk into both a boon in the present and an investment in the future. to purchase one I.<br>I turn the hard dis<br>in the present and .

#### **Neverland**

Never say "never." I read with interest your reply in "Feedback" in March to the question by Jason Black asking how to get INKEY\$ to accept input of function keys. I've been doing it for years. In fact, INKEY\$ can be used to read every key on the keyboard. Here's a program that uses the technique. "never." I read with interest<br>in "Feedback" in March to<br>on by Jason Black asking how to get INKEY\$ to accept input<br>function keys. I've been doing it f<br>years. In fact, INKEY\$ can be used<br>read every key on the keyboar<br>Here's a program that uses the<br>chnique.

CLS

PRINT "USING INKEY\$ TO GET KEY INPUT" PRINT PRINT "KEY CODES FOR ALT+B, F1, F2, Down Arrow, Up Arrow, PgUp, PgDn, Home," PRINT "End, Esc, and Enter have been programed in. Any other key pressed will" PRINT "print the ASCII Character Codes needed for programing them in. But be" PRINT "forewarned that pressing any control keys might result in" PRINT "an action you don't want. (Use with caution!) Press ESC to quit." PRINT PRINT "Press Any Key" DO  $I$ \$ = ""  $00$  while is = ""  $IS = INKEYS$ LOOP LOCATE 23, 1: PRINT SPACE\$(80) **LOCATE 23, 1** SELECT CASE IS r "KEY CODES FOR ALT+B,<br>F2, Down Arrow, Up Arrow,<br>p, PgDn, Home,"<br>r "End, Esc, and Enter have<br>n programed in. Any other<br>pressed will"

# WITH MUSIC LIME **YOUR SOUND CARD CARD PLAYS MORE**  PLAYS MORE **HAN GAMES HAN GAMES** Soprano

MusicTime is the most entertaining way to make music with your sound card, multimedia computer, or MIDI instrument.

Write songs, create lead sheets, arrange for small combos, compose hit singles, orchestrate church music, or simply explore music with nothing more than MusicTime and your sound card.

Play your music into the computer with your MIDI or computer keyboard, and MusicTime records and displays your composition. Use MusicTime's award-winning interface to arrange your music for virtually any instrumental or vocal group. Create, play, print. It's that easy! Maint Time is the most entertaining say to make<br>
which your sound diret, maltimedia computer,<br>
which is a computer of the most entertaining say to make<br>
or MDI instruments the delivers are started due to most the most<br>
on

(OlOR lETS YOU SEE INDIVIDUAL PARTS INSTANTLY.

**I SN'T IT TIME YOU STARTED PLAYING MUSIC AGAIN?** 

**1-800-443-3210**  to order or for a dealer near you!

Half Moon Bay. CA 94019 (415) 726-0280

<del>dore</del>.ca

PASS.

NEW QWERTY KEYBOARD INPUT ALLOWS YOU TO PLAY YOUR PC KEYBOARD LIKE A PIANO AND INSTANTLY (REATE BEAUTIFULL SHEET MUSIC RIGHT BEFORE YOUR EYES! TO PC INSTANTLYCREATE ............. **IJ AGAI N?** 

Circle Reader Service Number 256

U.S. Music Retailers: Thinkware (415) 777-987 Int'l: Australia: Mainly Multitrac 61 (03) 558-1555 BeNeLax: a.v.<br>Micro Solution Bierges 32 (010) 41 90 51 France: Comus France 33 (01) 4339 4055 Germany: Magic Music 49 Circle Reader Service Number 256<br>
Music Retailers: Thinkware (415) 777-987 Int<sup>1</sup>l: Australia: Mainly Multitrac 61 (03) 558-1555 BeNeLux: a.v.<br>
Micro Solution Bierges 32 (010) 41 90 51 France: Comus France 33 (01) 4339 405 M3gK Music

tte de la de la de la de la de la de la de la de la de la de la de la de la de la de la de la de la de la de la de la de la de la de la de la de la de la de la de la de la de la de la de la de la de la de la de la de la de

Call today:

ehind every great film is a screen saver. Star Wars Screen Entertainment brings your monitor screen savers and more. the concepts, original art, animation, sounds, even a special message from George Lucas Now Star Wars is on your computer -Screen Entertainment has arrived.

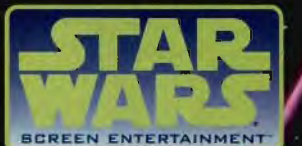

For Windows and Macintosh . At your favorite software retailer or call 1-800-STARWARS

Circle Reader Service Number 311

### **FEEDBACK FEEDBACK**

 $CASE IS = CHR$(0) + CHR$(48)'Alt$ B B PRINT "You pressed ALT + B" PRINT CASE  $IS = CHR$(0) + ''; " 'F1"$ PRINT "You pressed f1" CASE  $IS = CHR$(0) + ''<$ " $F2$ PRINT "You pressed f2" CASE  $IS = CHRS(0) + "P"']$ Down Arrow Pressed PRINT "You pressed the Down Arrow." CASE IS =  $CHR$(0) + "Q" 'PgDn$ Pressed PRINT "You pressed Page Down." CASE IS =  $CHRS(0) + "0" 'End$ Pressed PRINT "You pressed End." CASE IS =  $CHR$(0) + "H""Up$ Arrow Pressed PRINT "You pressed the Up Arrow. " CASE IS =  $CHR$(0) + ''I" 'PqUp$ Pressed PRINT "You pressed Page Up."  $CASE IS = CHR$(0) + "G" 'Home$ Pressed PRINT "You pressed Home."  $CASE IS = CHR$(13)'Enter$ Pressed CASE IS = CHR\$(0) + ";"<br>PRINT "You pressed F1"<br>CASE IS = CHR\$(0) + "<"<br>PRINT "You pressed F2" CASE IS = CHR\$(0) + "P" "Down<br>Arrow Pressed<br>PRINT "You pressed the Down<br>Arrow."<br>CASE IS = CHR\$(0) + "Q" 'PgDn<br>Pressed<br>Down."<br>CASE IS = CHR\$(0) + "0" 'End<br>Pressed<br>PRINT "You pressed End."<br>CASE IS = CHR\$(0) + "H" "Up Arrow."<br>CASE IS = CHR\$(0) + "I" 'PgUp<br>Pressed<br>PRINT "You pressed Page Up."<br>CASE IS = CHR\$(0) + "G" 'Home<br>Pressed<br>CASE IS = CHR\$(13)'Enter

PRINT "You pressed Enter."  $CASE IS = CHRS(27)'Esc$  pressed PRINT "You pressed ESC. Do you want to quit? (Y/N)" DO  $II$ = UCASE$(INPUT$(1))$ IF  $II$ = "Y"$  OR  $II$ = "N"$  THEN :EXIT DO BEEP LOOP IF 11\$ = "Y" THEN END LOCATE 23, 1: PRINT SPACE\$(80) CASE ELSE'ASCII CODES ARE PRINTED HERE **LOCATE 23, 1** PRINT "("; I\$; ") KEY = CHR\$("; LTRIM\$(STR\$(ASC(I\$))); ")"; IF  $ASC(1$) = 0$  THEN PRINT" + "; CHR\$(34); CHR\$(SCREEN(23, 3)); CHR\$(34); PRINT" Or CHR\$(O) + CHR\$("; PRINT LTRIM\$(STR\$(ASC(CHR\$( SCREEN(23, 3))))); ")" END IF END SElECT LOOP JOHN SIMONE TRAVERSE CITY. MI TRAVERSE CITY. PRINT "You pressed Enter."<br>CASE IS = CHR\$(27)'Esc pressed<br>PRINT "You pressed ESC. Do you<br>want to quit? (Y/N)"<br>DO IF II\$ = "Y" OR II\$ = "N" THEN<br>
EXIT DO<br>
BEEP<br>
LOOP<br>
IF II\$ = "Y" THEN END<br>
LOCATE 23, 1: PRINT SPACE\$(80)<br>
CASE ELSE'ASCII CODES ARE<br>
PRINT "("; I\$; ") KEY = CHR\$(";<br>
LTRIM\$(STR\$(ASC(I\$))); ")";<br>
IF ASC(I\$) = 0 THEN<br>
PRIN PRINT " Or CHR\$(0) + CHR\$(";<br>PRINT LTRIM\$(STR\$(ASC(CHR\$(<br>|SCREEN(23, 3))))); ")"<br>END IF<br>END SELECT **EXERCISE AND MINI MAXI WE ARREST CORRECTED AND AND MINI MAXI MINI MAXI MINI MAXI MINI MAXI MINI MAXI MINI MAXI MINI MAXI MINI MAXI MINI MAXI MINI MAXI MINI MAXI MINI MAXI MINI MAXI MINI MAXI MINI MAXI MINI MAXI MINI MAXI** 

I am most grateful for your correction I am most and your ingenious solution. And and your ingenious solution. And<br>thanks, also, to the many others who wrote to correct me.

#### **Mini Maxi MIDI**

I'm considering buying a sound card, I'm considering buying a sound card, and I'm definitely going to buy a wavetable sound card. I want one with a table sound card. I want one with a DSP and a SCSI interface, but I have DSP and a SCSI interface, but I have a few questions. Are all wave-table synthesizers compatible (Aria, Ensoniq, synthesizers compatible (Aria, Ensoniq, Pro Sound, ADI, and Oak Mozart)? SAM PLUTA SAM PLUTA<br>ELLINGTON, CT

David English, our multimedia guru, re-David English, our multimedia guru, responds: In theory, all the wave-table sponds: In theory, all the wave-table cards should be General MIDI compati-cards should be General MIDI compatible. With DOS programs there might ble. With DOS programs there might be some quirks, but with Windows pro-be some quirks, but with Windows programs they should work the samethough they wouldn't sound identical.

The wave tables themselves would though they wouldn't sound identical.<br>The wave tables themselves would<br>distinguish the cards. Some might sound rich, others mellow, and still oth-sound rich, others mellow, and still others tinny, depending on the quality of the instrument sampled, the recording the instrument sampled, the recording<br>technique, and the technology used for playback. for playback.

#### **TIc Tac**

This month's extra program is mainly for fun. Some time ago, I received a letter This month's extra program is mainly for<br>fun. Some time ago, I received a letter<br>from a person who, for whatever reason, wanted to create a tic-tac-toe game and was having trouble doing so. In response, I wrote this month's programwanted to create a tic-tac-toe game and<br>was having trouble doing so. In re-<br>sponse, I wrote this month's program—<br>a program that plays tic-tac-toe against we circle Header Service Number 311 beat the computer, I did build in a frail-beat the computer, I did build in a frailty that will allow you to beat it if you make the right moves. See if you can find the program's vulnerability. ty that will allow you to beat it if you<br>make the right moves. See if you can<br>find the program's vulnerability.

To find the program, click on the Tips & Tools button in the COMPUTE ar-Tips & Tools button in the COMPUTE ar-<br>ea of America Online. Locate the September "Feedback" column and dou-tember "Feedback" column and double-click on its listing. The column will open up. Simply copy the program out of the column into QBASIC and run it. Or you could compile the program using OuickBASIC. Have fun.

Remember that every month you'll find something extra in the COMPUTE area of America Online that wouldn't fit in the magazine-extra tips, extra tools, extra columns, and sometimes<br>an extra feature. an extra feature. ROBERT BIXBY Or you could compile the program us-<br>ing QuickBASIC. Have fun.<br>Remember that every month you'll<br>find something extra in the COMPUTE<br>area of America Online that wouldn't fit

GREENSBORO. NC BIXBY GREENSBORO. NC

Do you have a question about hardware or software? Or have you discov-ware or software? Or have you discovered something that could help other PC users? If so, we want to hear from you. Write to "Feedback" in care of you. Write to "Feedback" in care of this magazine. Readers whose letters this magazine. Readers whose letters<br>appear in "Feedback" will receive a free COMPUTE baseball cap while a free COMPUTE baseball cap while supplies last. We regret that we can 't provide personal replies to can't provide personal replies to technical questions. **0** 

12 COMPUTE SEPTEMBER 1994 12 COMPUTE SEPTEMBER

*Introducing New Serif PagePlus Intro* **-** *the Introducing New Serif PagePlus Intro - the World's Easiest Desktop Publisher...* 

W

FI 2

Now you can get a great Windows a great Windows<br>Desktop Publisher completely FREE! It's completely FREE! It's the easy way to turn the easy way to tu<br>your PC into your own personal own personal<br>printing press...

VEW

PagePlus Intro is Intro is

a little brother to PagePlus 2.0, our awardwinning Windows publisher. Intro is tailored to the needs of those new to desktop  $\qquad \oplus$ publishing to produce an easy-to-learn, amazingly flexible desktop publisher. So if you're operating on a tight budget, if want the ultimate in ease of use and don't need high-end features such as process-color separation, then process-color separation, then Page Plus Intro is the DTP for you. PagePlus Intro is the DTP for you.

Windows Magazine recently rated ALL the top desktop publishers and recommended PagePlus 2.0 for Windowswhich combines tremendous which combines tremendous rated ALL the top desktop<br>publishers and recommended<br>PagePlus 2.0 for Windows –

Serif PagePlus Intro

- covers all the DTP bases.
- II's easy
- Great print quality • Full cO/or support • Full cOlor ~upport
- **Text Frames**
- Text Editor Text Editor
- Drawing TOOls Drawing TOOls
- Free Text
- Free Text<br>• Text/Picture Import<br>• Text/Picture Rotation · Text/Picture Rotation
- Text Wrap Text Wrap
- HintUne HintLine • Movable Rulers
- TOOBar TooiBar
- TrueType suppOrt TrueType support • OLE add-ons

All in color or b/w on your own dot-matrix. inkjet or laser printer.

#### W REPORT CARD

Vindows Magazine 9/93 "Pick a Publishing Pawerhouse" **b**) **Harrel** "Pick a Politician Pawerhouse"<br>by William Harrel.<br>"Easy Working Desktop Publisher B Express Publisher FrameWoker PageMaker 5.0<br>PageMus 2.0  $+4$   $+1$   $+1$ **Quork** XPress QuarkXPress<br>Yemura Publisher **TEX 2 Pursuance Puw** tapress Publisher **FramsHoker**<br>PageMaker 5.0 **1 3.0**<br>PageMus 2.0 1 3 PFS: Publisher . main III Jamesworks QuarkXPress -~ r",,,, ,IW) ~OI ""'.., .. , ..... ~~

Ŧ

power with a superb, Serif PagePlus Intro easy to use interface. If  $Page$ Plus  $\bigoplus$ Intro had been available then, they'd have been amazed by its simplicity... PagePlus Intro gives you everything you need FREE. You'll quickly be designing professional, graphics-packed ads, flyers, graphics-packed ads, flyers,<br>letterheads, party invites, proposals and more. And getting great proposals and more.<br>And getting great<br>results (in black and

white or color) on white or color) on your own dot-matrix, inkjet or laser printer. your own dot-matrix, inkjet or And it'S fun, too! And it'S fun, too! \Vhat's the catch? What's the catch?

There's no catch! Here at Serif, we're convinced There's no catch! Here at Serif, we're convinced that once you've seen one of our great that once you've seen one of our great<br>products and sampled our great free support you'll join our thousands of enthusiastic Serif customers. And

**O** 

This ad was created with PagePlus!

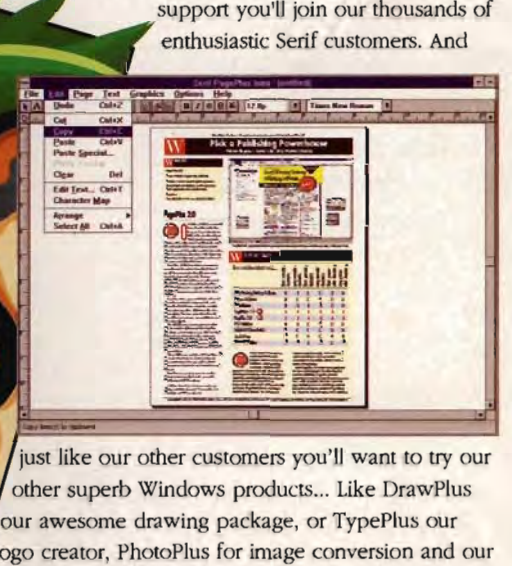

just like our other customers you'll want to try our other superb Windows products... Like DrawPlus our awesome drawing package, or TypePlus our logo creator, PhotoPlus for image conversion and our DTP resources FontPacks, ArtPacks and PhotoPacks...  $Try$  PagePlus Intro now - and you'll never look back...

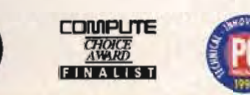

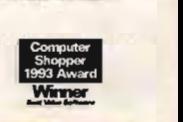

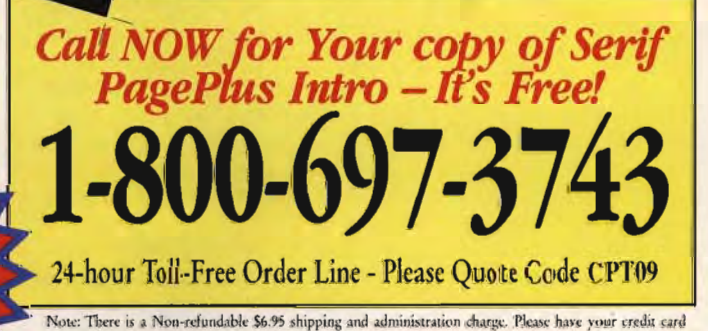

Note: There is a Non-refundable \$6.95 shipping and administration charge. Please have your credit card ready: Visa, MasterCard, Ames and Discover accepted. Limit one copy per household. Offer good in continental US only. You need Windows 3.1 and at least 2Mb RAM. Serif and PagePlus are trademarks of Serif, Inc. All other trademarks acknowledged. If you prefer to send a check or money-order please mail to Serif, Inc.<br>PO Box 803, Nashua NH03061. This Dr. kong Publishing Offer is limited to the first 120,000 to respond.

# **INTRODOS**

Tony Roberts

### DOS KEY **MAKES DOS FLY**

Doskey is a command line editor that's included with DOS 5 and above. If you don't have Doskey installed and you do any work at all at the DOS prompt, you're missing out on an incredible tool. **files, makes macros.** When you find previous-<br> **files, makes in the standard with DOS**<br> **files, and above.** If you don't have Doskey installed and you do any work at all at the DOS<br>
prompt, you're missing out on<br>
an incre

Simply type doskey to install the program or, better yet, include the command DOS-KEY /INSERT (to turn off overstrike) in your AUTOEX-EC.BAT file.

To use Doskey, press the up- and down-arrow keys to move through a list of previously issued DOS commands. When you find one you want to reissue, just press Enter.

Have you ever made a typo while entering a long path and filename? When DOS tells you it can't find the file you've specified, just press the up-arrow key to recall the bad command, and then use the leftand right-arrow keys to move to your typo. Make the correcto your typo. Make the correc-<br>tion and press Enter again, and your command will be executed without any further difficulty. difficulty.

Although command line retrieving and editing are Doskey's most useful features, this program has other tricks up its sleeve.

Doskey also permits the creation of DOS macros which can be loaded into memory and executed as required. One of the provisions of the macro feature makes a useful command line resource: issuing multiple commands on a single command line.

Let's look at how a macro is created. The following line creates a macro we'll call Tidyup. This macro copies all of the DOC files in the current subdirectory to another subdirectory for safekeeping; then it removes all the BAK files from the current subdirectory.

#### **DOSKEY TIDYUP=COPY •. DOC C:\SAFETY 11 DEL· .BAK**

Executing this command creates a new command called Tidyup, which will carry out both the copy and the delete functions at the same time. This command will stay called Tidyup, which will car-<br>ry out both the copy and the<br>delete functions at the same<br>time. This command will stay<br>in memory until Doskey is turned off or the computer is reset. Note the paragraph symbol  $(\P)$  that separates the two commands. This symbol, entered using the key combination Ctrl-T, is used to tell where one command ends and another begins. commands. This symbol, entered using the key combination<br>tion Ctrl-T, is used to tell<br>where one command ends

Even if you don't use Doskey to create macros, you can use the Ctrl-T separator to enter several commands on a single command line. I often pop out of Windows and use this feature when I need to perform a series of timeconsuming tasks. For example, a couple of times a week, I need to download several large PostScript files to my laser printer for proofing. Since these files usually are 2MB-3MB in size, this process can take a while. Then I compress the PostScript files into archives that fit on a single floppy disk. n Ctrl-T, is used to tell ize that you're going to have do a common end ends to repeat that function regulation and danother begins. The cause make the condition of the size of conditions, the condition of the conditions,

To handle this chore, I use the Ctrl-T separator to enter all of the necessary commands onto one command line; then I can go to lunch or to a meeting, leaving the computer to handle the work while I'm away. The command I use looks something like this.

#### **PCSEND BROCHURE.PS <sup>11</sup> PCSEND NEWSLETR.PS <b>11 PKZIP OUTPUT· .PS**

If you ever find yourself waiting for your DOS prompt to come back, try using this feature to issue all of your commands at once.

Another interesting feature of Doskey is that you can use its command line history function to create a batch file from a series of commands you've just issued.

Batch files are quick and simple, but if you've ever written one, you know how easy it is to leave out a step. Using Doskey ensures that commands will be entered in the correct sequence.

Let's say you've just stepped through a complicated series of commands to perform a function and you realize that you're going to have to repeat that function regularly. Perhaps this is a monthly or quarterly routine that you'd like to automate.

You can view your entire Doskey command line history by typing doskey /history. You can capture that same history to a file; redirect the output to a file by typing doskey / history > routine.bat.

Once the command line history has been captured in a file, use the DOS Edit program or another text editor to edit out any unwanted commands in the text file, including the last line. which will be the command you issued to create the batch file.

Before you save your batch file and put it away until you need it next quarter, be sure to add some documentation so that you can remind yourself how, and under what conditions. to execute the program. Do this by adding a few REM statements to the file. Any line in a batch file that begins with REM is considered to be a remark and will not be executed by the computer.

If you know ahead of time that you're going to want to capture a series of commands from the Doskey history to a batch file, press Alt-F7 before you begin. This clears the Doskey history buffer so you can start your recording with a clean slate.  $\Box$ 

**Doskey automates writing batch files. makes macros, and speeds your command line work.** 

**C**www.commodore.ca

began to fade away with the advent of 31/<sub>2</sub>-inch 200MB hard drives, faster parallel ports, and PCMCIA (see "PCMCIA Card Expansion" section below) network cards. So why the comeback? Multimedia. Docking stations allow users to easily hook up a CD-ROM drive and a sound card with stereo speakers. All you do is slide the notebook into the docking station, and you've got a fullfeatured computer, complete with expansion slots. 31⁄2-inch 200MB hard<br>ter parallel ports, and<br>ter ermallel ports, and<br>ee "PCMCIA Card Ex-<br>ection below) network<br>thy the comeback? Mul-<br>ocking stations allow<br>assily hook up a CD-<br>e and a sound card<br>onotebook into the dock-<br>a

#### **PCMCIA Card Expansion**

In 1989 the PCMCIA (Personal Computer Memory Card International Association) was formed to solidify hardware standards and software interface requirements for removable memory cards and their receptacles.

There are currently three PC-MCIA card formats: Types I, II, and III. All three formats measure 54 mm (2.13 inches) by 85.6 mm (3.37 inches). Type I cards are 3.3 mm thick, Type II cards are 5 mm thick, and Type III cards are 10.5 mm thick. Any card will fit into its own type slot or a larger type slot. The PCMCIA standard also specifies connector configurations so that you can plug and unplug the cards in an active, or hot, slot.

Theoretically, PCMCIA cards are interchangeable among all machines that support the standard and card type (I, II, or III). However, this has not proved to be the case. The technology is still maturing, and, apparently, vendors aren't doing extensive tests of one another's cards. Depending on the kind of PCMCIA card you are trying to use, you can expect different levelsof compatibility. Fax modems seem to be the most compatible, with SCSI cards being the least compatible. As PCMCIA technology matures, you'll do well to use cards manufactured by the maker of your notebook. This isn't possible, of course, if your manufacturer doesn't provide an option. If you buy a third-party PCMCIA card,

make sure you get a moneyback guarantee. guarantee.

All but one notebook in this roundup, the Texas Instruments TravelMate 4000e, supports PCMCIA card technology, though types supported vary among the others. The Travel-Mate lets you use conventional internal or external devices for modems and a docking station for other expansion options. When looking at a notebook computer, consider whether you'll benefit from PCMCIA expansion.

#### **Color on the Road**

Color really is a necessity. Windows practically demands colorespecially on portable displays. Otherwise, it's just too difficult to discern small objects. There are two major types of color screens: active-matrix and passive-matrix. Active-matrix provides the best, clearest display and truest colors. But it's expensive. As long as manufacturing yields on active-matrix screens remain low, prices will remain high. For the frugal buyer, dual-scan passive-matrix technology-in which the top and bottom halves of the screen are refreshed independently at twice the normal refresh rate-provides an excellent alternative to the high end. Dual-scan screens deliver richer colors with less smearing than single-scan passive-matrix screens. diversiones and internal stational stational stational stational stational scation of the matism cardial station options. Support the material options allow the maturing particle of the maturing cardial options. The matism color on the Road<br>earna-<br>color really is a necessity. Win-<br>ead to<br>dows practically demands color-<br>especially on portable displays.<br>Denomines, it's just to difficult to displays.<br>By a sand<br>ern small displacts. There are two Otherwise, it's just too difficult to discern small objects. There are two<br>major types of color screens: ac-<br>tive-matrix and passive-matrix.<br>Active-matrix provides the best,<br>clearest display and truest colors.<br>But it's exp back gurantee.<br>
All but one notebook in this the extra 4MB RAM kickece the<br>
All but one notebook in this the extra 4MB RAM kickece the<br>
CFaveMate 4000e, supports your end trunning memory-inten-<br>
CFaveMate 4000e, supports y

All of the computers in this review have dual-scan, passivematrix screens, another reason vendors can bring them to you for so low a price. screens,<br>s can brin<br>a price.

#### **Review Criteria**

Our criteria for participation in this review were simple: Give us a dual-scan passive-matrix notebook with a hard disk larger than 120MB and with a street price less than \$2,500. In addition to the above criteria, we also asked vendors to equip each notebook with 8MB of RAM. The BAPCo tests contain a WordPerfect for Windows session that does not run reliably in 4MB RAM (which is

the standard configuration for most notebooks). In some cases, the extra 4MB RAM kicked the price over our \$2,500 cutoff. If you're not running memory-intensive applications, however, 4MB of RAM is sufficient.

The seven vendors here were the first to meet our requirements. However, many other manufacturers had new machines in development but couldn't meet our deadline. Notebooks from Ambra and Compaq arrived too late to be included in this roundup, but you'll find stand-alone reviews of these products in the Reviews section of the magazine. By the time you read this, there will be many fast color 486s available. The seven vendors here were<br>the first to meet our requirements.<br>However, many other manufactur-<br>ers had new machines in devel-<br>opment but couldn't meet our dead-<br>line. Notebooks from Ambra and<br>Compaq arrived too late to be

#### **Our Tests and Evaluation**

To test the speed of these computers, we used the Business Applications Performance Corporation (BAPCo) test, discussed in the sidebar "Our Testing Procedure." While speed is important to all computer users, it is more important to some. Graphics artists, for example, require more brute processing power than word processing and spreadsheet users. When looking over the speed-test results, weigh them against the other features and options offered with each notebook.

In addition to performing speed tests, I also carried these machines around for a while and used them to do some of my daily work. Included in the review are some of my not-so-scientific observations about the notebooks. I evaluated the keyboard layout, the clarity of the display, energy-saving utilities, ease of use, and battery life. The following reviews combine descriptions of conventional descriptions of conventional I speed and battery life test results and my humble, subjective observations. You'll also want to check out the Features table for side-byside comparing. Now's a great time to buy a color notebook, and the facts, figures, and analysis in Test Lab can help. WILLIAM HARREL work. Included in the review are<br>some of my not-so-scientific observations about the notebooks. I eval-<br>uated the keyboard layout, the clarspeed and battery life test resu<br>and my humble, subjective obse<br>vations. You'll also want to chee<br>out the Features table for side-b<br>side comparing. Now's a gre<br>time to buy a color notebook, ar<br>the facts, figures, and analy

SEPTEMBER 1994 COMPUTE middore.ca

# **TEST LAB**

### **AUSTIN DUAL SCAN POWER**

Built around the Intel 4860X2-50, the Austin notebook is the second fastest computer in this review, second only to the Mid-West Micro Elite. The Austin performed particularly well on the graphics test, with a whopping SYSmark score of 131, In fact, it's the 131 graphics performance that kicks it into the secondplace spot. And if that's not enough to recommend it, at 6.3 pounds, it's also one of the lightest of these machines. You get all this power without wearing out your shoulderl ond fastest computer in this<br>review, second only to the Mid-<br>West Micro Elite. The Austin per-<br>formed particularly well on the<br>graphics test, with a whopping<br>SYSmark score of 131. In fact, it's<br>the 131 graphics performance **USTIN DUAL SCAN Solution** that the second only to the stands. In the computer in this support of the stands. IN the support of the stands. In the time configuration of the stands. In the bit available with month of the st

Speed isn't the only thing to recommend this computer, though. For the \$2,499 price tag you get a 262MB hard disk and a 256 color display. Frankly, I was quite impressed with the colors and clarity on this computer,

#### **A NOTE ON PRICES PRICES**

With computer technology changing more rapidly than ever before and with options more plentiful than ever before, computer prices can be a tricky business.

It pays to keep the following points in mind:

Computers are available in a variety of configurations, each with a slightly different price. Also, because of the rapid changes in this market, a computer manufacturer may change system components, software, or prices between the time a review is written and the time the magazine hits the stands,

Remember, too, that you're buying support in addition to the computer. Find the support policy that meets your particular needs.

At COMPUTE, we make every effort to verify prices. This month, unless we note otherwise, the price that appears with each review is for the review configuration. It's a good idea, however, to caJl the manufacturer or vendor to make sure that the configuration you want matches the price you have in mind.

- MIKE HUDNALL

**Austin Dual Scan Power Direct price: \$2,499 Warranty: one year** 

**AUSTIN DIRECT**  ( 0 **) 752-1577 (U.S.) (800) 338-1565 (Canada) (512) 339·3550 (ow rseas)** 

even though it has only a 9.5 inch screen (measured diagonally). You also get a graphics adapter that can display resolutions up to  $1280 \times 1024$  on an external monitor. I connected it to my 20inch Sony Multiscan HG and was impressed with the quality. However, you won't get true color out of this one's graphics adapter, as you can with the MidWest Micro Elite; and you don't, of course, get the speed of a Windows accelerator. But if you're working with true-color images, you shouldn't be thinking about using a notebook, anyway. can display resolutions up<br> $30 \times 1024$  on an external<br>or. I connected it to my 20-<br>ony Multiscan HG and was<br>ssed with the quality. How-<br>you won't get true color out<br>one's graphics adapter, as<br>an with the MidWest Micro<br>and

Expansion options include a PC-MCIA slot that can accept either one Type III card or two Type II cards, which means you can run two cards, say a modem and tape backup, at the same time. Austin also offers a docking station, a high-capacity NiMH battery for prolonged road time, and a sound card. With the sound card and a SCSI PCMCIA card to connect a CD-ROM drive, you can have multimedia on your desktop from your portable. And this computer is fast enough to handle multimedia reasonably well. with true-color images, you<br>shouldn't be thinking about using<br>a notebook, anyway.<br>Expansion options include a PC-<br>MCIA slot that can accept either<br>one Type III card or two Type II<br>cards, which means you can run<br>two cards,

One of the few things I don't like about the Austin notebook is its small, front-mounted trackball. For me, the device's position (in the middle below the keyboard) makes accessing it a little awkward, and I find it too small to manipulate with ease. Trackballs are convenient to use when you

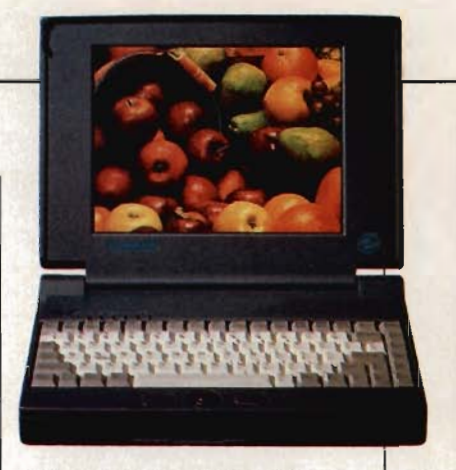

can move the ball with your thumb and click with a finger. I think that the best trackball for this type of operation is the sidemounted Microsoft BallPoint shipped with the Toshiba Satellite and Texas Instruments Travel-Mate. The one on the Austin is easier to get to if you use your middle and index fingers. If you use your pointing device often, as I do, this seems a little unnatural.

Another small problem is the Austin documentation, which is not as extensive as the documentation for some of the others. For example, there's no index to help you find specific topics. And the illustrations are hand drawn and unattractive.

These minor inconveniences aside, this is a hot computer. If you don't need true-color display capabilities, it has a lot to recommend it. You'll especially like it if you need a lot of power for, say, working on graphics at home and writing letters on the road. Circle Reader Service Number 371

**GATEWAY 2000**  COLOR BOOK **DX2-40** 

Built around a 40-MHz Intel 4860X2, this ColorBook is a nicelooking, powerful computer. It's also the lightest notebook (5.7) pounds) reviewed here and has one of the largest screens (10.3 inches). The OX2-40 CPU placed it just within our cutoff price. However, you can get the same machine with a OX2-50 or a DX4-75 chip in the same configuration for a littie more money. Two of the slicker features of this type of control a documentation, the signed with the Toshiba Satellite<br>susued diagonal-<br>and Texas Instruments Travel-<br>graphics adapt-<br>and Texas Instruments Travel-<br>on an external de and topic or the Austinisea-<br>becaus

Gwww.commodore.ca

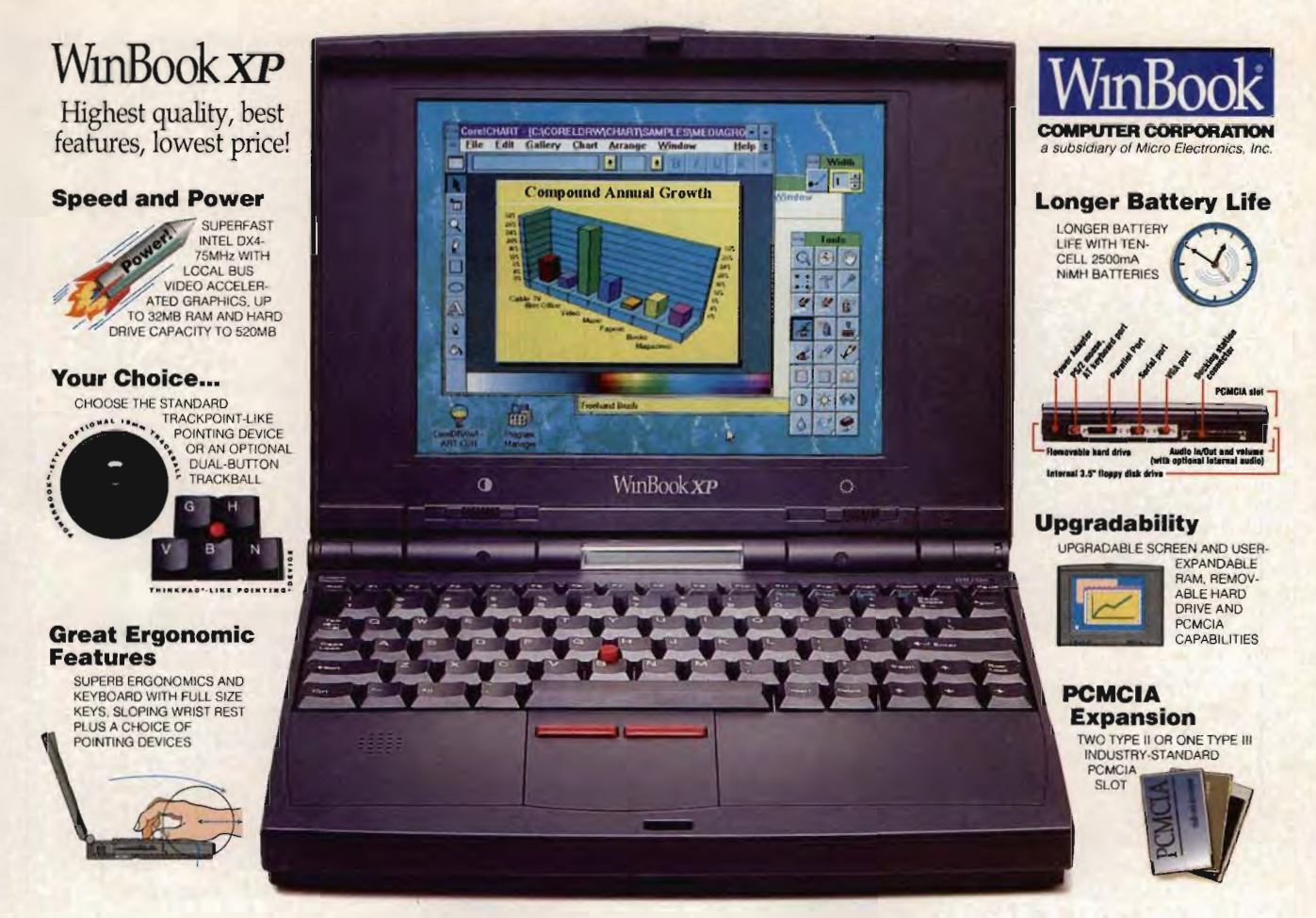

# The only feature we forgot was the high price tag. The 75MHz WinBook XP

Full of features and plans for a big future—the 75MHz WinBook® XP brings you up to a new height in performance and value. The 32-bit local bus video Rocketchip accelerator boosts your graphics performance level and a ten-cell NiMH 2500mA battery pack lets you run power-hungry programs longer. Plus an LCD indicator lets you monitor functions at a glance. You get the same unique ergonomic features that critics raved about with the original WinBook-full size keys, a sloping wrist rest, and now your choice between the TrackPoint<sup>rM</sup> like pointing device or an optional 19mm dual-button trackball. The motion and aluse in the state internation and value of the state of the state of the state of the state of the state of the state of the state of the state of the state of the state of the state of the state of the s

To give the WinBook XP a big future, you can upgrade components as you need to with userupgradable RAM to 32MB, upgradable screen, removable hard drives to 520MB capacity and PCMCIA capabilities. Options include a 14.4 fax/voice/data modem, internal audio and docking station.

Along with your WinBook XP, you get excellent support, a 3D-day money-back guarantee, quick service turn-around, a one-year limited warranty on parts and labor plus toll-free technical support for the life of your computer. Your purchase is backed by 15 years of computer experience and over 2.2 million satisfied customers. Call us toll-free to order your WinBook XP today. To give the WinBook XP a big future, you can upgrade components as you need to with user-<br>upgradable RAM to 32MB, upgradable screen, removable hard drives to 520MB capacity and<br>PCMCIA capabilities. Options include a 14.4

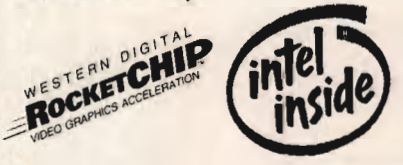

EASY PAYMENT OPTIONS MasterCard, Visa, Discover Card, Micro Center<sup>®</sup> charge, personal<br>check or P.O. with credit approval.

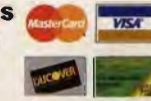

30·DAY **UNCONDITIONAL MONEY BACK GUARANTEE UNCONDITIONAL MONEY BACK GUARANTEE** Your satisfaction is unconditionally quaranteed for 30 days from date of purchase. If for any reaso<br>you are not satisfied with your purchase from us, we will be glad to give you your money back

<= YAN-Wirebox Computer Compassion. All rights reserved. Wirebox and Nico Center are registered trademarks of Micro Exchange into the line Company of the line Company of the line Company of the line of product companies. T

Circle Reader Service Number 313

#### WINBOOK XP FEATURES

- SL ENHANCED INTEL 486 DX4· 75MHz TWO TYPE II OR ONE TYPE 111 PCMCIASLOT
- HT 5.9 las DUAL· SCAN COLOR 6.1 Las. OPTIONAL ACTiVE MATRIX COLOR " INTEGRATED TRACKPOI NT 11- LIKE POINTING DEVICE OR OPTIONAL QUAl·8UnON 19mm TRACKBALL
- 
- **DIMENSIONS: 11.3' X 8.5' X 1.7'** - DIMENSIONS. 11.3" X 8.5" X 1.7"<br>- 4 OR 8MB RAM (EXPANDS TO 16 OR 32MB)
- 3.5' 1.44MB DISKETTE DRIVE
- 3.5° 1.44MB DISKETTE DRIVE<br>• REMOVABLE 120 TO 520MB<br>• HARD DRIVE
- VGA DUAL SCAN STN COLOR OR OPTIONAl ACTIVE MATRIX DISPLAY
- 
- 10-CELL 2500mA NIMH<br>BATTERY & AC PACK<br>• SUSPEND/RESUME FEATURE
- PARALLEL, SERIAL & PS/2\* " 1 MB VIDEO MEMORY WITH EXTERNAL VGA PORT **• LCD FUNCTION INDICATOR** 19mm TRACKBALL<br>• PARALLEL, SERIAL & PS/2\*<br>• PORTS<br>• 1 MB VIDEO MEMORY WITH<br>• EXTERNAL VGA PORT<br>• CD FUNCTION INDICATOR<br>• CANEL • SUGHT 5 SUBAN MEXICAN PROPERTY SUGHT AND THE RESERVED TO THE RESERVED TO THE RESERVED ON THE RESERVED ON THE RESERVED ON THE RESERVED ON THE RESERVED ON THE RESERVED ON THE RESERVED ON THE RESERVED TO THE RESERVED ON THE
	- 14.4 INTERNAL SENDI<br>
	 RECEIVE FAXVOICE/DATA<br>
	 INTERNAL AUDIO OPTIONAL<br>• INTERNAL AUDIO OPTIONAL<br>• DOCKING STATION<br>• OPTIONAL

• INTEGRATED TRACKPOINT II-<br>LIKE POINTING DEVICE OR<br>OPTIONAL DUAL-BUTTON

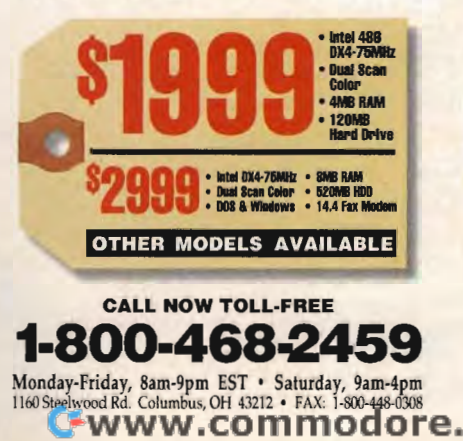

# **TEST LAB**

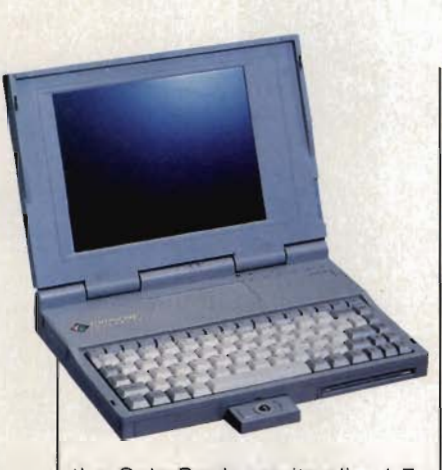

the ColorBook are its slim 1.7inch depth and its incredibly light case. Picking it up and carrying it are a breeze. However, its light construction also raises some concerns about its sturdiness, as does the slight hard disk rattle when you start the machine or after the drive has sat idle for a while. But then Gateway I breeze.<br>
I breeze.<br>
I brying it are a breeze.<br>
I brying it are a breeze.<br>
I brying it construction<br>
some concerns abo<br>
ness, as does the<br>
disk rattle when you is<br>
chine or after the d<br>
idle for a while. But the

Gateway 2000 ColorBook DX2-40 Direct price: \$2,495 with 4MB RAM, \$2,764 with 8MB RAM **Warranty: one year** 

**GATEWAY 2000** (800) 846-2000

Pros: lightweight, large hard disk. inexpensive external keyboard and monitor package **Cons: hard-to-manipulate trackball.** construction that feels a bit flimsy

warrants the ColorBook for a year. If anything's going to go wrong, it'll happen before then.

While Gateway does not sell a docking station for the Color-Book, the company does offer what it calls a Combo Pack, which consists of the famous Gateway CrystalScan monitor and AnyKey keyboard. Gateway also

offers a PCMCIA SCSI card for connecting to CD-ROM drives and removables, as well as a PCMCIA tape backup unit.

Speaking of monitors, you can connect the ColorBook to a  $1024 \times 768$  display for one of the clearest displays I've seen from a notebook's external SVGA. You can also operate both the ColorBook's screen and an external monitor at the same time, which is ideal for presentations . I teach PageMaker classes from a notebook that cannot use its display and an external source at the same time. It's a real hassle having to operate the pointing device with my neck craned to see the same screen the audience uses. offers a PCMCIA SCSI card for<br>and removables, as well as a<br>perconding to CD-ROM drives<br>PCMCIA tape backup unit.<br>Speaking of monitors, you can<br>connect the ColorBook to a<br>1024 x 768 displays i've seen<br>from a notebook's exter

I didn't find the Color Book's minuscule traCkball very effective. At first I was impressed with the way it tucks unobtrusively under the

Granted, speed is not the single most important consideration when you're shopping for a notebook computer, but some people really need a lot of horsepower. Besides, it's a lot of horsepower. Besides, it's<br>always interesting to compare computer speeds. To test the notebooks in this month's roundup, we used the Business Applications Performance Applications Corporation's (BAPCo) SYSmark93 benchmarks. The tests run a series of Windows applications in six categories. The categories and applications are as follows:

Word Processing WordPerfect 5.2, Word for Windows 2.0, Ami Pro 3.0

**Spreadsheet** WordPerfect 5.2, Word for Windows<br>2.0, Ami Pro 3.0<br>Spreadsheet<br>Lotus 1-2-3 4.0 for Windows, Excel 4.0

Database Paradox 1.0

Desktop Graphics CorelDRAW! 3.0

Desktop Presentations Freelance Graphics 2.0, PowerPoint 3.0

#### **OUR TESTING PROCEDURE**

Desktop Publishing PageMaker 5.0

The computers are graded with SYSmarks. As you can see, the notebooks turned in scores between 35 PageMaker 5.0<br>The computers a<br>marks. As you<br>books turned in

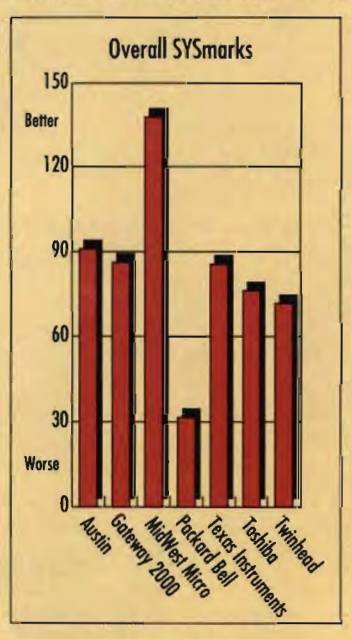

and 140 SYSmarks. These scores are compared to the calibration system, which is a 33-MHz 486-33 with 8MB RAM. The calibration system runs at 100 SYSmarks . As the tests show, only one of these notebooks, the Elite, runs as fast as or faster than the calibration system.

Notice also (from the other charts) that some of the notebooks are more adept at certain types of applications than others. Think about the kinds of uses you would have for a notebook and then look for one that meets your needs. If you need an overall business machine, select one that performed strongly across the board.

The BAPCo software is currently available for an introductory price of \$99. Write to Business Applications PerformanceCorporation, 2801 Northwestern Parkway, M/S NW1-20, Santa Clara, California 95051. You can call the company at (408) 988-7654. Circle Reader Service Number 378 \$99. Write to Business A<br>Performance Corporation, western Parkway, M/S NW<br>ta Clara, California 9505<br>call the company at (408)<br>Circle Reader Service Number

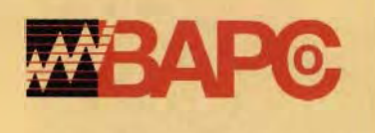

Cwww.commodore.ca

## 51 HF Ŋ

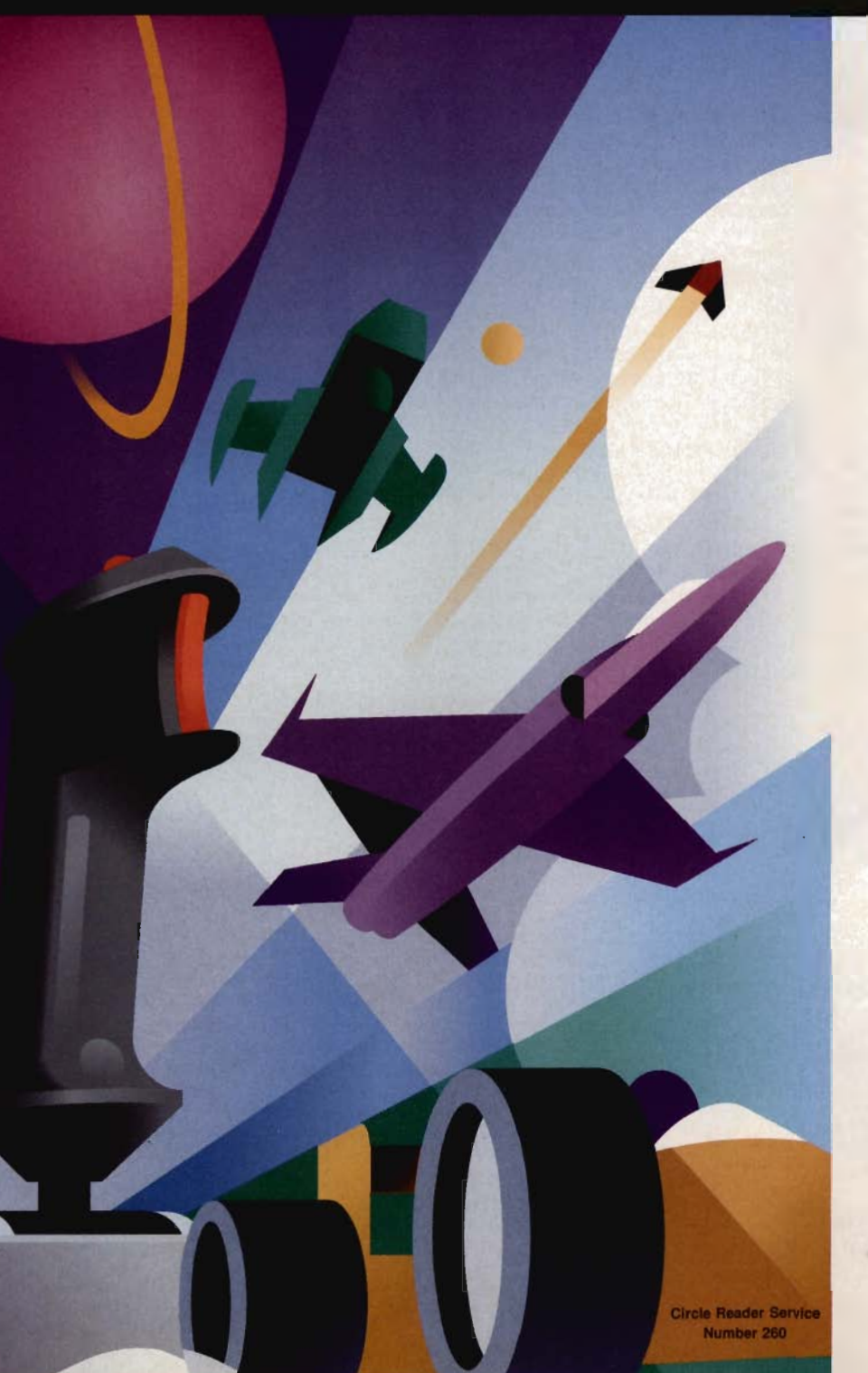

# **THE BEST GAME THE** B'EST **GAME CONTROLLERS FOR YOUR FOR YOUR**  SYSTEIM **SYSTEM**

CH Products offers garners quality CH Products offers garners quality joysticks. flight yokes. gamecards. and joysticks, flight yokes, gamecards, and<br>trackballs for all games and simulations. We've taken our line of IBM tions. We've taken our line of <mark>IBM</mark><br>peripherals and expanded into Macintosh and 3DO." From advanced computer pilots and auto racers to computer pilots and auto racers to those just taking off.

those just taking off. CH Products has the CH Products has the right controller for you. right controller for you. all Made-in-the U.S.A. all Made-in-the U.S.A.

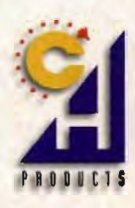

CH Products lets you fly higher. move CH Products lets you tty higher. move faster. reach farther! faster. reach farther!

CH Products / 970 Park Center Drive / Vista, CA 92083 Phone: 619.598.2518 Fax: 619.598.2524

# **TEST LAB**

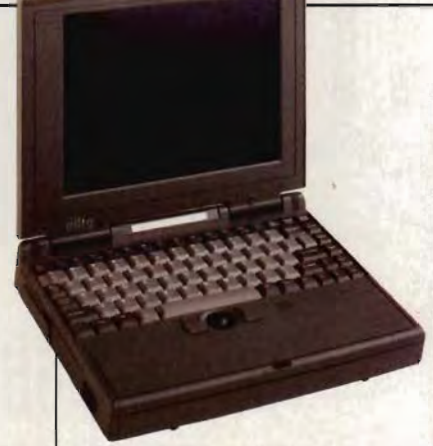

machine, but my fascination was short-lived. Its small size and position made it difficult for me to manipulate, and for me, it just didn't control the cursor very well. I had to do a lot of fiddling around to get the pointer to cooperate. According to Gateway, this problem has been solved with the installation of textured balls for better traction. The improved traction should certainly remedy part of the problem. machine, but my fascination v<br>short-lived. Its small size a<br>position made it difficult for m<br>manipulate, and for me, it<br>didn't control the cursor v<br>well. I had to do a lot of fidd<br>around to get the pointer to co<br>erate. Acc

One real advantage of the Col--One real advantage of the Color<br>-orBook is its excellent documen tation. Not only is the hardcopy manual well illustrated and easy to read and follow, but there is also an online Help file that covers the notebook well, pointing out key features and providing useful information on using the machine. While this notebook isn't as fast (it ranked third on our tests) and fancy as some of the others, it's a good buy and has some features to recommend it. It's ideal if you do presentations on the road often. Microsofter and the the stereo stereo stereo stereo stereo stereo stereo stereo stereo stereo stereo stereo stereo stereo stereo stereo stereo stereo stereo stereo stereo stereo stereo stereo stereo stereo stereo stereo st

Circle Reader Service Number 372

#### **MIDWEST MICRO ELITE DUAL-SCAN COLOR SOUNDBOOK**  MIDWEST MICRO<br>ELITE DUAL-SCAN<br>COLOR SOUNDBOOK

Now here's a powerful, featurerich notebook for the bargain hunter. Built around a screaming 75- MHz 4860X4, the MidWest Micro Elite flew past the others in our speed tests. It's as much as four times faster than the slowest of the bunch. And, in addition to

**MidWest Micro Elite Dual-Scan Color SoundBook Direct price: \$2.499 Warranty: one year** 

#### **MIDWEST MICRO (800) 728-8582**

**Pros: really fast performance, very large hard disk. true-color**  external monitor support, built-in **sound. ergonomic wrist support. tremendous value Cons: hard-to-manipulate trackball** 

OX4-75 processing power for under \$2,500, you also get several extras not found in any of the other machines reviewed here.

The Elite comes with built-in sound capabilities. You can use its small speaker or plug stereo speakers into the back. With the Elite, all you need is a SCSI PCMCIA card with a CD-ROM drive, and you're multimedia complete. But the real beauty of having a sound-ready notebook is that you can include sound in your presentations for the road and show them anywhere, even the restaurant table during a f having a sound-ready<br>
is difficult to<br>
your presentations for the goes. It has a tirl<br>
show them anywhere, ball set into the<br>
restaurant table during a (By the way,<br> **TEST LAB PICKS**<br>
y can't go wrong with any bilities p

power lunch. You can also use the built-in record function to narrate your presentations.

Another terrific feature of the Elite is its built-in true-color graphics card that shows 16 million or 32 thousand colors at 640 x 480 resolution. It can also drive highresolution monitors up to 1280 x 1024. However, you won't want to run it that high for very long; the flicker can vibrate your eyes out. The Elite uses a 32 bit local bus adapter for external video, but it doesn't support high refresh rates. built-in record function to narrate<br>your presentations.<br>Another terrific feature of the<br>Elite is its built-in true-color graph-<br>ics card that shows 16 million or<br>32 thousand colors at 640  $\times$  480<br>resolution. It can also

MidWest Micro offers a docking station for \$499 and a car adapter that lets you use and charge the unit in your vehicle. I'm not big on working in my car, but it is nice to be able to charge the battery between appointments. And if you're really a hightech sort, you'll get a big kick out of sending faxes from your car cellular phone. local bus adapter for external<br>eo, but it doesn't support high<br>esh rates.<br>MidWest Micro offers a dock-<br>station for \$499 and a car<br>apter that lets you use and<br>arge the unit in your vehicle.<br>not big on working in my car, but it is nice<br>the battery<br>ments. And i<br>tech sort, yo<br>of sending fa:<br>lular phone.

It's difficult to find something to knock this computer for, but here goes. It has a tiny (16-mm) trackball set into the front wrist rest. (By the way, this is the only

#### **TEST LAB PICKS**

You really can't go wrong with any of these computers. Unless you work with high-end graphics or mUltimedia applications, all will serve you well. However, a couple of these notebooks do stand out as exceptional values. What you buy depends, of course, on how you'll use it. Now well. However, a couple of<br>these notebooks do stand out as<br>exceptional values. What you buy<br>depends, of course, on how you'll<br>use it.<br>The hands-down<br>high-end winner<br>is the MidWest<br>Micro Elite Dual-<br>Scan Color<br>SoundBook You really can't go wrong with any<br>
with this of these computers. Unless you and shoul<br>
timedia applications, all will serve others review<br>
you well. However, a couple of here, especities<br>
these notebooks do stand out as t

The hands-down high-end winner is the MidWest Micro Elite Dual-Scan Color SoundBook. You just can't beat this deal,

and it will handle all of your computing projects-even multimedia. MidWest Micro offers a docking station, but this computer's expansion options, built-in sound card, and true-color display capabilities put it head and shoulders out in front of the others reviewed here, especially those that sell for the same price. **-".Iii**  same price. **- ....** 

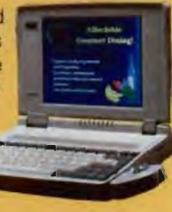

If you need a computer for the road, don't want to spend a lot, and don't require a tremendous amount of graphics horsepower or 256 colors for presentations, check out the Satellite T1910CS from Toshiba America Information Systems. It displays only 16 pure colors, but it's fast for an SX and has a great trackball. Overall, computer for the road, don't want to<br>spend a lot, and don't require a tre-<br>mendous amount of graphics horse-<br>power or 256 colors for presenta-<br>tions, check out the Satellite<br>T1910CS from Toshiba America In-<br>formation Syste ba offers a number of expansion options. However, there isn't a docking station, so you should consider it only as a travel system. ons. However, f<br>station, so you<br>ily as a travel

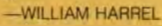

Gwww.commodore.ca

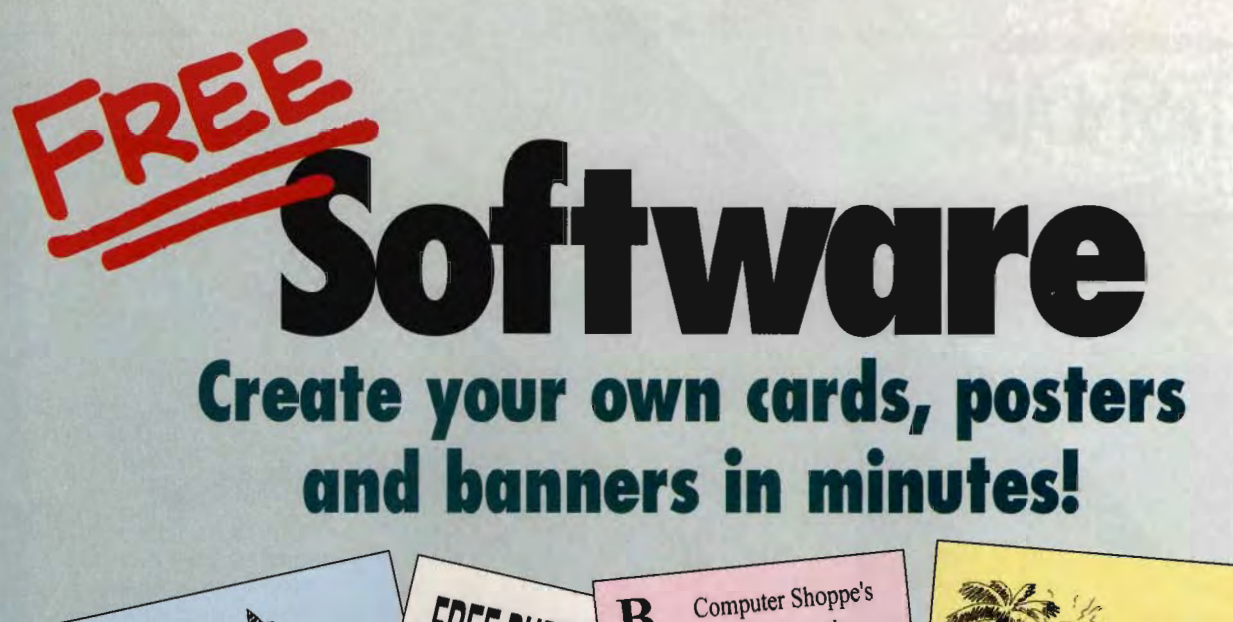

 $\overline{\mathbf{B}}$ 

Sixth Annual

**BBO Round-Up!** Alexis State Park<br>Saturday, June 11

**Bring Your Appetite.** 

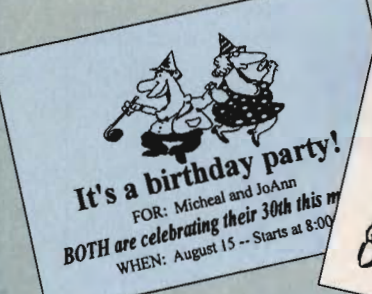

### **Introducing Greetings for** Windows-easy-to-learn software that turns your PC into vour personal printing pressfor FREE!

Now it's easy to create cards, posters and banners that say just what you want them to say. Choose from a variety of layouts and over 50 included graphics, insert your text, and print! It's easy enough for the whole family to use!

#### 101 uses!

Thank-you cards, welcome-home banners, school projects, business meeting announcements, party invitations—the list of uses for Greetings is virtually endless.

#### **Our special FREE invitation to you.**

This exciting FREE offer is our way of introducing you to our family of over 40 high-performance products. To take advantage of this special FREE offer, pick up the phone or mail or fax the attached coupon. Greetings is FREE—all you do is pick up the \$8.95 shipping and handling charges.

#### **Circle Reader Service Number 168**

Greetings for Windows requires an IBM<sup>®</sup> or compatible PC, 2MB RAM (4MB recommended), Microsoft<sup>®</sup> Windows 3.1 or later running in standard or enhanced mode, and 4MB hard drive space. Mouse required. Shipping and handling are non-refundable.

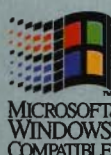

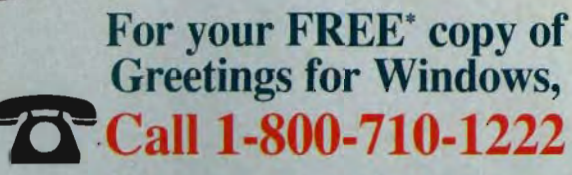

24 hours a day or fax the order form to 1-319-395-7449 or mail it to the address below.

**Beat the Winter Blues!** 

with

**TD A VELL** 

EYes! Send me my **Greetings for S39 FREE** 

des User's Guide and expert technical support

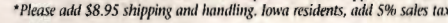

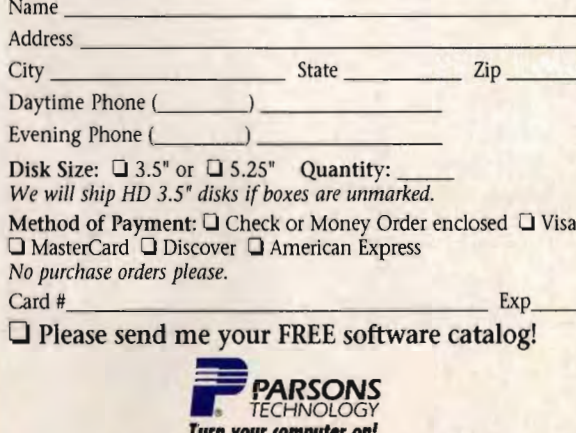

Product Development Center, One Parsons Drive, PO Box 100<br>Hlawatha, 1A 52233-0100

Your prio it way to Way! commodore.ca

# **TEST LAB**

machine here with an ergonomic wrist support, which can prevent the carpal-tunnel-causing effects of excessive keyboard banging.) While the trackball is not as tough on the wrist as the Gateway and Austin models (as well as some of the others not discussed yet), it's still not as easy to use as the BallPoint. H doesn't really lend itself to the thumbforefinger action I'm used to, but it's workable, While the trackball is not as<br>tough on the wrist as the Gate-<br>way and Austin models (as well<br>as some of the others not dis-<br>cussed yet), it's still not as easy<br>to use as the BallPoint. It doesn't<br>really lend itself to the

This is the ideal notebook for anyone who computes on the road. It's fast, has sound, comes with its own carrying case, sports a big hard drive (340MB), boasts reasonably good battery life (I got just under three hours with normal use), and is a great bargain. Circle Reader Service Number 373 Circle Reader Service Number 373

### **PACKARD BEll STATESMAN PLUS 200C**

The Packard Bell Statesman is built around the 486SLC2-50 , built around the 486SLC2-50, which is an SX chip with powersaving features but no math coprocessor. In our tests, the Statesman lagged far behind the others, especially the DXs, but then speed isn't everything. This is an economy model and plenty saving features but no math<br>coprocessor. In our tests, the<br>Statesman lagged far behind the<br>others, especially the DXs, but<br>then speed isn't everything. This<br>is an economy model and plenty

**Packard Bell Statesman Plus 200C 200e Esllmated street price: \$2,295 with 4MB RAM, S2,695 with 8MB RAM Warranty: one year** Estimated street price: \$2,295 with<br>-4MB RAM, \$2,695 with 8MB RAM<br>Warranty: one year

**PACKARD BELL ELECTRONICS (800) 733·5858 (800) 733·5858** 

**Pros: relatively low CDSt. good cost. display Cons: comparatively slow performance, no trackball, limited external monitor support** 

of computer if your on-the-road computing needs are average.

What I particularly like about the Statesman is its sturdy construction, Strong and solid, it looks as if it can take a beating. It also has an attractive LCD screen that displays 256 colors in much brighter and truer tones than some of the others reviewed here. You can hook it up to an SVGA monitor and achieve a resolution of  $800 \times 600$  with 16 colors, With a Type II PCMCIA slot (and an SCSI card to go into it), this notebook offers plenty of opportunity for expansion, struction. Strong and solid, it<br>looks as if it can take a beating.<br>It also has an attractive LCD<br>screenthat displays 256 colors in than some of the others reviewed<br>here. You can hook it up to an<br>SVGA monitor and achieve a res-<br>olution of 800 × 600 with 16 col-<br>ors. With a Type II PCMCIA slot<br>(and an SCSI card to go into it),<br>this notebook offers plent

Another plus when purchasing Packard Bell products is that they are sold and supported virtually everywhere. Repair centers are numerous, and parts, such as batteries and memory, are easy to portunity for expansion.<br>Another plus when purchasing<br>Packard Bell products is that they<br>are sold and supported virtually

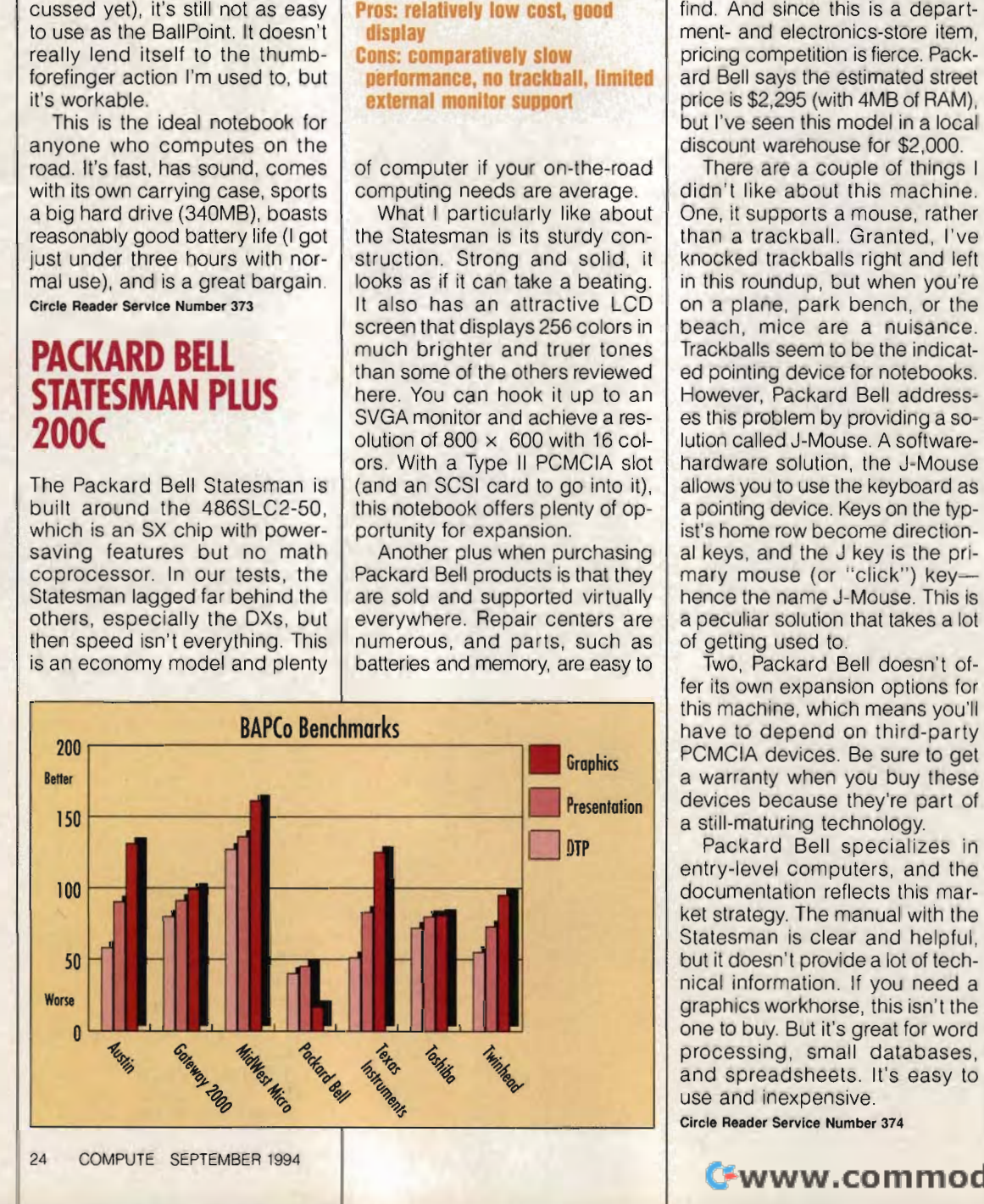

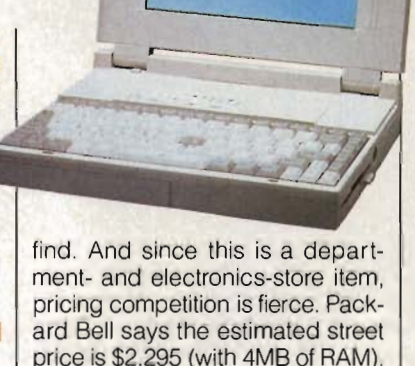

but I've seen this model in a local

discount warehouse for \$2,000. There are a couple of things I didn't like about this machine. One, it supports a mouse, rather than a trackball. Granted, I've knocked trackballs right and left in this roundup, but when you're on a plane, park bench, or the beach, mice are a nuisance. Trackballs seem to be the indicated pointing device for notebooks. However, Packard Bell address-However, eS this problem by providing a solution called J-Mouse. A softwarehardware solution, the J-Mouse allows you to use the keyboard as a pointing device. Keys on the typist's home row become directional keys, and the J key is the prial keys, and the J key is the pri-<br>mary mouse (or "click") key hence the name J-Mouse, This is a peculiar solution that takes a lot of getting used to. knocked trackballs right and left<br>in this roundup, but when you're<br>on a plane, park bench, or the<br>beach, mice are a nuisance.<br>Trackballs seem to be the indicathardware solution, the J-Mouse<br>allows you to use the keyboard as<br>a pointing device. Keys on the typ-

Two, Packard Bell doesn't offer its own expansion options for this machine, which means you'll have to depend on third-party have PCMCIA devices. Be sure to get a warranty when you buy these devices because they're part of<br>a still-maturing technology.<br>Packard Bell specializes in a still-maturing technology. be the name J-Mouse. This<br>culiar solution that takes a ketting used to.<br>wo, Packard Bell doesn't c<br>is own expansion options for<br>machine, which means you

Packard Bell specializes in entry-level computers, and the documentation reflects this market strategy. The manual with the Statesman is clear and helpful, but it doesn't provide a lot of technical information. If you need a graphics workhorse, this isn't the one to buy. But it's great for word processing, small databases, and spreadsheets. It's easy to use and inexpensive. documentation reflects this market strategy. The manual with the Statesman is clear and helpful, but it doesn't provide a lot of technical information. If you need a graphics workhorse, this isn't the one to buy. But it's

C-www.commodore.ca

Circle Reader Service Number 374

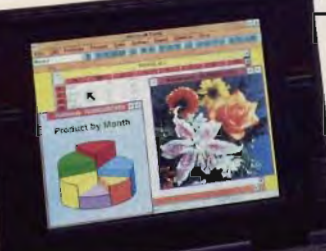

**Texas Instruments TravelMate 4000e WlnDX2JSO DSC Estimated street price: \$2,500 with 4MB RAM, \$2,700 with 8MB RAM Warranty: one year** 

#### **TEXAS INSTRUMENTS (800) THEXAS**

#### **Pros: fast performance, large screen, great colors Cons: 0 PCMCIA slots**

### **TEXAS INSTRUMENTS TRAVELMATE 4000E WINDX2/50 DSC**

Built around a screaming 50-MHz 486DX2, this is a fast (fourth in the  $\parallel$ speed test), capable machine. However, its lack of a PCMCIA slot makes it less than ideal for some applications. Modems and memory upgrades must be installed in the conventional manner, by opening up the computer. (Texas Instruments does offer an external modem.) But if you're looking for a computer strong on graphics, this one flew on that portion of our speed tests. slot makes it less than ideal for<br>some applications. Modems and<br>memory upgrades must be in-<br>stalled in the conventional manner,<br>by opening up the computer. (Tex-<br>as Instruments does offer an exter-<br>nal modem.) But if you'r

The TravelMate's 10-inch display supports up to 256 colors, and you can hook up a high-resolution monitor for up to  $1280 \times 1024$  resolution with 16 colors. The computer is small and light, and all of the controls and indicator lights are easy to find. (Some of these machines are so fancy that you can't figure out how to turn them on without going to the manual.)

My favorite feature on this machine, other than the fast performance and great display, is the side-mounted Microsoft Ball-Point pointing device. Granted, it's not built into the computer, and you must carry around an additional piece of equipment. But it's a joy to use-especially if you do a lot of mousing around in your documents. The BallPoint is designed so that you can manip-The TravelMate's 10-inch dis-<br>play supports up to 256 colors,<br>and you can hook up a high-res-<br>olution monitor for up to<br>1280  $\times$  1024 resolution with 16<br>colors. The computer is small and<br>light, and all of the controls an

ulate the ball with your thumb and click with your forefinger. Your forefinger. wrist doesn't have to go through any unnatural gymnastics for you to use the pointer.

OK, so you're thinking that you'll just buy a BallPoint for your notebook. Well, it's not that easy. notebook. Well, it's not that easy.<br>The computer must have a factory-installed jack on the side, called a QuickPort, to use this version of the BallPoint. Of all these notebooks, only the Toshiba and Texas Instruments support the OuickPort version of the BallPoint, which, as the name suggests, is quick and easy to attach or detach. (Microsoft does offer a Ball-Point, however, that plugs into a serial or PS/2-style port.) **EXALUS INSTRUMENTS**<br> **EXALUS INSTRUMENTS**<br> **EXALUS INSTRUMENTS**<br> **EXALUS INSTRUMENTS**<br> **EXALUS INSTRUMENTS**<br> **EXALUS INSTRUMENTS**<br> **EXALUS INSTRUMENTS**<br> **EXALUS INSTRUMENTS**<br> **EXALUS INSTRUMENTS**<br> **EXALUS INSTRUMENTS**<br> **E** 

While most of these machines had similar battery performances, this one lasted longer than the others-a whopping 3.15 hours. If you're like me, you can't work longer than that on any flight, no mat-

**Toshiba Satellite <b>T1910CS Estimated streel price: \$2.099- Saleillte T1910CS Esllmaled S2.099- S2,199 with 4MB RAM, \$399 more<br>with 8MB RAM<br>Varranty: one year<br>IOSHIBA AMERICA<br>NFORMATION SYSTEMS with 8MB RAM Warranty: one year** 

**TOSHIBA AMERICA INFORMATION SYSTEMS (800) 334·3445** 

(800) 334-3445<br>Pros: reasonably fast performance, great trackball, **greal bargain Cons: lack 01 256-color lack 01**  support at  $640 \times 480$ , **relallvely small hard drlv <sup>x</sup>4S0, small drive**  ter how long the trip.

Texas Instruments makes good products, and this one is no exception. I especially liked the manual, which goes into great detail about configuring the notebook and installing hardware and software. The manual also covers most of the expansion options, book and installing hardware and<br>software. The manual also covers<br>most of the expansion options,<br>such as the \$399 docking station, the SCSI expansion card, and even the battery charger/discharger. The discharger is a great idea, because the nicad batteries that these computers use last much longer if you fully discharge them now and then, which is difficult in the notebook. I Texas Instruments makes<br>good products, and this one is no<br>exception. I especially liked the<br>manual, which goes into great<br>detail about configuring the note-

OK, so this machine is a little behind the times in expansion options. You still can't buy a more durable, dependable computer. It's fast and easy to use, and it's backed by a great company. Circle **Reader** Service **Number** 375

### **TOSHIBA SATELLITE T1910(S**

The Toshiba Satellite runs a little slower than some of the other notebooks and is not as feature rich, but it's a good value. Toshiba says it has a street value price of around \$2,100, but I saw it at a local computer discount store for local less than \$2,000. For that price you get a completely functional computer with respectable speed

> Affordable  $#$  Die

SEPTEMBER 1994 COMPUTE 25

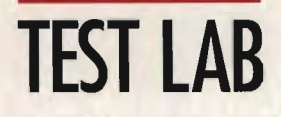

and PCMCIA expansion options.

Off the bat, this is one of two Off the bat, this is one of two computers in our roundup (Texas Instruments is the other) with the Instruments is the other) with the QuickPort version of Microsoft's BallPoint pointing device, making BallPoint pointing device, making **TWINHEAD**  it a breeze to use. However, the **(800) 995-8946** Satellite keyboard is a bit Satellite keyboard is a bit strange. The Alt, Ctrl, and Del **Pros: large hard disk, go** keys aren't where you'd find **expansion options** them on most keyboards, which them on most keyboards, which **Cons: lack of high-resolution**  means you'll find yourself looking for them until you get used to **slowest performance** their peculiar placement. their peculiar placement. means you'll find yourself looking **external meniter support, second** 

Toshiba offers a wealth of expansion options, including system does not have to spend PCMCIA modems and memory. I tested both and found them I tested both and found them | All this is not to say the Satel-<br>easy to install and highly compat- | lite is a bare-bones machine. It proible. However, they are quite expensive if you order them through Toshiba. The 4MB memory card, for example, sells for \$399, as compared to MidWest Micro's \$219. Modems and other options are equally expensive. You'll be better off experimenting for a Toshiba dealer. PCMCIA modems and memory. I time generating a lot of colors. The multipularity distance in the state of the state of the state of the state of the state of the state of the state of the state of the state of the state of the state of the state of the state of the state of the state

Another drawback is the T1910CS's lack of support for 256 colors on an external monitor. And though it supports 256 colors on the LCD screen with | you're happy with your desktop  $320 \times 200$  resolution, the other notebooks support 256 colors at  $640 \times 480$  on the screen or an circle Reader Service Number 376 external monitor, this is not a good graphics machine, and I would use it for Only the most rudimentary presentations. I would not, however, hesitate to<br>take it on the road for word proc-<br>essing, faxing, and E-mail. take it on the road for word processing, faxing, and E-mail.

This computer comes with several manuals, an online tutorial, and several utilities, including a eral manuals, an online tutorial,<br>and several utilities, including a<br>nifty power monitoring and management program and a Win-agement program and a Windows-based application for mandows-based application for managing PCMCIA cards. The surprising thing about this machine is that it has the slowest processor here but still runs faster than two of the others. This is probably due to Toshiba's superior design and a Toshiba's superior design and a good hard disk. Also, the display ing thing about this machine is that<br>it has the slowest processor here<br>but still runs faster than two of the Fructimentary presentations. 1<br>
would not, however, hesitate to<br>
take it on the road for word processing, faxing, and E-mail.<br>
This computer comes with several manuals, an online tutorial,<br>
and several utilities, including

Twinhead Slimnote 486E 486DX/33S Estimated street price: \$2,495 with 4MB RAM, \$2,695 with <mark>8MB RAI</mark> Warranty: one year **Warranty: one year** and PCMCIA expansion options. **Twinhead Slimnote 486E 486DX/33S**<br>Off the bat, this is one of two **Estimated street price: \$2,495 with**<br>computers in our roundup (Texas **4MB RAM, \$2,695 with 8MB RAM**<br>Instruments is the other

> TWINHEAD (800) 995-8946

Pros: large hard disk. g expansion options Cons: lack 01 high-resolution slowesl performance

system does not have to spend

You'll be better off experimenting | two hours, which means you<br>with third-party options or looking | might want to carry an extra bat-All this is not to say the Satellite is a bare-bones machine. It provides more expansion options than the faster Texas Instrument offering. However, since it's an SX rather than the power-miser SL, battery life isn't anything to rave about. In my normal-use tests, the battery lasted just over two hours, which means you might want to carry an extra battery pack when you're traveling. ible. However, they are quite vides more expansion options<br>expensive if you order them<br>through Toshiba. The 4MB mem-<br>offering. However, since it's an<br>ory card, for example, sells for SX rather than the power-miser<br>\$399, as

 $320 \times 200$  resolution, the other machine and need something<br>notebooks support 256 colors at dependable and convenient to<br>640 x 480. With only 16 colors at diake on the road. Granted, this is not a power user's computer. But, hey, it's quite appropriate for on-the-road though it supports  $256$  col-  $\vert$  computing. Consider this one if you're happy with your desktop machine and need something dependable and convenient to take on the road. for a Toshiba dealer.<br>
Another drawback is the distanted, this is not a power<br>
T1910CS's lack of support for user's computer. But, hey, it's<br>
256 colors on an external moni-quite appropriate for on-the-road

Circle Reader Service Number 376

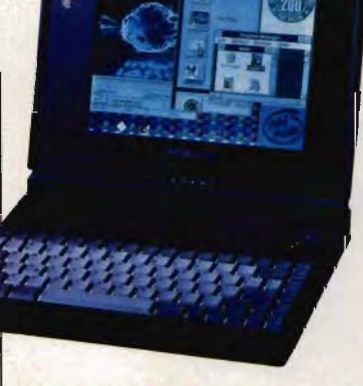

### TWINHEAD **SLiMNOTE 486E 486DX/33S SLiMNOTE 486DX/33S**

The Twinhead 486E comes in sev-The Twinhead 486E comes in several configurations up to a DX2- 66 . The one I looked at was a 33-MHz OX. While it's the second slowest computer here, it's still a solid buy. You get a good computer with decent expandability at a good price. One thing I particularly liked was the Slimnote's thin 1.8-inch case-hence the name Slimnote. eral configurations up to a DX2-66. The one I looked at was a 33-MHz DX. While it's the second slowest computer here, it's still a solid buy. You get a good computer with decent expandability at a good price. One thing I p ticularly liked was the Slimnote's<br>thin 1.8-inch case—hence the<br>name Slimnote.

While there is nothing particu-While there is nothing particularly exciting about this machine, it does have everything you it does have everything you need, such as 256 colors, a VGA need, such as 256 colors, a VGA<br>port, and all the trimmings. The Slimnote's docking options are also impressive. When you get also impressive. When you get<br>back to the office, you don't have to waste time plugging in a mon-

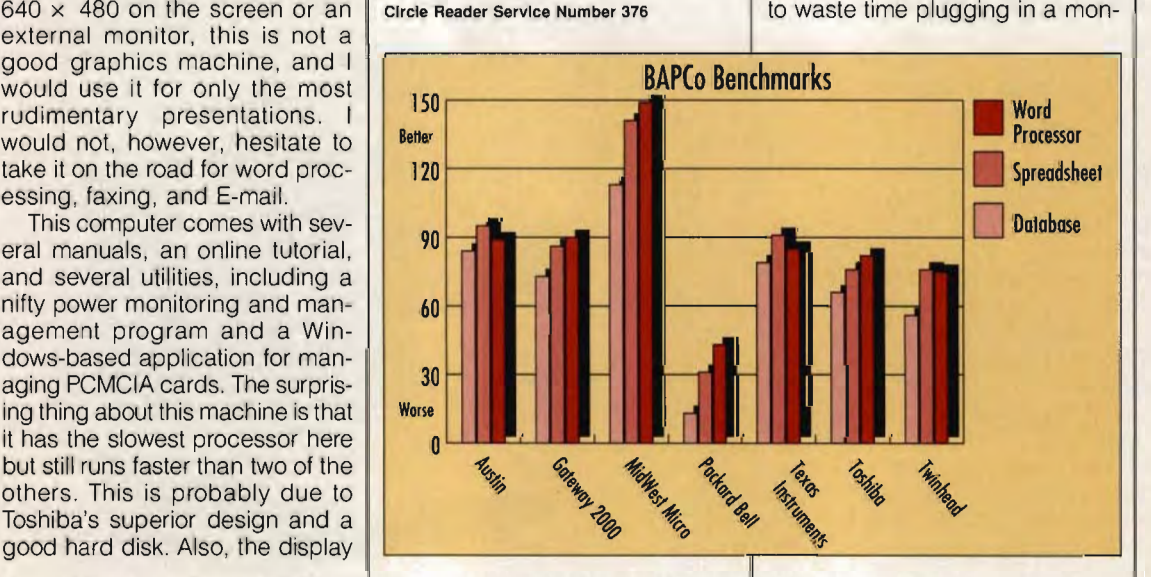

# **SECURITY FOR EVERYONE! FINANCIAL** SECURITY FOR YOU!

 $A-160$ Home Security Monitor and Panic Dialer<sup>™</sup> Automatic Emergency **Dialing** System

The Elert™ Portable Property

Alarm

**The VA-192** Remote

Control

# **QUORUM'S PROGRAM<br>LEADS THE WAY...**

Needed and affordable . . . offered exclusively by **The Products** Quorum's independent distributors. Featuring a vast array of state-of-the-art systems and devices for home, vehicle and personal security. Now expanding into consumer electronic products for home, office and recreation.

**The Market** 

Universal and virtually untapped. Today 93% of all homes are unsecured, 97% of all vehicles are unprotected and only 1% of the public owns personal security devices. Your market is everywhere in the United States and Canada.

**The Company** 

Sports PAAL<sup>19</sup>

Personal

Attack

Alarm

America's fastest growing person-to-person marketing network provides extensive distributor training, promotional support, satellite and tele-communications resources; and an exciting, new profitable database catalog mailing program to your customers on your behalf.

### **WHY QUORUM WORKS FOR YOU!**

Consumers pay the lowest prices because Quorum's products are sold only by their nationwide network of independent distributors — and the savings are passed on to their customers.

Vehicle Alarm Quorum's direct-to-the-consumer program can be a lucrative full or part-time business opportunity geared to the 90s. Featuring: significant commissions, volume discounts, network overrides and bonuses.

> So make a smart and financially rewarding decision to work for yourself! For full information call today: J.P. Enterprises, Independent Quorum Distributor 800-745-1264 ext.103

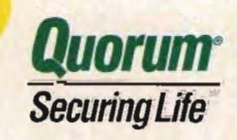

C-www.commodore.ca

The VA-190

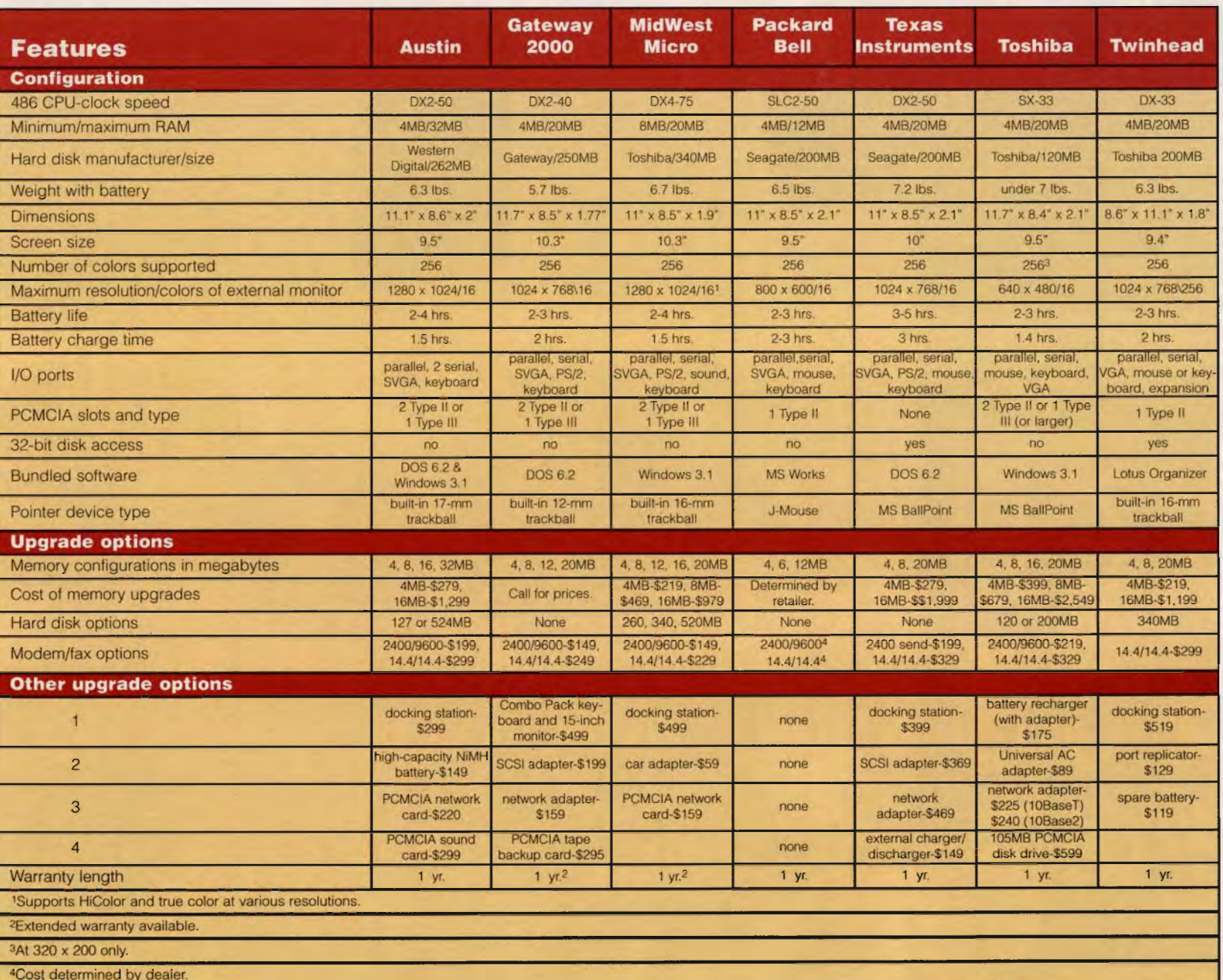

82

COMPUTE SEPTEMBER 1994

itor, keyboard, and printer; itor, keyboard, and printer;<br>instead, you can use Twinhead's I/O Slice. The I/O Slice, Twinhead's port replicator, connects to the docking station plug on the Slimnote, automatically connecting all your devices, even the modem. Slice. The I/O Slice, Twinhead's<br>t replicator, connects to the<br>sking station plug on the<br>nnote, automatically connecting<br>rour devices, even the modem.

Twinhead also offers a full-fea-Twinhead also offers a full-featured docking station with two drive bays, a battery charger, and three 16-bit bus slots so you and three 16-bit bus slots so you<br>can add sound, CD-ROM, and other devices to your notebook. There's also a PCMCIA Type II slot for other expansion options. And there is an optional 14.4- Kbps internal modem. The bene-There's also a PCMCIA Type II<br>slot for other expansion options.<br>And there is an optional 14.4-<br>Kbps internal modem. The bene-<br>fit of using an internal modem with this machine is that it frees up the PCMCIA card slot for other options. the solid in the plication connects of the CNOSIC interperior connects of the summarist of the chiral experiments to the solid is upon the parel in front of the solid summarized also offers a full-fea-<br>the solid in the sol

I've got the same complaint

about the Slimnote's trackball that I have with some of the others' trackballs, though. This one is up on the panel in front of the screen, and the button is on the right, which is different from anything I've seen or used. I had a ers' trackballs, though. This one<br>is up on the panel in front of the<br>screen, and the button is on the<br>right, which is different from any-<br>thing I've seen or used. I had a<br>tough time getting acclimated to reaching there and using the button to the right. I could live with this pointing device but wouldn't like it much. about the Slimnote's trackball data on your hard disk to make<br>that I have with some of the oth-<br>frest trackballs, though. This one serves trackballs is up on the panel in front of the words that describe the Slimnote.<br>Sinc

The Slimnote also supports simultaneous LCD and CRT displays, making it good for presentations. It weighs only 6.3 pounds, so carrying it around won't break your back. The 200MB hard drive is also respectable. With that much storage, you can wait much longer before feeling the need to compress the data on your hard disk to make room for more.

Sleek, light, and powerful are words that describe the Slimnote. While its lack of high-resolution external display disqualifies it as a graphics and layout desktop ma-a graphics and layout desktop ma- <sup>I</sup> chine, it's a suitable road warrior. Circle Reader Service Number 377 words that describe the Slimnote.<br>While its lack of high-resolution<br>external display disqualifies it as

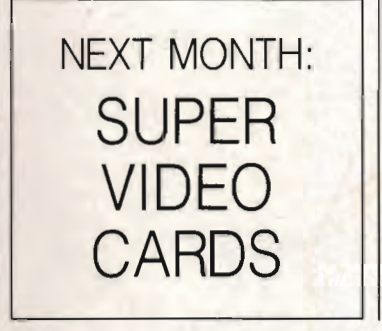

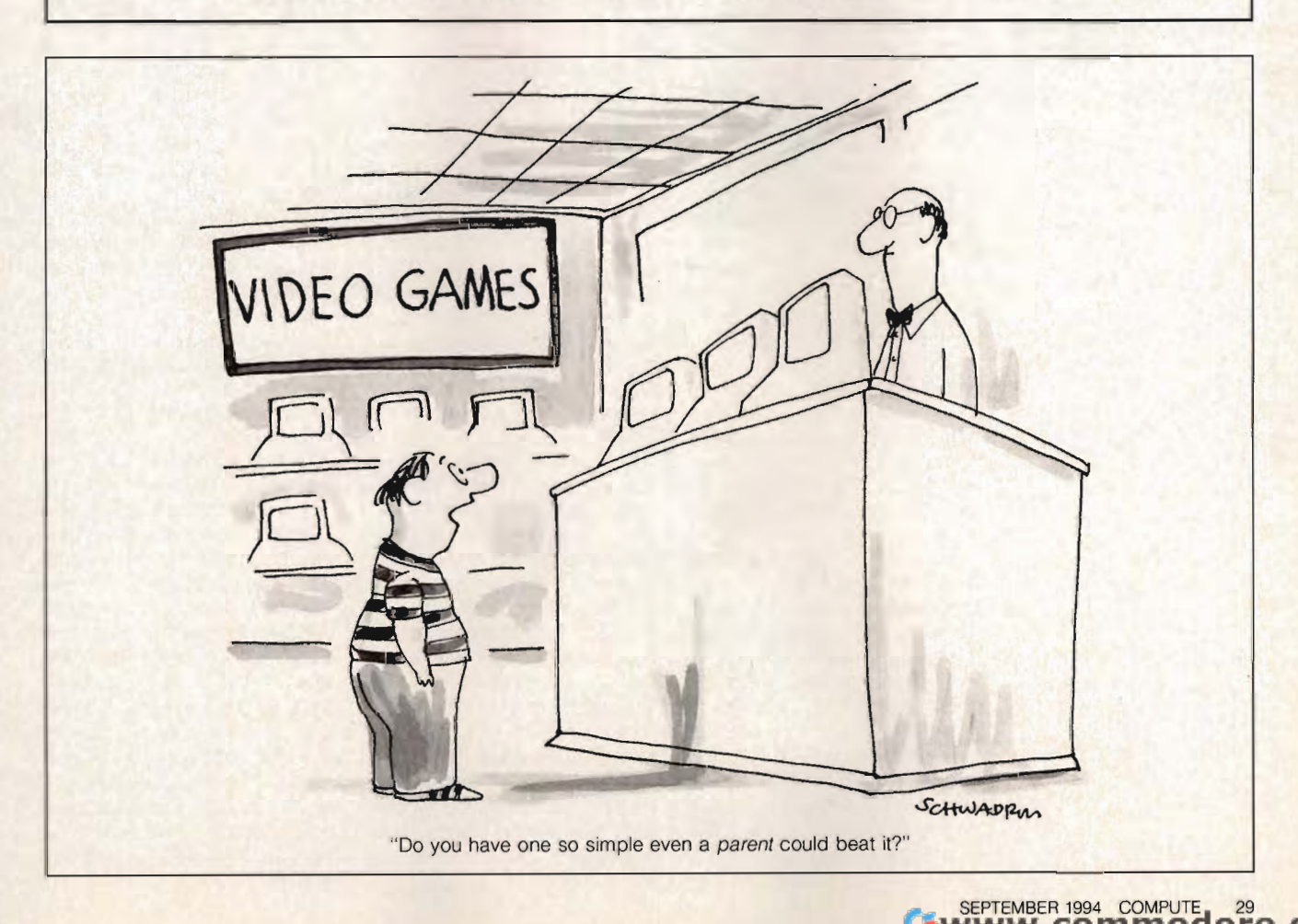

# **PROGRAMMING POWER**

**Tom Campbell** 

### **CONTINUING EDUCATION**

It's more important than ever to spend your learning time wisely. With the advent of Windows and a few killer apps like Excel, FoxPro, and Win-Word, people's expectations have risen. And writing good Windows software in C takes a lot of work.

One way you can make the most of your learning time is to restrict your programming to the Win32 API, a set of conventions that will allow your program to run properly under Windows NT, Windows for Workgroups, Windows 3.1, and the upcoming Windows 4.0 (or Chicago, or whatever it's going to be called). This is a more significant achievement than you might think.

Windows 3.1 is essentially a 16-bit operating system with memory management that takes some advantage of the 386's 32-bit design. Windows for Workgroups is an extensive retooling of Windows 3.1 with a rewritten file system that also requires a 32-bit processor. Windows NT looks almost nothing like Windows 3.1 internally and has scores of new function calls, but the old ones will work with a little rewriting and judicious use of some new macros. Windows 4.0 will resemble Windows NT internally much more than Windows 3.1

When DOS changed, there were often serious compatibility problems, some of which were never properly resolved. It seems quaint now, but it took years for some applications to adapt to the change from the floppy-disk, no-directory file system in DOS 1 to the subdirectories in DOS 2. The primitive file system in DOS 1 lives on today in DOS 6, totally useless except for the tens of thousands of older applica-

tions that use the old function calls for file access.

Even more painful has been the transition to networked computers beginning with DOS 3 in 1984. You don't have to be a network user to be affected, either: Visual Basic 3.0 Professional won't let you use its own native files (the Access file format) unless Share is running, but its own Setup Wizard doesn't work properly with Share. Omitting network features in the operating system was a horrible mistake on IBM's part, especially considering that this company was collecting vast sums of money from its customers in the name of connectivity, which meant that you paid extra-a lot extra-for the privilege of getting computers using IBM's disparate operating systems to work together.

Finally, there's a crying need for real multitasking in professional application development. Again, you may not think you need multitasking. That's because you haven't used an advanced operating system like Windows NT-or AmigaDOS. The Amiga has boasted a preemptive multitasking OS for years, and it means among other things that Amiga users almost never wait for the hourglass: not while formatting a disk or while waiting for an application to start or while saving a two-megabyte file in a word processor. While Windows does a good job of fake multitasking, it relies on all the programs running to be willing to interrupt themselves at crucial times. They don't always do that, and it can be a real pain to write them that way. 10 b will me then you may have been been the window and a few will be times. The state of the times are the properties appear to the state in the window a solve namely the state in the window a solve that is the state is t

Win32 gives you all these things and a great deal more. While some of its features are faked in its Windows 3.1 and Windows for Workgroups implementations, you can still use the Win32 API to get your pro-

grams ready for Windows 4.0. Better, they will work with future versions of Windows with virtually no changes. One of the main reasons is that an int, which up until Windows 3.1 was often assumed to be two 8-bit bytes with the more significant byte first, has become 32 bits. That's bad for compatibility. Stick to the Win32 programming guidelines, and that problem goes away. Seemingly innocuous data types such as int and long have been replaced with more precise macros such as WORD and DWORD. This will pay off later. when Windows moves to 64-bit processors and beyond.

Ready to sell your software to users in Israel or China? Good, but if you don't use Win32 guidelines, you won't be able to take advantage of Unicode and the new Windows text-handling routines. Hebrew goes from right to left. Chinese goes from top to bottom. Try writing those texthandling routines yourself. The Hebrew alphabet is about the same size as ours. but Chinese requires at least 5000 characters, a tad too many for the 255-character AN-SI limitation. Unicode gives you a cool 64K of new characters (actually, only about half are assigned at this point, but they already represent virtually every language known to the world's computer users). at use the oil duration and an easing for Windows 40.<br>In file access. Better, they will work with britten the occess. Better, they will work with britten<br>the transition to net-ailly no changes. One of the transition to net sors and beyond.<br>by to sell your software<br>'s in Israel or China?<br>but if you don't use<br>guidelines, you won't<br>at to take advantage of<br>the and the new Win-

Win32 uses the new TCHAR type natively; some clever macros route the appropriate text-related calls to new entry points. The Microsoft Win32 manuals are worth the \$100 they'll cost you over the street price of \$400 or so for a CD-ROM-only edition of Visual C++, but they don't cover the Microsoft Foundation Classes. That's the best way for you to get Win32 compliance if you're a C++ programmer, and it's a lot easier than programming in  $C$ .  $\Box$ bottom. Try will haddling routed the same but Chinese r 5000 charact many for the 25 SI limitation. you a cool 64H ters (actually, are assigned in they already r is were like world's comparisor will be world's constant tha

**Windows' fake multitasking relies on all Ute programs**  all the **running to be willing to Interrupt themselves at crucial times.** 

Cwww.commodore.ca

I

# Dominate the mind... Exercise Dominate the world!.

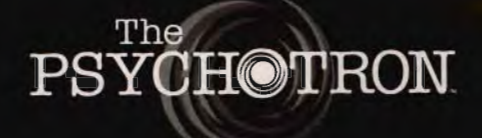

Back when they were known as the USSR, they conducted over fifty years of research into manipulating the forces of Extra Sensory

Perception (ESP). The product of their research, the Psychotronic Generator is sold to the government of the United States. Somewhere en route to the U.S.A. it vanishes, and now it's up to you to find it!

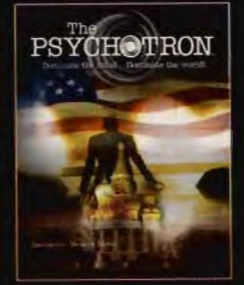

.The Psychotron has more than an hour of video for Windows<sup>™</sup> and dozens of incredibly detailed 3-D animation sequences!

.Windows<sup>™</sup> based platform provides standardized operating environment for quick set-up and play!

. Revolutionary scoring system allows multiple players to participate together in the interactive environment!

.Dialogs are interactive as well, creating a new experience each time you play!

.Enlarge video windows to full screen any time vou wish!

.High production values including a cast of professional actors and an original music score bring you the world of The Psychotron!

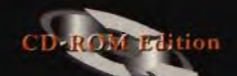

Company Ve Murit Software Car Dallas, Texas 800-238-4277

# **TIPS & TOOLS**

Edited by Richard C. Leinecker

#### **Lock Your Windows**

These tips are for users of Win-These tips are for users of Win-<br>dows 3.1. Mainly, they're intended for people who want to restrict users from doing too much on their systems. Network administrators could use these tips to prevent staff members from doing things that might mess up their setups or cause problems. Office managers could use the tips to prevent employees from using their computers for unauthorized purposes. **Example 18 Section**<br> **Example 18 Section 19 Section 19 Section 19 Section 19 Section 19 Section 19 Section 19 Section 19 Section 19 Section 19 Section 19 Section 19 Section 19 Section 19 Section 19 Section 19 Section 19 S** for experience to restrict users from doing too much on their systems. Network administrators could use these tips to prevent staff members from doing things that might mess up their setups or cause problems. Office manage

Many times, people move program groups around and then can't find the applications or files they need. Program groups are the windows that contain the icons for the programs and files with which you run your Windows applications. program groups around and<br>then can't find the applica-<br>tions or files they need. Pro-<br>gram groups are the windows<br>that contain the icons for the<br>programs and files with<br>which you run your Windows

It can be annoying when you let someone use your computer and then can't find anything the next time you run Windows. There's a way to prevent people from changing group files. applications.<br>It can be annoying when<br>you let someone use your com-<br>puter and then can't find any-<br>thing the next time you run<br>Windows. There's a way to pre-

Begin by making sure you know the names of the group files you want to protect. If you're not sure, you can find out by making a window active and selecting Properties from the Program Manager File menu. It'll show you the File menu. It'll show you the  $\vert$ the second editable field in the dialog box that appears. box that appears. Once you know the file-filenames, quit to DOS. vent people from changing<br>group files.<br>Begin by making sure you<br>know the names of the group<br>files you want to protect. If<br>you're not sure, you can find<br>out by making a window ac-<br>tive and selecting Properties<br>from the Prog

Make sure you're in the di-you're in the directory containing the group files (it's almost always the Windows directory). For each group you want to protect, type attrib filename.grp +r. The Attrib command makes the file read-only when you use the +r switch. That means that Windows won't be able to update the file and that changes to the group window information won't be saved to disk. The Attrib command makes<br>the file read-only when you<br>use the  $+r$  switch. That<br>means that Windows won't be<br>able to update the file and<br>that changes to the group win-<br>dow information won't be<br>saved to disk.

If you ever want to change

the disk information, use the Attrib command from DOS. DOS. Type attrib filename.grp -r to Type attrib filename.grp -r to remove the read-only attribute from the directory flag.

You can also set some restrictions by editing the PROG-MAN.INI file. The first thing you'll need to do is add the line [restrictions] to the PROGline [restrictions] to the PROG-<br>MAN.INI file (if it doesn't already exist). This tells Windows that system restrictions will follow. You can also set some re-<br>strictions by editing the PROG-<br>MAN.INI file. The first thing<br>you'll need to do is add the

By the way, any changes you make to the lines in the PROGMAN.INI file won't take effect until the next time you run Windows. follow.<br>iy the way, any changes<br>make to the lines in the PROGMAN.INI file won't take<br>effect until the next time you<br>run Windows.

Here's a list of useful items<br>u can add: you can add:

NoRun=1 disables the Run command.

NoClose= 1 disables the Exit Windows command. NoRun=1 disables the Run<br>command.<br>NoClose=1 disables the Ex<br>Windows command.

NoSaveSettings=1 disables the Save Settings on Exit command.

NoFileMenu= 1 removes the File menu from Program Manager's main menu. NoSaveSettings=1 disab<br>the Save Settings on E:<br>command.<br>NoFileMenu=1 removes<br>File menu from Program<br>Manager's main menu.

EditLevel=0 sets no restrictions on Program Manager access.

EditLevel=1 prevents creat-EditLevel = 1 prevents creating, deleting, and renaming of groups.

EditLevel=2 includes level 1 restrictions and prevents creating and deleting items.

EditLevel=3 includes level 2 restrictions and prevents changing command lines for<br>program items. program items. restrictions and prevents<br>creating and deleting items.<br>iditLevel=3 includes level 2<br>restrictions and prevents

EditLevel=4 includes level 3 restrictions and prevents restrictions changing any program item information. DARREN MACASKILL

#### **Intruder Alarm**

I read with interest the tip from Rebecca Libby on intruder alerts in the October 1993 issue. After installing this on my computers, I found that I did not like the fact that I had to exit by issuing a Ctrl-Break after the alarm sounded. It dumped me into the QBASIC program ALARM.BAS and stopped the loading of the rest of AUTOEXEC.BAT until I exited that program. I read with interest the tip<br>from Rebecca Libby on intrud-<br>er alerts in the October 1993<br>issue. After installing this on<br>my computers, I found that I<br>did not like the fact that I had<br>to exit by issuing a Ctrl-Break<br>after t

I modified the program to terminate when I press the 1 key, even after the screen turns red and the alarm sounds. My modified program follows. An indented line is a continuation of the preceding<br>line. line. stopped the loading of the<br>rest of AUTOEXEC.BAT until I<br>exited that program.<br>I modified the program to<br>terminate when I press the 1<br>key, even after the screen<br>turns red and the alarm<br>sounds. My modified program<br>follows. An

**100 FOR X = 1 TO 12: PRINT: NEXT X 110 PRINT SPACE\$(13); "STAND BY FOR SECURITY CLEARANCE" 120 FOR X = 1 TO 12: PRINT: NEXT X 130 PLAY "MN L8 03 TI5" 140 FOR X = 1 TO 10 150 PLAY "C4" 160 A\$ • INKEY\$ 170 IF A\$<>"1" GOTO 190 180 SYSTEM 190 NEXT X 200 SCREEN 1 210 COLOR 4, 15, 15 220 FOR X = 1 TO 11: PRINT: NEXT X 230 PRINT SPACE\$(10); "INTRUDER ALERT!!! " 240 PRINT: PRINT 250 PRINT SPACE\$(6); "Yankee Intruder Detected!!!"**  240 PRINT: PRINT<br>250 PRINT SPACE\$(6); "Yanke<br>Intruder Detected!!!"<br>260 FOR X = 1 TO 11: PRINT: NEXT X NEXT **270 A\$ = INKEY\$ 270 A\$ = INKEY\$<br>280 IF A\$ = "1" GOTO 180 290 FOR X = 440 TO 1000 STEP 10: SOUND** X,.5: **NEXT X: GOTO STEP SOUND X,.5: 270**  JAMeS A. JONeS JR. JAMES A. JONES<br>HAYSI, VA on, use the At-<br>
from DOS. I read with into<br>
armo-grp -r to loom Rebecca Lil<br>
anno grp -r to loom Rebecca Lil<br>
er alerts in the tissue. After instanting the PROG-<br>
self some re-<br>
self some re-<br>
self some re-<br>
and the first **100 FOR X = 1 TO 12: PRINT:<br><b>NEXT X**<br>**110 PRINT SPACE\$(13); "STAND<br>BY FOR SECURITY CLEARANCE<br>120 FOR X = 1 TO 12: PRINT: NEXT X**<br>130 PLAY "MN L8 03<br>140 FOR X = 1 TO 10 **150 PLAY "C4"<br>
160 A\$ = INKEY\$<br>
170 IF A\$<>"1" GOTO 1<br>
180 SYSTEM<br>
190 NEXT X<br>
200 SCREEN 1<br>
210 COLOR 4, 15, 15<br>
220 FOR X = 1 TO 11: F<br>
NEXT X<br>
230 PRINT SPACE\$(10);<br>
"INTRUDER ALERT!!!"** 

**Even Odds Even Odds** I thought Farid Ahmad's tip for a Microsoft Word macro to FREDERICTON. The Microsoft World Change information.<br>If you ever want to change FREDERICTON, NB **FREDERICTON, NB FOR A MICROSOFT OF THE ORIGINAL STATE** 

**Locking windows, alanning inInIders, double-sided printing in Word Locking windows, alanning intnlders,**  a good idea ("Tips & Tools," April 1994). I have one that works even better. I've used it quite a few times.

<Shift Ctrl Esc><Esc> «MESSAGE» «SET ECHO="OFF"» <Ctrl' PgDn> «SET choice=0» «WHILE choice<>1 AND  $choice \geq\!> 2$ «ASK choice=?1.odd or 2.even» «FNDWHII F» <Ctrl Esc>JP «SET maxpage=field» «SET count=choice» «WHILE count<=maxpage» «SET ECHO="ON"» «MESSAGE Printing page «count» of «maxpage»» «maxpage»» «SET ECHO="OFF"» <Shift Ctrl Esc>PO <Down 4>P <Righl>«counl» <Enter 2> «SET count=count+2» «ENDWHILE» <Shift Ctrl Esc>PO <Down 4>A<Enter><Esc> works even better. I've used<br>quite a few times.<br><Shift Ctrl Esc><Esc><br>«MESSAGE»<br>«EET ECHO="OFF"»<br><Ctrl PgDn><br>«SET choice=0»<br>«WHILE choice<>1 AND<br>choice<>2»<br>«ASK choice=?1.odd or 2.even» «ENDWHILE»<br><Ctrl Esc>JP<br>«SET maxpage=field<br>«SET count=choice»<br>«WHILE count<=max<br>«SET ECHO="ON"»

Type this in, highlight the entire text, activate the Copy command, and give the macro a name such as 000- EVEN.MAC^<Ctrl P>E. This will allow the user to activate the macro by pressing Ctrl-P, then E. Be sure to quit Word with the Quit command so that the glossary containing the new macro will be saved. STEPHEN WHINIHAN SEATTLE, WA wSET ECHO="OFF".<br>
<br>
Shift Ctrl Esc>P0<br>
slown 4>P<br>
Shift Ctrl Esc>P0<br>
went=count=count+2.<br>
went=count=count+2.<br>
went=cont=count+2.<br>
went=contained=containlighted=contain<br>
Type this in, highlight the entire text, activate t

#### **Check Your Zip**  Check Your Zip

I have found your publication very informative ever since I began purchasing it back in October 1991. Although I enjoy most of the magazine, "Tips & Tools" remains my favorite column. I've always enjoyed creating and modifying files, especially batch files. joy most of the magazine,<br>"Tips & Tools" remains my fa-<br>vorite column. I've always en-<br>joyed creating and modifying<br>files, especially batch files.<br>I have some of my own cre-

I have some of my own creations that I'd like to share. They simplify several tasks I perform frequently. They all require that PKUNZIP be in your path.

Here's VZIP.BAT. It views the contents of zip files quickly. To use it, type vzip filename. The filename should not have an extension. Here's V<sub>2</sub><br>the contents<br>ly. To use if<br>name. The<br>not have an<br>**@ECHO OFF**<br>**CLS**<br>ECHO Viewing<br>ECHO.

#### @ECHO OFF

IF "%1"=="" GOTO USAGE CLS ECHO Viewing "%1.zip" ECHO . ECHO Reading "%1.zip" ECHO Please wait . . . PKUNZIP -v %1 | MORE GOTO END

#### :USAGE

ECHO Usage: VZIP [filename] ECHO You can use wildcards in the filename, ECHO but make sure there is no ZIP extension.

#### :END

Here's TZIP.BAT. It checks the integrity of zip files quickly. To use it, type tzip filename. The filename should not have an extension.

@ECHO OFF IF "%1"=="" GOTO USAGE CLS ECHO Testing "%1 .zip" ECHO. ECHO Reading "%1.zip" ECHO Please wait . . . PKUNZIP -t %11 MORE GOTO END PRUNZIP -v %1 | MORE<br>
GOTO END<br>
:USAGE<br>
ECHO Usage: VZIP [filenan<br>
ECHO You can use wildcar<br>
in the filename,<br>
ECHO You can use wildcar<br>
in the filename,<br>
ECHO but make sure there<br>
in ZIP extension.<br>
:END<br>
Here's TZIP BAT.

#### :USAGE ECHO Usage: TZIP [filename] ECHO You can use wildcards in the filename, ECHO but make sure there is no ZIP extension.

#### :END

LES WEBB MAPLE RIDGE, BC

#### **Bonus Programs**

This month's bonus programs will appeal to a wide variety of people. One is a Windows program that produces chaos music through a Sound Blaster, and the other is a set of library files for QuickBASIC that will let you play SNO, VOC, and WAY files through your Sound Blaster from your own BASIC programs.

Chaos Music is a Windows program that lets you set a wide variety of parameters and explore the world of chaos through music. Several chaos theories can be chosen to produce different types of music sequences . You can adjust the pitch range, dynamics, and meter of the six available music voices. I can 't release the documentation, since it's a chapter in a book I wrote called Making Noise. But the program is easy to use, and you'll have fun with it. V. To use it, type *vzip file* - VOC. and Wave the six investigations and the six in the six in the six in the six in the six in the six in the six in the six in the six in the six in the six in the six in the six in the

If you love to write QuickBA-SIC programs and have a Sound Blaster card, here's your chance. A set of libraries and example programs will give you what you need to play sound files through your Sound Blaster card. A number of functions give you plenty of power to dress up your programs like the pros. You can even record sounds and play them back.

The "Tips & Tools" bonus programs are available in the COMPUTE area on America Online. Just click on the button marked Software. RICHARD c . LEINECKER RICHARD C. LEII<br>REIDSVILLE, NC ber of functions give you p<br>ty of power to dress up<br>programs like the pros.<br>can even record sounds<br>play them back.<br>The "Tips & Tools" bc<br>programs are available in<br>COMPUTE area on Ame<br>Online. Just click on the<br>ton marked So

If you have an interesting tip that you think would help other PC users, send it along with your name, address, and Social Security number to COMPUTE's Tips & Tools, 324 West Wendover Avenue, Suite 200, Greensboro, North Suite 200, Greensboro, North<br>Carolina 27408. For each tip we publish, we'll pay you *\$25- \$50.* All tips submitted be-*\$50.* come the property of General Media International.  $\Box$ users, send it along<br>ur name, address, and<br>Security number to<br>UTE's Tips & Tools, property is a chap-<br>
solon's lowere called<br>
voice called the pro-<br>
esture the pro-<br>
esture to write QuickBA-<br>
rams and have a<br>
numition we be write QuickBA-<br>
rams and have a<br>
ce. A set of libraries<br>
ce. A set of libraries

**Viewing your zipped files and looking up the bonus programs** 

# **HARDWARE CL'IN:IC HARDWARE CLIN:IC**

Mark Minasi

### **TECHNET TO THE RESCUE**

This month I want to tell you about a not-to-be-missed service that supports Microsoft products. But first, some coming attractions.

In the next few months, I intend to talk about networking. Networks have become so inexpensive and so attractive that most small businesses either have one or are thinking about getting one. Some people are even considering a network for their homes, according to the E-mail I'm getting. Therefore, starting next month I'll begin telling you all about affordable networks.

Now let's talk about Microsoft support. Like most of you, I do a lot of work with Microsoft products. They can be big, ugly, complicated beasts, but they are also powerful, which is why I use them in the first place. Unfortunately, Microsoft (like many other companies) is facing some serious problems with customer support. Getting help with Microsoft products has grown tougher with each passing year. Mark Minasi<br> **TECHNET**<br>
TO THE RESCUE<br>
This month I want to tell you<br>
about a rot-be-missed serv-<br>products. But first, some com-<br>products but first, some considering homeonic is support. In the next few months, I lin-<br>
ten

This is not intended to be a criticism of Microsoft-at least not entirely. If you buy Microsoft Office, a package that contains Word for Windows, Excel, PowerPoint, and Mail, you'll pay about \$300 for four powerful pieces of software. It's hard for any company, Microsoft included, to sell software for \$75 a copy and have enough margin to pay for phones, computers, and people to staff a support service. As a result, it's tough to get Microsoft support on the phone. It's hard for any company, Microsoft included, to sell software for \$75 a copy and have<br>enough margin to pay for<br>phones, computers, and peo-<br>ple to staff a support service.<br>As a result, it's tough to get Microsoft support

For some products, you can't get Microsoft on the phone at all unless you're willing to pay. For example, if you have NT Advanced Server, Microsoft's flagship network op-

erating system, the only numbers you can call are an 800 line, where you'll have to come up with a credit card number before anyone will help you, or a 900 number. Each call you make costs \$150. That's not a typo.

Besides phone lines, Microsoft provides support in many other ways. It offers professional seminars, white papers, its various Resource Kits, and something wonderful called the Knowledge Base. I can best describe why the Knowledge Base is so wonderful with a quick story.

A couple of years ago, I was teaching a Windows technical support class for a big client. One participant asked this question: "When I exit Windows, my machine hangs. The drive light runs for a second, but the blinking cursor stays up in the corner after that, and the PC doesn't do anything." stays up in<br>that, and th<br>anything."

"Is it a PS/2?" I asked.

She said that it was a PS/2, so I told her, "Try adding the<br>line PS2MOUSEATEXIT= PS2MOUSEATEXIT= FALSE to your SYSTEM.INI, in the [386enh] section."

She went to her machine at lunch, inserted the line, and returned to report success.

She had a PS/2-type mouse, and Windows tried to reset it on exit, as it always resets mice when you exit. A PS/ 2 mouse, however, can take a minute or two to reset, making the system look as if it has hung. If she had waited a couple of minutes, the Windows reset routine would have been completed. But who wants to wait two minutes to get out of Windows? No one. So Microsoft included a command in Windows, PS2MOUSEATEX-IT, that can tell Windows not to bother trying to reset the mouse. The downside is that not resetting the mouse can make the mouse not work right in DOS applications after **ESCUE**<br>
time, where you'll have to<br>end morter and the contract and<br>
ororts Microsoft help you, or a 900 number.<br>
Trist, some com-<br>
static more that all you make costs<br>
is:<br>
They wouth and you make costs<br>
who morths, inclu computer and the need care is sure that a state on always the distance of the proportion in the state of a state on a such the make state on always first since the state of the state of the state of the state of the state

you've exited Windows.

The company had placed a few techie guru types in the class to make sure I didn't say anything wrong-they were slumming, you might say. They grabbed me at the next break. break.

"Where'd you find out about that mouse command?" about that mouse command?" they asked. "It's not in any book we ever read, it's not in the Windows documentation, and it's not in the Windows Resource Kit." I was tempted to tell them that I'd discovered it while running a protected mode debugger on the Windows kernel or some other kind of bafflegab, but I 'fessed up. they asked. "It's not in any<br>book we ever read, it's not in<br>the Windows documentation,<br>and it's not in the Windows Re-Kit." I was tempted to<br>i that I'd discovered it<br>unning a protected<br>lebugger on the Win-<br>ernel or some other<br>f bafflegab, but I<br>up.

"I found it in the Knowledge Base," I told them.

The Knowledge Base is an insanely large database of all the bugs found in Microsoft products and the fixes and work-arounds Microsoft has found for them, along with useful tips and tricks. It's so large that a search for articles related to Windows for Workgroups yields 1075 hits. It's not the final word on all Microsoft products, but it's mindbogglingly useful. Base," I told them.<br>The Knowledge Base is<br>insanely large database of<br>the bugs found in Micros<br>products and the fixes a<br>work-arounds Microsoft h<br>found for them, along with us<br>ful tips and tricks. It's so lar<br>that a search f

Now how, you may ask, do you find this Knowledge Base? One way is to get onto CompuServe and type GO MSKB. (And once you're in the Knowledge Base, you can really run up a tab searching it.) The Knowledge Base is so useful that for about six months back in 1992, I was using a communications program and a macro to download the whole thing and keep it on my hard disk. It took up all kinds of space, however, and was a real pain to keep up-to-date. Searching it was a chore, as well Base, you can re-<br>tab searching it.)<br>Ige Base is so use-<br>about six months<br>92, I was using a<br>tions program and<br>o download the<br>and keep it on my

The other way to get the Knowledge Base is to subscribe to Microsoft's TechNet service, a little tool I call my sorcerer's apprentice. It's a servdisk. It took up all kinds<br>ace, however, and was a<br>bain to keep up-to-date.<br>shing it was a chore, as<br>e other way to get the<br>ledge Base is to sub-<br>be to Microsoft's TechNet<br>e, a little tool I call my sor-<br>'s apprentice. It'

Cwww.commodore.ca

**A TechNet subscription can solve your system problems and save you money.** 

## "I Sure Draw A Crowd At Campgrounds When I Start Planning My Next Trip."

-Jim Grams, RVer

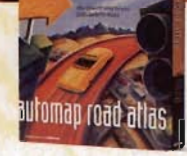

"With Automap Road Atlas<sup>™</sup> I can plan my next Atlas™ I can plan my r<br>ro<mark>ad tri</mark>p in minutes."

Jim Grams, like thousands of other travders, uses Automap Road Jim Grams, like thousands of other travelers, uses Automap Road Atlas to plan his trips. He figures it saves him up to one-third of his Atlas to plan his trips. He figures it saves him up to one-third of his driving time and travel costs. driving time and travel costs.

#### Automap Road Atlas takes Just seconds to display on-screen maps showing the shortest, quickest or alternative routes. Automap Road Atlas takes just seconds to display on-screen maps showing<br>the shortest, quickest or alternative routes.<br>You can plan trips between any two points in the U.S., Canada, or

Northern Mexico. Simply input where you are planning to visit, places you want to see or avoid, and your preferred driving style. places you want to see or avoid, and your preferred driving style. Instantly you can visualize your trip on-screen.

#### Print out colorful, detailed maps at any scale.

<mark>Print out colorful, detailed maps at any scale.</mark><br>Print out a map in <mark>seconds, as well as a com</mark>prehens<mark>ive dr</mark>iving guide to take with you that tells you where to go, how far to travel, guide to take with you that tells you where to go, how far to travel, and places of interest along your route.

#### Databases and overlays include even more details!

Locate poinrs of interests like national parks, monuments. forests, or lakes. Find thorough information on states and cities, laws of the road, and phone numbers to call for road conditions and tourist information. information. Databases and overlays include even more details!<br>Locate poinrs of interests like national parks, monuments, forests,<br>or lakes. Find thorough information on states and cities, laws of the

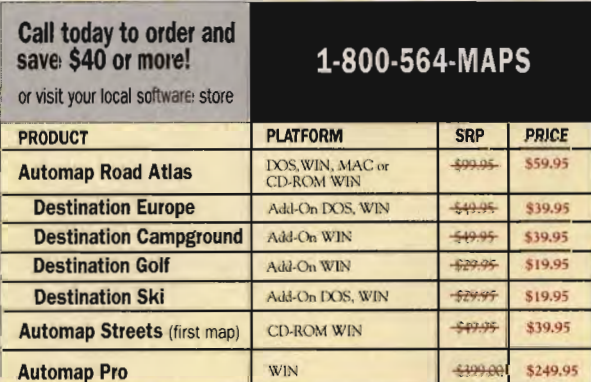

Add \$5.50 for shipping and handling, plus applicable sales tax.<br>Prices good for a limited time only. Prices good for a limited time only.

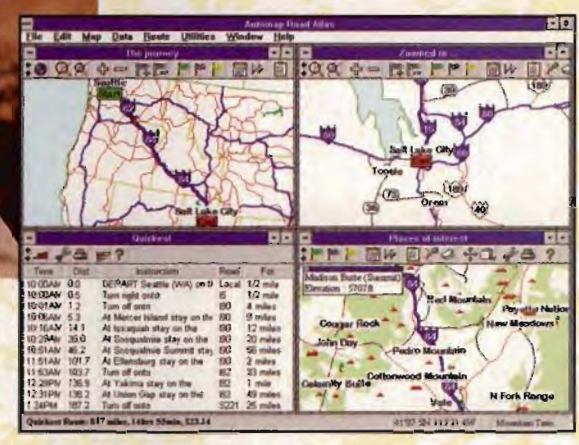

#### Just a few of Automap Road Atlas' features:

- *- Plan your* trip qllirkly, *easily and accurately* to and *from any paints* in *-Pllln trip quickly, easily accurately to and* fTom {JOints *in Ame1·ica. North* America.
- $\bullet$  Determine the quickest and/or shortest routes, complete with distance and<br>driving time. driving time.
- Zoom-in on *any region, scare* or *I,/ace. -CaICl<Ia<£ gas* consl/mlnion *mul cOses.*  • Zoom-in region. *state* or *ploce. -Calculate consum/nion* and costs.
- 
- Plan *roures using* 4 J *0,203 miles of freeways,* roll *way'* and county ·r km roures *410,203 miles of freeways. roll couney roads. over 120 ,000 places. roads, and over 120,000 places*
- *Add your home to the map and use it as a predefined starting point.*

#### **Also from Automap:**  Also from Automap:

**SEVA Automap Streets**": Highest quality, affordable streetlevel mapping software available. Innovative <mark>level mapping software available.</mark> Innovative<br>CD-ROM unlock technology gives you your choice of over 200 detailed, wide-area maps of cities and surrounding areas. Locate specific streets, addresses, zip codes or phone codes. Easily cities and surrounding areas. Locate specific streets,<br>cities and surrounding areas. Locate specific streets,<br>addresses, zip codes or phone codes. Easily<br>downloads to your laptop. Initial purchase buys you

one wide-area street map plus 4 downtown maps.

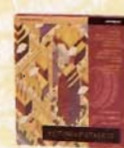

**Automap Pro": Combine extensive database EXP Automap Pro**<sup>12</sup>: Combine extensive database capabilities with detailed route planning. Business people and travel professionals who manage sales, distribution or any geographically related task will save time and money by locating their existing databases and sales routes on detailed maps. or any geographically related task will save time and money by locating their existing databases and sales routes on detailed maps.

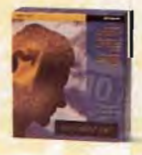

**Automap Destination<sup>®</sup> Series:** Low-cost adlkns to your copy 0' Road Atlas. Low~ost adikns to your copy 01 Road Atlas. Get detailed information on Campgrounds, Golf courses, Ski resorts, and Europe. Get <mark>detaile</mark>d information on<br><mark>Campgr</mark>ounds, Golf courses,<br>Ski resorts, and Europe.

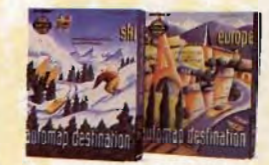

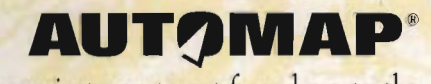

The easiest way to get from here to there, The easiest way to get from here to there.

Automorp, Inc., 1309 114th Ave. SE. For PHANKWAY, COMMITTO COME.

### **HARDWARE CLINIC**

ice that gives you about 16 CD-ROMs per year containing the entire Knowledge Base, any of Microsoft's white papers, the complete text (and most of the illustrations) of its Resource Kits, the course books that you'd get if you signed up for Microsoft's \$1,500 seminarsincluding the PowerPoint slide show that the Microsoft instructors use-as well as conference proceedings, the text of Microsoft Systems Journal, Microsoft FastTips, and cor-

**TechNet replaces the various Windows**  resource kits, **and vou can search it electronlcallv.**  resource kits,<br>can search it<br>electronically. porate backgrounders, About once a quarter, Tech-Net comes on two CD-ROMS, The second CD-ROM is called Patches and Drivers, The March 1994 edition's Patches and Drivers disc is 148MB of updated Windows, Windows NT, and DOS driventire Knowledge Base, any of<br>Microsoft's white papers, the<br>complete text (and most of the<br>illustrations) of its Resource<br>Kits, the course books that<br>you'd get if you signed up for<br>Microsoft's \$1,500 seminars—<br>including th

ers, as well as "fixer" programs, You could download them from CompuServe and pay big connect charges, or you could just slip this CD into your drive and get the file that you need, ndows NT, and DOS driv-<br>s, as well as "fixer" pro-<br>ams. You could download<br>em from CompuServe and<br>y big connect charges, or<br>u could just slip this CD into<br>ur drive and get the file that<br>u need.<br>How expensive is it? The

How expensive is it? The cost is \$295 per year (plus \$15 shipping and state sales tax; for more information, call 800-344-2121), That's more than most home users can afford, but small businesses or even home-based businesses should consider TechNet when making software purchases, As I've indicated, just us· ing the March TechNet CD has saved me hours of CompuServe connect time, 800-344-2121). That's more<br>than most home users can af-<br>ford, but small businesses or<br>even home-based businesses<br>should consider TechNet<br>whenmaking software purchas-<br>es. As I've indicated, just us-<br>ing the March TechNet CD

It's even saved me hard disk space, Now and then I'll run across ah updated driver that I don't need right now but that looks useful. So I down· load it, and it sits on my hard disk taking up valuable storage space, With TechNet, I just zap those old files and reach for the CD when I need an updated driver. The entire Windows NT Resource Kit costs around \$100, There's no need to buy it (or the Windows age space. With TechNet, I<br>just zap those old files and<br>reach for the CD when I need Resource Kit or Windows for Workgroups Resource Kits) when you have TechNet, and, even better, you can search the books electronically,

Let's try an example search of TechNet to get a feel for how it works. Suppose you have a Novell Netware network and you have the following problem, Sometimes-only sometimes, which is the maddening part-you'll be working in Windows, and you'll try to start up a DOS session. The screen clears so that the DOS session can start, and a blinking cursor appears in the upper left corner of the screen. At that point, the system is locked up, What should you do? sometimes, which is the mad-<br>ening part—you'll be work-<br>g in Windows, and you'll try<br>start up a DOS session. The<br>rreen clears so that the DOS<br>sesion can start, and a blink-<br>g cursor appears in the up-<br>er left corner of the

Start up the TechNet software, On the opening screen, one of the menu options is Search, so click on that. A field marked Query: opens up, You want to see what it knows about Novell and DOS, so type in novell and dos. Click on the button marked Find, and the CD-ROM drive chugs away, The search program reports 812 articles found, Holy guacamole! That's way too much to look through! Typing novell and dos located every article where the words Novell and DOS both appear, Instead, I can type novell near dos, which will give me only those articles where the word Novell appears near to the word DOS. (What does near mean? By default, near means "within eight words." You can redefine near to whatever distance you like,) entire Knowledge Base, any of which year based enterwide contide that and the total contidents and the total in the book sectioned its mean of the total in the book section in the contidents of the model of the total in th

This search narrows things down-to 238 articles, You'll see a dialog box that shows you a one-line description of each article, and you can then read each article online, or you can print it. If you see an article that looks interesting, you can put a bookmark in the CD-ROM reader software so that you can return to the article anytime you want. down—to 238 artic<br>see a dialog box th<br>you a one-line deseach article, and<br>then read each article or you can print it.

But still, 238 articles is a lot, so let's narrow it further.

A check box labeled refine search allows you to type in new criteria and thus conduct a search within a search. Check that and ponder what keywords to use to narrow the search, This Novell problem is sometimes called the Black Screen of Death, so let's try the word black. Refining the search with *black* reduces the number of articles to a mere three, One article turns out to be about FoxPro developers, and Black happens to be the name of a FoxPro developer. The other two articles, however, look promising, The title of the first is "System Hangs with MS-DOS Applications and Novell NetWare." The document turns out to be several pages of information about the Black Screen of Death, with the following suggestions: keywords to use to narrow the<br>sometimes called the Black<br>sometimes called the Black<br>Screen of Death, so let's try<br>the word black. Refining the<br>search with blackreduces the<br>number of articles to a mere<br>and Black happens to

First, remove any extraneous TSRs and device drivers from your AUTOEXEC ,BAT and CONFIG.SYS. (Everybody tells you to do that.)

Second, don't load any programs automatically on Windows startup, (Ditto,)

Third, add the lines IN-DOSPOLLlNG=FALSE and TIMERCRITICALSECTION= 10000 to your [386enh] section of your SYSTEM,INI file, (Somewhat more technical information, )

Fourth, get the latest Novell drivers.<br>Fifth,

replace your VIPX,386 and 'vtd drivers with updated drivers, found right on the CD,

I've tried this fix on a friend's machine that had the Black Screen of Death, and it worked. The search took about five minutes, and the TechNet software copied the files onto my hard disk for me,

If you're a DOS, Windows, or NT support person, think about picking up TechNet. It'll turn you into a guru,  $\Box$
# coming fall '94

for PC CD ROM

Merit Software

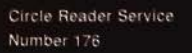

DM

Open 24 Hours

ELITERE

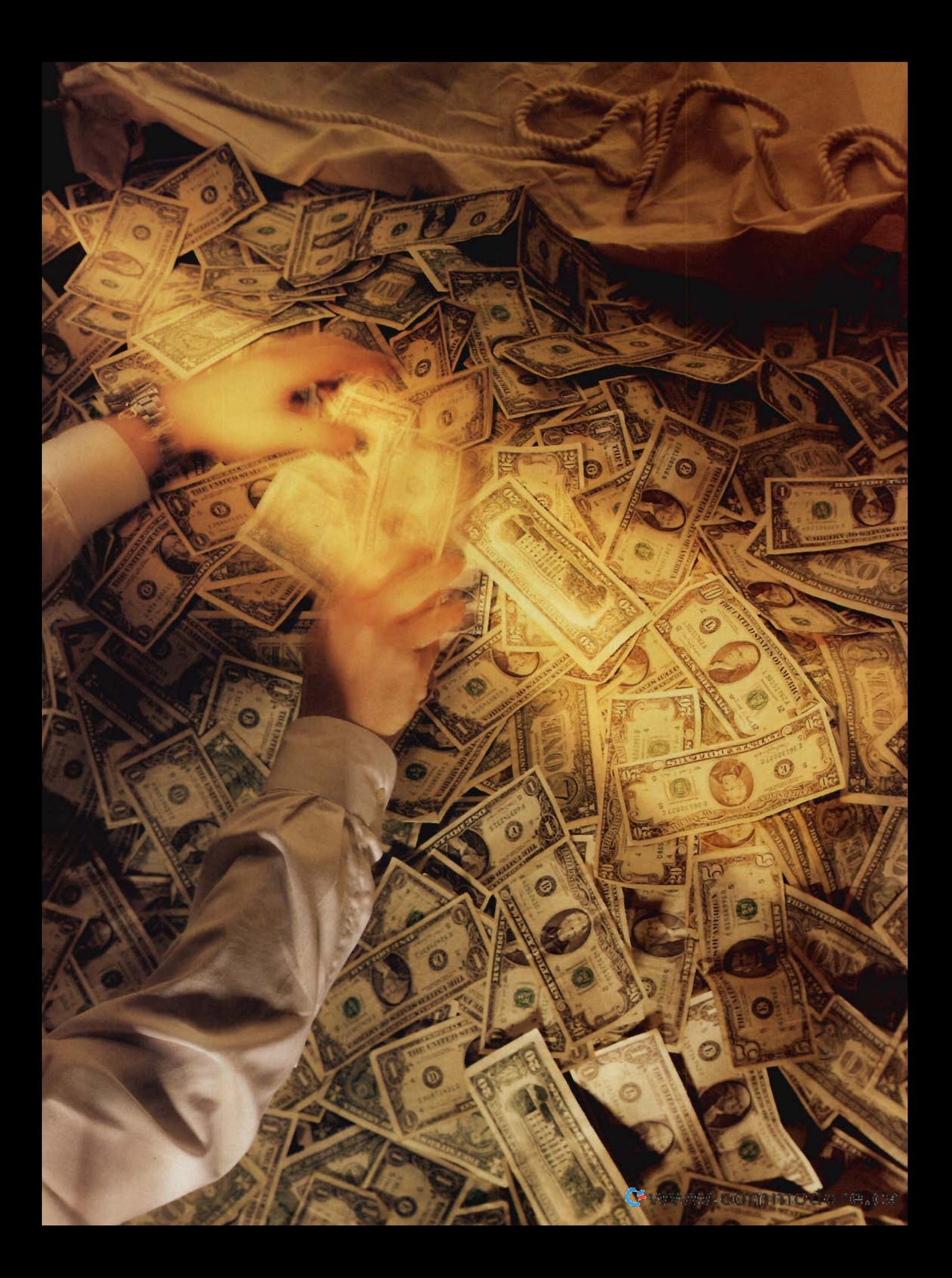

You can make your financial dreams come true with the help of the right software.

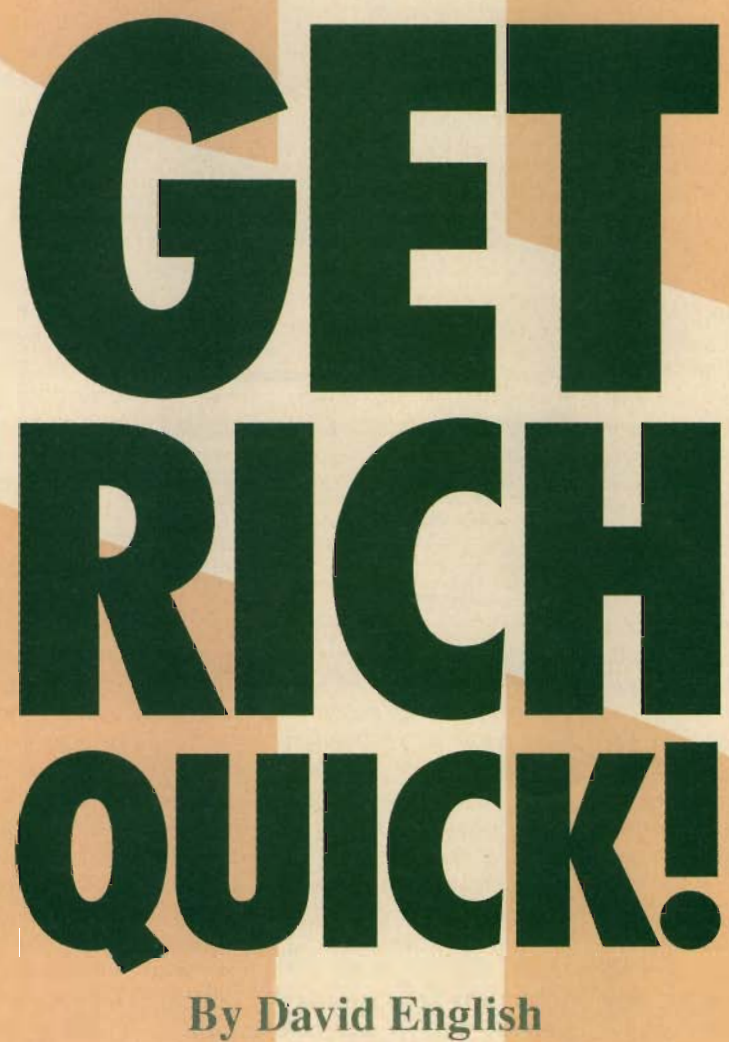

Gwww.commodore.ca

expect me to tell you how you<br>
make a pile of money in practi-<br>
cally no time at all Well I'm going to expect me to tell you how to cally no time at all. Well, I'm going to tell you how to make a lot of moneyand it's a sure thing--but it will take some years for it to work. On the other hand, because you'll be doing it the slow, proven way, your chances of success are virtually assured. But first a few facts. title, huh? Now you<br>me to tell you how to<br>pile of money in practi-<br>t all. Well, I'm going to<br>make a lot of money years for it to work. On the other<br>because you'll be doing it the<br>proven way, your chances of<br>ss are virtually assured. But first<br>facts.<br>First fact is about you: You're

The first fact is about you: You're not saving enough money. I don't care if you're 20, 40, or 60, making \$15,000 , \$55 ,000, or \$155 ,000 a year-it's almost certain that you're not saving enough. I've read that most people in the workforce are only saving at about 30 percent of the rate of previous generations. It's time to wake up. Who do you think is going to pay for your first house, your kid's education, and your retirement? Your parents and grandparents learned to save, and you can, too. if you're 20, 40, or (\$15,000, \$55,000, or year-it's almost certain th<br>saving enough. I've reapeople in the workforce and people in the workforce and about 30 percent (previous generations. It's up. Who do you think is for

I know--you're not making enough money now to save anything. Maybe later. Sorry, but it doesn't work that way. The longer you wait, the harder it will be to save those large sums of money. If you save \$1,000 each year for 40 years and get a return of 10 percent each year, you'll have \$486,851.81. If you wait 10 years to start, you 'll have \$180,943.42 in 30 years. But if you wait 30 years to start, you'll only have \$17,531.17 in 10 years. While \$17,531.17 may sound like a fair piece of change, it shrinks to a pittance when you factor in inflation and taxes. by now to save anything. Maybe<br>Sorry, but it doesn't work that<br>The longer you wait, the harder it<br>the to save those large sums of<br>y. If you save \$1,000 each year \$486,851.81. If you wait 10 years<br>start, you'll have \$180,943.42 in 3<br>years. But if you wait 30 years to sta<br>you'll only have \$17,531.17 in years. While \$17,531.17 may sour<br>like a fair piece of change, it shrinks<br>a pittanc if the matrix and the more interest and the proper state of the proper in practically no time at all. Well, I'm going to proper interest and the a sure thing-both profer than the same than the same than the same than the s

That's it for the sermon- you get the idea. So what can you do? Get money smart and do it right awaywhile you can still make a big difference. Since you own a computer, one of the best things you can do is use your computer to help you save money. And that brings us back to the focus of this article. To help you save the money you'll need later in life, we'll look at three categories of moneysmart software.

- Personal finance programs
- Investment programs
- Retirement-planning programs

With the help of these software packages, almost anyone can become more financially secure.

### **Calling in a Specialist**

Personal finance programs grew from what used to be called checkbook programs. Today, these programs do 40 COMPUTE SEPTEMBER 1994

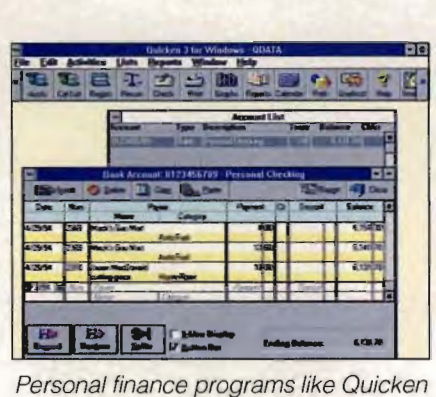

help you get control of expenditures.

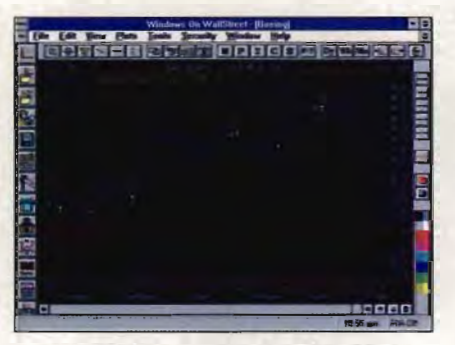

Learn to invest wisely with a program like Windows on WallStreet. Windows

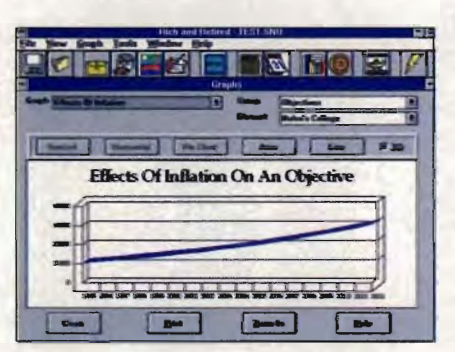

Planning is much easier when you have a tool like Rich and Retired.

much more than help you balance your checkbook. They can balance multiple Checkbook and credit card accounts, let you pay your bills elecaccounts, let you pay your bills elec-<br>tronically, track a portfolio of investments by downloading the latest prices from an online service, remind you to pay recurring monthly bills, let you access your bank accounts online, send your financial information directly to your tax program, and help you plan for your retirement. If you're just starting to put your financial house in order, there's no better place to start than with a personal finance program. By tracking and categorizing your spending, you can cut your expenses enough to start saving some money each month. prices from an online service, remind<br>you to pay recurring monthly bills, let<br>you access your bank accounts<br>online, send your financial information<br>directly to your tax program, and help<br>you plan for your retirement. If yo

The best-selling personal finance program is Quicken, which comes in three versions for the PC: Quicken (which is DOS based), Quicken for Windows, and Quicken for Windows: CD-ROM Deluxe Edition. Version 7 of Quicken for DOS and version 3 of Quicken for Windows share a similar feature set. Both have a Getting Started Guide and Qcards to help you begin the process of entering your financial data. Both let you type in a few characters of repetitive data and have the rest fill in automatically; both include graphs that let you understand visually where your money goes; and both can track checks, bills, bank accounts, credit card accounts, investments, loans, and savings budgets. The most recent versions include a stronger home inventory module, beefed-up financial-planning tools, and better investment tracking. can track checks, bills, bank<br>unts, credit card accounts,<br>ments, loans, and savings bud-<br>The most recent versions include<br>unger home inventory module,

An add-on package for Quicken for Windows, called Quicken Companion (\$34.95), features a tax estimator that you can use throughout the year; a stock price quote module that lets you go online to track your investments instantly; and a tips, tricks, and shortcuts section that can help you delve deeper into the program. Quicken for Windows: CD-ROM Deluxe Edition includes both Quicken for Windows and Quicken Companion, as well as The Wall Street Journal Video Guide to Money and Markets-CD Version (which helps you learn about different kinds of investments), The Wall Street Journal Personal Finance Library (which provides answers to common financial questions), Tradeline Electronic Stock Guide (which contains one-page snapshots of over 6000 stocks and market indexes), electronic versions of 20 U.S. government publications that cover various aspects of personal finance, and the manuals for both Quicken for Windows and Quicken Companion in electronic form. I think it's fair to say that the CD-ROM version of Quicken is the single best personal finance program available. Finance and the control of the control of the PC: Quicken The PC: Quicken The Control of the CD-ROM of the CD-ROM of the CD-ROM of the CD-ROM of the CD-ROM of the CD-ROM of the CD-ROM of the CD-ROM of the CD-ROM of the CDand better investment tracking.<br>
An add-on package for Quicken f<br>
Windows, called Quicken Companio<br>
(\$34.95), features a tax estimator th<br>
you can use throughout the year;<br>
stock price quote module that lets yo<br>
go online provides answers to common<br>al questions), Tradeline Elec-<br>Stock Guide (which contains<br>ge snapshots of over 6000<br>and market indexes), electronic<br>s of 20 U.S. government publi-<br>that cover various aspects of<br>al finance, and t

While Quicken is the best all-around personal finance package, there are other strong packages that have developed their own special strengths. Managing Your Money has always been the leader among the personal finance programs in managing investments. The current versions of the program are Managing Your Money: 1994 Edition for DOS and the new Managing DOS Your Money for Windows. I think it's fair to say that the CD-ROM<br>version of Quicken is the single best<br>personal finance program available.<br>While Quicken is the best all-around<br>personal finance package, there are<br>other strong packages that have de ging Your Money has always<br>the leader among the personal<br>e programs in managing invest-

Like Quicken, Managing Your Money can track your income and C-www.commodore.ca

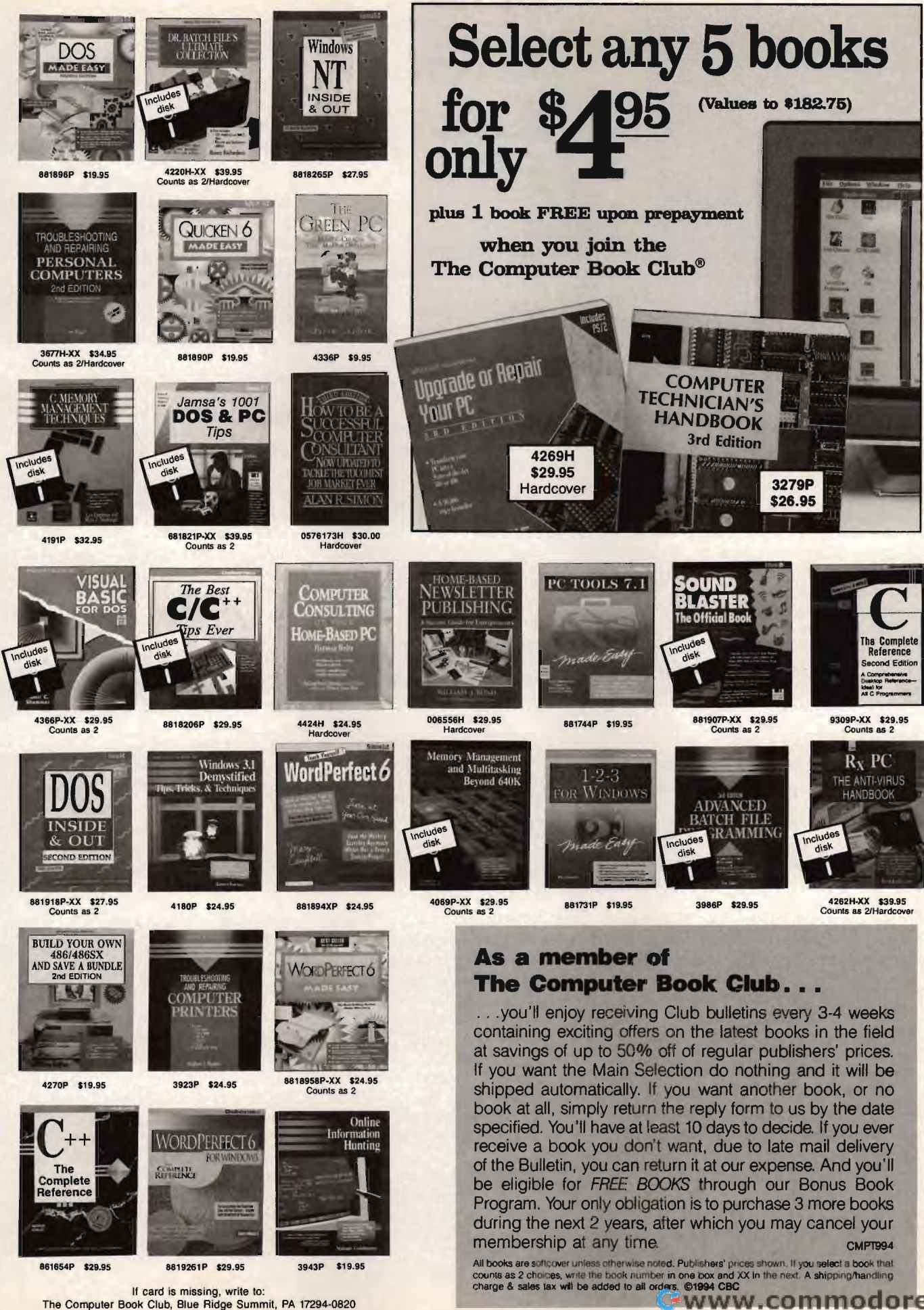

If card is missing, write to: The Computer Book Club, Blue Ridge Summit, PA t7294·0820 expenses, pay your bills electronically, categorize your spending, and print your checks. However, Managing Your Money: 1994 Edition for DOS goes further than Quicken in helping you with your taxes (by including a data-linked Form 1040 and Schedules A through F), tracking your investments (by providing an Asset Allocation Module, a Rental Properties Module, a Life Insurance Organizer, and more), and helping you plan for your retirement (by incorporating a Social Security Estimator, tracking your net worth history, and providing useful tools to help you reduce your debt burden). If a rigorous set of financial tools is more important than the superior ease-ofuse features you'll find in Quicken, you should consider choosing Managing Your Money. expenses, pay your bills electronically,<br>categorize your spending, and print<br>your checks. However, Managing Your<br>Money: 1994 Edition for DOS goes fur-<br>ther than Quicken in helping you with<br>your taxes (by including a data-l

Microsoft Money 2.0 also offers the usual account tracking, electronic payments, spending categorization, simple investment tracking, automatic data filling to help eliminate repetitive data entry, and a variety of reports with charts and graphs. In addition, Money has two unique features. The first is online banking, which lets you use your PC to view your bank and credit card account records and even transfer funds between accounts . (Unfortunately, you can 't make cash withdrawals to your computer's printer.) Currently, this outstanding feature can only be used with three regional banks (First Chicago Bank, Michigan National Bank, and U.S. Bank), though Microsoft is working to add other banks by the end of the year. The second unique feature, at least for a personal finance program, is Microsoft Wizards, a set of interactive templates found in several Microsoft packages. In Money, the Wizards make it much easier to calculate a loan, plan a mortgage, estimate interest, and calculate savings. simple investment tracking, automatic<br>data filling to help eliminate repetitive<br>data entry, and a variety of reports<br>with charts and graphs. In addition,<br>Money has two unique features. The<br>first is online banking, which le

Kiplinger's CA-Simply Money 1.5 (Computer Associates, 800-225-5224, \$39.95) should be shipping by the time you read this. Like the other personal finance programs, it tracks various kinds of accounts, prints checks, lets you pay bills electronically, and generates dozens of reports. This latest version beefs up Kiplinger's Financial Advisor (with three times the advice found in version 1.0), adds three financial calculators (Adjustable Rate Mortgage, Life Insurance, and College Costs), and offers improved check printing. you read this. Like the other personal<br>finance programs, it tracks various kinds<br>of accounts, prints checks, lets you pay<br>bills electronically, and generates<br>dozens of reports. This latest version<br>beefs up Kiplinger's Fina

MoneyCounts for Windows offers 42 COMPUTE SEPTEMBER 1994

### **Death and Taxes**

The two things you can't avoid are death and taxes. However, you can make both easier to live with (so to speak) with specialized software programs.

Most tax programs-such as Intuit's TurboTax, MECA's TaxCut, and Parsons Technology's Personal Tax Edge-can import your relevant income and expense data from most personal finance programs and many financial-planning programs. For example, Managing Your Money: 1994 Edition for DOS can export data for Form 1040 and Schedules A-F, while WealthBuilder can export data for Schedules B and D. Unless your taxes are overly complicated, you should consider doing your own taxes each year with the aid of a computer program, as the process of doing your own taxes can help you later in your financial planning. n helping you with<br>
a deali and taxes. However, you can<br>diding a data-linked deali and taxes however, you can<br>hedulos A through speecially of the most proparate.<br>Substitute the most speecial with specialized software<br>here, death and taxes. However, you can<br>make both easier to live with (so to<br>speak) with specialized software<br>programs.<br>Most tax programs—such as<br>Intuit's TurboTax, MECA's TaxCut,<br>and Parsons Technology's Personal<br>Tax Edge—can i process of doing your own<br>:an help you later in your<br>I planning.

No one likes to think that he or she will die unexpectedly, but it happens. Now that you've used your personal finance, investment, investment, and retirement-planning programs to figure what your assets are worth, you might as well go the whole distance and figure who gets your stuff when you're gone. WillMaker 5 (Nolo Press, 510-549-1976, \$69.95) is the leading will-writing program, and the wills it creates are valid in every state except Louisiana. Even if you have only a few valuable assets, a will can make the legal process much easier for those you leave behind.

the usual set of checkbook and electronic payment features, as well as a choice of five predefined sets of income and expense categories (home, business, farm, church, and rental property), a plain-English accounting guide, and a built-in Address Book/Mail List Manager. The program has a strong reports section that includes 22 predefined reports and more than 30 different 3-D charts and graphs. when you're gone. WillMaker 5<br>(Nolo Press, 510-549-1976, \$69.95)<br>is the leading will-writing program,<br>and the wills it creates are valid in<br>every state except Louisiana. Even<br>if you have only a few valuable<br>assets, a will

Is it really worth the trouble to maintain a personal finance program by regularly typing in your checkbook and credit card information? To begin, you could go back 6-12 months and put the data in after the fact. Then you

would be able to run reports immediately and see the patterns in your spending and income. It took me seven hours to enter all of my financial data for the last eight months, but the time was worth it for me. The other strategy would be simply to begin with the next set of statements that comes from the bank and take it one month at a time. With this method, it would be months before you 'd be able to run most of the useful reports, but the task wouldn't seem so daunting. Either way, you'll find that with each new month the value of your program will continue to grow. If you've ever woncontinue to grow. If you've ever won-<br>dered where all the money goes, here's your chance to find out. **Death and Taxes see to the select to the read me. Then able to the select to the select the select to the select the select to the select to the select to the select to the select to the select to the select to the selec** months before you'd be<br>most of the useful reports,<br>wouldn't seem so daunt<br>way, you'll find that with

### **'Decisions, Decisions**

You've used your personal finance program to tame your wild spending habits and have even begun to put some savings away each month. Then you discover that the banks don't pay much interest on savings accounts, and you think you may be ready to put a portion of your savings into more rewarding investments. here's your chance to find out.<br> **Decisions, Decisions**<br>
You've used your personal finance<br>
program to tame your wild spending<br>
habits and have even begun to put<br>
some savings away each month. Then<br>
you discover that the b

For general financial advice, you might turn to Charles J. Givens Money Guide. Givens offers advice from his three best-selling books, Wealth Without Risk, Financial Self-Defense, and More Wealth Without Risk. There is a CD-ROM version as well as a floppy-based Windows version. Both ver-Windows versions contain over 70 financial applications, worksheets, and figures; over 800 answers to financial questions: and a financial section with 17 custom tools. The CD-ROM version adds 130 video clips of Givens presenting his financial strategies. cations, worksheets, and figures; over<br>800 answers to financial questions;<br>and a financial section with 17 custom<br>tools. The CD-ROM version adds 130<br>video clips of Givens presenting his<br>financial strategies.<br>If you plan to

If you plan to do your own research, there are a number of online advisory and financial data services , One of my favorites is the Investor's Forum (type GO INVFOR) on CompuServe, There you'll find hundreds of investment-oriented programs you can download, an active message area that's open to all (novices as well as experts), and many speciality sections, such as an area devoted to users of MetaStock (more about MetaStock shortly). One of my favorites is the Investor's<br>Forum (type *GO INVFOR*) on<br>CompuServe. There you'll find hunyou can download, an active<br>age area that's open to all<br>es as well as experts), and<br>speciality sections, such as an

Over on America Online, you can access the latest facts and figures on hundreds of mutual funds in the Morningstar Mutual Funds area (keyword: Morningstar). This respected publisher of mutual fund newsletters is putting the essential information from America Online, you can<br>atest facts and figures on<br>of mutual funds in the<br>Mutual Funds area (key-

## "No matter where you go... there you are!" Professor Irwin Corey

*"WeallhBuilder is the best choice .* .. *offers specific advice on where* to *put your money, and can be used, via Reuters Money Network,* to *download on-line research research and stock* pricing *data." data." "WealthBuilder is the best<br>choice... offers specific<br>advice on where to put your<br>money, and can be used, via<br>Reuters Money Network, to* 

-Forbes -Forbes

*"This program is the choice for active investors. " investors .*..

-Family Life

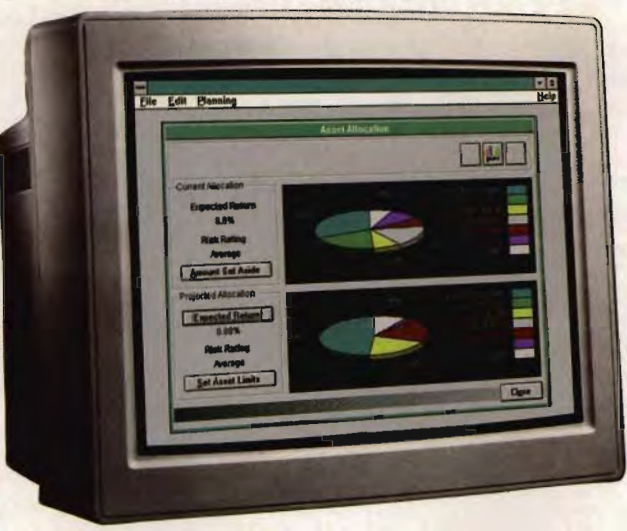

" .. . *The best program may be WealthBuilder,*  . .. *Th e be WealthBuilder, an all-purpose financial-planning program ... " .....* -Business Week

*"All in all, there's* no - Business in *all, there's* no *question that WealthBuilder* is *one of WealthBuilder* one *the best investment buys investment on the* on *the market."*  -Computer Shopper

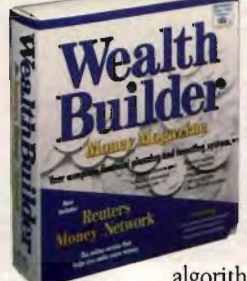

### It's Smart

The road to financial security has many obstacles. WealthBuilder<sup>®</sup> by Money Magazine helps you avoid the pitfalls and get you where you *want to go - safely. It helps you* map out your financial future with a Nobel Prize\*\* winning *Asset*  Nobel *Asset*  Allocation model - the same -Family Life<br>
It's Smart<br>
The road to financial security has<br>
many obstacles. WealthBuilder<sup>®</sup> by<br>
Money Magazine helps you avoid<br>
the pitfalls and get you where you<br>
want to go — safely. It helps you

algorithms used by professional money managers. Retirement? College tuition? Home purchase? WealthBuilder creates a personalized strategy based on your goals, resources and investment philosophy. It even helps you figure out which investments to make and when to make them. It's like having your own personal, expert financial strategist. WealthBuilder creates a personalized stra<br>your goals, resources and investment phi<br>helps you figure out which investments t<br>when to make them. It's like having your<br>expert financial strategist.<br>**It's Connected**<br>Even the be

### It's Connected

Even the best strategy is useless--unless you act. That's why Reuters Money" Network, the world's leading online investment service, is included FREE with WealthBuilder!

As your personal investment assistant, it effortlessly connects you to the quotes, news, fundamental research data, online brokers, and timely reports that you need, and much more. Plus, the customized alert system monitors the market for you-like a broker who never sleeps. All for a low, flat monthly fee with no connect time or online brokers, and timely reports<br>you need, and much more. Plus, th<br>customized alert system monitors<br>market for you—like a broker who<br>never sleeps. All for a low, flat<br>monthly fee with no connect time<br>other communication

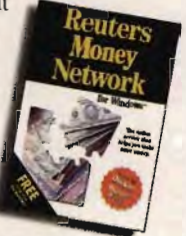

other communication charges, so you can dial in as often as you like.

It's Easy

Almost 200,060 people already use WealthBuilder - it's that easy to install and use! A simple "interview" format asks the same questions that a good financial planner would-about your resources, risk tolerance, obligations and even your dreams. Straight-forward suggestions, graphs and more show you how to achieve your financial goals. The new Windows" interface and integrated help screens will answer most of your questions. Friendly member service representatives help with the rest. WealthBuilder — it's that easy to install and use! A<br>simple "interview" format asks the same questions the<br>a good financial planner would—about your resourc<br>risk tolerance, obligations and even your dreams.<br>Straight-forwar

### It's Risk Free and 50% OFF!

Order today and receive 3 special offers. First, get WealthBuilder for Windows" (reg. \$99.95) for the special introductory price of just \$49.95 (plus \$7.50 s/h) with a 30-Day Money Back Guarantee. As a bonus, you also get Reuters Money\* Network (reg. \$24.95) absolutely FREE - and you get a FREE month of online membership.

Plus, if you subscribe to Reuters Money\* Network when you call, you can get a special 6-month introductory subscription to our basic plan - the Gold Plan -(reg. \$1l9.40/year) for just \$49.95. That's 7 months of membership for less than \$7.14/month-for the best online investment service in the world! Like PC Magazine says: "You can't lose." you call, you can get a special 6-month in<br>subscription to our basic plan — the Gold P<br>(reg. \$119.40/year) for just \$49.95. That's<br>membership for less than \$7.14/month—for<br>online investment service in the world!<br>Like PC Ma

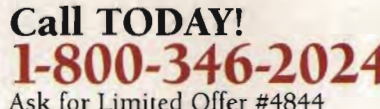

Ask for Limited Offer #4844<br>Offer expires 11/9/94 A Reuter Company Offer expires *11/9/94 A Reuter Company* 

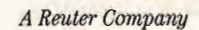

# WealthBuilder ... *The Best* Way *to Get There The*

Circle Reader Service Number 306

Quotes are 15 minute delayed. Personalized News Clipping Service is an option, available at \$9.95/mo. Prices and specifications subject to change without notice. Versions available for<br>Windows, DOS and Macintosh; certain t

# **SPEAK UP! SPEAK UP!**

Is there a feature topic you'd Is there a feature topic you'd like to see covered like to see covered in COMPUTE? in COMPUTE? Let us know by calling Let us know by calling **(900) 285-5239 (900) 285-5239**  (sponsored by Pure (sponsored by Pure Entertainment, 505 South Entertainment, 505 South Beverly Drive, Suite 977, Beverly Drive, Suite 977, Beverly Hills, California 90212). The call will cost 95 cents per minute, you must be 18 or older, and you must use a touch-tone phone. Beverly Hills, California<br>90212). The call will cost 95<br>cents per minute, you must<br>be 18 or older, and you must UNIVERTILLE SURFANCES (Special Trains and Special Trains and Specifical Change of the major discussion and During the there a feature topic you'd gou a head start on picking the best like to see covered in COMPUTE?<br>
in COM

its newsletters online, including an overall rating, risk rating, and purchasing data for each mutual fund. While there are no guarantees that While there are no guarantees that past performance will match future past performance will match future performance, Morningstar can give performance, Morningstar can give you a head start on picking the best mutual funds. mutual funds .

Almost all of the major online services, including Prodigy, DELPHI, GEnie, Dow Jones News/Retrieval, Telescan, CompuServe, and America Telescan, CompuServe, and America Online, offer financial data that can help you learn about your investment options and select the investments help you learn about your investment<br>options and select the investments<br>that are best suited for your individual needs. needs. all of the major online vices, including Prodigy, DELPHI, GEnie, Dow Jones News/Retrieval,

If you're a Quicken user, you ought If you're a Quicken user, you ought<br>to check out the Windows-based Reuters Money Network Version for Quicken Users. It plugs you and your Quicken data into a dedicated financial online network. You'll be able to access online data on 18,500 invest-access online data on 18,500 invest-Reuters Money Network Version for<br>Quicken Users. It plugs you and your<br>Quicken data into a dedicated finan-<br>cial online network. You'll be able to

### **Money Smarts**

America Online America Online (800) 827-6364

RetireASAP-\$103.00 Calypso Software (800) 225-8246 Calypso Software (800) 225-8246

CompuServe CompuServe (800) 848-8199 (800) 848-8199

Kiplinger's CA-Simply Money 1.5-\$39.95 Computer Associates 1.5-\$39.95 Computer Associates (800) 225-5224 (800)

Destiny-\$99.00 Destiny-\$99.00 Comtrad Industries Comtrad Industries (800) 992-2966 (800) 992-2966

Rich and Retired- \$59.95 Rich and Retired- \$59.95 DataTech Software (800) 556-7526 (800)

MetaStock 4.0--\$349.00 MetaStock 4.0-\$349.00 Equis International Equis International (800) 882-3040 (800) 882-3040

Charles J. Givens Money Guide Charles J. Givens Money Guide (CD-ROM Edition)-\$59.95 Charles J. Givens Money Guide Charles J. Givens Money Guide (Windows Edition)-\$49.95 (Windows Edition)-\$49.95 Friendly Software Friendly (419) 868-6090 44 COMPUTE SEPTEMBER 1994 (419) 868-6090 44 COMPUTE SEPTEMBER 1994

Quicken for Windows: CD-ROM Deluxe Edition-\$124.95 Quicken for Windows 3-\$69.95 Quicken 7-\$69.95 Intuit (800) 624-8742 Quicken for Windows: CD-ROM<br>Deluxe Edition—\$124.95<br>Quicken for Windows 3—\$69.95<br>Quicken 7—\$69.95<br>Intuit<br>(800) 624-8742<br>Windows on WallStreet 2.1—\$149.95

Windows on WallStreet 2.1-\$149.95 **MarketArts** (800) 998-8439 (800) 998-8439

Managing Your Money for Windows-\$79.95 Managing Your Money: 1994 Edition Edition for DOS-\$79.95 for DOS-\$79.95 MECA Software (203) 255-1441 MECA Software<br>(203) 255-1441<br>Microsoft Money 2.0—\$34.95

Microsoft Microsoft (800) 426-9400 (800) 426-9400

Nirvana Systems (800) 880-0338

MoneyCounts for Windows-\$49.00 Parsons Technology (800) 223-6925 Nirvana Systems<br>(800) 880-0338<br>MoneyCounts for Windows—\$49.00<br>Parsons Technology<br>(800) 223-6925

Reuters Money Network-\$49.95 Reuters Money Reuters Money Network Version for Money Version Quicken Users-\$24.95 Quicken Users-\$24.95 WealthBuilder-\$109.95 Reality Technologies Reality Technologies (800) 346-2024

ments, including CDs, mutual funds, stocks, bonds, and indexes; create an online personalized news clipping online personalized news clipping<br>service; and analyze your Quicken investment portfolio to determine investment portfolio determine which investments are making money, which investments are making money,<br>which investments are losing money, and where you should invest next. The software package includes one free month of online membership, with additional access starting at \$9.95 a month. Reality Technologies also offers a similar DOS package, called Reuters Money Network, which doesn 't offer the Quicken links but does include an investment portfolio doesn't offer the Quicken links but<br>does include an investment portfolio<br>manager (the Quicken version uses Quicken's own portfolio manager). and where you should invest next. The<br>software package includes one free<br>month of online membership, with additional access starting at \$9.95 a<br>month. Reality Technologies also<br>offers a similar DOS package, called<br>Reuters Money Network, which

Wealth Builder has one foot in the investment-planning camp and the other foot in the retirement-planning camp. The two go hand in hand, so combining them into a single program makes a lot of sense. WealthBuilder begins by asking you questions about your net worth, risk tolerance, and investment preferences. It then creates an investment strategy that you ates an investment strategy that you<br>can use as your financial plan. The program is heavily weighted toward program is heavily weighted toward<br>mutual funds and asset allocation, though many financial planners would recommend a similar strategy for long-term savings. You also get a built-in portfolio manager and a copy of Reuters Money Network. In addition, the program can import portfolio and budget data from Quicken, Managing Your Money, and other per-Managing Your Money, and other personal finance programs. sonal finance programs. is newsletter online, including in ments, including CDs, mutual linds,<br>since and proposal ments, including CDs, mutual linds, the since and solveilar paints. The since and solveilar paints are consider to each mutual lind WealthBuilder has one foot in the<br>investment-planning camp and the<br>other foot in the retirement-planning<br>camp. The two go hand in hand, so makes a lot of sense. WealthBuilder<br>begins by asking you questions about<br>your net worth, risk tolerance, and<br>investment preferences. It then crefinancial planners would<br>recommend a similar strategy for<br>long-term savings. You also get a<br>built-in portfolio manager and a copy<br>of Reuters Money Network. In addi-<br>tion, the program can import portfolio<br>and budget data fr

If you 're really serious about ana-If you're really serious about analyzing stocks and mutual funds, you lyzing stocks you should take a look at MetaStock 4.0, should take a look at MetaStock 4.0,<br>the top technical-analysis program. While fundamental analysis studies analysis studies the financial data for an investment, the financial data for an investment,<br>technical analysis limits itself primarily to the price movement of an invest-to the price movement of an investment, in an attempt to predict future<br>price swings. price swings.

Thousands of individual investors use MetaStock each day to analyze use MetaStock each day to analyze the price movement of their investments, using such esoteric technical tools (called indicators) as Japanese Candlesticks, Relative Strength Index, Candlesticks, Relative Strength Index, Volume Rate-of-Change, Bollinger Bands, and Time Series Forecast. Volume Rate-of-Change, Bollinger Bands, and Time Series Forecast. They also draw lines to extend price patterns, using equally strange meth-patterns, using equally strange methods, such as Fibonacci Retracements and Gann Fans. Does technical analy-and Gann Fans. Does technical analysis really work? It seems to help predict whether an investment is likely to dict whether an investment is likely to the price movement of their invest-<br>ments, using such esoteric technical<br>tools (called indicators) as Japanese

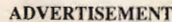

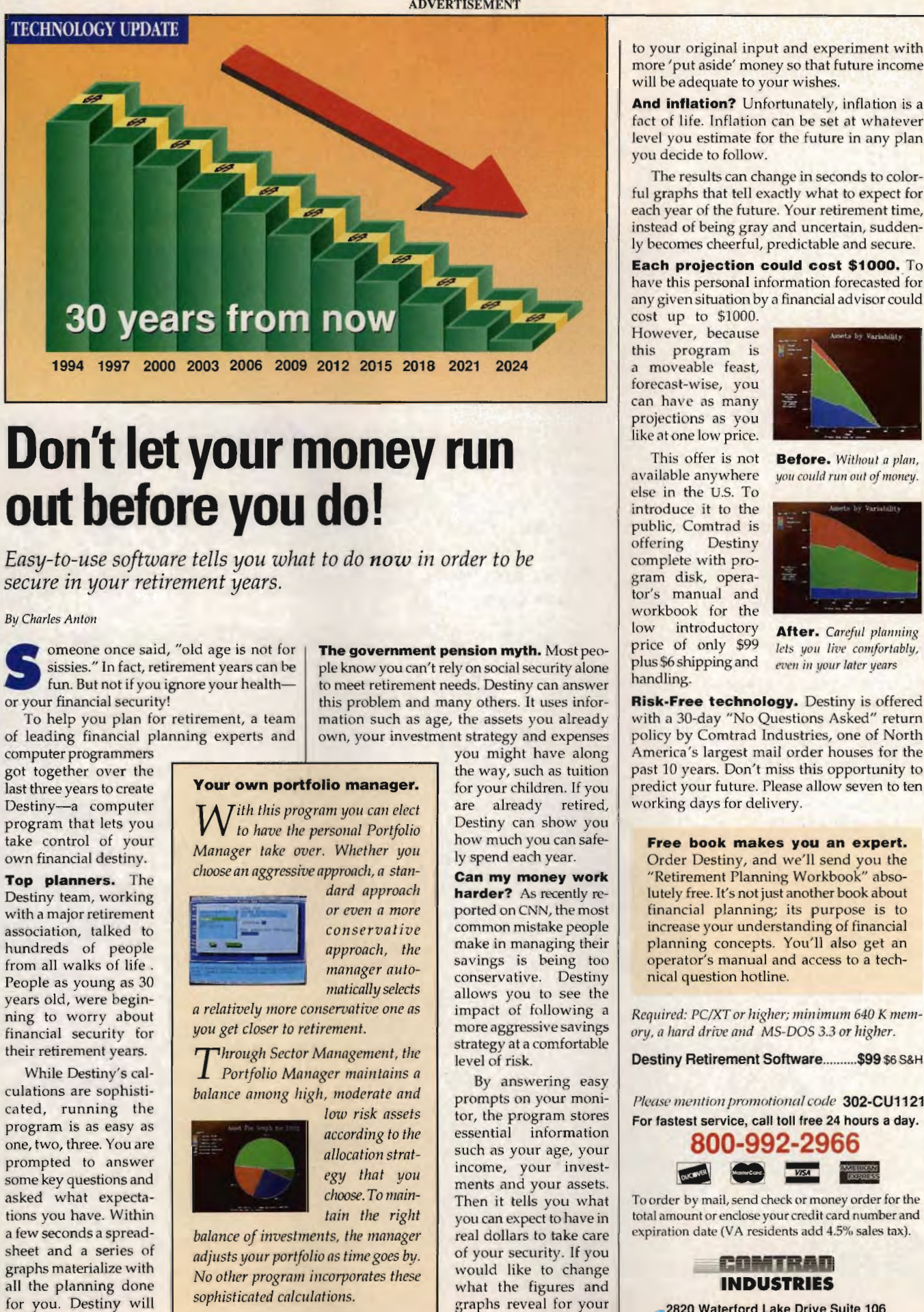

# **Don't let your money run out before you do!**

*Easy-to-use software tells you what to do now in order to be secure in your retirement years.*<br>secure in your retirement years.<br><sub>By Charles Anton</sub> *secure in your retirement years.* 

### **By Charles Anton**

Someone once said, "old age is not for sissies." In fact, retirement years can be fun. But not if you ignore your health sissies." In fact, retirement years can be or your financial security!

To help you plan for retirement, a team of leading financial planning experts and

computer programmers got together over the last three years to create Destiny-a computer program that lets you take control of your own financial destiny. or your financial<br>To help you<br>of leading finar<br>computer progran<br>last three years to<br>Destiny—a com<br>program that lei<br>take control of<br>own financial des<br>**Top planners.**<br>Destiny team, we

Top planners. The Destiny team, working with a major retirement association, talked to hundreds of people from all walks of life. People as young as 30 years old, were beginning to worry about financial security for their retirement years.

While Destiny's calculations are sophisticated, running the program is as easy as one, two, three. You are prompted to answer some key questions and asked what expectations you have. Within a few seconds a spreadsheet and a series of graphs materialize with all the planning done for you. Destiny will project up to 60 years. Destiny<br>
are a computer and the strength and lest you<br>
take control of your<br>
density tem, working<br>
are the personal Port<br>
with a major retirement<br>
with a major retirement<br>
with a major retirement<br>
their retirement of prope

The government pension myth. Most people know you can't rely on social security alone to meet retirement needs. Destiny can answer this problem and many others. It uses information such as age, the assets you already own, your investment strategy and expenses

> you might have along the way, such as tuition for your children. If you are already retired, Destiny can show you how much you can safely spend each year.

Can my money work harder? As recently reported on CNN, the most common mistake people make in managing their savings is being too conservative. Destiny allows you to see the impact of following a more aggressive savings strategy at a comfortable level of risk.

By answering easy prompts on your monitor, the program stores essential information such as your age, your income, your investments and your assets. Then it tells you what you can expect to have in real dollars to take care of your security. If you would like to change what the figures and graphs reveal for your future, you must go back to your original input and experiment with more 'put aside' money so that future income will be adequate to your wishes.

And inflation? Unfortunately, inflation is a fact of life. Inflation can be set at whatever level you estimate for the future in any plan you decide to follow.

The results can change in seconds to colorful graphs that tell exactly what to expect for each year of the future. Your retirement time, instead of being gray and uncertain, suddenly becomes cheerful, predictable and secure. rel you estimate for the future in any plan<br>u decide to follow.<br>The results can change in seconds to color-<br>graphs that tell exactly what to expect for<br>ch year of the future. Your retirement time,<br>tead of being gray and un

Each projection could cost \$1000. To have this personal information forecasted for any given situation by a financial advisor could<br>cost up to \$1000. cost up to \$1000.

However, because this program is a moveable feast, forecast-wise, you can have as many projections as you like at one low price.

else in the u.s. To introduce it to the public, Comtrad is offering Destiny complete with program disk, operator's manual and workbook for the low introductory price of only \$99 plus \$6 shipping and

handling.

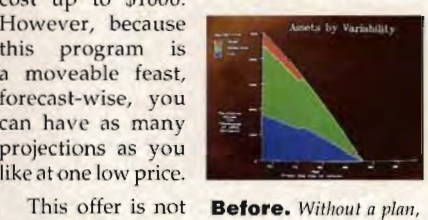

This offer is not **Before.** Without a plan, available anywhere you could run out of money. available anywhere *you could run out of money*.

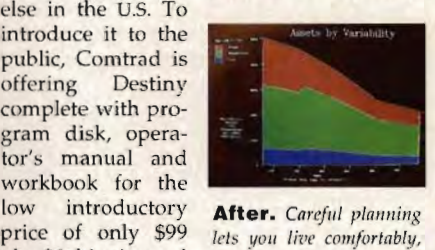

After. *Careful planning* lets you live comfortably, even in your later years

Risk·Free technology. Destiny is offered with a 30-day "No Questions Asked" return policy by Comtrad Industries, one of North America's largest mail order houses for the past 10 years. Don't miss this opportunity to predict your future. Please allow seven to ten working days for delivery. **Risk-Free technology.** Destiny is offer with a 30-day "No Questions Asked" ret policy by Comtrad Industries, one of No America's largest mail order houses for past 10 years. Don't miss this opportunity

### Free book makes you an expert.

Order Destiny, and we'll send you the "Retirement Planning Workbook" absolutely free. It's not just another book about "Retirement Planning Workbook" abso-<br>lutely free. It's not just another book about<br>financial planning; its purpose is to increase your understanding of financial planning concepts. You'll also get an operator's manual and access to a technical question hotline. understanding<br>cepts. You'll a<br>nual and acces

Required: PC/XT or higher; minimum 640 K mem*ory, a hard drive and MS-DOS 3.3 or higher.* 

Destiny Retirement Software.......... \$99 \$6 S&H

Please mention promotional code 302-CU1121. Please mention promotional code 302-CU1121.<br>For fastest service, call toll free 24 hours a day.

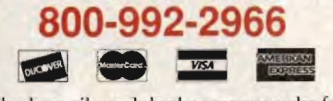

To order by mail, send check or money order for the total amount or enclose your credit card number and expiration date (VA residents add 4.5% sales tax). To order by mail, send check or money order for th<br>total amount or enclose your credit card number an<br>expiration date (VA residents add 4.5% sales tax).

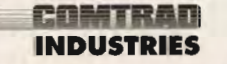

2820 Waterford Lake Drive Suite 106<br>Waterford Drive 13223 C

*Manager take over. Whether you choose an aggressive approach, a standard approach*  or *even a more conserva t ive* 

*approach, the manager automatically selects* 

*a relatively more conservative one as you get closer to retirement.* 

Your own portfolio manager.

With *this program you can clect to have the personal Portfolio* 

*Throllgh Sector Management, the Portfolio Mallager maintains a balance among high, moderate and* 

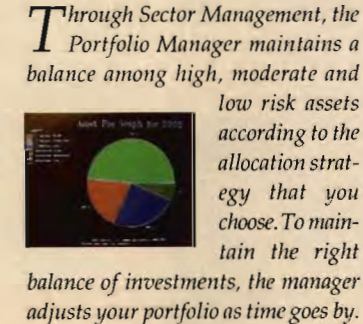

*low risk assets according to the allocation strategy that you choose. To maintain* the right

*balance of investments, the manager adjusts yOllr portfolio as time goes by.*  No other program incorporates these *sophisticated ca/CIIlations.* 

go up or down, and when it's combined with fundamental analysis to select the investments, an individual investor can increase his or her odds of beating the market. (Stocks, by the way, have increased over the long term at about 10 percent a year. This is why the stock market has traditionally been a great place for long-term investment.)

In addition to creating charts and letting you analyze them with an array of indicators, MetaStock provides three outstanding features: Custom Formulas, The System Tester, and The Explorer. With Custom Formulas, you can have as many as 250 different custom formulas, either ones you create yourself or ones you download from places such as the Investor's Forum. With The System Tester, you can combine one or more indicators into a trading system and test that system against the historical data for an individual security. You can then optimize your trading system to improve the results. With The Explorer, you can perform in-depth analysis on multiple securities across multiple directories and generate a performance report that ranks the securities according to your analysis.

Nirvana Systems has a terrific series of add-on products for MetaStock, including four volumes of trading systems that you load directly into MetaStock (\$49 each, \$79 for any two, or \$149 for all four); a set (called Journeys!) of explorations and templates that let you quickly display the results of each run of The Explorer; and four utility packages that make it easy to find the best trading systems for your particular investments. A basic package with the first volume of trading systems and the three most popular utility packages is \$169, or \$390 when purchased with MetaStock

4.0.

Windows on WallStreet 2.1 is similar to MetaStock in that it lets you perform technical analysis on stocks, bonds, mutual funds, commodities, and indexes using a variety of indicators. You can even import MetaStock price data and custom indicators. It also features a profitability tester similar to MetaStock's System Tester and a SmartScan feature similar to MetaStock's Explorer. Windows on WallStreet improves on MetaStock by including. context-sensitive help, a built-in module that lets you automatically download price information (currently supporting CompuServe, GEnie, Dow Jones News/Retrieval, and Dial/Data), and a built-in communications program that lets you research company financial information (for fundamental analysis). Until Equis's longawaited Windows version of MetaStock arrives later this year, Windows on WallStreet is clearly the Windows technical-analysis program to beat. go up or down, and when it's com-<br>
initial combine the investments, an individual technical analysis to the Maskock in that it lets you perform<br>
exelect the investments, an individual technical analysis to the Maskock in t System Tester and a SmartScan fea<br>ture similar to MetaStock's Explorer<br>Windows on WallStreet improves or<br>MetaStock by including context-sensi<br>tive help, a built-in module that lets you<br>automatically download price informa<br> technical analysis on stocks, bonds, options. How will you know mutual funds, commodities, and index-<br>when you've saved enough?<br>
es using a variety of indicators. You can How can you save for a<br>
even import MetaStock price

### **Mighty Oaks from Acorns Grow**

you've used<br>your person-

to learn how to save and you've explored various investment options. How will you know when you've saved enough? How can you save for a house, your kid's education, and a comfortable retirement if you don't know how much to set aside each

smithereens!"

-William Trotter, PC Entertainment

"Under a Killing Moon...the most **elaborate** graphic adventure to date. A ground breaking CD adventure!"

-Joyce Worley, Electronic Games

"Under a Killing Moon combines the best elements of movies and computer games and creates an amazing interactive experience that's better than either of them. It literally pulls you into the screen."

> -Denny Atkin, Entertainment Editor. **Compute Magazine**

This category-creating Interactive Movie from ACCESS Software goes light years beyond any other product labeled "interactive." Under a Killing Moon takes you to the streets of post World War III San Francisco and casts you into the role of Tex Murphy, Private Investigator, who first appeared in Mean Streets, then Martian Memorandum. Under a Killing Moon is a Virtual World full of people and places so richly detailed, you'll feel like you're actually there. Cwww.commodore.ca

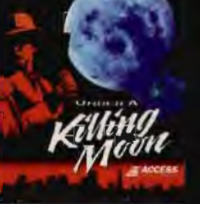

# SQUEEZE US INTO YOUR BUSY SCHEDULE.

To get the information you need to put your personal figures in order, you'd have to find the time to work with financial experts. And you can--with Your Best Money Moves Now. Our newest ActiveBook<sup>30</sup> software\* gives you that information quickly, easily, and inexpensively, and makes short work of a whole range of personal finance issues.

### ANSWERS TO YOUR PERSONAL FINANCE DUFSTIONS NOW.

What you want is quick answers to your personal finance questions, and that's exactly what Your Best Money Moves Now delivers. Through the software's interactive screens, you gain access to the knowledge of the experts at MONEY® and develop strategies to help you choose the right mutual funds, the right college, the right retirement plan--even the right golf courses and restaurants--easily and confidently.

### TRY ACTIVE BOOK WITH A 30-DAY GUARANTEE

Your Best Money Moves Now is just \$39.95. Simply call us today at ACTIVEBOOK™

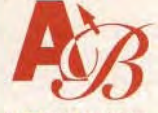

800-688-4750 and ask for ext. CM01 to order your copy. If it's not everything you expected, return it within 30 days for a full refund, no questions asked.

# ORDER YOUR BEST MONEY MOVES NOW. CALL 800-688-4750 ASK FOR EXT. CMOT

"3 1/2" floppy disk for JPM PC or compatible with at least AMB RAM and Windows 3.1.

### Cwww.commodore.ca

# **TEST LAB**

# **DUAL-SCAN COLOR NOTEBOOKS UND**

Edited by Mike Hudnall Reviews by William Harrel

ntil recently, low-cost notebooks were too slow and the screens too hard to see for long hours of sustained work, the kind of work you do in the office or at home. About all they were good for was typing correspondence and sending and receiving faxes and E-mail. Until just a few months ago, machines capable of processing graphics, presentations, and large spreadsheets-say, a 486SX with a color monitor and large hard diskcost upwards of \$4,000. Edited by Mike Hudnall<br>Reviews by William Harrel<br>Intil recently, low-cost note-<br>books were too slow and<br>the screens too hard to see<br>for long hours of sustained<br>work, the kind of work you do in<br>the office or at home. About

The times they are a changin'. Because of price wars in the PC industry, notebook prices are plum-

meting. In addition, new technologies-such as low-energy-consuming CPUs, dual-scan color screens, docking stations, and PCMCIA expansionhave catapulted notebooks to new heights in power and functionality. Today's notebooks are powerful enough for all but the most intensive, highend desktop publishing and graphics applications And these notebooks cost less than \$2,500'

### **Energy and Economics**

The heavy power consumption of the most powerful CPUs has prevented their being built into batterypowered notebook PCs weighing less than eight pounds; however, the arrival of the power-saving microprocessors, such as the 3.3 volt OX2 and OX4 chips, means that notebook vendors can now manufacture the fastest, most power-efficient portable computers we've ever seen. Intel's OX2 and OX4 chips for notebooks are spurring on the production of a slew of powerhouse portable computers capable of speeds more impressive than those of some desktop 486DX machines. Several of the notebooks reviewed here, all 486s , nil meaning conduct is computer and the second to the second the second the second the computer of the land of work, the land of work of the sine of the computers in the computers in the computers in the computer of the c

take advantage of this clock-doubling and -tripling technology. In our BAPCo speed tests (see the "Our Testing Procedure" sidebar), machines built around DX2 and DX4 chips ran circles around the two using the 486SX technology, which lacks a math coprocessor.

In addition to being fast, these new chips are energy misers. The results of the battery tests varied widely between clock-doubled chips and the SX chips but remained pretty constant in each class (see the Features table). Power consumption, however, really depends on how you use the computer. Applications such as graphics programs, which access the hard disk often, use more power than, say, word proc-

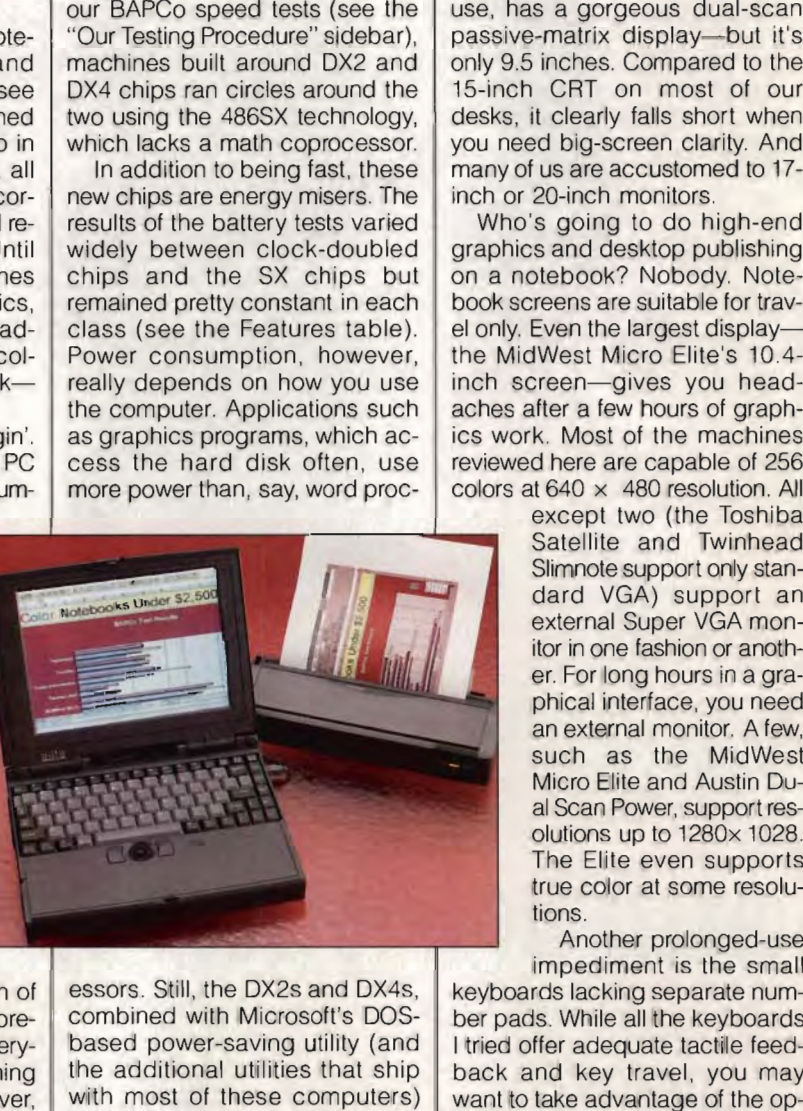

essors. Still, the DX2s and OX4s, combined with Microsoft's OOS-DOSbased power-saving utility (and the additional utilities that ship with most of these computers) turned in some impressive battery lives. The Texas Instruments TravelMate 4000e WinDX2/50, for example, lasted three hours and 15 minutes. Never before have notebook users been able to get that much computing power for that long off one battery charge.

### **Coming in for a Landing**

These great gains in performance and capability are terrific, but are high-end notebooks actually usable for day-to-day work? After all, the Austin machine, which is feature-rich and incredibly easy to use, has a gorgeous dual-scan passive-matrix display-but it's only 9.5 inches. Compared to the 15-inch CRT on most of our desks, it clearly falls short when you need big-screen clarity. And many of us are accustomed to 17 inch or 20-inch monitors.

Who's going to do high-end graphics and desktop publishing on a notebook? Nobody. Notebook screens are suitable for travel only. Even the largest displaythe MidWest Micro Elite's 10.4 inch screen-qives you headaches after a few hours of graphics work. Most of the machines reviewed here are capable of 256 colors at 640 x 480 resolution. All 15-inch CRT on most of our desks, it clearly falls short when<br>you need big-screen clarity. And<br>many of us are accustomed to 17-<br>inch or 20-inch monitors.<br>Who's going to do high-end<br>graphics and desktop publishing<br>on a note

except two (the Toshiba Satellite and Twinhead Slimnote support only standard VGA) support an external Super VGA monitor in one fashion or another. For long hours in a graphical interface, you need an external monitor. A few, such as the MidWest Micro Elite and Austin Dual Scan Power, support resolutions up to 1280x 1028. The Elite even supports true color at some resolutions.

Another prolonged-use impediment is the small keyboards lacking separate number pads. While all the keyboards I tried offer adequate tactile feedback and key travel, you may want to take advantage of the option of plugging in an external keyboard. All of these notebooks allow you to plug in full-size keyboards for easier, less cramped data input and more comfort. Simply set one of these road warriors on your desktop, plug in a keyboard and a monitor, and you've got a quite workable computer for lots of applications. rue color at some resolu-<br>ions.<br>Another prolonged-use<br>mpediment is the small<br>ds lacking separate num-<br>s. While all the keyboards<br>fer adequate tactile feed-<br>nd key travel, you may<br>take advantage of the op-<br>lugging in an ext

Meanwhile, docking stations Meanwhile, are alive and well. Once used primarily to house a big hard drive and connect to the network, they money will grow over the years? Most personal finance programs have a simple module that lets you quickly figure how much you might need to save, given your goals and current financial circumstances. But for a true estimate of what it will take, you'll need a de di-

cated retirement-planning program. A dedicated program can account for income that varies each year, determine if you'll have to sell assets to eliminate any yearly shortfalls, and let you perform elaborate what-if scenarios, such as how the year you retire would affect the amount you need to save, how a change in the tax rate would affect your retirement income and Social Security, and how higher inflation would cut into the buying power of your retirement funds. It is owner the years? Cated retirement-planning program. A<br>
sonal finance proceedicated program can account for<br>
ve a simple module income that varies each year, deter-<br>
syou quickly figure mine if you'll have to sell ass

Rich and Retired is a full-featured retirement-planning program. It can handle assets that you plan to buy in the future, calculate how your assets and taxes will change if you inherit property, factor in the percentage of your assets that can be sold to support your retirement, and automatically adjust your yearly savings rate to keep up with inflation. Retirement reports include etirement reports include<br>Yearly Shortfall Report, Yearly Cash Flow Summary, Yearly Overview, Detailed Report for Specific Year, and Lifetime Overretirement-planning program. It can<br>handle assets that you plan to buy in<br>the future, calculate how your assets<br>and taxes will change if you inherit Windows-based program is relatively easy to use and has an extensive help system. Once you've entered the data-which is no small feat if you want to get the full benefits of the program-you can quickly view the effects of any changes on your projected net worth.

Two other retirement-planning programs, both DOS based, are RetireASAP and Destiny. RetireASAP produces a number of useful reports, including Overview Report, All Income-Non-Investment: Now and During Retirement, and Year-by-Year Contributions Guide. The program also includes an online investment guide, called The ABC's of Investing. A Windows version should be available by the time you read this. Destiny, developed by MacKenzie Systems but sold through Comtrad Industries, includes a built-in portfolio manager and retirement-planning workbook. The 65-page workbook is an excellent introduction to taxdeferred savings, investment diversification, inflation-adjusted savings, risk management, and asset allocation. mary and to the easies to limit the investing the most when the solution of easies to limit the solution of the solution of the solution of the ABC's of Investing the about the System you can quickly view the system of the

### **From Here to There**

The time to think about the future is now. Save money, invest intelligently, and take the opportunity to learn the secrets of money management from the experts. That's it. With the help of these programs, you could soon be on your way to a more financially secure future. They're designed for nonaccountants like you and me, so don't feel you won't be up to it. You will have to think about what you want out of life and spend some time organizing your financial data. But once that's over with and you see the results, you may well agree that buying money-smart software is one of the best investments you

could ever  $make.  $\square$$ 

## **A:** They all star in ACCESS Software's new CD thriller Under a Killing Moon!

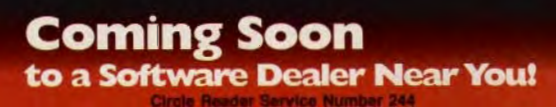

**D**<sub>8</sub> What do

**Brian Keith,<br>Margot Kidder,<br>& Russell Mean** 

film stars

all have in

common?

4910 W. Amelia Earhart Dr. Salt Lake City, UT 84116 1-800-800-4880

Primed o re.ca

**Format:** 2 CD's for

# IIPS & BITS

OX 234 DEPT 10101 ROCHESTER.

### **FREE GAME OFFER**

Int'l 802-767-3033

Call 800-699-4263 Fax 802-767-3382 **Source 10101** 

OVERNIGHT SHIPPING in US \$4 per order, Mail to Canada PR, HI, AK, APO, FPO \$4 per orde Worldwide airmail 56 per item. Handling \$2 per shipment. Call for details

Visa/MC Accorded Chacks Hold & Wesley Money Drdan COD \$8. Detectives replaced with same Most items shipped same day, Shipping timum may e/availability may change. All sales

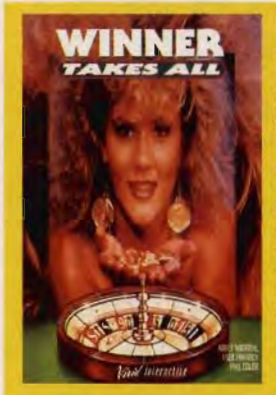

ALL' A fascinating interactive adult video game of video game 01 chance. You score chance, You score the points and a host of vivid host of vivid mega-stars like Racquel, Justine mega-stars like<br>Racquel, Justine<br>Lenay and Ashlyn Gere pay off in exciting visuals that citing visuals that will leave you will leave you breathless! Round and round you go, and round you go, risking it all for a hosl of sizzling host 01 sizzling beauties. CD 539 beauties, CD 539

'WINNER TAKES 'WINNER TAKES

### IBM HARDWARE IBM HARDWARE

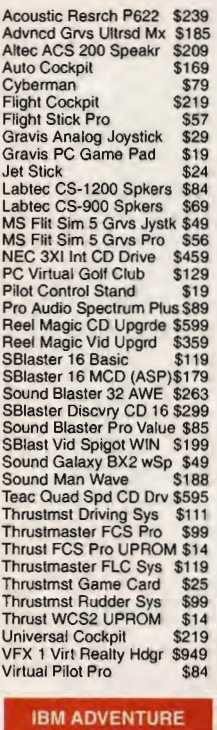

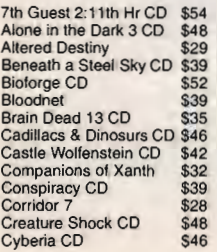

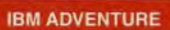

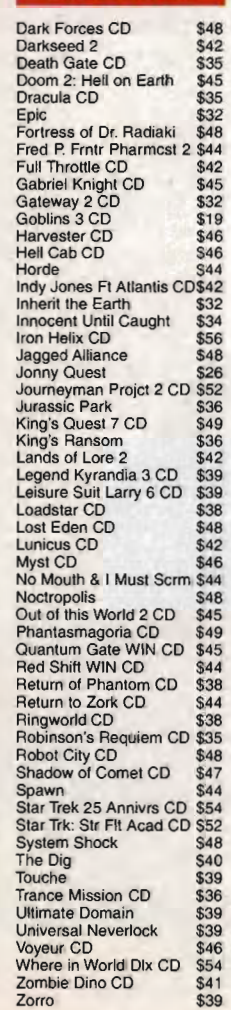

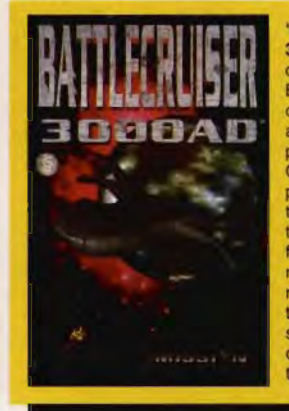

**'8ATllECRISER:**  'BATTl.ECfUSER: 3000 AD' You 3000 You command a mighty Battlecriuser in order to thwart the attack of the power hungry attack of Gammulan Empire who hover on the brink of galactic conquest. 01- IIc conquest. Offers advanced 3D fers advanced 30 modeling, texture modeling, texture mapping, Interac-mapping, Interaction with 12 alien species, and extra species, and credits earned by trading. \$44

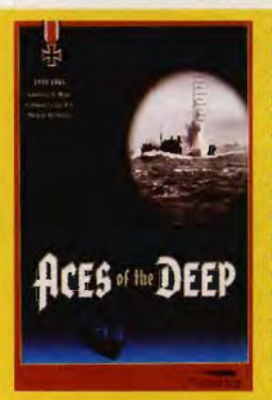

IBM ROLE PLAYING All Character Editors \$16<br>Al-Qadim CD \$39 Al-Qadim CD \$39<br>Arena: Eider Scrolls \$39 Arena: Elder Scrolls \$39<br>Blackmoore CD \$46 Blackmoore CD \$46<br>Celtic Legends \$32 Celtic Legends \$32<br>Champions \$37

IBM ROLE PLAYING<br>All Character Editors \$16<br>Al-Qadim CD \$39<br>Arena: Elder Scrolls \$39<br>Blackmoore CD \$46<br>Champions \$37<br>Champions \$37

Cobra Mission \$34<br>Cyber Space CD \$38 Cyber Space CD \$38<br>CyberJudas CD \$48 CyberJudas CD

\$34

\$48<br>\$49 \$42

Cyclones CD \$48 Dar1< Sun CD \$49 Dark Demon Hunter \$42<br>Disciples of Steel \$34 Disciples of Steel \$34<br>Dragon Tales CD \$38 Dragon Tales CD \$38 Dungeon Masler 2 CD \$48 Eye of Beholder 3 CD \$42 Forgotten Castle Gateway Savge Frontier \$32 Gateway Savge Frontier \$32<br>Heroes of Might & Magic \$45<br>Hexx: Heresy of Wizard \$32<br>Hunters of Ralk CD \$48<br>Jorune CD \$48 Jorune CD \$48 Klngdm Far Reaches CD\$44 Kingdm Reaches Knight Xentar CD \$48 Knight Xentar CD \$48 Knight Xentar Adlt Upgrd \$5 Knight Xentar Adlt Upgrd \$5<br>Legacy: Realm Of Terror \$39<br>Lord of the Rings 2 CD \$38<br>Lords of Midnight CD \$44<br>Masters of Magic \$41 Masters of Magic \$41<br>Menzoberranzan \$39 Menzoberranzan \$39<br>Might & Magic 5 \$36 Might & Magic 5 \$36 Menzoberranzan \$36 Pools of Darkness \$38 Ravenloft CD \$51 Realms of Arkania \$25 Red Crystal \$21 Return to Ringworld CD \$48 Riftwar Legacy CD \$23<br>Shadow Caster CD \$45 Sherlock Holmes 3 CD \$51 Skyrealms of Jorune CD \$50 Star Trail \$46 Star Trk Dp Space 9 CD \$52 Star Trek Next Gen CD \$56 Star Trek Next Gen \$56 Stonekeep CD \$46 Stonekeep CD \$46<br>Stronghold \$36 Stronghold \$36 Sword of China \$42 Syndicate Plus CD \$41 Ultima 7 Black Gate \$47<br>Ultima 7 Series CD \$42 Ultima 7.5 Serpent Isle \$48 Ultima 7.5 Serpent Isle \$48 Ultima 8 CD w/spch pk \$47 Ultima 8 CD w/spch pk \$47 Ultima 8: Pagan \$48 Ultima 8: Pagan \$48 Ultima Uwo~d 1 & 2 CD \$32 Ultima Uworld 1 & 2 CD \$32 Ultima Uwrld 2 Labyrinth \$48 Uncharted Waters \$42 Uncharted Waters \$42 Witch World \$42 World of Xeen CD \$40

Disciples of Steel \$34<br>Dragon Tales CD \$38<br>Dungeon Master 2 CD \$48<br>Eye of Beholder 3 CD \$48<br>Forgotten Castle \$49

Champions

'ACES OF THE 'ACES OF THE DEEP' Between September 1939 and May 1945, Germany launched over 1,000 U-Uboats into combat against the Allies. Dive deep to avoid attacks and measure your success in tonage as you<br>take command in take oommand in the most realistic and advanced WWII German Uboat simulation created. DEEP' Between<br>September 1939<br>and May 1945,<br>Germany launched the most realistic<br>and advanced<br>WWII German U-<br>boatsimulation cre-\$44

### IBM SIMULATIONS

AH-64 B Longbow \$54 Aces of the Pacific \$44 Aces over Europe CD \$39 Across the Rhine \$48<br>Air Cmbt Pac 1942 SD 1 \$32<br>Air Warrior 2 CD \$34 Air Warrior 2 CD \$34<br>Army Air Corps: 1942 \$48 Army Air Corps: 1942 \$48<br>Chopper Pack CD \$38 Chopper Strike \$48 Cyber Race CD \$39<br>F15 Strike Eagle 3 CD \$48<br>FA 18 Hornet CD \$54 Fighter Duel Pro 2 \$33<br>Fleet Defender CD \$48 Fleet Defender CD Right \$52 Flight Light CD \$19 Flight Sim Toolkit CD \$54<br>Flight Unlimited CD \$48 Frontier Elite 2 \$36 Great Naval Battles 2 CD\$42 Harrier Assult SVGA CD \$44 Hell CD \$48 Indy Car Racing \$31 Jet Fighler 3 \$44 Loderunner \$38 Maximum Ovrkitl Bdl CD \$56 Mech Commander \$38<br>Mechwarrior 2 CD \$46 Mechwarrior 2 CD Megarace Commander Commander Commander Commander S38<br>
Metal Techter 3<br>
Meximum Ovrkill Bdl CD S56<br>
Mechwarrior 2: CD \$46<br>
Mechwarrior 2: CD \$46<br>
Megarace CD \$39<br>
Megarace CD \$45<br>
MS Flight Sim 5.0 \$44<br>
MS Flight Sim 5.0 MS Flight Sim 5.0 \$44 Nascar Racing \$39<br>Operation Airstorm CD \$42 Operation Airstorm CD \$42<br>Pacific Strike wSpch CD \$48<br>Pheonix Fighter CD \$48 Pheonix Fighter CD \$48<br>Privateer CD \$48 Privateer Speciat Oper 2 \$22 Privateer Special Oper 2 Renegade \$39 Sea Wolf CD \$44 SimCity Clssc Grph 1&2 \$14<br>Space Clipper \$42:<br>Spectre VR CD \$45<br>Star Crusader CD \$48<br>Stim Slum Spectre VR CD \$45<br>Star Crusader CD \$48 Star Crusader CD \$48<br>Stim Slum \$42 Stim Slum \$42<br>Strike Commander CD \$55 Strike Commander CD \$55<br>Sub Batt Sim 2 Win CD \$39<br>Theme Park \$42<br>The Fighter \$45 Sub Batt Sim 2 Win CD \$39 TFX CD \$39 Theme Park Tie Fighter \$45<br>Tornado \$48 Tornado \$48 Tornado \$48 U-Boat 2 \$36 Wing Commdr 2 Dlx CD \$29 U-Boat \$36 Wing Commdr 2 Dlx CD \$29 Wing 3 CD \$52 Wolf Pack CD \$33 Wing Commander 3 CD \$52 Wolf Pack CD \$33<br>World Circuit 2 CD \$44 World Circuit 2 CD \$44 X-Wing Mission Disk 1 \$19 X -Wing Mission Disk 1 \$19 Zephyr \$45 Zephyr \$45 \$38 Cyber Race CD \$39<br>
F15 Strike Eagle 3 CD \$48<br>
FA 18 Hornet CD \$54<br>
Fighter Duel Pro 2 \$33<br>
Flight<br>
Plight CD \$48<br>
Plight \$52 Flight Light CD \$19<br>Flight Sim Toolkit CD \$54<br>Fight Unlimited CD \$64<br>Frontier Elite 2 \$36<br>Great Naval Battles 2 CD\$42<br>Harlier Assult SVGA CD \$48<br>Hell CD

### **Circle Reader Service Number 309 Circle Reader Number 309**

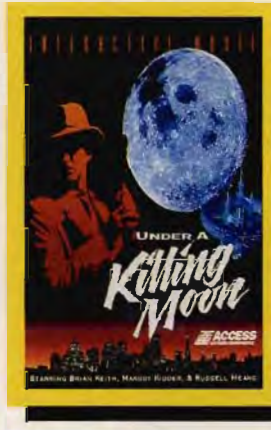

'UNDER A KILL-'UNDER A KILL-ING MOON' Transports you to ING MOON ' Transports you 10 the virtual world of the virtual worfd of the feisty detective Tex Murphy. New Tex Murphy. New feature allows leature allows you to save and you to save and splice scenes to-splice scenes together. Digitized voices & sound effects and an effects and an amazing level of amazing level of detail & freedom of movement detail & freedom movement make this game make this visually & aurally visually & stunning. CD \$55

### **\*FREE GAME OFFER GAME**

\* FREE GAME DFFER<br>Spend the specified amount on any in stock software and choose<br>a free IBM game from the corresponding list below. Offer subject<br>to change or cancellation without notice. Valid from August 1st through September 30th or while supplies last.

### **SPEND \$60 GET GET**

Playrnaker Football Combo, Cardinal of Kremlin 3.5, Darkhalf 3.5, Trump Castle 2 Data Disk 1 or 2 3.5 or 5.25, Gunship 5.25, Trump Castle 2 Data Disk 1 or 2 3.5 or 5.25, Gunship 5.25,<br>Pirates 5.25, Star Legions 5.25, Magic Candle 2 5.25, MacArthurs<br>War 5.25, Crime Does Not Pay 5.25, Warlords 5.25, X-Men 5.25 War 5.25, Crime Does Not Pay 5.25, Warlords 5.25, X-Men 5.25

# **SPEND \$100 GET**<br>AHD THE RANGER 5.25, MODEL AND THE RANGER FOR ALL THE RANGER FOR A MAGNET COMMAND ASSESS.

SE 2 3.5, M1 Tank Platoon 3.5, Megatraveller Zhodani 5.25, Red Storm Rising 3.5, Battles of Destiny 3.5 Airborne Ranger 5.25, Mercenaries 5.25, Command HQ 3.5, F15

### **IBM STRATEGY**

A Train wConstructn Set \$36<br>Advanced Civilization \$35 Advanced Civilization<br>Alien Legacy Alien Legacy \$38<br>Arctic Baron CD \$29<br>Battle of Chickmagua CD\$42<br>Buzz A. Race Space CD \$54 Buzz A. Race Space CD \$54<br>Cannon Fodder CD \$34 Civilization \$44 Colonization Command and Conquer \$42 Conquer Zone CD Empire 2 Dead Zone CD \$52<br>El Fish \$34 EI Fish Empire Deluxe 2 \$38<br>Even More Incred Mach \$28 Even More Incred Mach \$28 Fantasy Empires CD \$42<br>Front Lines \$39 Genghis Khan 2 534 Global Domination \$34 Grandest Fleet \$35 Hammer of the Gods \$42<br>Harpoon 2 \$42 Harpoon 2 High Seas Trader \$39<br>Hollywood Mogul \$39 Hollywood Mogul Jagged Alliance CD \$48 Kingdm Far Reaches CD \$41 Far Reaches CD \$34 CD \$48 Kingmaker \$34 Koshan Conspiracy CD \$48<br>Lemmings 3 \$39 Lemmings 3 \$39 Liberty or Death \$37 Lords of the Realm \$39 Lost Admiral 2 \$39 Master of Orion \$39 Millenium Auction CD \$48 Millenium Auction \$48 Outpost CD \$39 Pax Imperia \$42 Perfect General 2 CD \$36 Power House CD \$39 Project USA \$29 Rags to Riches \$36 Romance 3 Kingdoms 4 \$39 Serf City: Life is Feudal \$39 Sim Ant CD \$41<br>Sim City 2000 CD \$45<br>Sim City 2000: Grt Distrs \$14<br>Sim City CD \$47 Sim City Classic \$26<br>Sim Earth CD \$47 Sim Town CD \$44 Smokin' Gun WIN \$28 Sim Town CD \$44 Smokin' Gun WIN \$28 Space Hulk Space Miner \$36 Stars hip: Rgrn Agnda CD\$39 Starship: Agnda CD\$39 Strike Squad \$39 Strike Squad \$39 Tegel's Mercenaries 2 \$44 Ticonderoga \$46 Malls of Rome \$39 Sweet Dreams CD \$29<br>Com: UEQ Defese CD \$41 - Women of Venus CD - \$22 Front Lines<br>
Sepagins Khan 2 \$34<br>
Global Domination \$34<br>
Grandest Fleet \$35<br>
Hammer of the Gods \$42<br>
Hammer of the Gods \$39<br>
High Seas Trader \$39<br>
Diglywood Mogul \$39<br>
Dagged Alliance CD \$48 Sim Ant CD \$41<br>Sim City 2000 CD \$45<br>Sim City 2000: Grt Distrs \$14<br>Sim City CD \$47  $$19$ Walls of Rome \$39 \$39 Sweet Dreams CD \$29<br>X-Com: UEO Defase CD \$41 - Women of Venus CD - \$22

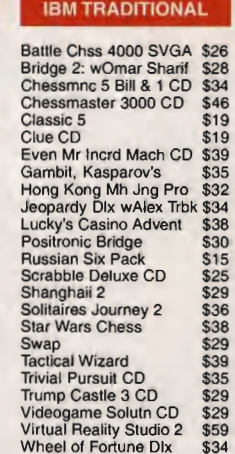

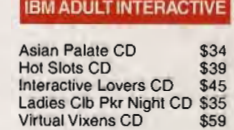

# Virtual Vixens CD 559<br>**IBM ADULT MOTION**

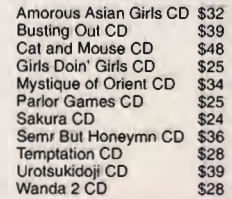

### IBM ADULT STILLS IBM ADULT STILLS

101 Sex Positions 2 CD \$39 Sex Positions 2 CD \$39 Asian Hot Pix CD \$19 Girls, Girls, Girls CD \$29

COM994

COM994

### **COMPUTE'S GETTING STARTED WITH™**

••••••••••••••••••••••••••••••••••••••••••••••••••••••••••••••

### **UPGRADING YOUR PC**

### **WHY UPGRADE YOUR PC?**

Maybe you've had this experience: You bring home your new hot software purchase, sit down to the computer, load the program, and finally type in the command to run it. Nothing happens. Or you get an error message stating that there's not enough memory to run it. Or the computer ties itself into knots curable only by rebooting.

Other times, you don 't even get that far. Perhaps the installation routine looks at the available space on your hard drive and snootily informs you that you don't have enough space. Or it snarls itself up trying to find and test your sound card. Or it could be any of a hundred other nasty ways that modern software has to frustrate your efforts to run it on anything less than absolutely modern, state-ofthe-art hardware.

Even if you're lucky and it runs, you're' not out of the woods. You may find the voices and sound effects lagging well behind the screen action, or the video may come in sporadic jerks, or the program may run so slooooowly that it's just not usable.

These things happen all the time. Software developers seem to aim at the leading edge of the hardware wave and assume that you have the latest in a highpowered computer. So to run today's hot software, you're faced with a choice: Buy a new computer or upgrade your existing machine.

Upgrading can make sense-unless you're replacing everything inside the case. If you're still running a 386 of any variety, you're

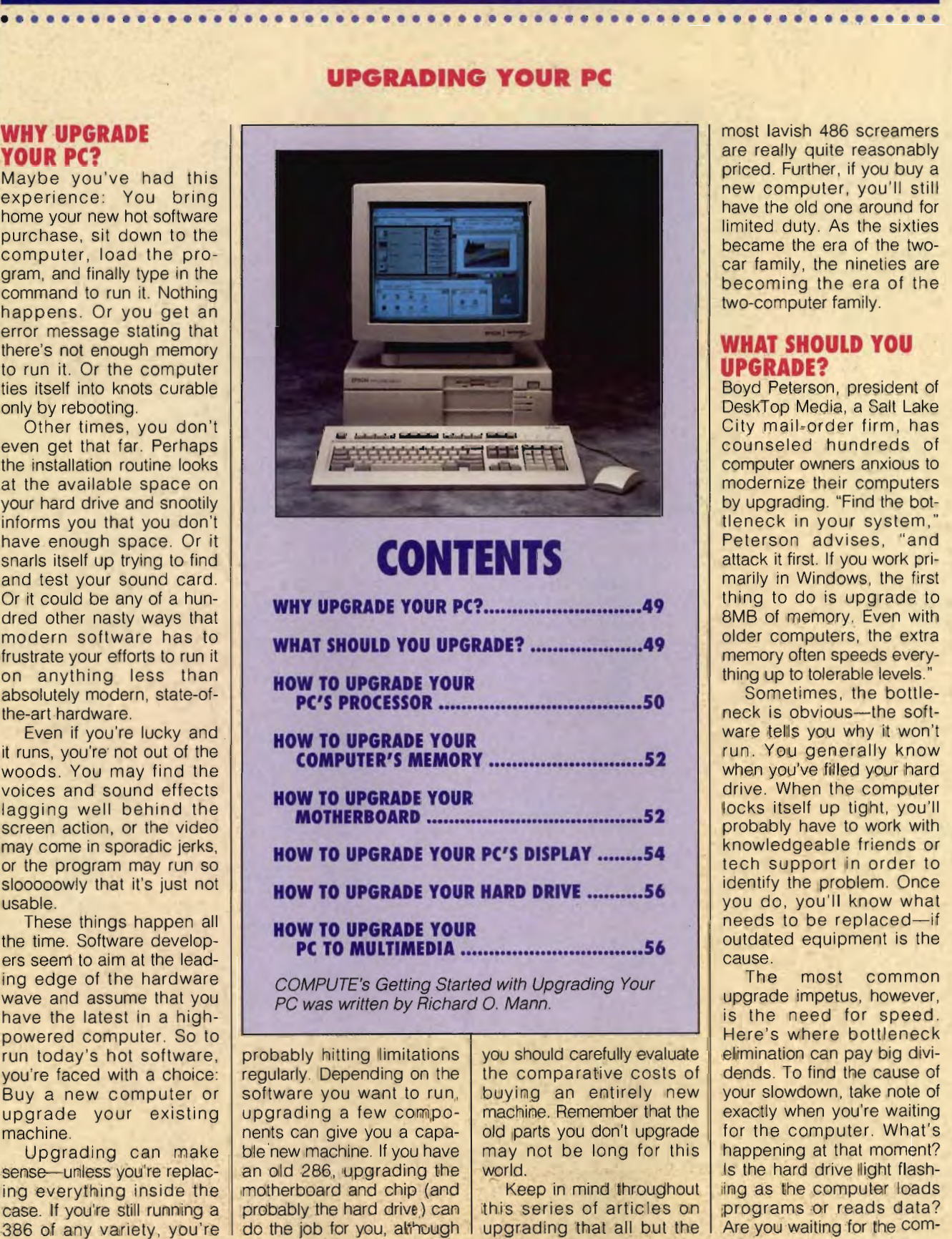

# **CONTENTS**

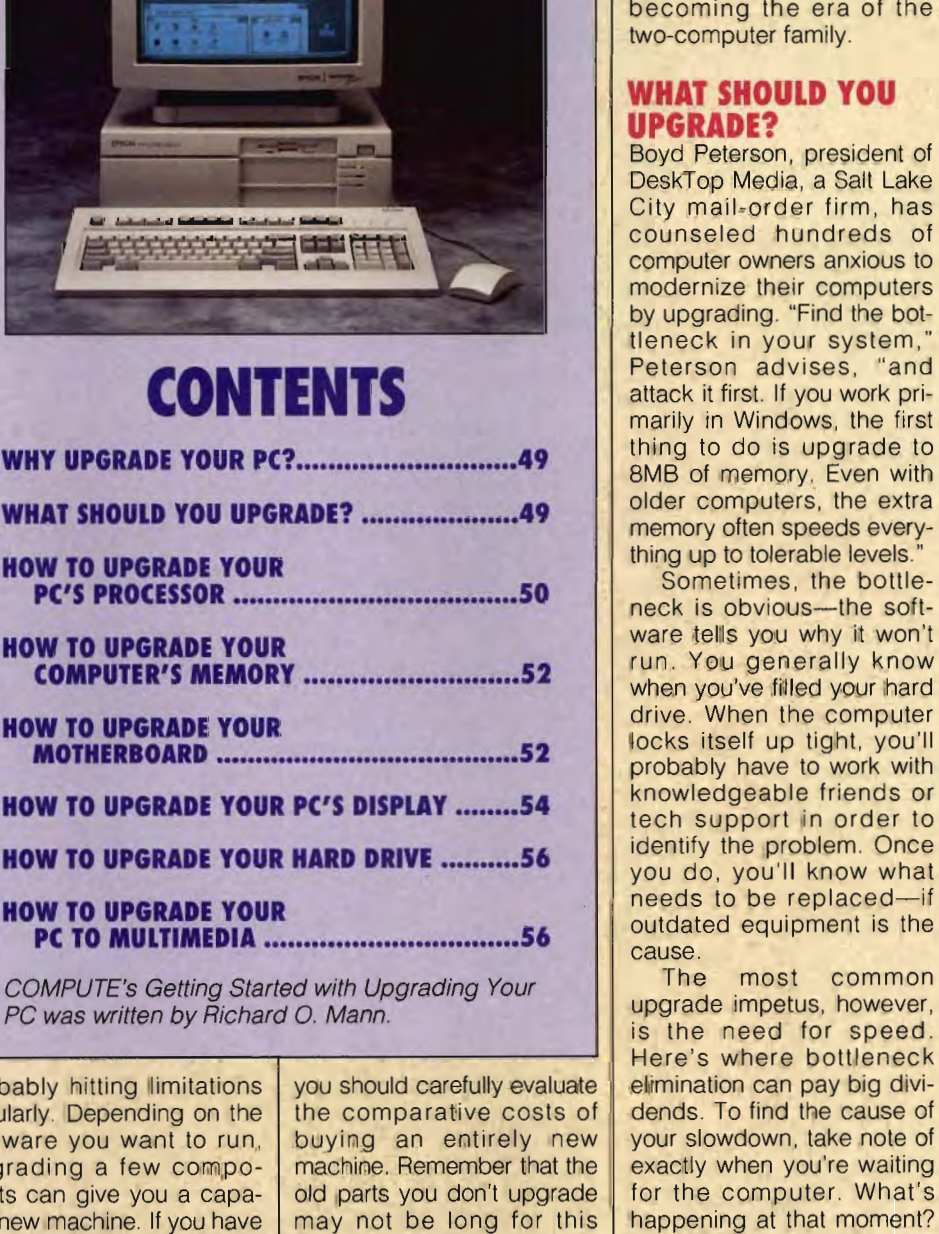

PC was written by Richard 0. Mann.

probably hitting limitations regularly. Depending on the software you want to run, upgrading a few components can give you a capable'new machine. If you have an old 286, upgrading the motherboard and chip (and probably the hard drive) can do the job for you, although I you should carefully evaluate the comparative costs of buying an entirely new machine. Remember that the old parts you don't upgrade may not be long for this world.

Keep in mind throughout this series of articles on upgrading that all but the most lavish 486 screamers are really quite reasonably priced. Further, if you buy a new computer, you'll still have the old one around for limited duty. As the sixties became the era of the twocar family, the nineties are becoming the era of the two-computer family.

### **WHAT SHOULD YOU UPGRADE?**

Boyd Peterson, president of DeskTop Media, a Salt Lake City mail-order firm, has counseled hundreds of computer owners anxious to modernize their computers by upgrading. "Find the bottleneck in your system, Peterson advises, "and attack it first. If you work primarily in Windows, the first thing to do is upgrade to 8MB of memory. Even with older computers, the extra memory often speeds everything up to tolerable levels."

Sometimes, the bottleneck is obvious-the software tells you why it won't run. You generally know when you've filled your hard drive. When the computer locks itself up tight, you'll probably have to work with knowledgeable friends or tech support in order to identify the problem. Once you do, you'll know what needs to be replaced-if outdated equipment is the cause.<br>The ze their computers<br>ading. "Find the bot-<br>in your system,"<br>first. If you work pri-<br>first. If you work pri-<br>livindows, the first<br>of is upgrade to<br>memory. Even with<br>mputers, the extra<br>often speeds every-<br>times, the bottle-<br>ob

most common upgrade impetus, however, is the need for speed. Here's where bottleneck elimination can pay big dividends. To find the cause of your slowdown, take note of exactly when you're waiting dends. To find the cause of<br>your slowdown, take note of<br>exactly when you're waiting<br>for the computer. What's happening at that moment? Is the hard drive light flashing as the computer loads programs or reads data? Are you waiting for the com-

SEPTEMBER 1994 COMPUTE 49

### **COMPUTE'S GETTING STARTED WITH™**

**••••••••••••••••••••••••••••••••••••••••••••••••••••••••••••••** 

**UPGRADING YOUR PC** 

puter to redraw complex screens? If you're in Windows, is the hard drive running all the time as your applications continually swap memory out to disk? Is the computer crunching numbers or doing large data sorts or manipulations?

If the problem is mountains of data clogging up the works, a new motherboard with a faster and wider bus is the answer. If it's raw processing power (number crunching, sorting, processing vector graphics), a simple chip upgrade is called for. If it's screen redraws, a new video card may do the trick. If Windows is grinding your hard drive into an early grave, you need more memory. Or you may require a combination of these things. Windows, is the hard drive<br>running all the time as your<br>applications continually<br>swap memory out to disk?<br>Is the computer crunching<br>numbers or manipulations?<br>If the problem is moun-<br>tains of data clogging up<br>the works, a n

If you decide to upgrade, it's going to take some planning and care, but it isn't unreasonably difficult-even for the mildly fumble-fingered among us. Upgrading is such a common activity these days that the upgrade component makers are now skilled at providing adequate instructions and tools, when needed.

### **HOW TO UPGRADE How Far Should I YOUR PC'S PROCESSOR Upgrade? HOW TO UPGRADE Far YOUR PC'S PROCESSOR**

One way to drag your old Once you know you can<br>hardware out to the leading upgrade your chip, the next edge of technology is to pop out its outmoded old horse-<br>and-buggy-days CPU determine this: price and (Central Processing Unit-  $\vert$  desired performance boost.<br>the brain of the computer) Price, of course, is a judgthe brain of the computer) and slide in a new chip. A 486DX4-100 sounds good or

easy; for others, the whole chip upgrade scenario can  $\vert \psi \rangle$ , making the upgrade route become a nightmare. Yet | more attractive than ever. others can forget it entirely; Considering the perfortheir aging computers  $\vert$  mance boost you'll get from weren't built to allow I the various chips available I the year. 50 COMPUTE SEPTEMBER 1994

upgrades. Most of us fall somewhere in between.

### **Can I Upgrade My Processor?**

The first step is to determine if a chip upgrade is even possible. Many of the larger clone makers purposely make their computers nonstandard enough to force you to buy upgrade components directly from them-at prices well above street prices for normal upgrade hardware. Packard Bell, Leading Edge, Epson, and Hyundai fall into this group. upgrades. Most of us fall<br>somewhere in between.<br>**Can I Upgrade My**<br>**Processor?**<br>The first step is to determine<br>if a chip upgrade is even<br>possible. Many of the larger<br>clone makers purposely<br>make their computers non-<br>standar

Other clones tend to be more standard, but the only way to be sure is to talk to your computer vendor (or perhaps the upgrade chip vendor) to see if your particular machine is capable of accepting an upgrade chip. (This advice applies to motherboards, as well.)

If you have a 486SX or OX running at 16, 25, or 33 MHz, you're in luck. Upgrading these newer chips is usually much easier than upgrading earlier CPUs-the upgrade fever had hit before these machines were made, and manufacturers often made allowances for upgrades. If you have a 486SX or<br>DX running at 16, 25, or 33<br>MHz, you're in luck.<br>Upgrading these newer<br>chips is usually much easier<br>than upgrading earlier<br>CPUs—the upgrade fever

upgrade your chip, the next<br>question is how far into the determine this: price and ment call that only you can<br>make. Note, however, that maybe a Pentium, right? | competition from Cyrix and For some, it's almost that AMD has brought the price<br>sy: for others, the whole of all 486 chips down rapid-

is a little more of a challenge. Remembering the bottleneck analysis mentioned above, you may put a speed demon chip in your computer without much effect-because of other speed-limiting components of your system. With a slow hard drive and a 16-bit bus, for instance, the fastest chip may still take long minutes to load Windows.

You need to balance the chip's speed with the capabilities of the rest of your computer. A Pentium OverDrive chip in a slot where a 486SX-25 once held court would still be limited by the 25-MHz bus moving only 32 bits of data at a time. You'd be missing out entirely on one of the major advantages of the Pentium-its 64-bit bus. It would still be faster than the old chip, of course, but not as fast as it could be.

If you're not comfortable with discussions of bus width (16 bits, 32 bits, or 64 bits) and bus speed (16 MHz, 25 MHz, or 33 MHz), you may need to find a helpful dealer who can tell you how the new chip will perform with your existing setup.

At this writing, Pentium upgrade chips for the OverDrive sockets found in many computers manufactured since mid 1992 are still not available. Code-named P24T, the chip uses Pentium technology inside (including a 64-bit data bus) but communicates with the outside world through the 32-bit bus that exists in 486 systems. Early tests with the first P24T chips found that they not only didn't work in some computers but actually destroyed them. Following many delays, Intel now promises the Pentium OverDrive chip by the end of Windows. Is the hard drive<br>
whence and your computer and your computer and your computer and your computer and your computer and is the mass of the first and only the base of other three is of driver in the mass of the st tioned above, you may put a 4860X4.100 chips, which the cocomputer without much puters at 25 MHz and 33 where<br>effect—because of other MHz respectively, while geneed-limiting components operating internally at the order par

In the meantime, Intel has released the clocktripled 486DX4-75 and 486DX4-100 chips, which communicate with the computers at 25 MHz and 33 MHz respectively, while operating internally at the previously unheard-of speeds of 75 and 100 MHz. According to Intel, these According to Intel, these<br>chips deliver entry-level Pentium speed.

### **Installing a New Chip Installing**

For some, installing a new chip is as easy as removing the old chip and plugging in a new one. For others, it can be an experience on a par with root canal work.

Removing the old chip is often easier said than done. Upgrade kits usually supply a many-toothed chip-puller tool that allows you to gently work the nearly two hundred pins of the old chip out of their sockets. If the computer was well designed, you'll have access to the chip area to do this. In too many cases, though, the chip is hidden under a halfdozen other components that you'll have to remove to get at the chip. In some cases, it's nestled into a secure home covered by a nonremovable part of the casing. of their sockets. If the com-<br>puter was well designed,<br>you'll have access to the<br>chip area to do this. In too<br>many cases, though, the<br>chip is hidden under a half-<br>dozen other components<br>that you'll have to remove to<br>get at

Wherever it is, it has to come out before you can put in the new one-unless you have one of the newer computers with a separate upgrade socket.

Installing the new chip must be done with exquisite care. You don't want to bend or break one of its scores of pins-the little legs that must fit precisely into their proper holes in the socket. Considering the cost of this little bit of silicon and metal, you want to be very, very careful as you ease it into its new home.

Gwww.commodore.ca

# Monday, October 10TH, 1994

# The saga continues when OOM II: HELL ON EARTH explodes into retail stores.

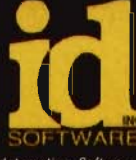

id the DOOM likeness are trademarks of id Software, Inc. All rights reserved. Developed by id Software. Distributed by GT Interactive

Companies Circle Cleater Solved Number 012, C.C.

### **COMPUTE'S GETTING STARTED WITH™**

**UPGRADING YOUR PC** 

•••••••••••••••••••••••••••••••••••••••••••••••••••••••••••••

Be sure it's seated securely in the socket before applying power.

Flip the power switch, listen for frying noises, and watch for smoke. Absent smoke and flame, you've probably done it right. If the power switch sets off your own little electrical stormwell, you really should have opted for a new system anyway, right?

Seriously, you should be moderately confident of your ability to work with these precious components before tackling a job where mistakes are so costly. But if you exercise appropriate

caution and follow the directions, you'll usually come out of the experience with new confidence and a wonderfully souped-up, souped-up , like-new PC.

### **HOW TO UPGRADE YOUR COMPUTER'S MEMORY**

The simplest upgrade you can make inside the computer case is system memory. A few potential complications lurk here, but all you usually do is locate the sockets and plug in new SIMMs (Single In-line Memory Modules). You do,

of course, have to open up the case to do this.

### **When Does More Memory Help?**

The primary need for increased memory comes when you adopt Windows or OS/2. Windows by itself uses more memory than most 286s ever had. Run a modern Windows application, and your memory is quickly gobbled up.

Microsoft would have you believe that a 4MB machine runs Windows without difficulty. That's basically true. With 4MB, you can successfully run many Windows

applications, but virtually any major application released in the last year or so really needs 6MB to 8MB to run at an acceptable speed. Don't even try to run WordPerfect for Windows 6.0 with anything less than 8MB. (I finally took it off my 4MB laptop-it was so slow that it was totally unusable.) You'll get the same results with almost any recent mainline application.

Recent research proves what many already knew: There's a "sweet spot" for Windows 3.1 at 8MB of memory. Performance speeds improve dramati-

### **HOW TO UPGRADE YOUR MOTHERBOARD**

Upgrading your computer's motherboard: Now there's a scary thought. It has to be extremely difficult and expensive, right? Not so. Installing one isn't the easiest mechanical feat in the world to pull off, but it's not beyond the abilities of most of us. The cost is down in the \$150 range-sometimes less. And the benefits can be dramatic. from for frying<br>atch for smoother and flamation in the electrical, you really<br>do the seriously done is<br>by the seriously, your ability to<br>contrading the precious serious serious<br>serious serious serious serious serious serio

What's on a motherboard? You can buy your CPU chip with the board, but for now we'll discuss the CPU separately. Your computer's motherboard is the home of its data bus, in the form of the expansion slots where you plug in boards and cards as well as the on-board circuitry. It has memory sockets, a CPU socket (and maybe an upgrade or OverDrive chip socket), BIOS chips, the memory cache, and the chip set (the rest of the necessary circuitry for running the computer). Your present motherboard may also have additional functions built in, such as the video adapter, drive controllers, and so forth. Upgrade boards generally don't have such built-ins.

As with CPU chips, not every computer will accept an industry-standard upgrade motherboard. Many proprietary clone makers make theirs sufficiently different to prevent the use of any new board except their own. Packard Bell, for example, charges \$850 for a 386-40 upgrade motherboard that would otherwise cost around \$129.

If you're going from a 386 to a 486 or Pentium, it will almost always pay to get a new motherboard in the process, according to Boyd Peterson of DeskTop Media in Salt Lake City. This way, your data bus can match the speed of the faster processor, and you're ensured that the BIOS and other components are new and compatible.

The primary issue in selecting a new motherboard is the type of data

bus. The choices are the old Industry Standard Architecture (ISA), VESA Local Bus (VLB), and Intel's new Peripheral Component Interconnect (PCI) bus. The motherboard will have standard expansion slots and two or more VLB or PCI slots.

Local bus and PCI operate at much higher speeds and bandwidths than the old ISA bus, dramatically speeding up the movement of data through the computer. As computer makers decide whether to adopt VESA's new version 2 specification or PCI over the next half year, the winner will emerge.

In any case, get one or the other-forget the outmoded ISA bus. Peterson recommends local bus because the only cards currently available for PCI are video adapters and hard drive controllers. He also points out that only PCI-specific cards can plug into PCI slots-they're not backward compatible as local-bus slots are.

Another issue is built-in functions on the motherboard. Peterson warns that built-ins commandeer a set of hardware interrupts (the dreaded IROs and DMAs you hear about) that may conflict with other cards, such as sound cards. video cards, and even parallel ports and game ports. Even when you can turn off the built-in functions, you don't get back access to those interrupts. state of the case to do this.<br>
The case to do this any major application the last year of the and a **When Does More**<br>
The primary need for somely considered for Windows to the representation<br>
The primary need for speed. Do

You may want to get a ZIF (Zero Insertion Force) upgrade socket on your new motherboard-it's usually a \$10 to \$15 option-to allow for future chip upgrades. video cards, and<br>allel ports and g<br>Even when you<br>the built-in fundon't get back<br>those interrupts.<br>You may wa<br>ZIF (Zero Inser<br>upgrade sock<br>new motherb<br>usually a \$1<br>option—to allov<br>chip upgrades.

And finally, dealers warn against looking for the absolute lowest price in upgrade motherboards . These bargain-basement wonders often use outdated BlOSs and chip sets as well as physically inferior materials. A decent motherboard isn't that much more expensive; go for high quality in such an integral part of your computer.

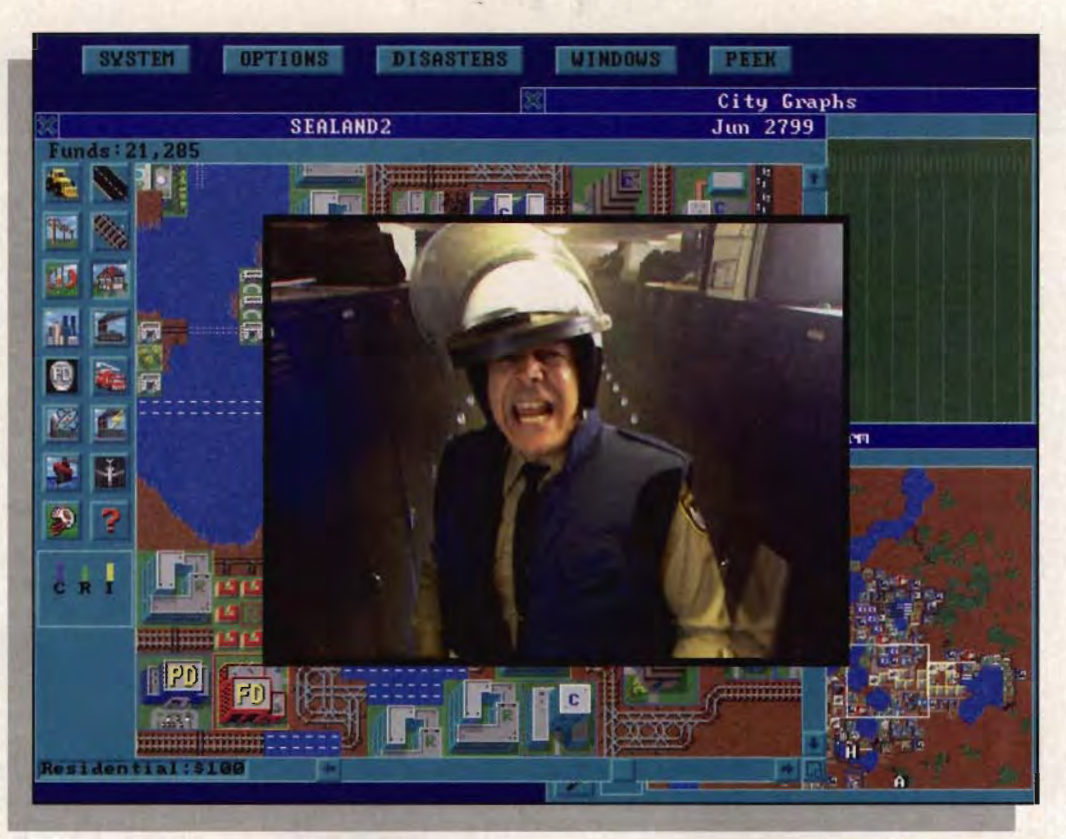

# **"Welcome to SimCity® CD-ROM!" "Welcome to CD-ROM!"**

all fun<br>en you<br>god-king<br>pixel-<br>d text<br>s see how

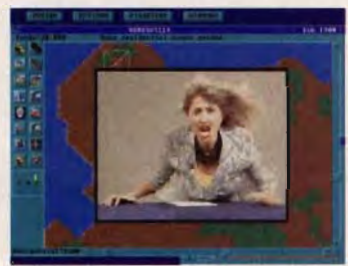

*The SimAction News keeps you posted on* 

*daily disasters and other headline news.* holds up when you're <sub>daily disasters and other headline news. holds up when yo<br>faced with the *real t*hing... Real disasters. Real</sub> Chaos. Real people.

Introducing *SimCity Enhanced CD-ROM* from

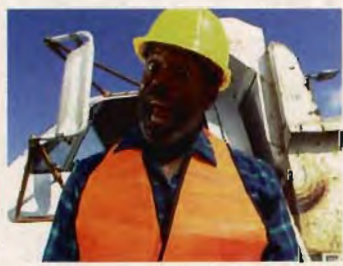

*Full motion video brings your city officials to lifo - Police Chief, Fire Chief and more' video bringr city officiflls lifo - Police Chief and more!* 

Interplay Productions. It's SimCity wirh a whole new attitude as the award-winning classic goes Hollywood with professional actors, location shooting, full motion video and realhigh people and text<br>
boxes. Now lets see how<br>
that Mayoral muster<br>
tholds up when you're<br>
holds up when you're<br>
eal disasters. Real<br>
tholds wide havoc while you're<br>
eal disasters. Real<br>
SimCitizens to sit arou<br>
time SimCi

Sure, Sure. It's all fun and games when you can play lord-god-king to a bunch of pixelhigh people and text boxes. Now lets see how that Mayoral muster

life footage of those natural disasters you find so irresistible (come on, admit it...we won't tell). Unleash a killer quake. Meltdown a few nuclear power *Mess up and you'll watch as natural* 

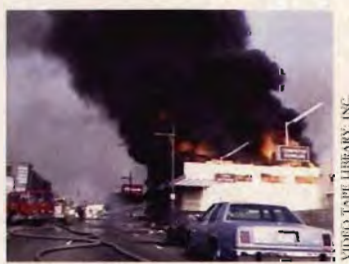

plants. Heck, wreak city- *disaster and crime destroy your cretuioll. Mess lip t/l1d YO ll 'Il natllral find crime destroy your creation.* 

wide havoc while you're at it... just don't expect your SimCitizens to sit around and take it because in *this*  SimCity, your citizens are anything but quiet. You'll make headlines on the nightly news, come face-towide havoc while you're at it... just don't expect<br>SimCitizens to sit around and take it because in<br>SimCity, your citizens are anything but quiet. Your prake headlines on the nightly news, come face-<br>face with vein-popping

face with vein-popping city officials and truly *experience* the lives you rule with each click of your mouse. mouse.

*SimCity Enhanced CD-ROM.* The *all new* original city simulator.

Available for IBM PC & compatibles. Available for IBM PC & compatibles.<br>CD-ROM and Hard Drive required.

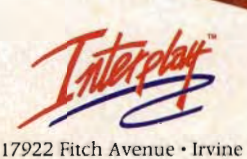

CA · 92714 · (714) 553-6678

Software © 1994 Interplay Productions, Inc. © 1989, 1991, 1992, 1993 Sim-Business and Will Wright. All rights reserved worldwide. [17922 Fitch Avenue • Irvine]<br>SimCity is a registered trademark of Sim-Business dba Maxis. A

ENHANCED ENHANCED<br>C I N E M A T I C **100 M** M U L T I M E D I A

ENHANCED<br>C I N E M A T I C RAM MULTIMEDIA

DOS

### **COMPUTE'S GETTING STARTED WITH"" COMPUTE'S GETTING STARTED** WITH 1'.'

**••••••••••••••••••••••••••••••••••••••••••••••••••••••••••••••** 

**••••••••••••••••••••••••••••••••••••••••••••••••••••••••••••••** 

**UPGRADING YOUR PC YOUR** 

cally as you go from 4MB to cally as you go from 4MB to 8MB. Further improvement 8MB. Further improvement as you move to 12MB and 16MB and beyond slows to almost none . You won't almost none . You won't need 16MB or more with today's Windows applica-today's Windows applications (I make no promises tions (I make promises for next year's software, however), unless you're working with ultralarge files working with ultralarge files (such as 10MB graphics or (such as 10MB graphics or desktop publishing files) or desktop publishing files) or you regularly need to run you regularly need to run four or five large Windows four or five large Windows applications simultaneously. applications simultaneously. OLE 2.0, the Windows fea-OLE 2.0, the Windows feature that essentially embeds ture that essentially embeds a whole application within another through linked objects, also benefits from memory beyond 8MB. memory beyond 8MB. a whole application within<br>another through linked<br>objects, also benefits from

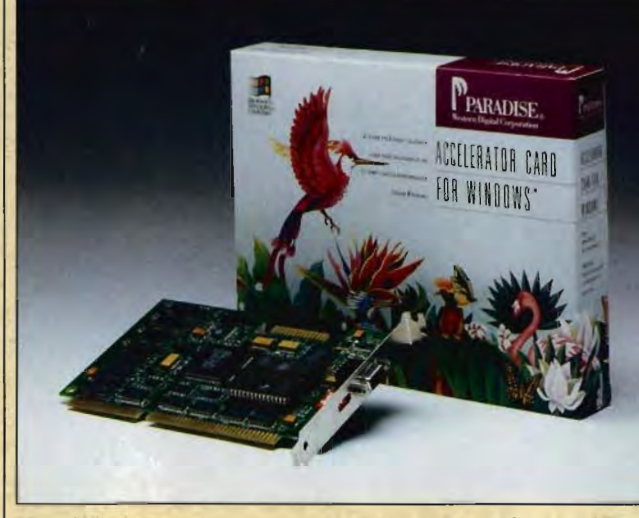

Your Windows programs can run significantly faster when Your Windows programs can run significantly<br>you add a Windows accelerator card.

### **Types of Memory Types of Memory Chips Chips**

You'll need to know which You'll need to know which<br>kind of memory sockets your motherboard has. The your motherboard has. The<br>quickest way to find out is to have someone knowlto have someone knowl-<br>edgeable look inside the case, but your computer manual should tell you-if you can find it. A call to the computer vendor with serial number in hand should also net you the needed info. net the needed info. case, but your computer<br>manual should tell you—if<br>you can find it. A call to the

If it's an older machine, you may have DRAM chips, If machine, you may have DRAM chips, which you have to remove which you have to remove and replace with highercapacity DRAM chips in the same sockets. To go above 4MB in my old Northgate 386, I'had to buy an expansion board to hold 1MB SIMMs after replacing the SIMMs after replacing the original DRAM chips. original chips. capacity DRAM chips in the<br>same sockets. To go above<br>4MB in my old Northgate<br>386, I had to buy an expan-

If your motherboard has If your motherboard has empty SIMM sockets, empty sockets, upgrading is a snap-just upgrading is a snap-just pop new SIMMs in, and you're done. If there are no empty sockets, you 'll need to pull the existing SIMMs and replace them with higher-capacity SIMMs. er-capacity SIMMs. you're done. If there are no<br>empty sockets, you'll need<br>to pull the existing SIMMs

Another question is Another question is memory speed, quoted in I dealer open it, figure out I And, of course, VGA is<br>54 COMPUTE SEPTEMBER 1994 54 COMPUTE SEPTEMBER 1994

nanoseconds. Lower num-nanoseconds. Lower numbers are faster. Older machines use 100-ns memory; newer ones use 70-ns SIMMs. Boyd Peterson of DeskTop Media in Salt Lake City recommends buying 70-ns chips even if your computer has slower memcomputer has slower mem-<br>ory now. The 70s will slow down to match the rest of the memory, and you'll have fast chips should you later the memory, and you'll have<br>fast chips should you later<br>decide to upgrade your system further. system further. bers are faster. Older<br>machines use 100-ns mem-<br>ory; newer ones use 70-ns<br>SIMMs. Boyd Peterson of<br>DeskTop Media in Salt Lake<br>City recommends buying

Memory currently runs about \$45 to \$50 per megabyte, making the move to 8MB an expensive proposition-especially if to 8MB an expensive proposition- especially if you're starting from 1MB or 2MB. If you're planning serious work with Windows, bite the bullet and write the the bullet and write the check for the full 8MB. check for the full 8MB. Memory currently runs<br>about \$45 to \$50 per<br>megabyte, making the you're starting from 1MB or<br>2MB. If you're planning seri-<br>ous work with Windows, bite

### **The Easiest Way to The Easiest Way to Upgrade Memory Upgrade**

If screwdrivers scare you If screwdrivers scare you and you're not sure which kind of memory chips you have or need, take the coward's way out. Find a helpful dealer and bring your computer case in. Have the and you're not sure which<br>kind of memory chips you<br>have or need, take the cow-<br>ard's way out. Find a helpful<br>dealer and bring your comwhat kind of chips are needed, sell you the memory, and install it. The dealer can fire up your computer and make sure everything works before you leave the shop. shop. what kind of chips are<br>needed, sell you the memo-<br>ry, and install it. The dealer<br>can fire up your computer<br>and make sure everything<br>works before you leave the

### **HOW TO UPGRADE HOW YOUR PC'S DISPLAY PC'S DISPLAY**

Your computer's display is really two components, the video card and the monitor. If you're moving from EGA or VGA to Super VGA (SVGA), you'll need both. If you"re already running SVGA, you can upgrade one or the other or both. really two components, the<br>video card and the monitor.<br>If you're moving from EGA<br>or VGA to Super VGA<br>(SVGA), you'll need both. If<br>you're already running<br>SVGA, you can upgrade

### **Monitors Monitors**

A year ago, there were a lot of technical questions about monitors, such as interlaced versus noninterlaced, multiversus noninterlaced, multi-<br>scan versus single scan, and VGA versus SVGA. Today, most of those questions have quietly slipped into obscurity, along with the older, less desirable the older, less desirable technology. In other words, technology. In other words, all monitors today are multiscan, and only ultracheap scan, and only ultracheap monitors are interlaced . monitors are interlaced. A year ago, there were a lot<br>of technical questions about<br>monitors, such as interlaced and VGA versus SVGA.<br>Today, most of those ques-<br>tions have quietly slipped

thoroughly dead-all regular PC monitors are SVGA.

The only questions left lar PC monitors are SVGA. The only questions left are dot pitch (a measure of are dot pitch (a measure of how precise and sharp the how precise and sharp the<br>picture is), screen refresh rate, and screen size. Higher refresh rates do away with any hint of flicker Higher refresh rates do away with any hint of flicker in the screen image.

Look for a dot pitch of 0.28 or smaller; images with a larger dot pitch can strain your eyes. Standard refresh rates of 68 or 70 Hz are OK; a 72-Hz screen gives you a bright, crisp image under almost any circumstances. in the screen image.<br>
Look for a dot pitch of<br>
0.28 or smaller; images with<br>
a larger dot pitch can strain<br>
your eyes. Standard refresh<br>
rates of 68 or 70 Hz are OK;<br>
a 72-Hz screen gives you a<br>
bright, crisp image under<br>

Screen size is totally dependent on how much you want to pay. Using Windows at higher resolutions (800 x 600 or  $1024 \times 768$ ) on a 14inch monitor can strain your eyes. A 15-inch monitor gives A a significant increase in size significant in size and is easier on the eyes. Larger screens are generally needed only for highly detailed graphics work. During the last year, many computer sellers have gone to the 15-inch monitor as their standard. Larger screens are generally<br>needed only for highly<br>detailed graphics work. During the last year, many<br>computer sellers have gone<br>to the 15-inch monitor as their<br>standard.

### **Video Cards Cards**

If you don't have a Windows If you don't have a Windows<br>accelerator card or other high-speed local-bus video high-speed local-bus video card, you're leaving an unnecessary speed bottle-card, you're leaving an unnecessary speed bottleneck in your system . neck in your system. Installing the video card is a simple operation, though it<br>involves opening the cominvolves opening the computer case and swapping the existing card for the new one. You'll also have to new one. You'll also have deal with installing video deal with installing driver software, but that's usually a fairly straightfor-usually a fairly straightforward process. ward process.

Things to look for when selecting a new video card Things to look for when<br>selecting a new video card<br>are speed (get local bus or PCI, depending on your computer's data bus) and computer's data bus) and memory, with its accompa-memory, with its accompanying color and resolution nying color and resolution

# **AVE TIME · \$AVE MONEY · \$AVE KEYSTROKES!** I • SWE TIME . SAVE MONEY. SAVE KEYSTROKES!

# **With COMPUTE'S SharePak**

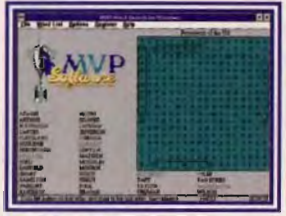

MVP Word Search

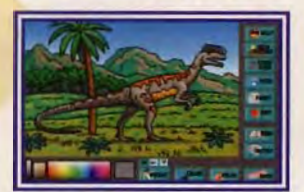

**The Color Wizard Above & Beyond Above & Beyond** 

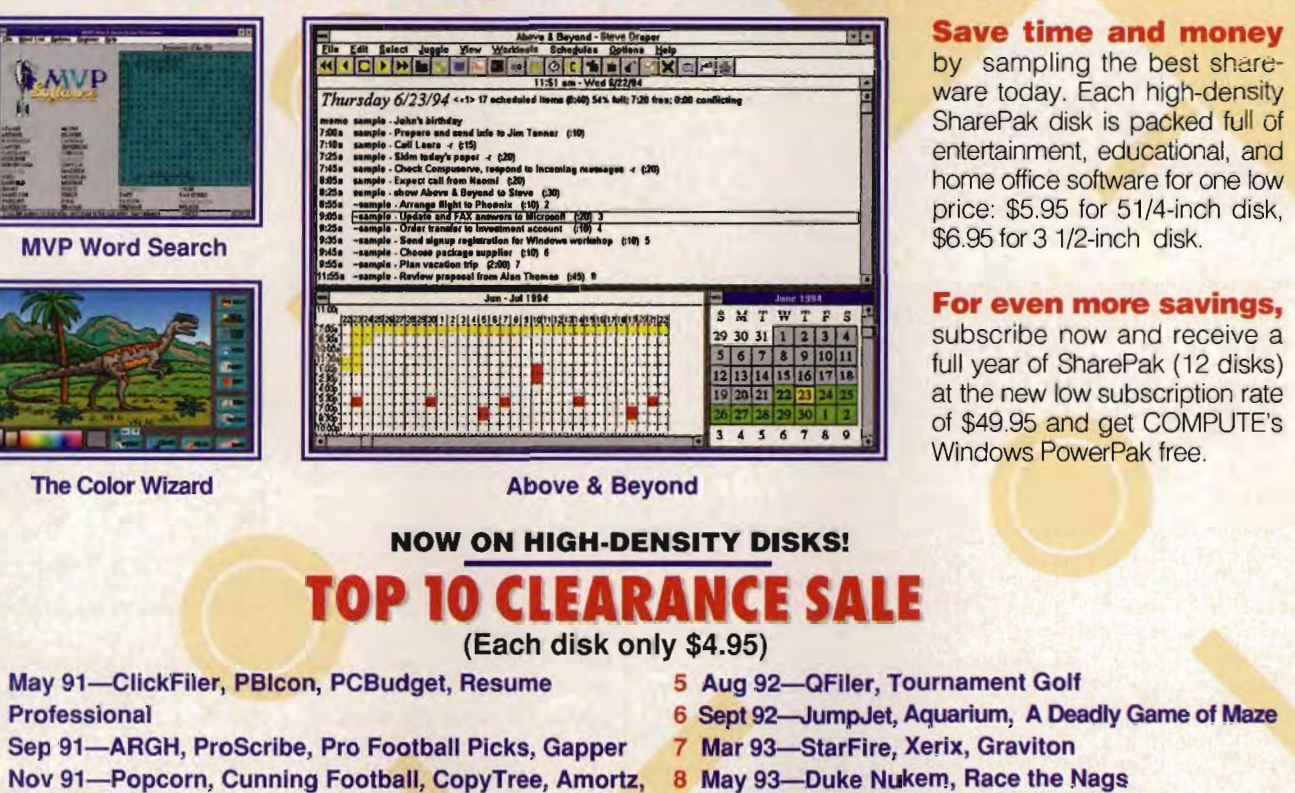

### **Save time and money**

by sampling the best shareware today. Each high-density SharePak disk is packed full of entertainment, educational, and home office software for one low price: \$5.95 for 51/4-inch disk, \$6.95 for 3 1/2-inch disk. entertainment, ed<mark>ucati</mark>ona<br>home office software for o<br>price: \$5.95 for 51/4-incl<br>\$6.95 for 3 1/2-inch\_disk.

### **For even more savings,**

subscribe now and receive a full year of SharePak (12 disks) at the new low subscription rate of \$49.95 and get COMPUTE's Windows PowerPak free.

### **NOW ON HIGH·DENSITY DISKS!**

### (Each disk only \$4.95)

- 1 May 91-ClickFiler, PBIcon, PCBudget, Resume Professional 2 Sep 91-ARGH, ProScribe, Pro Football Picks, Gapper 3 Nov 91-Popcorn, Cunning Football, CopyTree, Amortz, Directory Enhancer
- 4 Jun 92-COMPUTECalc, Cumberland Tree, Squirmer
- 5 Aug 92-QFiler, Tournament Goif
- 6 Sept 92--JumpJet, Aquarium, A Deadly Game of Maze
- 7 Mar 93-StarFire, Xerix, Graviton
- 8 May 93-Duke Nukem, Race the Nags
- 9 Aug 93-Neverlock, ONO, DoubleLink
- 10 Dec 93-Sokoball, Jigsaw, Gobman

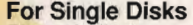

Please indicate how many disks of each format you would like:

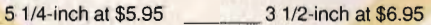

### For Clearance Disks

Please indicate how many disks of each format you would like:

5 1/4-inch at \$4.95 3 1/2-inch at \$4.95

Circle the back issues you want from the list above.

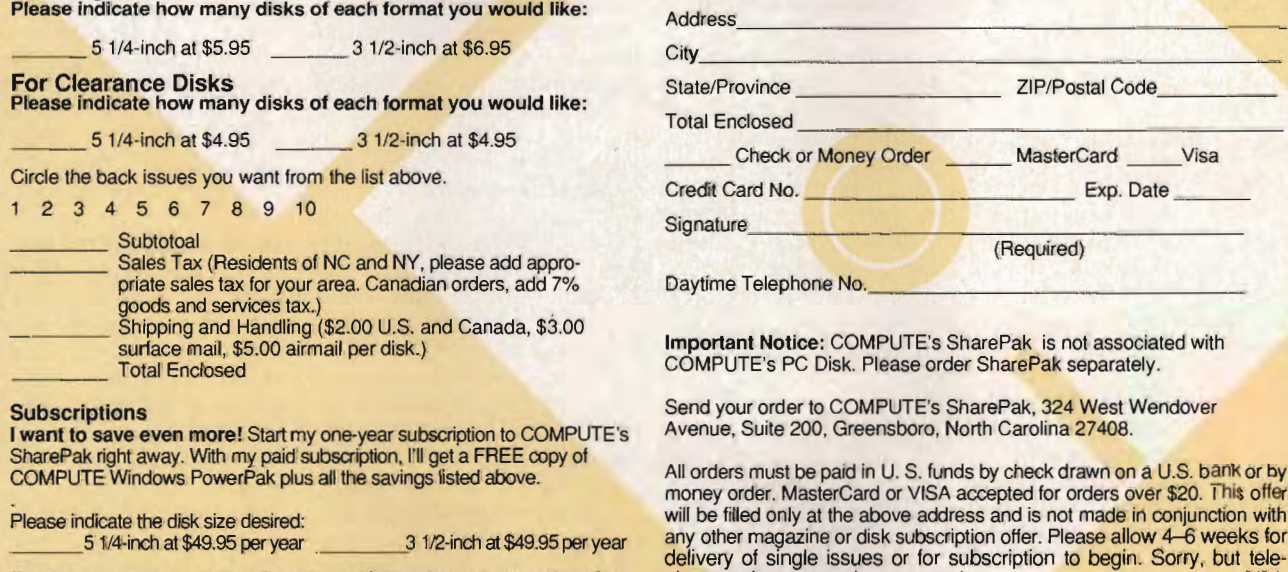

### **Subscriptions**

I want to save even more! Start my one-year subscription to COMPUTE's SharePak right away. Wrth my paid subscription, I'll get a FREE copy of COMPUTE Windows PowerPak plus all the savings listed above.

~--------~-~~--~---~-~-~~~----~-----~-~~--~-~-~------------~, For Single Disks Name ------------------ Name $\overline{\phantom{a}}$ Ci~~ \_\_\_\_\_\_\_\_\_\_\_\_\_\_ \_\_\_\_\_ \_ State/Province <sup>~</sup>\_\_\_\_ \_ \_ ZIP/Postal Code, \_\_\_ \_ \_ \_ \_ \_\_\_ \_ Code, \_\_\_ \_ Total Enclosed ~ \_ \_\_\_\_\_\_\_\_\_\_\_ ~ \_\_ \_ \_\_ Check or Money Order MasterCard \_\_ Visa Credit Card No. \_\_\_\_\_\_\_\_\_\_ Exp. Date \_ \_ \_ \_\_\_\_\_\_\_ \_ \_ \_\_ Exp. \_\_\_\_\_\_\_\_\_\_\_\_\_\_\_\_\_\_\_\_ \_ Signature. \_ \_ \_\_\_ \_\_\_\_\_\_\_\_ \_\_\_\_ \_ (Required) Daytime Telephone No. Important Notice: COMPUTE's SharePak is not associated with COMPUTE's PC Disk. Please order SharePak separately. --------~-~~------~-~-~~ ----~-----~~~~--------------------, ------------------ For Clearance Disks<br>
Please indicate how many disks of each format you would like:<br>
Section of the base indicate how many disks of each format you would like:<br>
Section of the base indicate how many disks of each format you \_\_\_\_\_\_\_\_\_\_\_\_\_\_\_ \_

Send your order to COMPUTE's SharePak, 324 West Wendover Avenue, Suite 200, Greensboro, North Carolina 27408.

All orders must be paid in U. S. funds by check drawn on a U.S. bank or by money order. MasterCard or VISA accepted for orders over \$20. This offer Please indicate the disk size desired: will be filled only at the above address and is not made in conjunction with 5 1/4-inch at \$49.95 per year 3 1/2-inch at \$49.95 per year any other magazine or disk subscription offer. Please allow 4-6 weeks for 3 1/2-inch at \$49.95 per year any other magazine or disk subscription offer. Please allow 4-6 weeks for<br>delivery of single issues or for subscription to begin. Sorry, but tele-For delivery outside the U.S. or Canada, add \$10.00 for postage and handling. phone orders cannot be accepted. phone orders cannot be accepted. accepted. 9/94 9/94

Ewww.commodore.ca

### **COMPUTE'S GETTING STARTED WITH** $^{\prime\prime}$

••••••••• •• ••••••••••••••••••••••••••••••••••••••••••••••••••• ••••••••• •• •••••••••••••••••••••••••••••••••••••••••••••••••••

capabilities. You'll also want to deal with an established vendor. capabilities. You'll also want<br>to deal with an established<br>vendor.

Each video card requires Each video card requires its own video driver soft-its own video driver software for Windows. The card ware for Windows. The card will come with a Windows 3.1 driver, but when the 3.1 driver, but when the next version of Windows next version of Windows arrives, you 'll need a new arrives, you'll need a new video driver. Microsoft may video driver. Microsoft may not provide the driver, and not provide the driver, and<br>since the video card manufacturer already has your money, you can 't depend on the manufacturer to send you the new software. You'll need to be able to find the driver yourself. Dealing with an established company that posts its drivers on CompuServe or its own BBS is the safest course. facturer already has your<br>money, you can't depend<br>on the manufacturer to send<br>you the new software. You'll<br>need to be able to find the<br>driver yourself. Dealing with<br>an established company<br>that posts its drivers on<br>CompuSer

Video memory runs from is the safest course. Video memory runs from 512K to 2MB. You'll want a practical minimum of 256 colors at  $800 \times 600$ , which requires only 512K of Video 512K to 2MB. You'll want a<br>practical minimum of 256<br>colors at 800 x 600, which<br>requires only 512K of video<br>memory. Another 512K of video memory (for a total of video memory (for a total of<br>1MB) buys you 65,000 colors at  $800 \times 600$  or 256 colors at 1024  $\times$  768, which will be enough for anyone with-be enough for anyone without a megascreen monitor. You absolutely need 256 colors at  $640 \times 480$  (the standard DOS-sized screen and resolution) to run any modern multimedia or game software, so don't get less. software, so don't get less. You absolutely need 256<br>colors at 640  $\times$  480 (the<br>standard DOS-sized screen<br>and resolution) to run any<br>modern multimedia or game

### **HOW TO UPGRADE HOW TO UPGRADE YOUR HARD DRIVE YOUR HARD DRIVE**

"This is a great time to buy "This is a great time to buy hard drives," says Salt Lake hard drives," says Salt Lake City mail-order dealer Boyd City mail-order dealer Boyd Peterson of DeskTop Media. Peterson of DeskTop Media. "Prices are less than a dollar 'Prices are less than a dollar<br>a megabyte—way down from even a year ago." from even a year ago."

If your hard drive is get-If your hard drive is getting crowded, now is the time to act. (Mann's First time to act. (Mann's First<br>Law of Hard Drives: *All* hard drives, no matter how big, drives, no matter how big, have less than 2MB of empty space.) empty space.)

Although the industry is Although the industry is 56 COMPUTE SEPTEMBER 1994 56 COMPUTE SEPTEMBER 1994

### **UPGRADING YOUR PC UPGRADING YOUR PC**

settling in with 200MB to 250MB for the basic hard in with 200MB to 250MB for the basic hard drive in new computers, many lower-priced systems many lower-priced systems come with 170MB drives . come with 170MB drives. Even two years ago, that<br>sounded like a lot. In sounded like a lot. In today's Windows-dominated world, 200MB will fill up loday's ed world, 200MB will fill up so fast that you'll be looking so fast that you'll be looking for Stacker in no time. for Stacker in no time.

With DOS itself taking over 6MB, Windows taking With DOS itself taking over 6MB, Windows taking upwards of 20MB, and any self-respecting application at all running to 5MB or more, hard drive real estate becomes scarce amazingly fast. If you do Windows (and who doesn 't, these days?), serious applications routinely run over 20MB. CoreIDRAW!, fully installed, is the biggest I've run across, at 62MB. Trust me: If you're any kind of a software junkie, your hard drives are perennially full. And heaven help you if you're a game player-the graphics and sound files fill files fill hard drives like tribbles fillhard drives like tril<br>ing the *Enterprise*. upwards of 20MB, and any<br>self-respecting application<br>at all running to 5MB or<br>more, hard drive real estate<br>becomes scarce amazingly<br>fast. If you do Windows<br>(and who doesn't, these<br>days?), serious applications<br>routinely run ware junkie, your hard<br>drives are perennially full.<br>And heaven help you if<br>you're a game player—the

### **Upgrade Options**

The average person can simply buy a new drive and install it alongside the old drive inside the computer case, but there are a few complications to bedevil owners of older computers. The average person can simply buy a new drive and install it alongside the old drive inside the computer case, but there are a few

Hard drives come in just a few basic types. Older drives are RLL or MFM types (never mind what the letters stand for-it's not important). Veither type will work in tandem with a new drive, so if dem with a new drive, so if<br>you have one of these drives, you'll have to replace drives, you'll have to replace it and its hard drive con-it and its hard drive controller card. (If you're not sure what type your old drive is, open the computer drive is, open the computer case and look at the drive. case and look at the drive. The type will almost always The type will almost always be on a label on the drive. If not, check the number of Hard drives come in just<br>a few basic types. Older<br>drives are RLL or MFM types<br>(never mind what the letters<br>stand for-it's not important).

data cables per drive. RLL and MFM drives have two, while a newer drive has only while a newer drive only one.) one.)

Most drives sold in the Most drives sold in the<br>last few years are IDE drives, which work fine in tandem with other drives, drives, which work fine in<br>tandem with other drives,<br>including the other current drive type, SCSI (pro-drive (pronounced "scuzzy"). nounced "scuzzy").

SCSI drives cost a little SCSI drives cost a little<br>more, so unless their particular talents are needed, most people stick with IDE. Because IDE drives are presently limited in size, buy SCSI if you need a really large drive (though there's nothing wrong with buying multiple IDE drives to get the same capacity). If you need heavy throughput, you should be aware that SCSI drives can deliver up to ten megabits per second of data transfer, while IDE drives max out at four megabits per second. A newer generation of highercapacity and faster IDE drives will be available soon, so be sure to shop around. buying multiple IDE drives<br>to get the same capacity). If<br>you need heavy throughput, you should be aware that<br>SCSI drives can deliver up<br>to ten megabits per second<br>of data transfer, while IDE<br>drives max out at four<br>megabits per second. A<br>newer generation of higher-<br>capacity and faster IDE<br>drives will be av

Older drives are slow by today's standards, but the new drives you can buy are all fast enough to keep you all fast enough to keep you<br>happy. Consider a 13-ms access time as your slowest access time as your acceptable speed.

### **Physical Considerations Considerations**

A new hard drive fits in a<br>3½-inch drive bay—if it's  $3<sup>1</sup>/2$ -inch drive bay—if it's bigger than that, it's old<br>technology, and you don't technology, and you don't want it. Drive bays are cagelike affairs in your computer's case. You'll need a puter's case. You'll need a bay to hold each drive, unless you get a half-height drive to share a bay with unless you get a half-height<br>drive to share a bay with<br>another half-height floppy or hard drive. Most computer cases have enough drive hard drive. Most computer cases have enough drive bays for two or more hard

Packard Bell and Tandy computers (among others) come with only three bays, which can really cramp your style if you want more than one hard drive and both sizes of floppy drives, to say nothing of a CD-ROM drive or tape backup unit. one hard drive and both<br>sizes of floppy drives, to<br>say nothing of a CD-ROM<br>drive or tape backup unit.<br>Half-height drives and external units may be the<br>solution here. solution here. computers (among others)<br>come with only three bays,<br>which can really cramp your<br>style if you want more than

You can also buy an internal hard drive, known internal hard drive, known<br>as a hard card, which plugs into an expansion slot on into an expansion slot on<br>the motherboard rather than fitting into a drive bay. Hard cards are fast and reliable, but they cost more than traditional drives. If you're fresh out of drive bays, a hard card can be the answer. fitting into a drive bay. Hard cards are fast and reliable, but they cost more than traditional drives. If you're fresh out of drive bays, a hard card can be the answer.

If all else fails, you can also buy a new computer case and transfer all the innards of your present machine into a roomier new case. If all else fails, you can<br>also buy a new computer<br>case and transfer all the<br>innards of your present<br>machine into a roomier<br>new case.

### **HOW TO UPGRADE UPGRADE YOUR PC TO PC MULTIMEDIA**

Multimedia computing is a Multimedia computing is a<br>fairly recent development. While an increasing number of computers sold for home use today are equipped for multimedia, millions of computers await the happy day when they get a multimedia upgrade. While an increasing number<br>of computers sold for home<br>use today are equipped for<br>multimedia, millions of com-<br>puters await the happy day<br>when they get a multimedia

### **What Is Multimedia? What Is Multimedia?**

bays for two or more hard | effects, and voices along<br>drives. Unfortunately, many | with full-motion color video. Multimedia refers to using Multimedia refers to using more than one medium to more than one medium to present a message. In the PC context, that means adding sound and video to PC context , that means adding sound and video to the usual text and graphics. Multimedia software is the usual text and graphics.<br>Multimedia software is<br>everywhere these days, usually in the form of CD-usually in the form of CD-ROM programs filled with ROM programs filled with glorious music, sound music, sound effects, and voices along effects, and voices along

# STAYING YOUNG **COPIM. COPIMG SEX EATING AIR AIR SPER" SPERM**  YOUR MIND **THINNING HAIR<br>BURNOUT<br>IMPOTENCE BURNOUT IMPOTENCE HEALTH LOYE HERPES**  YOUR BODY **HEALTH<br>LOVE<br>HERPES<br>YOUR BODY<br>YOUR SPIRIT**

If more than one of the above is important to you, above is important to you, you need to read LONGEVITY you need to read LONGEVITY<br>Magazine. LONGEVITY offers men and women practical solutions for living

NIGE 周 DIES **IN AMERICA** WHO SHE MEAT OUT **UTTER 40** NG<br>Kles **HOW TO BEE**<br>SUOY QU<br>CERNING<br>HTARSHI N<br>PUNCTURE III

a healthier, happier and longer life. Act now and get a full year subscription (12 issues) for just \$17.97 a savings of 49% off the cover price. cover a healthier, happier and<br>longer life. Act now and<br>get a full year subscription<br>(12 issues) for just \$17.97 -

### LONGEVITY MAGAZINE. FOR THE BEST OF YOUR LIFE.

Visa or MasterCard holders call toll free: 1-800-333-2782<br>Or send postcard with your name and address to: LONGEVITY, P.O. Box 3226, Harten, WWW9W, COMMO CHZCAB

## **COMPUTE'S GETTING STARTED WITH** $^{\prime\prime}$ ............................ ~ ......................... **...... .**  •••••••••••••••••••••••••••••••••••••••••••••••••••••••••••••

### **UPGRADING YOUR PC**

Spend a few minutes in the Spend a few minutes in the<br>multimedia section of this magazine for a taste of what's going on in this exciting field.

### **Basic Hardware Basic Hardware**

The components you need to add to a basic computer to to a basic computer for multimedia compatibility for multimedia compatibility<br>are a CD-ROM drive, a sound card, and stereo **s**peakers. speakers.

The Multimedia Market-Marketing Council has defined ing Council has defined standards for multimedia PCs. The current version is MPC-2, which calls for a minimum of a 486SX-25 minimum of a 486S X-25 with 4MB of RAM; a 160MB hard drive; a video card capable of  $640 \times 480$  with 65,000 colors; a high-density 3<sup>1</sup>/<sub>2</sub>-inch floppy drive; a 16-bit sound card; and a CD-ROM drive capable of CD-ROM drive capable of sustained throughput of sustained throughput of 300 kilobytes per second. 300 kilobytes per second. That standard, issued in May 1993, is a little out-of-May 1993, is a little out-ofdate. Experience says that a 486DX-25 with 8MB of RAM and a much bigger hard drive is required to run hard drive is required to run a lot of today's multimedia a lot of today's multimedia software successfully. software successfully. date. Experience says that<br>a 486DX-25 with 8MB of<br>RAM and a much bigger Spand a lew minutes in the<br>multimedia section of this<br>multimedia section of this<br>multimedia section of this<br>multimedia section of this<br>multimedia section of this<br>multimedia compatibility<br>Reset in a taske of the compatibili

If you have the basic computing power, all you need to do is add the extra<br>components to turn your components to turn your humdrum PC into an inter-PC into an interactive entertainment center.

### **Upgrade Components Upgrade Components**

There are two ways to get the necessary stuff for your the necessary stuff for your upgrade project. One is to upgrade project. One is to buy the components sepa-buy the components separately and install them. The other is to purchase a<br>prepackaged multimedia<br>upgrade kit. Kits are put prepackaged multimedia upgrade kit. Kits are put ogether by sound card and CD-ROM drive manufacturers to make your life easier. CD-ROM drive ers to make your life easier. If you buy the components If you buy the components separately, you run the risk separately, you run the risk of not getting a fine-tuned compatibility. Kits are

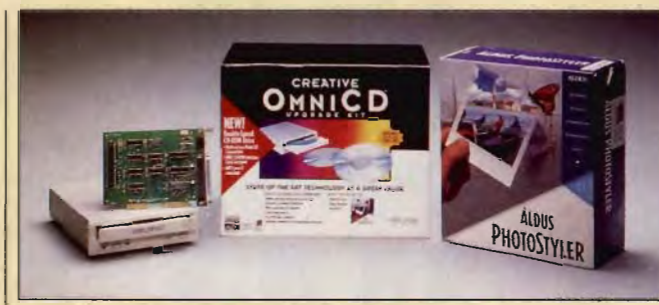

If you already have a sound card, you can upgrade to multimedia by purchasing a CO-ROM upgrade kit. multimedia by purchasing a CO-ROM upgrade kit.

almost always less expensive than separate components and usually include a bundle of outstanding bundlle of outstanding CD-ROMs. CD-ROMs.

Unless you have some overriding reason to buy separately, I recommend buying a kit. I do have some advice on selecting a kit, however, that I'll present component by component. This will be highly summarized information; COM-PUTE has covered choosing CD·ROM drives and ing CD-ROM drives and sound cards at some length sound cards at some length<br>in recent months. (The full text of these COMPUTE articles is available on America text of these COMPUTE arti-<br>cles is available on America<br>Online for normal connect charges.) Charges.) separately, I recom<br>buying a kit, I do<br>some advice on selec<br>kit, however, that I'll pi This will be highly summa-<br>rized information; COM-<br>PUTE has covered choosalmost alway less expensive to a control the drive needs to the means and usually include a controller interface on your components and usually include a controller interface on your components were precedent in the inclus

### **CD-ROM Drives CD-ROM Drives**

The rules here are pretty simple. Get double speed The rules pretty simple. double speed (which means a transfer (which means a transfer rate of 300 kilobytes per second), match the intersecond), match the inter-<br>face with your sound board (SCSI , IDE, and proprietary (SCSI , IDE, and proprietary interfaces are available), and choose between a caddy-based system and a drawer-based system. Speed is everything. interfaces are available), and choose between a<br>caddy-based system and a<br>drawer-based system.<br>Speed is everything. Surprisingly, the new

Surprisingly, the new triple-speed drives don't triple-speed drives don't seem to give much speed advantage for normal multi-advantage for normal multimedia work, although the speed really shows in pure speed really shows in pure data transfer work, accord-data transfer work, according to Boyd Peterson of Salt Lake City's DeskTop Media.

The drive needs to match the CD-ROM drive controller interface on your sound card. I would recommend a SCSI interface because it's the industry standard and it allows you to swap the drive or sound card at any time for newer, better hardware. If you get a proprietary interface, your upgrade options will be more limited. because it's the industry<br>standard and it allows you<br>to swap the drive or sound<br>card at any time for newer, better hardware. If you get<br>a proprietary interface, your<br>upgrade options will be<br>more limited.

Whether to put your CD-ROMs into a caddy before putting them into the drive is a matter of personal preference. Caddy-based system vendors tell us that while fussing with the caddies is more trouble, the nnards of the drive remain out of harm's way. With drawer-based systems, a drawer full of drive mechanism comes out to accept nism comes out to the CD-ROM directly. dies is more trouble, the<br>innards of the drive remain<br>out of harm's way. With<br>drawer-based systems, a

### **Sound Boards Sound**

Hundreds of sound boards crowd today's market, con-Hundreds boards crowd today's market, confusing things with various proposed standards and fusing things with various<br>proposed standards and<br>different ways of doing things. Be sure your board things. Be sure your board<br>uses 16-bit technology (virtually all of them do) and is Sound Blaster compatible. Sound The sound board usually The sound usually has the CD-ROM drive con-has the CD-ROM drive controller hardware built in, so<br>be sure the board you be sure the board you choose has the same inter-choose has the same interface as the drive you buy. face as the drive you buy.

The newest thing in Compatibility. Kits are I Lake City's DeskTop Media. I - The newest thing in<br>58 COMPUTE SEPTEMBER 1994

sound cards is wave-table MIDI sound, which is light MIDI sound, which is light years ahead of the previous years ahead of the previous FM synthesis technology . If FM synthesis technology. If you decide to pay a little you decide to pay a little more outstanding more for the outstanding quality of wave-table quality of wave-table sound, be sure to get a sound, be sure to get a<br>board that's fully backward compatible with Sound compatible with Sound Blaster sound-or you Blaster sound-or you won't get sound out of won't get sound out of many older programs. many older programs.

### **Speakers Speakers**

These are usually an after-These are usually an afterthought, though they're important to the overall quality of the muttimedia experience. Kits come with adequate basic speakers, with fancier desktop speakers coming as a later upgrade. For late-night work, a personal headset keeps the sound from bothering other family members. important to the overall<br>quality of the multimedia<br>experience. Kits come with<br>adequate basic speakers,<br>with fancier desktop speak-<br>ers coming as a later<br>upgrade. For late-night<br>work, a personal headset<br>keeps the sound from

### **Installing the the Upgrade Kit Upgrade Kit**

Whether you go with a kit or Whether you go with a kit or<br>individually purchased components, installing multimedia on your computer is timedia on your computer <mark>is</mark><br>a mixed bag. If you're lucky, it goes without a lucky, it goes without a hitch. However, you will<br>need to do some screwdriv-<br>er work and spend some need to do some screwdriver work and spend some time with your software drivers and system files.<br>Our first multimedia kit vers and system files.

Our first multimedia kit took many hours over three days to install; the last one took about 20 minutes (I had the dealer do it). Until the promised Plug and Play standards come to life in the next year or so, any multimedia installation will involve standards come to life in the<br>next year or so, any multime-<br>dia installation will involve<br>working with ands and DMAs to resolve potential conflicts, so be prepared for conflicts, so be prepared for potential frustration and calls potential frustration and calls to tech support--just in case. I always recommend<br>installing potentially difficult<br>things at a time when tech<br>support is open. case. I always recommend installing potentially difficult things at a time when tech I support is open. took many hours over three<br>days to install; the last one<br>took about 20 minutes (I had<br>the dealer do it). Until the<br>promised Plug and Play

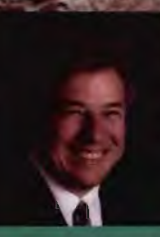

# **Ernie Hemple's<br>Professional Office**

t mie Hemple's PROFESSIONAL OFFICE.<br>1 is based on his philosophy of Relationship-<br>/Centered Life Management. Life is more than being organized. It is about people. It's<br>about knowing who they are and what<br>they want out of life. It's about

Money

Calendar

盲

 $\sqrt{P}$ 

D

**PAYEE-**

they want out of life. It's about<br>
making others feel important. It's<br>
about being able to identify, review and respond to any<br>
event in the lives of employees, clients, vendors, friends<br>
and family. Professional Office is

help you get and stay organized. It will increase your<br>productivity and the productivity of all those who<br>surround you. It will help you stay focused on the<br>needs of others and as you do, you will prosper and<br>enjoy your li

A. To do list • Items may be added on a one<br>time, daily, weekly, monthly and yearly basis<br>• Items may be automatically postponed to the lext day . A TO DO LIST may be printed for any specific day

B. Appointment list · Items may be added all at once, or on a daily, weekly, monthly and yearly basis • Keyword search for appointments with a specific person · User-defined, color-coded prioritization for appointments · A comment section for appointment notes · Alarm clock can be set to for appointment notes • Allami clock can be set to<br>remind you of appointments • Daily appointments<br>may be printed out Also includes: Notepad, Daily **Quote, and Small Calendar** 

### 2. Journal

A. Daily Journal • A text box for<br>daily entries.<br>**B. Search • Keyword search**<br>through the journal database to find<br>matching entries and list the matching  $\frac{1}{2}$  matching entries and list the matching  $\frac{1}{2}$ .

C. Small Calendar • The day in the journal is ed by clicking on different days

### 3. Calendar

A. Monthly Calendar • A monthly calendar is shown with the number of appointments for each day shown on the corresponding day

B. Appointment List • A list of the times and appointments for the selected day on the monthly calendar is shown

### 4. Goals

A. Long term Goals • A register showing your A. Long term Goals • A register showing your long term goals is shown. Clicking on any goal in that register will pull up all information about the goal including expected completion date, and steps to complete the goal. You may add, edit or delete goals

B. Short term Goals • Same as long term goals

C. Relationship Goals • A name register taken from the people database will show a list of goals for the person selected. Goals can be added, deleted and edited for each person in the people database. Goals also includes the expected completion date and a

### "What I Can Do to Help" comment box.<br>5. Travel section

Quick access travel information will be stored. The company name, and teleencies, and misc. ways of travel.

car agencies, and misc. ways of travel.<br>
6. Gift Section • Different categories of gifts will be shown, such as<br>
flowers, clothing, jewelry, gournet foods, travel packages, gift certificates,<br>
sporting goods, electronics, flowers, clothing. jewelry, gourmet foods, travel packages. gift certificates, sporting goods, electronics, music, etc.<br>7. Ideas/Projects

• Allows user to define multiple topics, people involved in these topics,the ideas associated with them and expected completion dates.<br>8. Family

Lets people keep track of family activities and family members and helps user schedule future quality activities with family.<br>9. Proposals

Templates of different types of business letters, including proposals, contracts. and templates of resumes and fax-cover sheets

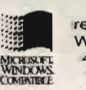

Relationship-Centered Life Management Get to the top with your family and friends!

10. People<br>A. People Information • A screen to add. update and view specific information<br>about a person-including-name, address, phone, birthday, anniversaries, spouse,

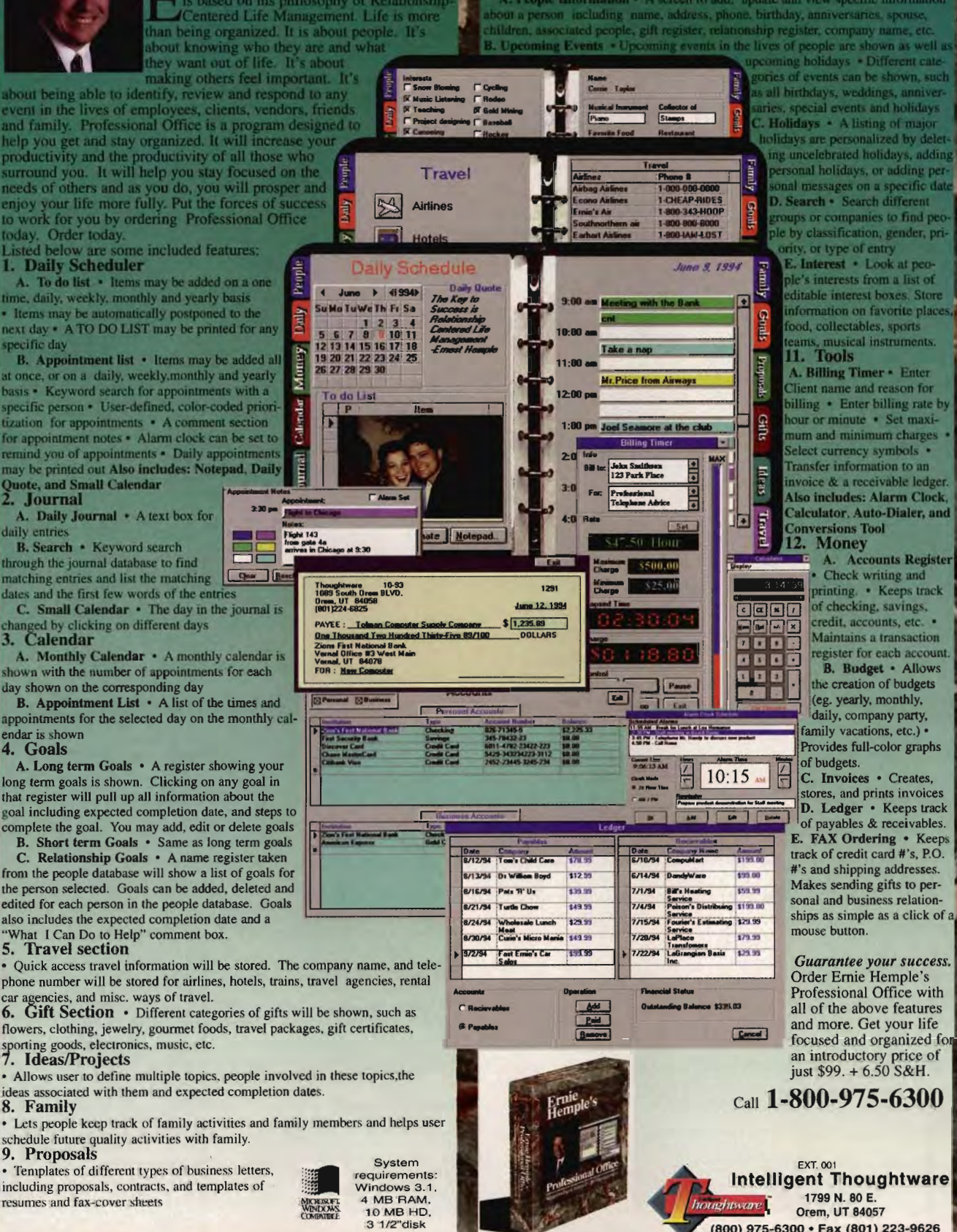

holidays are personalized by delet-<br>ing uncelebrated holidays, adding<br>personal holidays, or adding personal messages on a specific date<br>D. Search • Search different proups or companies to find peo-<br>le by classification, gender, priority, or type of entr

ority, or type or entry<br>E. Interest • Look at people's interests from a list of<br>editable interest boxes. Store<br>information on favorite places<br>food, collectables, sports ical instruments. 11. Tools

A. Billing Timer • Enter<br>Client name and reason for<br>billing • Enter billing rate by hour or minute · Set maximum and minimum charges Select currency symbols . Transfer information to an invoice & a receivable ledger. Also includes: Alarm Clock,<br>Calculator, Auto-Dialer, and **Conversions Tool** Money

A. Accounts Register • Check writing and printing. • Keeps track of checking, savings, credit, accounts, etc. • Maintains a transaction register for each account.<br>B. Budget • Allows

the creation of budgets (eg. yearly, monthly, daily, company party, family vacations, etc.) · Provides full-color graphs of budgets.

C. Invoices • Creates,<br>stores, and prints invoices **D.** Ledger • Keeps track track of credit card #'s, P.O. #'s and shipping addresses. Makes sending gifts to personal and business relationships as simple as a click of a mouse button.

Professional Office with all of the above features and more. Get your life Get focused and organized just \$99. + 6.50 S&H. an introductory price of<br>
just \$99. + 6.50 S&H.<br>
Call **1-800-975-6300** 

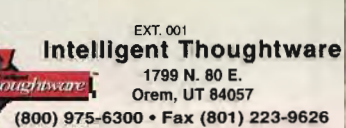

**requirements: Windows** 3.1 . 4 MB RAM. 10 MB HD. 3 1/2"disk

# ISFDS: **IGFDS , 1991**

### **SPECIAL ONE TIME, LOW PRICE OFFER!**

Subscribe now to COMPUTE's New Gazette Disk and get 12 monthly disks for only \$29.95. That's a savings of \$20 (40%) off the regular price of \$49.95.

Each month, COMPUTE's new improved Gazette Disk brings you indispensable features that make it a full-service tool for Commodore users, On every disk you'll get...

- Up to nine programs with accompanying documentation
- Two Public Domain programs with documentation
- Feature articles on Commodore hardware, software and programming which you can either read on disk or print out
- User group updates
- On disk advertisements of Commodore products and services
- Gazette's entertaining and informative columns:

64/128 View . Beginner Basic . Machine Language . D'Iversions • PD Picks • GEOS • Programmers's Page • Feedback • Reviews

COMPUTE's Gazette Disk...the most timely and practical monthly resource available to Commodore users.

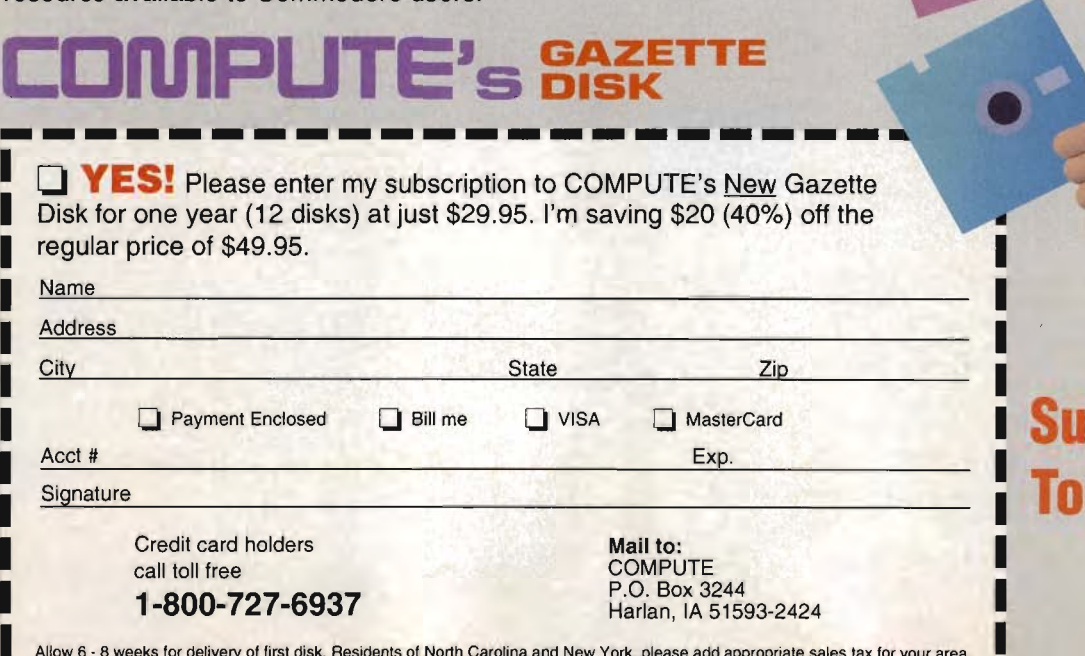

# **bscribe : Today!**

Allow 6 . 8 weeks for delivery of first disk. Residents of North Carolina and New York. please add appropriate sales tax for your area. Canadian orders send \$42.75. Foreign orders send \$39.95. Payment acceptable in U.S. funds only. Harlan, IA 51593-2424<br>ork, please add appropriate sales tax for your area.

**HAPWM.commodore.ca** 

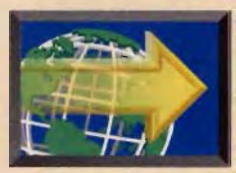

# **HOT NEW MULTIMEDIA FASTFO WARD**  PRODUCTS FROM COMDEX

### **BY DAVID ENGLISH**

The temperature wasn't the only thing heating<br>up at the recent COMDEX in Atlanta. Much of<br>the computer show was devoted to the hottest<br>growth area in computing: multimedia soft-<br>ware and hardware. up at the recent COMDEX in Atlanta. Much of the computer show was devoted to the hottest growth area in computing: multimedia software and hardware.

On the software side, 7th Level (214-437-4858) threw a big COMDEX party to launch Monty Python's Flying Circus's Secret to Intergalactic Success [Earth Edition]. The CD-ROM is full of clips from the popular television series, as well as animation from Python animator, Terry Gilliam. The highlight of the evening was the crowd's singing "The Lumberjack Song" in sync with the program.

Back on the floor of the show, Virgin (800- 874-4607) demonstrated The 11th Hour: Sequel to The 7th Guest, which contains twice as much full-motion video as its predecessor. Living Books (800-521-6263) previewed two new Living Books: Ruff's Bone and Little Monster at School. Ruff's Bone grew from a collaboration between Brøderbund and (Colossal)Pictures and is the funniest Living Book so far. Like the first Living Book, Just Grandma and Me, Little Monster at School is based on a children's book by Mercer Mayer. Grolier Electronic Publishing (203-797-3500) demonstrated 1994 Guinness Multimedia Disc of Records (\$49.95), which includes the paperback version of Guinness Guinness Book of Records. We are since the method on the software side, the capture, and 300 templates; Media Conserver and the software side of the software side of the society of the society of the society and editor, media management, screen c The Vindows of the Mariam Contents of the Mariam Contents of the Mariam Contents of the Mariam Contents of the Mariam Contents of the Mariam Contents of the Mariam Contents of the Mariam Contents of the Mariam Contents of

Other new CD-ROM titles at COMDEX included Medio Magazine (Medio Multimedia, 206-867-5500, \$9.95 per COMDEX included Medio Magazine<br>(Medio Multimedia, 206-867-5500, \$9.95 per<br>issue or \$59.95 for a 12-month subscription), a family-oriented CD-ROM magazine with special emphasis on news, entertainment, and education; Millennium Auction (Eidolon, 718-884-7095, \$69.95), a futuristic art auction game with highly realistic 3-D characters; Lower Your Score with Tom Kite (IntelliPlay, 800-357-5237, \$79.95),

a golf-training CD-ROM that features professional instruction through live-action video; and CD-ROMANCE (Romulus Productions, 800-266-4557, \$49.95), a CD-ROM-based singles magazine with photos, video clips, and profile screens of eligible men and women. news, entertainment, and education; Millennium<br>(Eidolon, 718-884-7095, \$69.95), a futuristic ar<br>game with highly realistic 3-D characters; Lov<br>Score with Tom Kite (IntelliPlay, 800-357-5237,<br>a golf-training CD-ROM that fea

Disk-based multimedia software at COMDEX included the multimedia presentation program Action 3.0

(Macromedia, 800-756-9603, \$199.00 for the disk version and \$299.00 for the CD-ROM version with 230MB of ClipMedia), which now includes an outliner, spelling checker, and 300 templates; MediaStudio (Ulead Systems, 310-523-9393, \$349.00), which includes video capture, video editor, audio editor, image editor, morph editor, media management, screen capture, and file conversion modules in a single package; MediaShop (Motion Works, 415-541-9333, \$299.00 with Visual Basic and \$249.00 without Visual Basic until August 31, 1994, and then \$695.00 and \$595.00, respectively), which adds a complete set of multimedia tools to Visual Basic, The cand then \$695.00 and \$595.00, respectively), which adds<br>a complete set of multimedia tools to Visual Basic,<br>Visual C++, and other popular languages; and<br>Meledy Meastre (Plue Bibbon Settware The temperature wasn't the only thing heating<br>
up at the recent COMDEX in Atlanta. Much of<br>
the computer show was devoted to the hottest<br>
growth area in computing: multimedia soft-<br>
soft area in computing: multimedia soft-

Melody Maestro (Blue Ribbon Software, 404-315-0212, \$79.95), which lets you sing into the included microphone and have the program convert your melody into a full MIDIbased song using a variety of musical styles.

On the hardware side, TEAC (213-726-0303) introduced its SuperQuad 4X AT CD-ROM drive, a quad-speed CD-ROM drive with a list price of \$750. MediaMagic (800- 624-8654) announced the Telemetry-32 (\$399) , a combination audio, modem, and telephony board that uses a new AT&T DSP chip for truly simultaneous audio, voice, and data functions. Creative Labs (800-988-5227) previewed an expansion board that lets you play 300 software on a standard MPC Level 2 IBMcompatible PC. It should be available this winter, though no price was announced. 4X AT CD-ROM drive, a<br>quad-speed CD-ROM<br>drive with a list price of<br>\$750. MediaMagic (800-<br>624-8654) announced the<br>Telemetry-32 (\$399), a<br>combination audio, mo-<br>dem, and telephony board<br>that uses a new AT&T DSP<br>chip for tru

Roland (213-685-5141) showed its Roland SoundCanvas DB (\$229), a wave-table MIDI daughterboard for Sound Blaster 16 sound cards; it offers a dedicated microprocessor for more expressive sounds. ALR (800-444-4ALR) showed a similar wavetable daughterboard, called the ALR Kurzweil Wave Express Module (\$399). It uses the Kurzweil chip set, which has the best MIDI piano I've heard. And Turtle Beach (800-645-5640) demonstrated the Turtle Beach Daytona (\$499). It's a high-end PCMCIA sound card that includes 16-bit audio, 128 wave-table General MIDI sounds, and the ability to sample WAV files and use them as MIDI instruments.  $\Box$ dedicated microprocessor for more expressive<br>sounds. ALR (800-444-4ALR) showed a similar wave-<br>table daughterboard, called the ALR Kurzweil Wave<br>Express Module (\$399). It uses the Kurzweil chip set,<br>which has the best MIDI

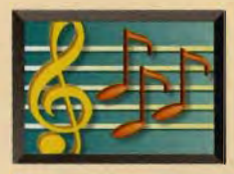

# **MULTIMEDIA**

**By Scott A. May** 

For the first time in<br>
generations, some-<br>
ting has been added<br>
to students' typically boring generations, something new and exciting has been added back-to-school shopping lists: CD-ROMs. From preschoolers to postgraduates, today's multimedia educational software is changing the way we learn. back-to-school<br>lists: CD-ROMs.<br>schoolers to post<br>today's multimed<br>tional software is<br>the way we learn.

But is it truly a new way to learn? Or is it simply a new twist on old audiovisual teaching tools? Any way you look at it, there's no doubt that multimedia makes learning fun. Students love it because it lets them advance at their own pace. This new technology can also be a teacher's best friend, easing the load in overcrowded classrooms. Though never meant to be a surrogate parent or teacher-or a replacement for textbooksmultimedia software gives students dynamic one-on-one instruction that they might not otherwise get.

What follows is just a small sample of multimedia's growing number of educational titles. By combining traditional text with elements of sight and sound, these CO-ROM titles help make learning more fun and rewarding.

### **Early Explorations**

Most people agree that the first few years of informal learning are crucial to a child's educational development. Little minds are like sponges, eager to absorb the sights and sounds of the world that surrounds them. Children respond immediately to cute and colorful characters, interacting in settings they can identify with. Once a personal connection is made, the door swings wide open to new worlds of learning.

Introduce preschoolers to

a miniature world of interactivity with four titles based on the work of renowned children's author Richard Scarry: Busytown (\$49.95) and How Things Work in Busytown (\$59.95) from Paramount Interactive (418-813-8055), and Busiest Neighborhood Ever (\$49 .95) and Best Neighborhood Ever (\$49.95) from Activision (800-477- 3650). Busytown is designed for children 3 to 7 and contains 12 discovery-oriented areas in a cartoonlike town. The program's 13 original songs are tied directly to the activities the children see on the screen. While Busytown teaches children how to perform individual tasks, How Things Work in Busytown shows them how to combine tasks to create a working community. Children learn to count, recognize words, and solve problems by participating in a variety of activities, including harvesting wheat and assembling machines. back-to-school shopping Things Work in Busytown<br>is considered to considerate that the mass are the more (\$59.95) from Paramount<br>schoolers to postgraduates. Interactive (418-813-8055)<br>dional software is changing Ever (\$49.9

In Busiest Neighborhood Ever and Best Neighborhood Ever, kids 3 and up are once again encouraged to discover the animated avenues of Busytown, where characters work and play in a flurry of friendly activity. Shops of all varieties open their doors for close, hands-on inspection: bakery, doctor's office, TV station, music store, produce market, art studio, and many more. Included here are memory exercises, music appreciation, problem solvmarket, art studio, and many<br>more. Included here are<br>memory exercises, music<br>appreciation, problem solv-<br>ing and creative thinking, and simple math and geometry. Language comprehension and word recognition are also heavily stressed, using expressive verbal reinforcement. Just as important, the programs help kids grasp basic social concepts

and how people-or dogs, cats, and pigs, in this casecan live and work together as a community. community.

### **Learning to Read**

Simply put, learning to read with multimedia software is a match made in heaven. Expecting a child to launch into books on his or her own isn't fair, but let's face itsome families find it difficult to devote enough time to this extremely important stage of development. CD-ROMs, on the other hand, are tireless readers and thrive on the repetition kids need to learn word association, pronunciation, sentence structure, and story forms. Toss in colorful animation, speech, music, and sound, and you have the makings of some powerful teaching tools. The following are excellent examples of what educators call whole language learning. with multimedia s<br>match made i<br>Expecting a chilinto books on his<br>isn't fair, but let<br>some families fin<br>to devote enough<br>extremely importation development. CI<br>the other hand,

Take a solid first step toward reading with Sound It Out Land 1 and 2 (Conexus, 800-545-7677, \$49.95 each), a pair of early learning software titles for Windows, aimed at preschool- and kindergarten-aged children. With its carnival setting and friendly cartoon characters, each program gently introduces kids to the basics of consonant, vowel, and whole word pronunciation. The first volume sticks to simple threeletter words, while the second tackles slightly more complicated four-letter words, with an emphasis on enunciation. Your tour quides in both titles are Vowel Owl, Singalong Sam , Reading Robot, and Tucan Read, who reinforce their lessons with songs and interactive games.

Who Wants Arthur? (Media Vision, 800-684-6699, \$39.95) is just one title in an extraordinary series of early learning software called Professor Gooseberry's I Can Read Club. Here, you'll meet Arthur, a lively but lonely little brown dog, who will try anything to find a loving home. Children navigate the story in one of four modes. Look and Listen reads the story out loud, without text or interactivity. Read with Me adds onscreen text and slows the narration, allowing kids to better follow the words, pronunciations, and story flow. Think About the Story presents an interactive exercise in word recognition, associa-\$39.95) is just one title i<br>extraordinary series of elearning software ca<br>Professor Gooseberry's I<br>Read Club. Here, you'll *t*<br>Arthur, a lively but lonely<br>brown dog, who will try<br>thing to find a loving he<br>Children navigate

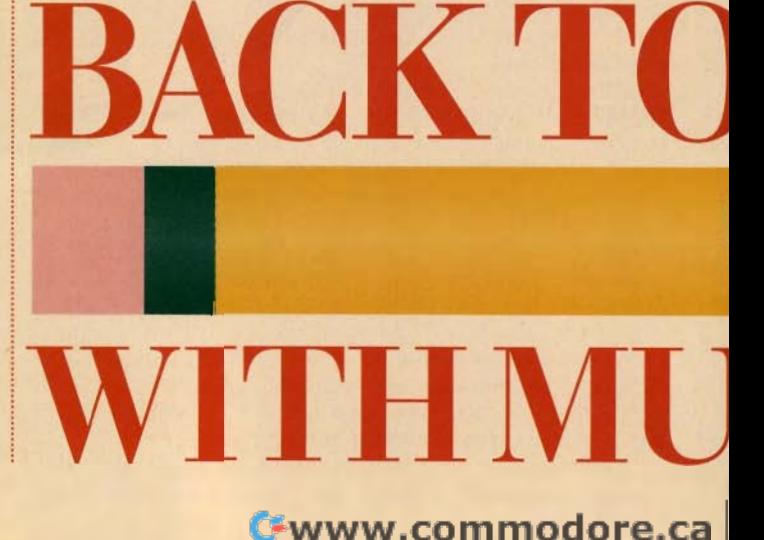

tion, and meaning, as kids advance the story by filling in missing words. Finally, You Read lets you read alone, with optional spoken assistance for difficult words and phrases.

Another good example of whole language learning is Sitting on the Farm (Sanctuary Woods, 800-872-3518, \$59.95), a multicultural Windows product with your choice of English, French, or Spanish. Written by Bob King and illustrated by Bill Slavin, the whimsical short story tells about a little girl's picnic that's disrupted by a wacky parade of hungry farmyard animals. In addition to the standard Listen-Along and Read-Along play modes, the program offers something unique: Sing-Along, a mini karaokestyle feature that lets you record and play back your voice-using a microphone plugged into your sound card-accompanied by the audio-CD musical soundtrack. The program's most advanced section, Write-Along, lets kids modify key words of the existing story and then encourages them to create their own tales set in one of six exotic locations.

Perhaps the best-known collection of multimedia reading products is the outstanding Living Books series for Windows from Brøderbund/ Living Books (800-521-6263). One of the top picks of the bunch is The New Kid on the Block (\$39.95), a sensational introduction to poetry, featuring the offbeat verse of Jack Prelutsky and delightful illustrations by James Stevenson. From leaking babies to dancing bananas, the disc's 18 poems will have you laughing laughing so hard that you might not realize you're learning sophisticated word associations, rhyming patterns, and narrative structure. Other first-rate titles include Just Grandma and Me (\$39.95), based on Mercer Mayer's classic Little Critter books and featuring narration in English, Spanish, and Japanese; Aesop's The Tortoise and the Hare (\$39.95); and Arthur's Teacher Trouble (\$49.95) by Marc Brown. Final meaning, as kids<br>
Ferhaps the story brilling in collection of multimedia read-<br>amissing words. Finally, You ing products is the outstand-<br>Head elts you read alone, ing Living Books Series for<br>Mindow form Braderbund/<br>

Let your imagination run wild with Wiggins in Storyland (Media Vision, \$59.95), a creative writing tool for Windows that lets kids produce their own illustrated books. Wiggins the Bookworm guides Tortoise and the Hare<br>(\$39.95); and Arthur's<br>Teacher Trouble (\$49.95) by<br>Marc Brown.<br>Let your imagination run<br>wild with Wiggins in Storyland<br>(Media Vision, \$59.95), a cre-<br>ative writing tool for Windows<br>that lets kids prod

**SCHOOL SCHOOL**  $L$ IMEDIA

you through the step-by-step process of choosing animated backgrounds, characters, and props, each available in dozens of mix-and-match varieties. Once the setting is depicted on the right-hand page, the Word Duck offers suggestions for descriptive nouns, adjectives, and verbs to use in constructing your story on the left-hand page. Having trouble getting started? Writer's block is no problem in Storyland-just click on the Idea Light Bulb for help with opening sentences. There's even a recording studio where you can add personal narration to the story. Books can be printed in a variety of fonts, with the option of rendering pictures in high contrast to produce a coloring book. Expertly constructed, the program delivers an exciting hands-on, multimedia introduction to grammar, story structure, and creative thinking. you through the step-by-step<br>process of choosing animated<br>backgrounds, characters,<br>and props, each available in<br>dozens of mix-and-match<br>varieties. Once the setting is<br>depicted on the right-hand<br>page, the Word Duck offers<br>s page, the World Duck offers when the most and teic sounds, movies, and webs acceptions adjectives, and verbs Zoo, this disc is exceptionary will organized, encouraging to the internationary will originated, encouraging the

### **Discovering the World**

It's a big world out there, filled with more interesting people, places, and things than most of us could fit into five lifetimes. When curiosity beckons, today's multimedia software answers the call, with dynamic presentations of sight. sound, and informative text. The following titles attempt to fully address a particular topic of interest and are suitable for middleschool-aged kids to adults. grammar, story structure, and<br>creative thinking.<br>**Discovering the World**<br>It's a big world out there,<br>filled with more interesting<br>people, places, and things<br>than most of us could fit into<br>five lifetimes. When curiosity<br>bec

Visit the world-famous San Diego Zoo with The Animals (Software Toolworks, 800-234-3088 , \$59.95), a firsthand look at more than 300 exotic exhibits. The program's colorful 3-D overhead map makes park navigation a breeze, dividing species among their natural bioclimatic zones, or biomes: tropical forests, deserts, grasslands, savannas, polar regions, islands, and more. Each biome contains dozens of exhibits, featuring photographs, authentic animal sounds, movies, and text. Just like the real San Diego Zoo, this disc is exceptionally well organized, encouraging both sequential tours and random information safaris. More than just a collection of animal pictures, the program strongly promotes global ecological responsibility.

In a similar vein, although slightly less ambitious, is Mammals: A Multimedia Encyclopedia (National Geographic Society, 800-368- 2728, \$99). Choose your subjects by name or order from the mouse-driven menus. Each listing summons an animal fact sheet, with information on the animal's habits, population status, average size, average weight, and average lifespan, as well as the food it eats. The disc contains hundreds of lo-res photos, maps, animal sounds, and 45 full-motion video clips from National Geographic's TV specials.

Take a multimedia plunge into Oceans Below (Software Toolworks, \$49.95), a fascinating tour of our underwater world. Visit key coastal areas around the globe-from the Fiji Islands to the Red Seain search of exotic fish, mammals, and plant life. Keep your eyes peeled for shipwrecks and buried treasure, too. The MPC presentation is breathtaking, featuring hundreds of video clips (ingeniously framed by a diver's maSk), colorful photos, and informative narration.

Turn your CD-ROM drive into a time machine with

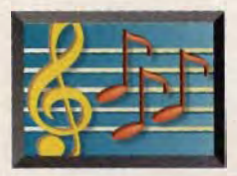

## **MULTIMEDIA PC**

Microsoft Dinosaurs (Micro-Microsoft soft, 800-426-9400, \$64,95) and Prehistoria (Grolier Electronic Publishing, 800-285-4534, \$69 .95), two equally stunning multimedia expeditions for Windows. Both titles offer detailed descriptions and beautifully drawn illustrations of hundreds of prehistoric creatures, sorted into 11 time periods and seven species-and cross-referenced. Tonguetied by those colossal creature names? Both programs feature onscreen audio prompts to let you hear each name clearly pronounced. Dinosaurs offers narrated guided tours but encourages spontaneous browsing via "hot" words and phrases that provide links to related topics. Grolier's effort is far more academic and perhaps more useful as a reference source. Both allow you to copy text and dinosaur pictures to the Clipboard or save them to disk. Though Microsoft boasts the better audio and video quality, Grolier is the hands-down multimedia winner, with more than 60 minutes of fascinating videos and animations, many hosted by renowned paleontologists. and Prehistoria (Grolier<br>Electronic Publishing, 800-<br>285-4534, \$69.95), two<br>equally stunning multimedia<br>expeditions for Windows.<br>Both titles offer detailed<br>descriptions and beautifully<br>drawn illustrations of hun-<br>dreds of

From weird to wonderful, Science Adventure II (Knowledge Adventure, 800-542- 4240, \$79.95) offers a nearly perfect example of edutainment. Coauthored by the late Isaac Asimov, this is easily the publisher's best title to date-a mind-expanding tour de force of science fact and fiction, augmented with superb narration, video clips, and cutting-edge graphic animation. Designed as a virtual-reality science laboratory, the program includes Dr. Zoom 's Jail of Bogus Science, a multimedia micro-Science Adventure II (Know-<br>
ledge Adventure, 800-542-<br>
4240, \$79.95) offers a nearly<br>
languages. Ideal for strange of edutain-<br>
structured by the late<br>
updated statistics for<br>
Island Cauthored by the late<br>
updated statist

64 COMPUTE SEPTEMBER 1994

scope, a science theater, and numerous interactive experiments. Beyond the program's inherent educational qualities. its greatest success is its ability to spark imagination and encourage further exploration of its diverse subject matter.

Picture Atlas of the World Picture Atlas of the World<br>-60 National Geographic) ciety, \$99) is your passport to a multimedia journey around the globe. As you'd expect ers can't appreciate what they don't understand, music scholar Robert Winter hosts an interactive journey through the life of Austrian composer Wolfgang Amadeus Mozart, using his String Quartet in C Major as the musical centerpiece. The product is informative and surprisingly entertaining, successfully conveying the passion of the man and his music.

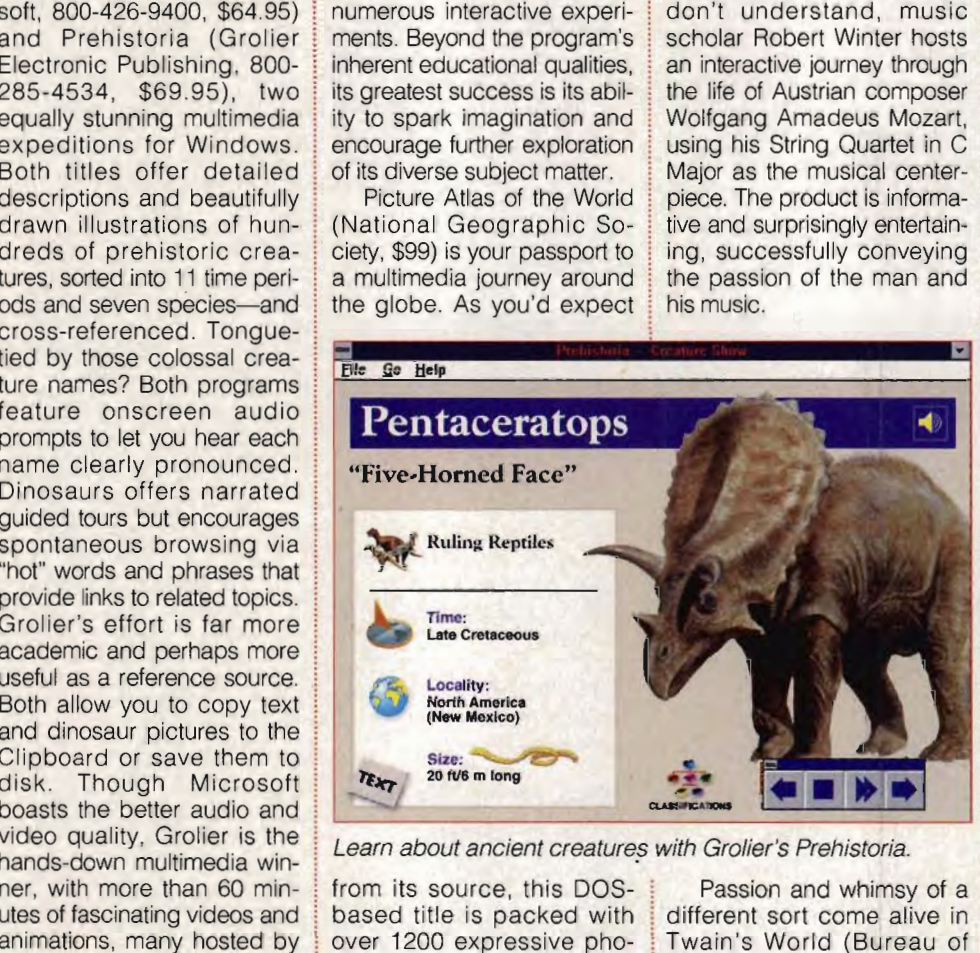

Learn about ancient creatures with Grolier's Prehistoria.

from its source, this DOSbased title is packed with over 1200 expressive photographs, along with more than 800 interactive maps, ethnic music, and speech samples of more than 100 languages. Ideal for social studies, the disc presents updated statistics for each nation's population, economy, religions, climates, industries, and more.

Experience "the most subime form of communication" with Multimedia Mozart: The Dissonant Quartet (Microsoft, (Microsoft, \$64.95), the third offering in a series that takes you behind the scenes of the world's most timeless music. Working from the theory that modern listen-

Passion and whimsy of a different sort come alive in Twain's World (Bureau of Electronic Publishing, 201- 808-2700, \$39.95), a celebration and study of American author and humorist Samuel Clemens. Included here are the complete works of Twain, both fiction and nonfiction, as well as various biographical pieces describing his life and inspirations. You'll also see rare film clips of the author, narrated passages from famous books, and a slide show of his colorful characters. From Publishing, 201-<br>aps, 808-2700, \$39.95), a celebra-<br>ech tion and study of American<br>100 author and humorist Samuel<br>cial Clemens. Included here are<br>ents the complete works of Twain,<br>ach both fiction and nonfiction, as<br>w

To gain sharper focus on more current events, turn to Newsweek Interactive (Software Toolworks, \$29.95 each), an ongoing series of

electronic publications that archive three months of Newsweek magazine-12 issues-with full text and topic search functions. This DOSbased program utilizes Super VGA graphics to create a stunning multimedia presentation, including more than four hours of radio interviews, videos, and even commercials. It's all extremely well designed and perfect for classroom instruction. Multimedia features in the first issues include Unfinished Business, a lively discussion of worldwide ecological problems and solutions; Globocop, an interactive look at America's latest role as global peacekeeper; Behind the Screens, the art of Hollywood special effects; and What Ails Us, an in-depth look at the current healthcare debate.

### **Preparing for College**

When CD-ROM technology emerged, one of its top seiling points was its potential for interactive, multimedia reference guides. With data storage exceeding 600MB per disc, we imagined how smart we'd become, with volumes of sights, sounds, and text at our command! Guess what? This vision not only has come true but, in many cases, has exceeded our wildest disc, we imagined how smart<br>we'd become, with volumes<br>of sights, sounds, and text at<br>our command! Guess what?<br>This vision not only has come<br>true but, in many cases, has<br>exceeded our wildest<br>dreams. Combined with Windows' multitasking and datasharing capabilities, the following MPC titles are invaluable tools for research and reference. Interactive the first issues including the distribution of worldwide scological problems and solutions; Globo-<br>
exceens, the art of Hollywood special effects; and What Ails<br>
Use, an interactive look at<br>
America's latest ro

Leading the pack, in terms of sheer quality of presentation, is Microsoft Encarta (Microsoft, \$99), a multimedia encyclopedia bursting with style and vitality. Based on the Funk & Wagnalls 29-volume reference library, the package dazzles the senses tion, is Microsoft Encarta<br>(Microsoft, \$99), a multimedia<br>encyclopedia bursting with<br>style and vitality. Based on<br>the Funk & Wagnalls 29-vol-

**Award of Merit Winner Award of Merit Winner NewMedia INVISION NewMedia INVISION 1994 Multimedia Awards 1994 Multimedia Awards** 

Ships <sup>of</sup> Steel, Men <sup>of</sup> Fron

**Jron Award Winner** 

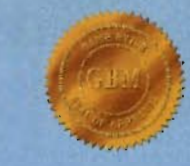

## **Award Winner Game Bytes Magazine Game Bytes Magazine**

*"Jutland provides an object lesson in "Jutland provides an object lesson in what* CD *ROM sims can achieve." what* CD *ROM sims can achieve."*  • PC Entertainment - PC Entertainment

"J *ulland is an impressive game .* ... "J *ulland is an impressive game .* •.. *another of my top ten games of the year!" another of my top ten games of the year!"*  • Computer Qame Review - Computer Qame Review

## **Command The Most Powerful Warships of WWI Command Most Powerful Warships of WWI**

Test your knowledge of tactics, skill Test your knowledge of tactics, skill at seamanship, and daring in battle at seamanship, and daring in battle as you fight either the German as you either the German Imperial Fleet or the British Royal Imperial Fleet or the British Royal Navy in the greatest of all modern Navy in the greatest of all modern naval battles, the Battle of Jutland.

With 100-plus missions and battles, **Jutland** provides hours of game play with no two identical outcomes. with no two identical outcomes. Historical realism brings the drama, Historical realism brings drama, action, and excitement of real-time action, and excitement of real-time<br>naval combat to life. Stunning 3D and rendered SVGA and VGA graphics, digitized audio and video, and and graphics, digitized audio and video, realistic sound effects, and cinematic sequences with actual WWI news footage enable you to see and hear the battle in all its force: metal hitting metal, enemy shells whizzing overhead, and ships slowly capsizing overhead, and ships capsizing among the chaos of smoke and flames. realistic sound effects, and cinematic<br>sequences with actual WWI news<br>footage enable you to see and hear<br>the battle in all its force: metal hitting<br>metal, enemy shells whizzing

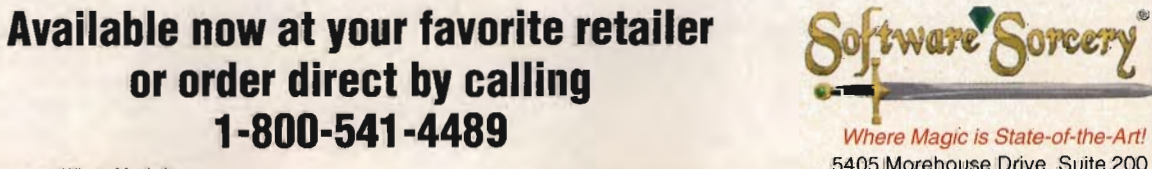

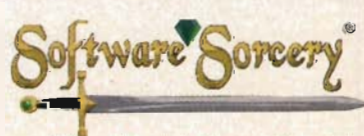

5405 Morehouse Drive, Suite 200

© 1994 Software Sorcery. 'Software Sorcery - Where Magic is<br>State-of-the-Art' and 'JUTLAND' are trademarks of Software Sorcery. Circle Reader Service Number 108-WWW.COMPRETERS © 1994 Software Sorcery. 'Software Sorcery - Where Magic is State-of-the-Art', and 'JUTLAND', are trademarks of Software Sorcery. Circle Reader Service Number 108

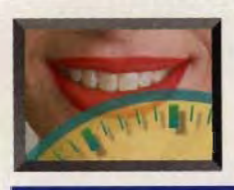

## **MULnMEDIA PC PC**

with more than eight hours of 16-bit sound, hundreds of film clips and animations, nearly 8000 Super VGA photographs and illustrations, charts, a dictionary, a thesaurus, an atlas, time lines, and full-length updated articles. Almost any text or graphics can be printed or copied to another Windows application. Multiple search engines let you pinpoint articles or topic groups in a flash. The program encourages thoughtful browsing, however, with a branching display structure that caters to our natural curiosity. with more than eight hours of<br>16-bit sound, hundreds of film<br>clips and animations, nearly<br>8000 Super VGA pho-<br>tographs and illustrations,<br>charts, a dictionary, a the-<br>saurus, an atlas, time lines,<br>and full-length updated a thoughtful browsing,<br>the splay structure that caters<br>our natural curiosity.

Another solid choice for college-bound students is Compton's Interactive Encyclopedia (Compton's New Media, 800-216-6116, \$149). Like the previous title, Compton's product makes outstanding use of multimedia bells and whistles, featuring hundreds of high-quality video clips, animations, sound files, and slide shows. Based on the publisher's own 26-volume hardcover encyclopedia, the CD-ROM boasts several innovations unique to the genre, including Info Pilot, a sensational topic search function that automatically finds three levels of information subsets for each primary topic. Another terrific feature is Virtual Workspace, which, depending on your computer's available memory, can simulate a desktop area a few dozen feet square-like spreading a stack of open books on a large library table. Also included are a world atlas, graphic time line, dictionary, and thesaurus, all integrated with hypertext jumps, intelligent searching, and full Clipboard support for outside applications. outstanding use of multime-<br>dia bells and whistles, featur-<br>ing hundreds of high-quality<br>video clips, animations,<br>sound files, and slide shows.<br>Based on the publisher's own<br>26-volume hardcover ency-<br>clopedia, the CD-ROM<br>bo

A third comprehensive reference source is New Grolier Multimedia Encyclopedia (Grolier Electronic Publishing, \$395). Though it lacks the visual panache of its peers, the program eams high marks for blazing speed and depth of information. The bulk of the Multimedia Encyclopedia<br>(Grolier Electronic Publishing,<br>\$395). Though it lacks the<br>visual panache of its peers,<br>the program earns high marks<br>for blazing speed and depth<br>of information. The bulk of the<br>material here—based o publisher's 21-volume Academic American Encyclopedia--unfolds as a series of cascading text windows and deeply nested topic trees. As a source for encyclopedic research, this product may be the most academically pure, with full print and Clipboard support for external applications. Beneath its rather austere facade, however, lurk some surprising multimedia gems, such as the full-length Knowledge Explorer audiovisual essays and animated Multimedia Maps, as well as hundreds of video clips and sound files. pedia--unfolds as a series of<br>cascading text windows and<br>deeply nested topic trees. As<br>a source for encyclopedic<br>research, this product may be<br>the most academically pure,<br>with full print and Clipboard<br>support for external

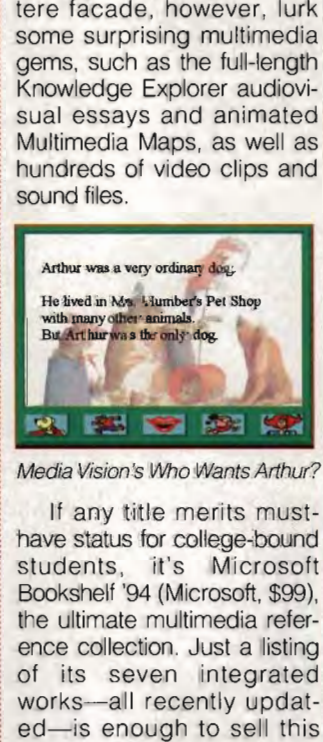

If any title merits musthave status for college-bound students, it's Microsoft Bookshelf '94 (Microsoft, \$99), the ultimate multimedia reference collection. Just a listing of its seven integrated works-all recently updated-is enough to sell this impressive package: Rogel's Thesaurus, American Heritage Dictionary, The Concise Columbia Encyclopedia, Encyclopedia, Hammond Intermediate World Atlas, The Columbia Dictionary of Quotations, The People's Chronology, and The World Almanac and Book of Facts. Bookshelf functions great as a stand-alone reference library or integrates seamlessly within almost any Windows application. Multi-Windows application. Multivolume searches are extremely fast, with full Clip-Clipboard support for both text board support for both text and pictures. Multimedia features include more than 80,000 spoken pronunciations, dozens of audio clips, national anthems, animations, and full-motion video. An invaluable tool-and quite a bargain. It just doesn't get much better than this. People's Chronology,<br>World Almanac and<br>Facts. Bookshelf fu 80,000 spoken pronuncia-<br>tions, dozens of audio clips,<br>national anthems, animations,<br>and full-motion video. An<br>invaluable tool-and quite a

Turn your PC into an instant literary archive with Library of the Future, Third Edition (World Library, 800- 443-0238, \$149.95), featuring unabridged text from over 1750 titles. A showcase for CD-ROM's incredible storage CD-ROM's incredible storage<br>capacity and database functions, this latest edition features the complete works of Aesop, Hans Christian Andersen, Aristotle, William Cullen Bryant, Lewis Carroll, Arthur Conan Doyle, the Brothers Grimm, John Keats, Rudyard Kipling, Edgar Allan Poe, William Shakespeare, Oscar Wilde, and dozens more. Despite its size, the CD-ROM performs speedy searches using as many as eight different criteria. Text can be read onscreen, printed, or copied to other applican be read onscreen, print-<br>ed, or copied to other appli-<br>cations. New to the Third Edition are movie clips based on literary classics. Library of the Future, Third<br>Edition (World Library, 800-<br>443-0238, \$149.95), featuring dersen, Aristotle, William<br>Cullen Bryant, Lewis Carroll,<br>Arthur Conan Doyle, the<br>Brothers Grimm, John Keats,<br>Rudyard Kipling, Edgar Allan<br>Poe, William Shakespeare,<br>Oscar Wilde, and dozens<br>more. Despite its size, the<br>CD-ROM

If you love books, you'll also enjoy reading between the lines with Monarch Notes for Windows (Bureau of Electronic Publishing, \$79.95), a multimedia study guide to the works of 226 famous authors. Included are critical essays, detailed biographies, also enjoy reading between<br>the lines with Monarch Notes<br>for Windows (Bureau of<br>Electronic Publishing, \$79.95),<br>a multimedia study guide to<br>the works of 226 famous<br>authors. Included are critical<br>essays, detailed biographies notable excerpts, synopses, and bibliographies. Multimedia embellishments include hundreds of narrated passages, author photographs, and some of the best-quality video clips of any product mentioned here.

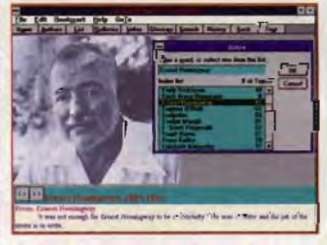

Monarch Notes for Windows

Whether you're out to write a best-selling novel or simply your next term paper, good typing skills are essential. Learn from an expert with Mavis Beacon Teaches Typing (Software Toolworks, \$59.95), a celebrated computer tutorial available in an MPC version. Once you determine your goals and set your pace, follow Mavis's suggested lesson plan to develop speed and accuracy. The program automatically generates bar charts to track your progress and pinpoint weak areas needing more practice. Appealing to all age groups and abilities, this program is essential for students preparing for college, as well as for anyone lege, as well as for anyone<br>needing an edge in the competitive job market. video clips of any product<br>
The paper.<br>
The paper of any simple in the paper, the paper of an interest term paper, the simply your next term paper, good typing skills are essential. Learn from an expert with Mavis Beacon T ur pace, follow Mavis's<br>ggested lesson plan to<br>velop speed and accura-<br>The program automatical-<br>generates bar charts to<br>ck your progress and pin-<br>int weak areas needing<br>re practice. Appealing to<br>age groups and abilities,<br>s

### **Earning Your Diploma**

As you can see from the variety and depth of these titles, educational and reference CD-ROMs can be an excellent supplement to a formal education-beginning with preschool and kindergarten and continuing all the way through college and postdoctoral studies. educational and reference<br>CD-ROMs can be an excel-<br>lent supplement to a formal<br>education—beginning with<br>preschool and kindergarten<br>and continuing all the way<br>through college and post-

66 COMPUTE SEPTEMBER 1994

Cwww.commodore.ca

# New From The Interactive, **To Get Your Head**

Football

nemen

terback

 $3D0$ 

### **Introducing ESPN Golf, Baseball** and Football, all by IntelliPlay.®

Interactive, championship coaching that builds real skills for real players. With exciting sound, graphics and super-real sports action for your Multimedia PC or

3DO system.

### You get personalized coaching from big-name winners.

**aceive!** 

Like Tom Kite, 1992 U.S. Open Champion and golf's all-time maney winner. Coach Ron Fraser, two-time national baseball

chomp of the University of Miami, and U.S. Baseball Cooch in the 1992 Olympic Games, And Coach Bill Lewis. UPI's 1991 college football Cooch Of The Year and his Georgia Tech staff.

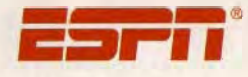

Total Sports Instruction

# **Multimedia Way<br>In The Game**

### Top athletes show you exactly how it's done.

Tom Kite shows you how to lower your score with championship shot-making, driving and putting techingues. And major-

college football and baseball players demon-

strate winning fundamentals in live-action games, scrimmages and

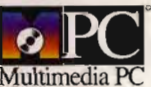

drills. Position-by-position. Skill-byskill. With valuable coaching every

> step of the way. You learn at your own pace. Only ESPN and IntelliPlay give you a personal multimedia coach who's always ready to help you build winning

skills. So call 1-800-357-5237 now for names of ESPN and IntelliPlay dealers. And get your head in the game.

*Intelliplay* 

Published by Intellimedia Sports, Iloc., Two Piedmont Center, Suite 300, Atlanta, Georgia 30305. Phone (404) 262-0000. Fax (404) 261-2282. IntelliPlay is a registered trademark of Intellimedia Sports, Inc. ESPN is a registered trademark of ISPN, Inc. The Nultimedia PC logo is a certification mark of the Nultimedia PC Nasketing Council, Inc. 3DO and the 3DO lo

Circle Reader Service Number 121

www.commodore.ca

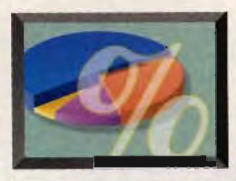

# **NEW MULTIMEDIA PRODUCTS**

### **EDITED BY POLLY CILLPAM EDITED BY POLLY CILLPAM**

### **Kids Go Multimedia Kids Go**

Here's a product that lets you Here's a product that lets you create published documents create published documents and multimedia presentations and multimedia presentations using video, photos, sound using video, photos, sound effects, music, and printed effects, music, and printed elements. Intended for stu-elements. Intended for students ages 10 and up, The Multimedia Workshop has dents ages and up, The Multimedia Workshop has

presented on a computer or presented on a computer or exported to videotape. It can exported to videotape. It can<br>also be used to produce desktop-published newslet-desktop-published newsletters, fliers, greeting cards, ters, fliers, greeting cards,<br>illustrated reports, and magazines. For example, students zines. For example, students<br>could create a video yearbook combining school book combining school

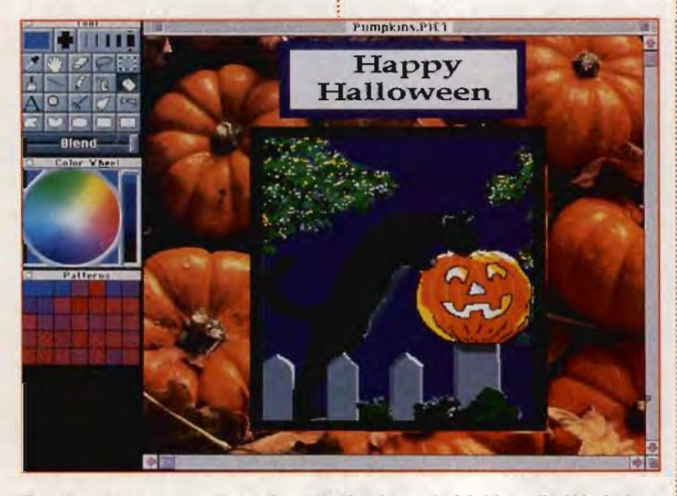

Create your own multimedia with Davidson's Multimedia Workshop.

three integrated components: three integrated components: The Writing Workshop, The Video Workshop, and The Paint Workshop. It also lets you create five libraries of Paint Workshop. It also lets<br>you create five libraries of<br>sounds or images with categories such as history, the family, holidays, food, animals, around the world, and sports. gories such as history, the<br>family, holidays, food, ani-<br>mals, around the world, and

The Multimedia Workshop follows The Cruncher in Davidson's line of 'Power Tools.' These tools are dents to think, analyze, and communicate," says Jan **The Thrill of Victory**  Davidson, president and **Talk about instant replay**. founder of Davidson & Now you can view 1993 Associates. Its goal is to build sports events again and writing. creativity, planning. again. Sports Illustrated 1994 writing, creativity, planning, again. Sports Illustrated 1994 and communication skills. **Analytical Sports Almanac** is Multimedia Sports Almanac sports.<br>"The Multimedia Work-<br>shop follows The Cruncher in<br>Davidson's line of `Power<br>Tools.' These tools are designed to empower stu-

to create video book reports **ROM** with 40 minutes of and photo essays, where the  $\frac{1}{2}$  entertaining highlights and photos, video clips, sound, an entire year of Sports photos, video clips, sound, an entire year of music, and narration can be *illustrated* magazine.

68 COMPUTE SEPTEMBER 1994 68 COMPUTE SEPTEMBER 1994

events, a theme song created by the music department, nar-a by the music department, narration by faculty and students, ration by faculty and students,<br>and title slides and illustrations from the art department. from the art department.<br>Similarly, you could use the program to chronicle a field trip, create a family-history trip, create a family-history<br>year in review, or prepare a birthday greeting. greeting.

Davidson & Associates (310) 793-0600 \$79.95

**Circle Reader Service Number 530** 

### **The Thrill of Victory**

The program can be used  $\frac{1}{3}$  is the first multisport CDsports events again and

View highlights from the i Super Bowl, World Series, View highlights from the Super Bowl, World Series, NBA finals, and NCAA Final Four. In addition, there's a sports almanac with more than 1200 pages of team and individual records, statistics, than 1200 pages of team and individual records, statistics, and trivia, as well as over 450 and trivia, as well as over 450 color photos from Sports color photos from Sports Illustrated photographers.

lllustrated photographers.<br>You'll see Michael Jordan lead the Chicago Bulls to their lead the Chicago Bulls to their third world championship, as well as the personal triumph well as the of New York Jets player Dennis Byrd as he walks back onto the gridiron after having been paralyzed ten having been paralyzed ten months earlier. You can also test your knowledge of sports with a sports trivia game. months earlier. You can also<br>test your knowledge of sports<br>with a sports trivia game.

StarPress Multimedia Multimedia (415) 274-8383 (415) 274-8383 \$59.95 **Circle Reader Service Number 531** 

### **Multimedia on America Multimedia Online**

MPC Headquarters is one of the newest electronic forums on America Online. Sponsored by the Multimedia PC sored by the Multimedia PC<br>Marketing Council, it's designed to answer questions MPC Headquarters is one of<br>the newest electronic forums<br>on America Online. Sponand stimulate discussion and stimulate discussion about the MPC platform. about the MPC platform.

One of the key features found in this forum is found in this is Multimedia PC Titles Catalog. Multimedia PC Titles It offers descriptions and screen shots of more than screen shots of more than 150 MPC titles and includes 150 MPC titles and includes audio and video demos of audio and video demos of many of them. The forum also many of them. The forum also offers information about the offers information about the MPC Level 1 and 2 specifica-MPC Level 1 and 2 specifications, Council and MPC licensee news, and product licensee news, and product announcements. Plus, it provides bulletin boards that you vides bulletin boards that you can use to post technical can use to post technical questions, offer comments questions, offer comments about MPC issues, and make about MPC issues, and make suggestions about the future of the MPC specification. suggestions about the future of the MPC specification.

Multimedia PC Marketing Multimedia PC Marketing Council Council (202) 331-0494 (202) 331-0494 **Circle Reader Service Number 532 Circle Reader** 

### **FM on PC**

Listen up, radio fans. Now you can use your computer screen to tune in your favorite songs. With RadioActive, you songs. With RadioActive, you can listen to your favorite radio station while working on<br>your PC. your PC. Listen up, radio fans. Now<br>you can use your computer<br>screen to tune in your favorite

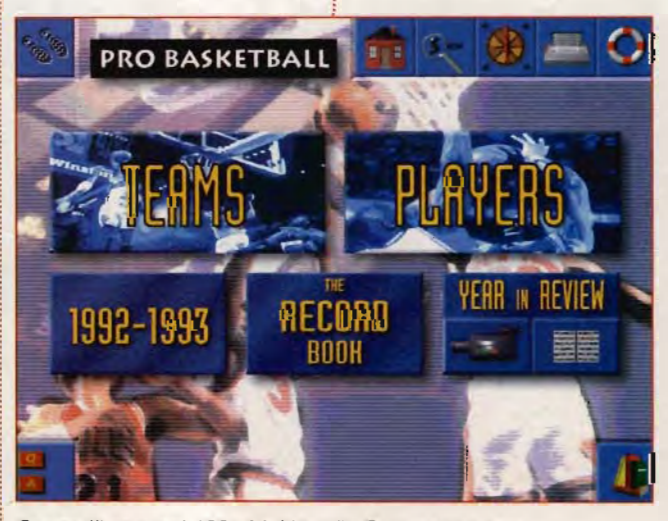

Sports Illustrated 1994 Multimedia Sports Almanac.

## REAL WORLD. REAL TIME. REAL TERROR.

haos reigns aboard the space station Citadel. Crew members are now horrible genetic nutations. Cyborg security robots roam the corridors bent on destruction. At the heart of it all is SHODAN, the ruthless super-computer that has seized control of all station operations. Will you be able to fight your way through and destroy SHODAN — from within?

Explore a totally immersive 3-D world with sophisticated physics. Jump, lean around orners, climb ledges, crawl through shafts — even fly with rocket boots — all from a ightning-fast first-person perspective. • Tailor the gameplay to your favorite style. hange difficulty levels for combat, cyberspace, puzzles or plot. when "Jack in" to the omputer itself to steal information, hack security systems and grapple with cyberreatures enslaved to the maniacal SHODAN.

For a great game experience, use an Intel DX2™, Intel DX4™ or Pentium™ processor-based system. For additional literature on Intel products, call 1-800-756-8766.

Actual screens may vary. A Stand-Alone Game. Made in U.S.A.

Software ©1994, LookingGlass Technologies. © 1994, ORIGIN Systems, Inc. System Shock is a trademark of ORIGIN Systems, Inc. Origin and<br>We create worlds are registered trademarks of ORIGIN Systems, Inc. Electronic Arts is a

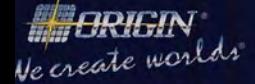

An Electronics Arts<sup>®</sup> Company .O. BOX 161750 AUSTIN, TX 78716

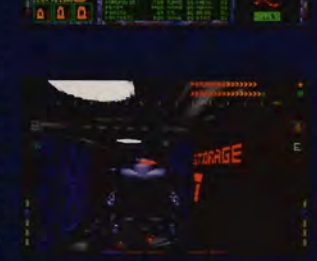

**LOOKINGGLASS** 

**TECHNOLOGIES** 

**GAM** 

**A FIRST PERSON** 

**DEPTHS OF SPACE.** 

**FIGHT TO THE DEATH IN THE** 

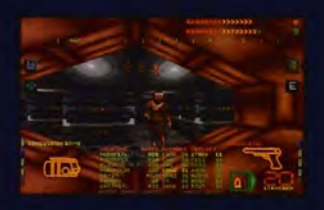

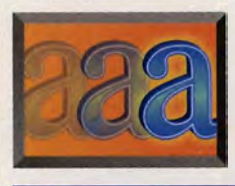

## **EW MULTIMEDIA PRODUCTS**

Through an easy-to-use Through an easy-to-use<br>graphical interface, this product features point-and-click

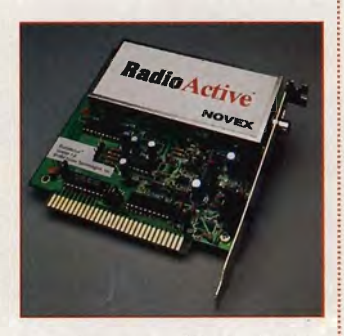

control for all functions, such as volume control, manual or autoscan tuning, the ability to store as many as 100 radio stations and display each station's name and frequency, eight preset station buttons for your favorite radio stations, a mute function, clock or frequency display, and a fine-tune adjustment.

RadioActive's scheduling function can be programmed to turn on and tune in to your favorite station at a certain time, and when the window is minimized, the icon displays the radio station that's currently being played.

The product consists of a half-size internal circuit card, which fits into any available slot in a PC. The software interface provides all of the user controls and radio features. RadioActive won't interfere with other applications or slow down your system.

Novex Technologies (918) 459-8001 \$49.95 **Circle Reader Service Number 533** 

### **That's Entertainment**

Now you can follow the cartoon adventures of Bugs Bunny, Popeye, and Porky

70 COMPUTE SEPTEMBER 1994

Pig from your desktop. QuickToons II: What's Up, Disc? from Wayzata Technology brings a compilation of classic cartoons to your PC. It contains six digitized cartoons, complete with audio, for a total of 74 minutes of film.

Included on the disc are Falling Hare, The Case of the Missing Hare, Parlez Vous Woo, Cooking with Gags, Toyland Caper, and Who's Who at the Zoo. Pull up your ergonomic chair and travel back to yesteryear! back to yesteryear!<br>Another product from

Wayzata Technology, Sound Library Pro, is a compilation of more than 1200 digitally recorded sounds, featuring a vast array of media effects. Navigate your way through a myriad of high-quality digitally recorded sounds that are ly recorded sounds that are<br>easy to copy and copyrightfriendly The filing the state of the distance all of the season of the season of the season of the season of the season of the season of the season of the case of the case of the case of the case of the case of the case of the cas

The disc features six main sound categories (animals, household, instruments, nature, special effects, and voice) and over 30 subcategories with 300 megabytes of sound. It can enhance your desktop presentations, or you can use it to create a more enjoyable Windows audio environment.

A third product from Wayzata Technology brings you the latest in computer animation. Tony Quinn's Virtual Worlds is a journey to the limits of computer animation. It contains full-screen animations in 2-bit, 4-bit, 8 bit, and 24-bit color versions that are designed to push the limits of your desktop. sound. It can enhance your<br>desktop presentations, or you<br>can use it to create a more<br>enjoyable Windows audio<br>environment.<br>A third product from<br>Wayzata Technology brings<br>you the latest in computer<br>animation. Tony Quinn's<br>Vi

This CD-ROM has an easy-to-use interface which connects you to hundreds of digitally created color illustrations and animated sequences. While traveling through Virtual Worlds, you

can view three-dimensional images, fly through virtual landscapes, visit the robot planet, and experience the limits in computer animation.

Wayzata Technology (218) 326-0597 \$25 each **Circle Reader Service Number 534** 

Although the bookie written on a technical I that should be easily derstandable for those **n** to CD-ROM and multin dia, there are also rev dia, there are also rev, ing insights for even most technically soph cated readers.

"Too many people thin

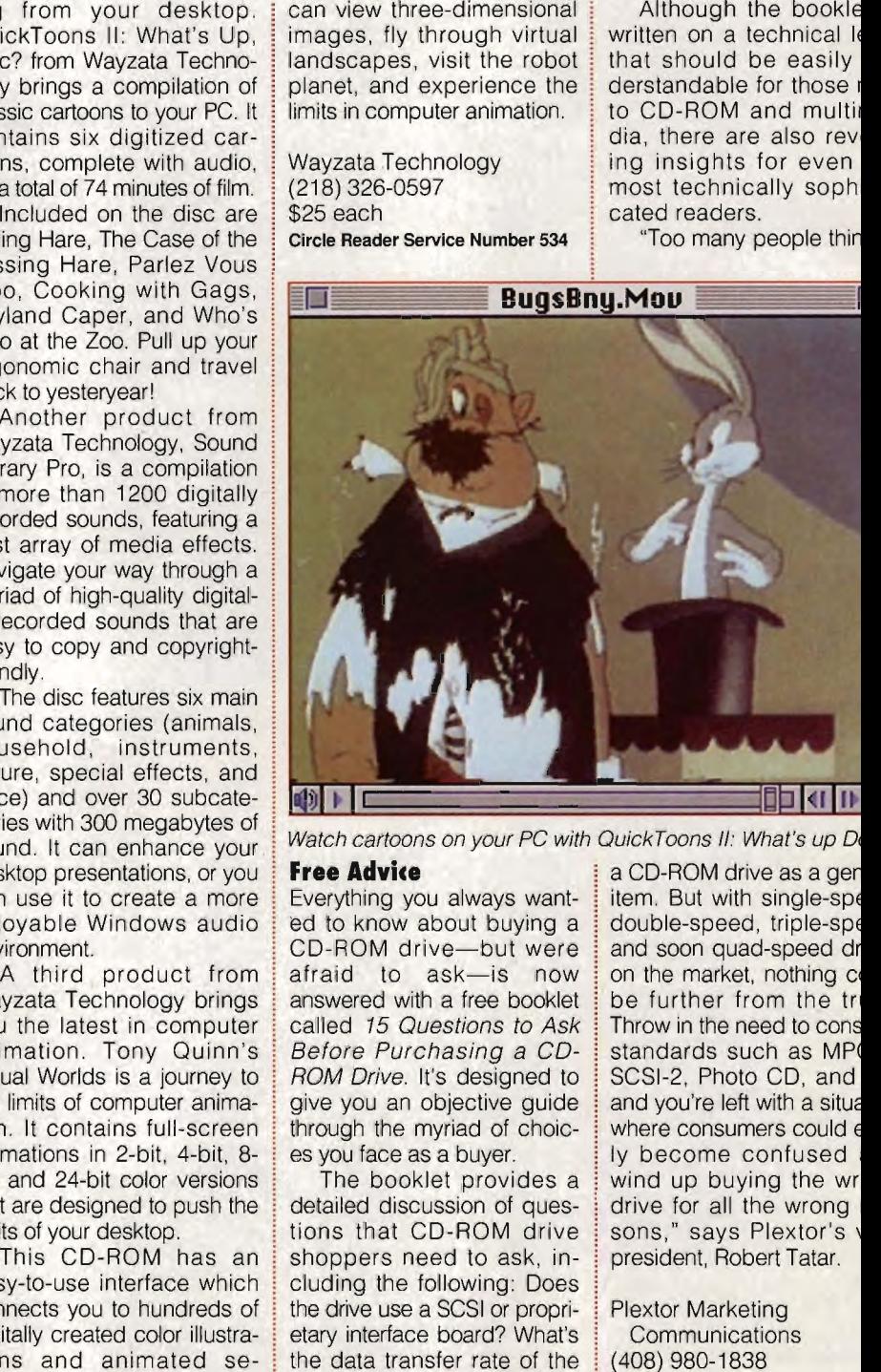

### **Free Advice**

Everything you always wanted to know about buying a CD-ROM drive-but were afraid to ask-is now answered with a free booklet called 15 Questions to Ask Before Purchasing a CO-ROM Drive. It's designed to give you an objective guide through the myriad of choices you face as a buyer.

The booklet provides a detailed discussion of questions that CD-ROM drive shoppers need to ask, including the following: Does the drive use a SCSI or proprietary interface board? What's the data transfer rate of the drive? Does the drive use a tray or caddy mechanism?

a CD-ROM drive as a gen item. But with single-spe double-speed, triple-spe and soon quad-speed dr on the market, nothing co be further from the tri Throw in the need to cons standards such as MP SCSI-2, Photo CD, and and you're left with a situa where consumers could  $\epsilon$ where consumers could e<br>ly become confused wind up buying the wr drive for all the wrong sons," says Plextor's v president, Robert Tatar.

Plextor Marketing **Communications** ( 408) 980- 1838 Free

**Circle Reader Service Number**
Paranoid population. **Psychotic criminals.** Power hungry corporations. **Big Brother government, Haves and have nots.** 

**America?** 

Close.

 $\sim 10$ 

BENEATH A

In a city only The Watchmen's Dave Gibbons could create. In a future only Virtual Theatre could make real. In a world only you can save.

BENEATH

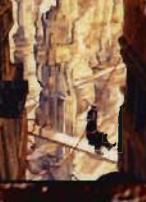

**Available on** PC CD-ROM

Circle Reader Service Number 146

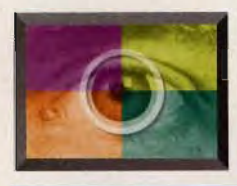

### **MULTIMEDIA SPOTLIGHT**

#### **By Denny Atkin**

#### **PENTHOUSE INTERACTIVE: VIRTUAL PHOTO SHOOT**

Like the VCR before it, the CD-ROM drive got an initial sales boost through the availability of a wide variety of adult-oriented titles. Also like the VCR, most of these titles consist of poor-quality, inexpensively produced material shoveled onto the new format. In the case of CD-ROM, that generally means megabytes of GIF pictures copied wholesale onto a disc or adult films digitized into tiny AVI files. Even so-called interactive titles have often been little more than movie clips that let you choose which part of the film to view next. Like the VCR before it, the<br>CD-ROM drive got an initial<br>sales boost through the<br>availability of a wide variety<br>of adult-oriented titles. Also<br>like the VCR, most of these<br>titles consist of poor-quality,<br>inexpensively produc

This isn't all the fault of the CD-ROM producersthe linear nature of digital video and slow CD-ROM access limit the amount of traditional interactivity. While other titles give in to these limitations or awkwardly try to work around them, Penthouse Interactive: Virtual Photo Shoot simply takes advantage of the nature of CD-ROM movies and creates a new type of  $\frac{1}{2}$  control panel below and a

You take on the role of a house, the well-known men's magazine from COMsignment is to photograph<br>three beautiful Penthouse lisher Bob Guccione. After and rates your photographic

You first decide which  $\frac{1}{2}$  than 90 minutes in all. Penthouse Pet to photograph. This first disc starts a video sequence. As  $\frac{1}{2}$ 72 COMPUTE SEPTEMBER 1994

includes digital video of *i* the model goes through her three Pets: amber-haired Dominique St. Croix, brunette 1993 Pet of the Year Julie Strain, and blond January 1993 Pet of the Month Natalie Lennox. Clicking on a Pet's name brings up a short video introduction. Once you select a model, you're ready to begin the photo shoot.

The well-designed interface sports a quarter-screen "video display" window in the center, with a VCR-style

poses, you click on the camera icon in the center of the control panel to take your photos. Each photo is transferred to a filmstrip for later editing. Many of the video sequences offer two camera angles which you can jump between by clicking on the A and B buttons.

At any point you can click on the filmstrip icon to view and edit your photographs. You can view them in sequence as a slide

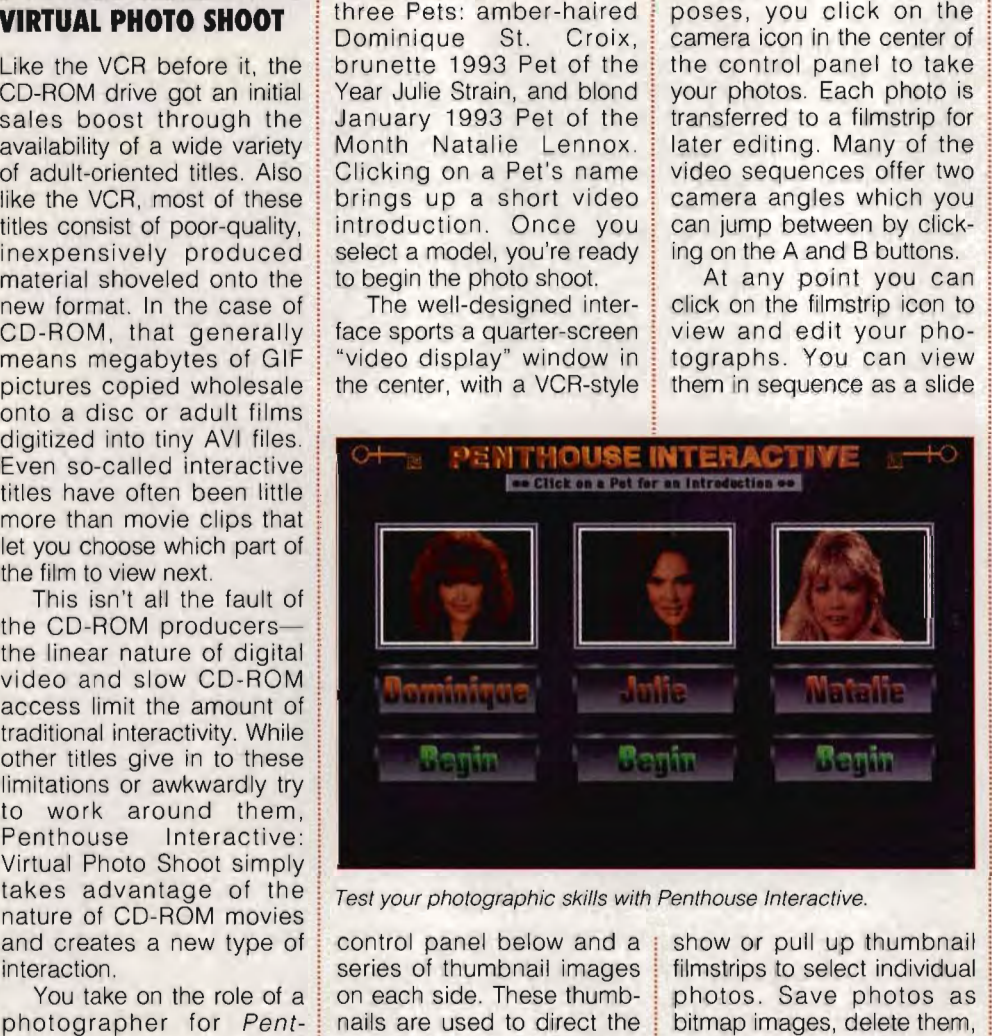

Test your photographic skills with Penthouse Interactive.

interaction.<br>You take on the role of a conceach side. These thumbphotographer for *Pent*- nails are used to direct the *house*, the well-known model—you choose actions PUTE's parent company, or Head Poses, as well as General Media. Your as-General Media. Your as- more adult actions such as signment is to photograph others I probably shouldn't models for *Penthouse* pub- go into here. (The poses lisher Bob Guccione. After and angles are definitely of you've shot and edited your an adult nature but, like the photo portfolio, Guccione : magazine, lean much more himself appears on screen toward the sensual than the and rates your photographic anatomical.) There are more prowess. **than 110 video clips—more** such as Tilt Head, Lick Lips, Four as-<br>
Pour as-<br>
Poses, as well as<br>
Notograph<br>
Gyrate, Show Behind, and<br>
Centhouse others I probably shouldn't<br>
vuse pub-<br>
go into here. (The poses<br>
poen. After and angles are definitely of<br>
dited your an adult nature b

Clicking on a thumbnail

show or pull up thumbnail filmstrips to select individual photos. Save photos as bitmap images, delete them, or tweak them by pulling up the original video and moving through it frame by frame until you get exactly the pose you're looking for.

After you view the final pose session for a model or click on the Quit button, Bob Guccione appears in the video display window and rates your work. If you have a good selection of poses, you'll get a comment like "Hmm. You obviously know what makes a good Penthouse layout. I'm look-

ing forward to seeing more from you." But if you've only taken a few pictures or if you concentrated too much on a single type of pose, you 're more likely to hear "Nice try, but I wouldn't quit your day job if I were you."

There's even a little humor thrown in: If you wait too long without doing anything, a Pet will pop up and make a comment such as "What do I look like, a screen saver?" Or Guccione might appear and say, "It's a good thing we're not paying you by the hour."

The quality of the video clips in Penthouse Interactive is equal to the best I've seen in an MPC title. The QuickTime videos look good on 256-color SVGA screens and fantastic on 15-bit, 32 ,768-color screens. Video playback from a double-speed CD-ROM is a smooth 15 fps, even in HiColor mode (aHhough the title will work on a single-speed drive, a double-speed one is recommended). The models were filmed against black backdrops, so the screen doesn't jump when the camera pans. Each video clip has a rocking background soundtrack. most observe the minimization of the "Note ty, but I wouldn't q offer two under the by click-<br>
buttons, the long without doing are a litt<br>
by click-<br>
buttons, too long without doing are a litt<br>
by click-<br>
you can thing, a There's even a latter in: if you<br>too long without doing<br>thing, a Pet will pop up<br>make a comment suc<br>"What do 1 look lik-<br>screen saver?" Or Gucc<br>might appear and say,<br>a good thing we're not<br>ing you by the hour."<br>The quality

Of course, the images of Dominique settling onto a brass bed, Julie lying seductively across a chair, or the perfectly toned, beautifully muscular Natalie working out on gym equipment are likely to distract you from such mundane matters as frame rates and audio quality anyway.

Penthouse Video (800) 466-9435 \$99.95 **Circle Reader Service Number 550** 

# dazzling, t miss the<br>DOS and Windows<br>Programs on the<br>issue's disk! DOS and Windows<br>Programs Windows<br>Issue's disk! **COMPUTE'S COMPUTE'S**  issue's disk! **POWER OF DISK**

**Subscribe to COMPUTE's PC Disk, and every other Subscribe to COMPUTE's PC Disk, and every other month-six times a year-you'll receive a disk chock-full of great DOS and Windows shareware and freeware programs, Windows shareware and freeware programs, including powerful applications, sleek utilities, and eye-popping graphics. including powerful applications, sleek utilities, and eye-popping graphics.**  month—six times<br>» a year—you'll receive a disk<br>» of great DOS and

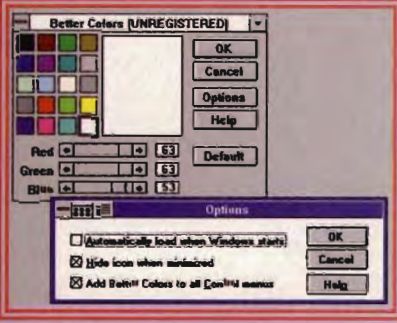

Don't miss the<br>Sling, ready the<br>Donand With the

Better Colors brightens Windows system<br>colors, without dithering. colors, without dithering.

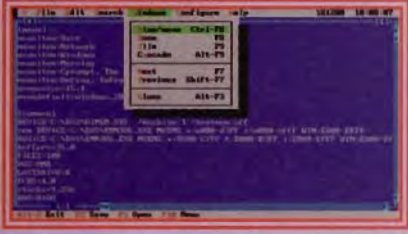

Southwest Editor is a full-featured DOS Southwest Editor is a full-featured DOS text editor. text editor. **-------------,** 

> I I I

I I 1

1  $\mathbf{I}$ I

1

1

Customize DOS screen colors easily with Customize DOS screen colors easily with Color Samples. Samples.

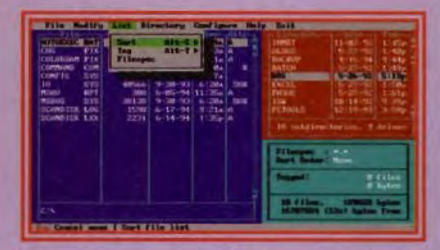

DOS File Maven provides a powerful DOS DOS File Maven provides a powerful DOS<br>file manager with file transfer capabilities.

### **For Single Disks --------------, For Single Disks**

**YES!** I want to power up my PC. Send me this issue's COMPUTE's PC Disk. I'll pay \$9.95 for each 5 1/4-inch or COMPUTE's PC Disk. I'll pay \$9.95 for each SI/4-inch or 31/<sub>2</sub>-inch disk plus \$2.00 shipping and handling per disk.

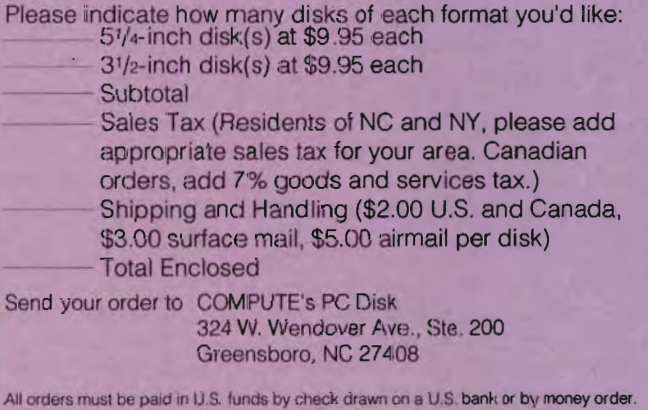

MasterCard or VISA accepted for orders over \$20. This offer will be filled only at the above address and is not made in conjunction with any other magazine or disk subscription offer Please allow 4-6 weeks for delivery of single issues or lor subscription to begin. Sorry, but telephone orders cannot be accepted.

Disks available only for IBM PC and compatible computers.

Ofter good while supplies last.

(Foreign orders 6/\$59.95. Canadian orders 6/\$64.75 including GST.) HZPD8

#### **For Subscriptions For**

**YES!** I want to save even more! Start my one-year magazine and disk subscription to COMPUTE and COMPUTE's PC Disk right away. **YES!** I want to save even more! Start my one-year maga-<br>zine and disk subscription to COMPUTE and COMPUTE's PC Disk right away.

51/<sub>4</sub>-inch \$49.95 per year

31/2-inch \$49.95 per year

For delivery outside the U.S. or Canada, add \$10.00 for postage and handling. 51/4-inch \$49.95 per year<br>31/2-inch \$49.95 per year<br>For delivery outside the U.S. or Canada,<br>and handling.

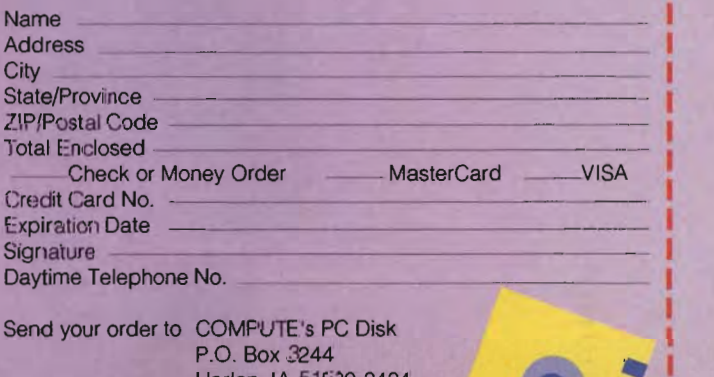

1 Send your order to COMPUTE's PC Disk Send your order COMPUTE's PC Disk P.O. Box 3244 Box 3244 **P.O. Box 3244**<br>Harlan, IA 51539-2424

# **PRODUCTIVITY CHOICE**

This contact manager renders tattered appointment books and piles of collected business cards obsolete, making you a more efficient and conscientious businessperson. a

Richard O. Mann

### **ACT! 2.0 FOR WINDOWS**

If your business day includes telephone calls, meetings, or other people-intensive interactions, you're a natural prospect for a contact manager program. With a good contact manager, you take a quantum leap in effectiveness as you dump your ragged pile of old business cards, your appointment book, and your briefcase full of odd notes on napkins and backs of envelopes. Your memory suddenly seems improved, and your ability to follow up on commitments you've made and those made to you is limited only by your time. All you standard items, including 15 need is a computer and a user-definable fields. Date, need is a computer and a | user-definable fields. Date, good contact manager. I time, and descriptions of the

tact manager of your dreams. each contact also appear.<br>The newest release in an hon-<br>So far, Act! sounds like a The newest release in an honproach, and powerful customi- manager. First and foremost zable features into a program is the note field. Press F9 or zable features into a program is the note field. Press F9 or you'll be itching to use.

Although you'll probably bring up a half-screen win-<br>want to customize Act!'s data- dow already marked with the want to customize Act!'s data- dow already marked with the base, it's usable right out of current date, ready to accept the box. For each contact, whatever notes you enter.<br>the program displays two full New notes appear at the top screens of data; you toggle between them with the F6 key or  $\vert$  ceed down the screen in re-<br>a clickable icon. You get 76 verse chronological order. fields, 11 of which are system The note window is essentialmonitored, such as the date I Iy a linked word-processing of last contact, edit, and document that you can<br>merge. The standard fields in search, print, or use however merge. The standard fields in  $\vert$  search, print, or use however<br>the default database include  $\vert$  you want: there are no length company name, contact limits.<br>name, address fields, three Second is the related task name, address fields, three phone numbers, title, assisphone numbers, title, assis- list. For any contact, you can tant's name. E-mail address. enter single-line tasks as and a variety of other fairly

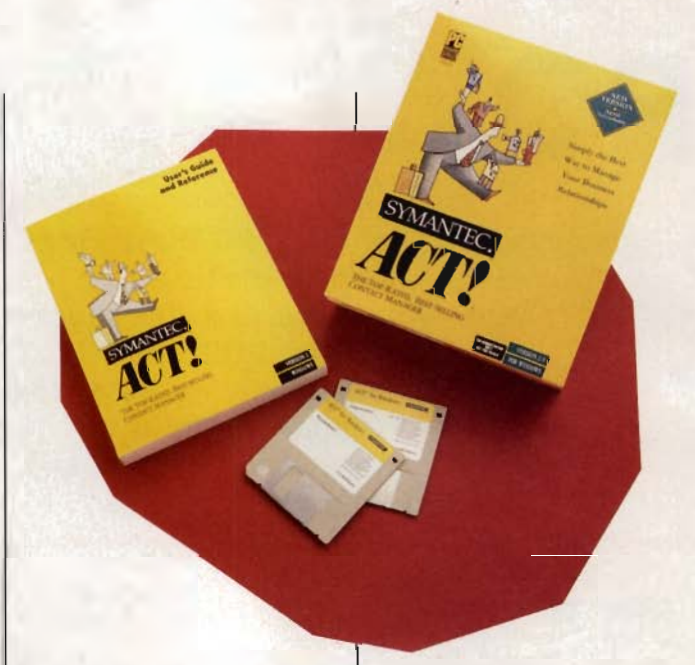

od contact manager.<br>Symantec's Act! 2.0 for Win- first of your meetings, scheddows could well be the con- uled calls, and to-dos for tact manager of your dreams.

ored family of best-selling big address book. There are Act! programs, Act! 2.0 for three hidden data sets for Windows deserves respect. It each contact, however, that combines a friendly ease of transform it from an address combines a friendly ease of transform it from an address use, a common-sense ap-<br>book into a serious contact use, a common-sense ap- book into a serious contact proach, and powerful customi- manager. First and foremost u'll be itching to use.<br>Although you'll probably bring up a half-screen wincurrent date, ready to accept New notes appear at the top<br>of the window; saved ones proverse chronological order. you want; there are no length<br>limits. good contact manager. This and descriptions of the Actal alerts you when the appointed to the the contact of your open takes by contact or the contact also appear. The news tendent also appear an hon-<br>of your dreams. See t

enter single-line tasks as<br>calls, meetings, or to-do

items. Assign dates, times, and priorities to these tasks; Act! alerts you when the appointed time arrives. Review your open tasks by contact or by day, week, or month. This replaces your appointment book and ties each task to a single contact whose information will be immediately at hand when the computer reminds you of the task.

As you mark these tasks done (or not done), they go into the third data set-a history file-along with any directly entered calls, meetings, or to-dos. A quick click displays the history for each contacthandy for those many events text entry in the note window.

that don't call for a longer<br>text entry in the note window.<br>Chances are you'll want to<br>change some of the fields<br>and the screen layout. Chang-<br>ing a field name and type<br>(text, phone number, numeri-Chances are you'll want to change some of the fields and the screen layout. Changing a field name and type (text, phone number, numerical, date, and so on) is a snap, making it simple for you to build the exact database you need. There's a drawcal, date, and so on) is a<br>snap, making it simple for you<br>to build the exact database<br>you need. There's a draw-<br>back, though: You aren't really changing the database; the

Cwww.commodore.ca

program retains the original field names and merely displays your aliases on screens and reports, If you want to query by field or design a report, you must know the original name of that field, Thus, if you declare field USER-1 to be BIRTHDAY, your queries to find all birthdays in July will have to refer to USER-1. You'll probably want to keep a chart of field names to track this, name of that<br>declare field<br>BIRTHDAY,<br>find all birth<br>have to rel<br>You'll probat<br>a chart of

Act!'s interface is standard Windows, but it lacks many of the newer features found in the latest high-end programs, such as right-button clicks for speed menus and displayed function descriptions as the cursor passes over icons, The icon bar across the top of the screen has a good selection of the most commonly used functions and has room for a half-dozen custom icons, speed menus and displayed<br>function descriptions as the<br>cursor passes over icons. The<br>icon bar across the top of the<br>screen has a good selection<br>of the most commonly used<br>functions and has room for a<br>half-dozen custom icons

In an era when many mainline Windows applications balk at anything under 8MB of memory, it's refreshing that Act! 2.0 is zippy with only 4MB, Version 2,0 also vastly improves the printing capabilities, adding a suite of day, week, and month calendar reports that challenge those of dedicated time managers. They print in all the standard day-planner book sizes, And Act! automatically rolls over uncompleted tasks each day,

Act!'s time management features don't rival those of fullscale personal information managers (PIMs), but the program is quite effective for persons whose tasks are primarily time related. It's less effective if your day includes prioritizing long lists of tasks that you can do in any order.

Included in Act! is an uninspired but serviceable word processor for writing letters,

faxes, and other documents that automatically grab the contact data from the database, Mail-merge operations are easy to set up and use,

If you have the fax software WinFax Pro, you don't even have to exit Act! to use it. Also, you can create a template form letter for the fax and mailmerge a broadcast fax to multiple recipients automatically,

Act!'s database is a DBF file in standard dBASE IV format, making it easy to access from other programs, The files grow large rather quickly; my 285-name database occupies over 2MB of hard disk space, from other programs. The<br>files grow large rather quickly;<br>my 285-name database occu-<br>pies over 2MB of hard disk<br>space.<br>Although file size compli-

Although file size complicates matters slightly, it's fairly easy to use Act! on a desktop computer and a laptop simultaneously. You can either copy the entire database between machines (if only one set of files has changes) or merge the two databases, databases. The intelligent merge compares two databases and adds only the new data to the

features to merit the cost and  $\vert$  sion. There's no way to turn trouble of upgrading. The primary improvements lie in net- es mar an otherwise admiraworking ability, E-mail en- ble program. hancements, and reporting. Act! is simply much more Version 2.0 is network ready. I than the sum of its parts. As E-mail enhancements allow soon as you see it, you'll see you to send and receive E- how useful it can be, The pop-Act! through Lotus cc:Mail, Microsoft Mail, and Compu- cord lengthy text information Serve (although CompuServe or short notes. You'll find the users report difficulty in getprogram relations the original I faxes, and other documents contacted dat from the data-<br>player your alisses on scores contacted at from the data-<br>pry by field or design a report, are easy to set up and use.<br>you must know mail messages directly from

sons to upgrade. About half | dows makes capturing and usthe items on my version  $1.1$  ing your contact information wish list are in 2.0, along with pleasant--even exciting.  $\Box$ several other small (but wel-

come) improvements, For instance, in 1,1 the alphabetical lookup Window takes you to the nearest contact to a letter you type-but only one letter. Version 2,0 tries to match whatever you type.

Unfortunately, the new version brings its own new frustrations, For example, the automatically supplied date in the note window also adds your user name on every note en-

**IBM PC or** compatible (80386 compatible), 4MB **RAM, hard disk** with 5MB free. Windows 3.1 or higher-\$279.95

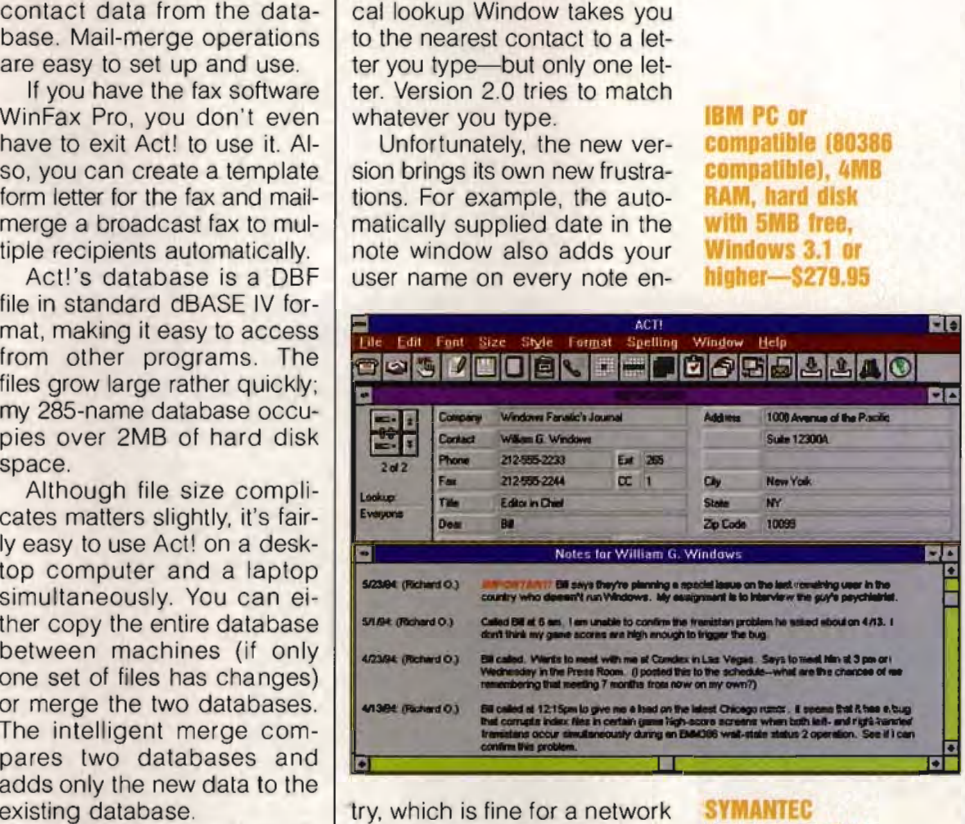

existing database.<br>
Version 1.1 users may won-<br>
installation but incredibly installation but incredibly Version 1.1 users may won- installation but incredibly<br>der if 2.0 offers enough new wasteful for a stand-alone veroff the feature. Similar glitch-

up note window gives you all the flexibility you need to reting the connection to work | sponsive. Unless your contact without tech support's help). | management needs go be-But there are even more rea- vond the norm, Act! 2.0 for Winprogram comfortable and remore rea-<br>bout half dows makes capturing and<br>rsion 1.1 ling your contact information<br>long with pleasant—even exciting. **Circle Reader Service Number 391** 

**SYMANTEC 10201 Torre Ave. Cupertino, CA** 95014 (800) 441-7234

SEPTEMBER 1994 COMPUTE 75 C-www.commodore.ca

# **ONll'NE**

Robert Bixby

### **FAX AND FIGURES**

Sending a fax may not be the first thing that comes to mind when you hear the words online communications, but it ought to be. It represents the bulk of nonvoice interpersonal communication by wire.

Many people think of faxing as a means of rapidly transmitting text information over the telephone. If it were as simple as that, faxing would be a lot faster and more economical. But the fact is that faxes are entirely graphical in nature. Basically, a fax machine scans a sheet of paper at 100 or 200 dpi, compresses the monochrome graphical data, and sends it to a remote machine where a printer mechanism uses electrical impulses to turn dots on treated paper black so that that paper represents a facsimile of the originalfacsimile being the root of the word *fax*.

Canon and Ricoh now have inkjet fax machines, and some companies (notably Okidata with its DOC-IT) now have laser fax machines capable of transmitting and receiving faxes at up to 400 dpi. But no matter how clear the fax is, it is always graphical.

Graphics files have several drawbacks. They take up a lot of space on your hard disk, and you can't simply cut and paste text out of them for use in other documents. A great many fax software companies have hitched up with OCR companies to make products that read faxes as they come in, turning them into ASCII text files to save disk space and to provide for easy editing. For example, Eclipse Fax with OCR is available for a list price of \$84.95. Eclipse is now a part of Phoenix Technologies (846 University Avenue, Norwood, Massachusetts 02062; 617- 551-4000).

Another problem with fax-

ing is that it ties you to a location. Generally, fax machines are huge, bulky objects that require line current to operate and a telephone connection to communicate. Wouldn't it be great to have the ability to fax while on the move? Dead time spent riding in taxis or waiting for planes could be used for issuing communiqués to coconspirators around the globe.

Laptops now come with tiny fax modems. A hookup is even available for sending faxes over pay telephones (by sending audio signals through the handset). But why should you put up with being wired to a grid? That was the question that launched a thousand communicators.

Remember the recent excitement about hand-held communicators? One by one the major computer and software players trotted out their exciting new technologies, only to be repulsed by a cosmic yawn Who could have guessed that people would prefer a keyboard on the desktop to a pen on the palmtop?

One of the main problemsor at least the most broadly reported problem-with palmtops is that handwriting recognition is still in its infancy. But the most important problem is much more basic than this. Although the machines were initially sold as pocket communicators, they generally don't communicate at all. Some require additional purchase of very expensive proprietary hardware to allow them to communicate, and others are shipped with no more than a promise that someday they'll be able to communicate. Only at their own peril do companies bet on consumers' ability to defer gratification. remote machines samt communications. The interest is that in the particular particular parameter back inclusions of the original-<br>than a propose than the could than divel that some the main about hand-held communitatis 1-2

Undeterred by the failures of other companies, Motorola has introduced an interesting product called the Envoy. Motorola is about the oldest

name there is in telecommunications, and true to its history, the company has brought out a product built around communications rather than having communications added on. Using the ARDIS wireless communications network (available in 400 U.S. cities), Envoy can send and receive E-mail or faxes from any location. If you and a companion both own Envoys, you can also exchange data between them over an infrared communications link.

RadioMail, one of the AR-DIS-connected services available to Envoy users, provides Internet as well as commercial E-mail access. You can also make use of the Official Airline Guides service. Envoy comes with a built-in spreadsheet that's 1-2-3 and Excel compatible, and it may have a Quicken-related product, though that is still under discussion as this piece goes to press.

For more information, contact Motorola Wireless Data Group, 1201 East Wiley Road, Suite 103, Schaumburg, Illinois 60173; (800) 535-5775.

One area of online communications that doesn't get a lot of press is fax back or fax on demand. If you need to get a lot of information out in a hurry, fax on demand is Ihe way to do it. The system works like this. You publish a fax-on-demand number for potential customers to call. When they call that number, they are asked what information they need and what fax number to send it to. As soon as the customer hangs up, the informalion is faxed. This service would al-Iowa person to distribute routine or rapidly changing information without tying up a human operator. If you're interested in learning more about the technology and the technique, contact Fax on Demand, 15101 Surveyor Boulevard, Addison, Texas 75244; (800) 329-1777. 0  $\Box$ 

**Greal strides In Greal strides In laxing make laxing make II Indispensable 10**  II Indispensable **the computer user on the go. user on the go.** 

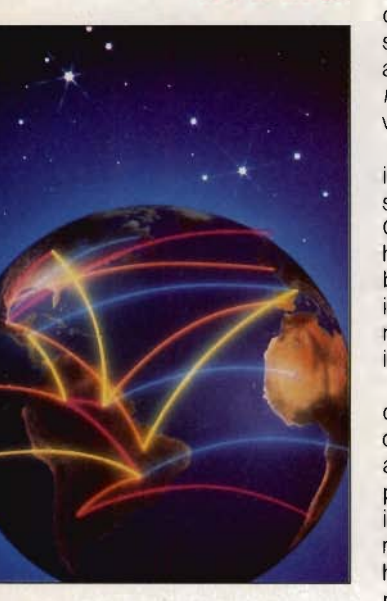

# **Making personal computing quick, Making personal computing quick, easy, inexpensive, and rewarding!**

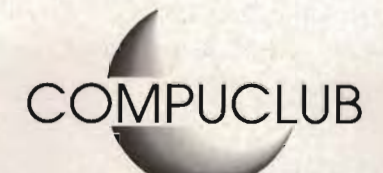

Personal computing used to be time consuming, difficult and expensive.

That's all been changed by CompuClub, which has taken the fear and mystery out of computers and made personal computing quick, easy, inexpensive and rewarding.

Although CompuClub is one of the most innovative suppliers of computer services and products, it is a long-established company and one of the nation's computer pioneers. CompuClub was founded in 1968 as Calculi Systems, providing innovative software and computerproduced products. The company has since grown into a full service, one-stop computer club. lished company and one of the nation's<br>computer pioneers. CompuClub was<br>founded in 1968 as Calculi Systems, providing innovative software and comproduced products. The compart<br>since grown into a full service, on<br>computer club.<br>CompuClub offers its members:

CompuClub offers its members:

• Major discounts on hardware and software. Just for starters, members can save \$100 to \$1,000 on a personal computer on hardware and soft-<br>rs, members can save<br>a personal computer

system, yet receive the best overall quality. CompuClub comsystem, yet receive the best o<br>puters start for as low as \$879.

• Relief from the unknowledgeable sales clerk epidemic. CompuClub members have a team of computer experts at their CompuClub members have a team of computer experts at their assistance, troubleshooting. disposal 24 hours a day, everyday, for consumer advice, operating assistance, and troubleshooting.

·The only totally integrated PC hardware and software systems. These systems are "turnkey" and so easy to use thal a child could operate them. These systems contain PAT (Personal Assistant and Tutor) where you, in effect, have a genie inside your computer with whom you communicate in plain English and who assists you in every phase of your computer operation. These systems are "turnkey" and so easy<br>could operate them. These systems contain P<br>ant and Tutor) where you, in effect, have a<br>computer with whom you communicate in<br>ho assists you in every phase of your comput<br>e most adva

• The most advanced software on the market including exclusive software not available from any other source.

• PC benefit enhancement programs which make personal computing super rewarding. These programs include education programs and telecommuting job services.

• Online services (PCs hooked to phone lines) which allow members to shop, bank, retrieve information, take educational courses, play games and contests, socialize and much, much more. • PC benefit enhancement programs which make<br>computing super rewarding. These programs include<br>programs and telecommuting job services.<br>• Online services (PCs hooked to phone lines) wh<br>members to shop, bank, retrieve infor

### **Call right now and join the club that everyone's joining! that everyone's joining! 1-800-586-4629** Circle Reader Service Number 308

Sotfware & Computer Services Sottware

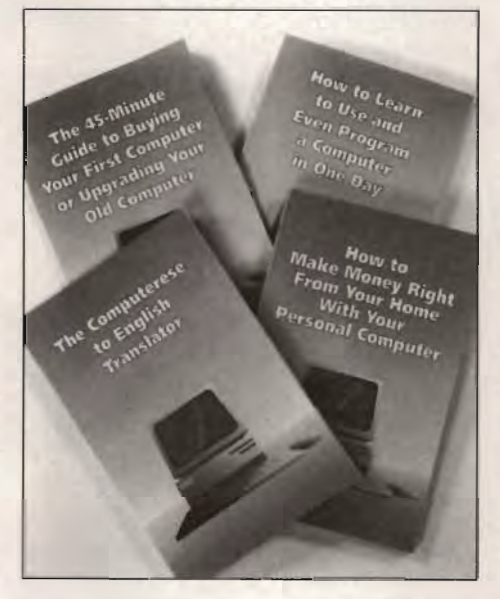

A CompuClub membership is very inexpensive at only \$39.95 per year or \$24.95 for 6-month trial membership. But the CompuClub savings are quite substantial, amounting to hundreds and thousands of dollars yearly.

CompuClub, for a limited time, is also offering a very special super saver offer where new members can get the 4 most critical books on personal computers which have a total retail value of \$45.80 for only \$19.95 and get a free 3-month to CompuClub. Nonmembers can also purchase anyone of these books individually.

Please see the special coupon below for details or call now 1-800-586-4629. Offer not valid in the State of Washington.

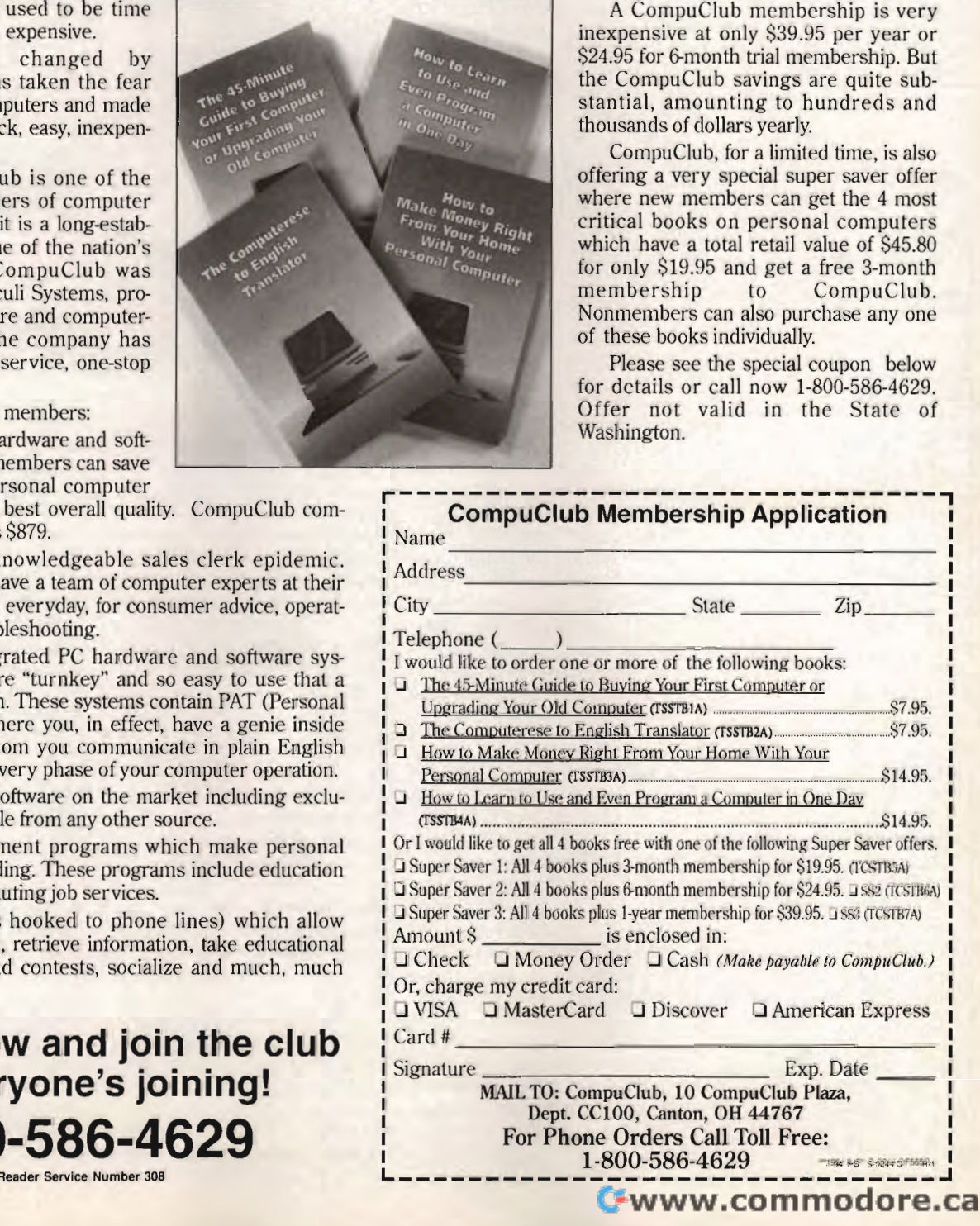

# **DISCOVERY CHOICE**

Banging drums, designing birds, and building with moving- blocks, kids develop thinking skills as their imaginations run wild.

Peter Scisco

### **THINKIN' THINGS**

It's amazing the things kids think about. That's why you won't find a more aptly named software program for kids than Thinkin' Things by Edmark. This collection of six learning activities offers over a half-dozen things for children to think about. Each section of the program exercises young minds with ideas ranging from making music to crafting comparisons. building with moving b<br>skills as their imaginati<br>Peter Scisco<br>**THINKIN' THINGS**<br>It's amazing the things kids<br>think about. That's why you<br>won't find a more aptly<br>named software program for<br>kids than Thinkin' Things by<br>Edmar

Take the Fripple Shop, for example: Orders stream in by phone and fax; the inventory bounces and hops. Sound like a retail nightmare? Maybe, but it's a heck of a lot of fun, especially when you're selling fat little purple-spotted creatures with straight hair and little eyes. phone and fax; the inventory<br>bounces and hops. Sound<br>like a retail nightmare? May-<br>be, but it's a heck of a lot of

Each time a customer places an order, kids must distinquish among the many different Fripples in stock. But this is more than just visual identification. Kids also get a basic lesson in logic, since Thinkin' Things employs the words and, not, and or, terms that adults familiar with computerized databases might recognize from Boolean logic. Used during information searches, these terms enable us to expand or narrow choices by grouping the information pool in different ways.

It's the same with kids selecting Fripples. They soon learn the difference between a Fripple that has "spots and big eyes" from one that has "spots and big eyes but not curly hair." All of the instructions and requests in the Frippie Shop are spoken; some of them are accompanied by visual cues. As kids become more proficient in their logical thinking, the program poses more difficult choices. Parents can also adjust the skill level manually from the game's Adult section.

When they get tired of minding the store, kids can jump into the jam with a funky monkey (ape, actually) or a yammering bird called Toony Loon. The ape's name is Oranga Banga, and he's a wildhaired drumming demon. During their play, kids create auditory patterns by clicking the mouse on Oranga's percussion instruments. They can tap the snare drum, stomp the bass drum, or play a cymbal, chimes, a cowbell, or a gong. By selecting the create button, children are free to develop their own patterns. After they've finished, they select the play button, and Oranga Banga beats out the rhythm they've built. Level manually from the<br>
smust place game's Adult section.<br>
In the many different and the small simulation in the secte section in the same since the section of the same infinite level (ape, actually) or a yam-<br>
or get a b When they get tired of mind-<br>
into the jam with a funky mom-<br>
into the jam with a funky mom-<br>
ten to Oranga play in the<br>
key (ape, actually) or a yam-<br>
dark. With only the sound of<br>
mering bird called Toony<br>
the instrument

The Question & Answer activity flips the action by asking kids to repeat a pattern after Oranga plays it. As kids get better at remembering and repeating the pattern, which requires them to distinguish I

among the different sounds that the instruments make, the patterns get longer and more sophisticated. The ultimate challenge comes when kids turn off the lights and listen to Oranga play in the dark. With only the sound of the instruments (and Oranga's eyes) as a guide, kids must remember the pattern and play it back (the lights come back on at this point).

Playing with Toony Loon is similar, but pitch is added as part of the musical pattern. This crazy bird plays a xylophone, but kids can choose what the keys are made of: standard metal bars, glasses, rubber bands, or hollow wooden cylinders. Each material standard metal bars, glasses,<br>rubber bands, or hollow wood-<br>en cylinders. Each material<br>makes a different sound, but all are arranged in a scale. With a little practice, kids can create their own tunes. Like Oranga Banga, old Toony Loon will play a sequence of notes and ask the player to repeat them. Alternatively, kids can make up their own sequence of sounds and ask their funny feathered friend to

Cwww.commodore.ca

play it back to them.

Speaking of feathered friends, that's the name of a fourth Thinkin' Things activity. During this game, kids run a baby bird factory. Feathered Friends is in some ways an extension of the Fripple Shop. While playing in the create mode, kids can build any kind of baby bird they want  $|$ by selecting a body color and pattern, a hat, and a shoe. If  $\vert$ they like, they can match the bird that appears on the factory floor, or they can create a totally different bird. play it back to them.<br>
Speaking of feathered<br>
friends, that's the name of a<br>
fourth Thinkin' Things activity.<br>
During this game, kids run a<br>
baby bird factory. Feathered<br>
Friends is in some ways an ex-<br>
tension of the Frip

The Question & Answer activity poses a more difficult problem. While playing this part of the game, kids must identify a pattern and then create the bird that fits it. For example, the conveyor belt may contain baby birds: a blue one, followed by a green one, followed by a blue one. When asked to create a bird that fits the pattern, kids must build a green baby bird. All of the bird building and design takes place by selecting buttons, which activate different parts of the factory and finally deliver the baby bird from an egg laid by a robot chicken. I'll bet Colonel Sanders never did it this way. totally different bird.<br>The Question & Answer activity poses a more difficult<br>problem. While playing this<br>part of the game, kids must<br>identify a pattern and then cre-<br>ate the bird that fits it. For ex-<br>ample, the conveyor

To finish the day, kids can create animated scenes with the program's two design modules. They're easy to use (just drag shapes onto the drawing board and then set them in motion with the press of a button). Designs can be built as spheres or as two-dimensional shapes.

Flying Spheres is designed to enhance perception skills, particularly when it comes to spatial relations. Parents really have to see this part of the game in action to appreciate its fantastic images. Children

explore the illusion of depth as spheres grow larger and smaller on the screen, passing over backgrounds of different colors.

Starting a moving sphere sculpture is as simple as dragging a sphere to the background screen and then setting it in motion with the mouse. Musical accompaniment encourages children to develop creative skills as they build kinetic displays which reflect the mood of the background music. They also get to experiment with motion and speed as they set spheres flying in all directions. An added plus: The background screen can be enlarged to cover the entire screen, allowing kids to exhibit their creations without the design toolbox interfering with the visual display. shapes, the mean state of the state of the state in the state of the state of the state of the state of the state of the state of the state of the state of the state of the state of the state of the state of the state of t

Flying Shapes is similar, so kids will be able to move back and forth between it and the Flying Spheres activity without having to learn more about working the program. This activity sounds simple-the child drags a shape onto the design board and then sets it into motion-but these simple tools allow for very sophisticated and imaginative games.

For example: Using certain shapes, kids can create a rocket ship that moves from the bottom to the top of the screen. They might create a car, complete with spinning wheels, that moves across the screen. As a shape reaches the edge of the screen, it bounces back in the opposite direction. Kids will soon be laughing at their "cartoons," as their cars collide into the side of the screen and return a jumbled mix of shapes.

Kids can change the size

of each shape. Unlike Flying Spheres, the Flying Shapes game doesn't have musical accompaniment. Instead, each shape has its own sound. On computers equipped with an audio card that has recording capability and a microphone, kids can record their own voices or sound effects for each shape.

Overall, Thinkin' Things boasts a fine, intuitive design **IBM PC or**  compatible, 640K **RAM, VGA. hard RAM, VGA, disk. mouse; disk, Sound Blaster or compatible sound card strongly recommendell- recommendell-\$59.95 S59.95** 

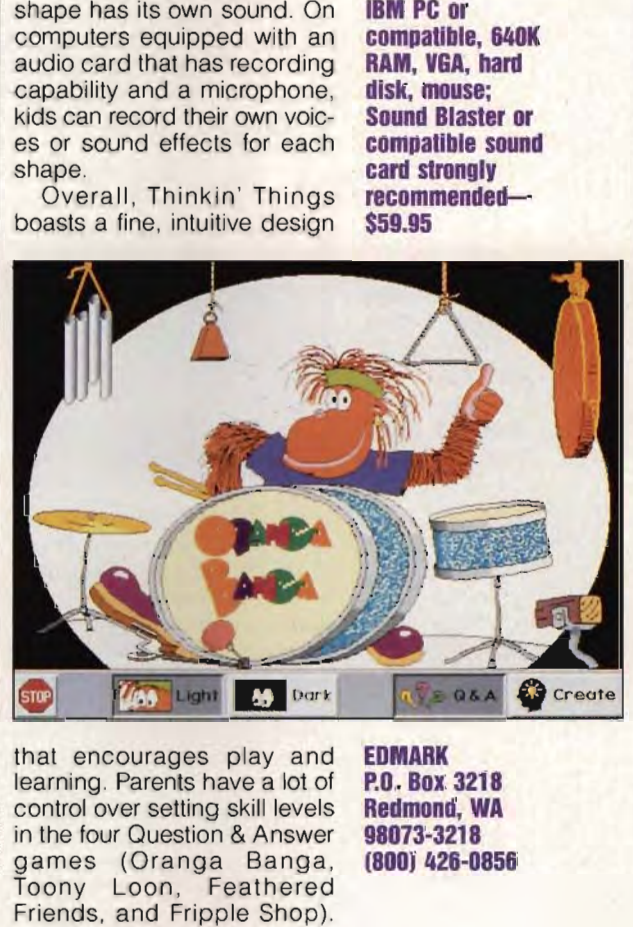

that encourages play and learning. Parents have a lot of control over setting skill levels in the four Question & Answer games (Oranga Banga, Toony Loon, Feathered Friends, and Fripple Shop). Likewise, parents can set overall system rules so that kids can't exit the program to get into the family hard disk (and accidentally erase important household files).

For kids from four to eight years old, this exploration of shapes and sounds will provide many hours of delight. Parents will also find it difficult to resist, turning time at the family computer into shared experience, where learning and fun take center stage.  $\square$ Circle Reader Service **Number** 392

**EDMARK P.O. Box 3218 Redmond, WA 98073-3218 (800) 426-0856 3218 98073-3218 (800) 428-0856** 

SEPTEMBER 1994 COMPUTE 79 Cwww.commodore.ca

# **GAME INSIDER**

Peter Olafson

### **ULTIMATE APOGEE**

Wolfenstein 3-D was a defining moment in the history of Apogee Software, and now Shadow Warrior 3-D may be another, It's the first in a series of about a half-dozen free-scrolling action games expected to be produced under the premier shareware label's new 3-D engine, which Apogee execs feel is superior to that used in Id's Doom, ogee Software, and now Shadow Warrior 3-D may be another. It's the first in a series of about a half-dozen free-scrolling action games expected to be produced under the pre-<br>mier shareware label's new 3-D engine, which Apo be produced under the pre-<br>mier shareware label's new<br>3-D engine, which Apogee ex-<br>ecs feel is superior to that<br>used in Id's Doom.<br>Among its features are the

Among its features are the ability to look up and down, to jump 'and duck, and to crawl through narrow passages

**Apogee says Shadow Warrior 3-D can do everything Doom can-and a whole 101 more.** 

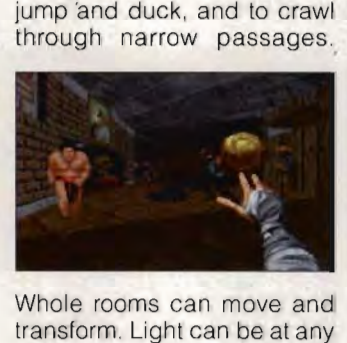

Whole rooms can move and transform, Light can be at any of 64 diminishing levels (four times the number in Doom) and can strobe, flicker, fade and spill out of rooms into hallways. Doors can slide open in any direction, swing open, swing back and forth, or revolve, Any surface can be animated, and the player can be at any elevation on the map, In volve. Any surface can be an-<br>imated, and the player can be<br>at any elevation on the map. In<br>Shadow Warrior 3-D, enemies jump over you and drop down from ceilings; some are smart enough to peer around corners, fire at you, and duck back to safety, ng levels (four<br>hber in Doom)<br>e, flicker, fade,<br>rooms into hall-<br>in slide open in<br>swing open,<br>nd forth, or rejump over you and drop c<br>from ceilings; some are s<br>enough to peer around<br>ners, fire at you, and c<br>back to safety.

"In short, we can currently do every single thing Doom does plus some additional things," says Apogee cofounder George Broussard, "And do every single thing Doom<br>does plus some additional<br>things," says Apogee cofoun-<br>der George Broussard. "And<br>we're not finished yet. Every week, we seem to add some week, we seem to add some<br>cool new feature that pushes the engine farther and farther away from Doom,"

Shadow Warrior 3-D is slataway from Doom."<br>Shadow Warrior 3-D is slat-<br>ed for Christmas release, in close company with the Indiana Jones-like Ruins 3-D (work-

ing title). And a third game, Duke Nukem 3-D, slated for Duke Nukem 3-D, slated for<br>the first quarter of 1995, sounds like the most sophisticated yet, ted yet.<br>As the hero of two prior Ap-

ogee platformers, you'll climb ladders, use a jet pack to fly around LA (which has been turned into a maximum-security prison à la Escape from New York) , pilot futuristic vehicles, shoot down aircraft, and use security cameras to spy on parts of other levels. ogee platformers, you'll climb<br>ladders, use a jet pack to fly<br>around L.A. (which has been<br>turned into a maximum-secu-<br>rity prison à la *Escape from<br>New York*), pilot futuristic ve-<br>hicles, shoot down aircraft,<br>and use secu

Look for some games initial-<br>planned for development unly planned for development under the Wolfenstein engine to make the transition to the new one, And Apogee's develop-one. And Apogee's developers are already working on a next-generation engine that ers are already working on a<br>next-generation engine that<br>will afford players even greater freedom of movement.

Of course, before Wolfenstein, the Texas-based label was known for platform and arcade games, and that strain hasn't given out. The last release was the dazzling verticalscroll shoot-'em-up, Raptora high-gloss incarnation of Major Stryker. stein, the Texas-based label<br>was known for platform and ar-<br>cade games, and that strain<br>hasn't given out. The last re-<br>lease was the dazzling vertical-<br>scroll shoot-'em-up, Raptor—<br>a high-gloss incarnation of

And by the time you read this, Hocus Pocus, Wacky Wheels, and Mystic Towers should all be available, Hocus Pocus is a 32-level, 256-color arcade adventure with elevators, switches, warp spells (you playa young wizard), and even a princess to save, Wacky Wheels is a racing game said to be in the style of Super Mario Carts, with a splitscreen view and modem play. And Mystic Towers, an adventure game using a tilted point of view, emphasizes puzzle solving along with critter blasting as you progress through six castles. should all be available. Hocus<br>Pocus is a 32-level, 256-color<br>arcade adventure with eleva-<br>tors, switches, warp spells<br>(you play a young wizard),<br>and even a princess to save. Wacky Wheels is a racing<br>game said to be in the style of<br>Super Mario Carts, with a split-<br>screen view and modem play.

Violent Vengeance-a beat- 'em-up in the Streetfighter 2- Mortal Kombat mold- is slated for third-quarter release, It has 12 characters, each with its own moves, and you can play against the computer, I em-up in the Streetfighter 2-<br>Mortal Kombat mold—is slat-<br>ed for third-quarter release. It

with a friend, or in a story mode that pits you against mul-mode that pits against multiple opponents at the same<br>time. time,

Later in the year, we can expect the return of Alabama Smith in a long-awaited platform game appearing under the new title Realms of Chaos. as well as Tom, Dick, and Harry-an arcader with up to 13 levels of parallax scrolling (a feat previously performed onlyon the Amiga and dedicated game consoles), the new title Realms of Chaos,<br>as well as Tom, Dick, and Har-<br>ry-an arcader with up to 13<br>levels of parallax scrolling (a<br>feat previously performed on-<br>ly on the Amiga and dedicat-

And oh, yes-look for two final games using variations on the Wolfenstein game engine Blake Stone: Firestorm (a retailonly product due in the fourth quarter) is to the original Blake Stone what Spear of Destiny is to Wolfenstein, with new graphics, 20 new levels, and new features like a zoomable map, full lighting effects, and textured floors and ceilings, ed game consoles).<br>And oh, yes—look for two fi-<br>nal games using variations on<br>the Wolfenstein game engine.<br>Blake Stone: Firestorm (a retail-<br>only product due in the fourth<br>quarter) is to the original<br>Blake Stone what Spear

Rise and Tide (working timap, full lighting effects, and<br>textured floors and ceilings.<br>Rise and Tide (working ti-<br>tle), also aimed at the retail market, is being assembled under a rewritten version of the Wolfenstein engine, and the specs suggest it's logged some time in the fridge beside Doom and Apogee's would-be Doom-buster.

Look for diminished lighting, fog effects, the ability to look up and down, and "maskable" walls (semitransparent, like those used for jail cells), **It** will also feature a military theme and digitized characters, "In fact," says Steve Blackburn, Apogee's vice president of operations, "you'll see some recognizable actors [Apogee staffers] in there and [politically correct worrywarts won't like this part] have a chance to ike this part] have a chance to<br> $\Box$ ogee's would-be Doom-buster.<br>
Look for diminished lighting,<br>
fog effects, the ability to look<br>
up and down, and "maskable"<br>
walls (semitransparent, like<br>
those used for jail cells). It will<br>
also feature a military theme<br>

Cwww.commodore.ca

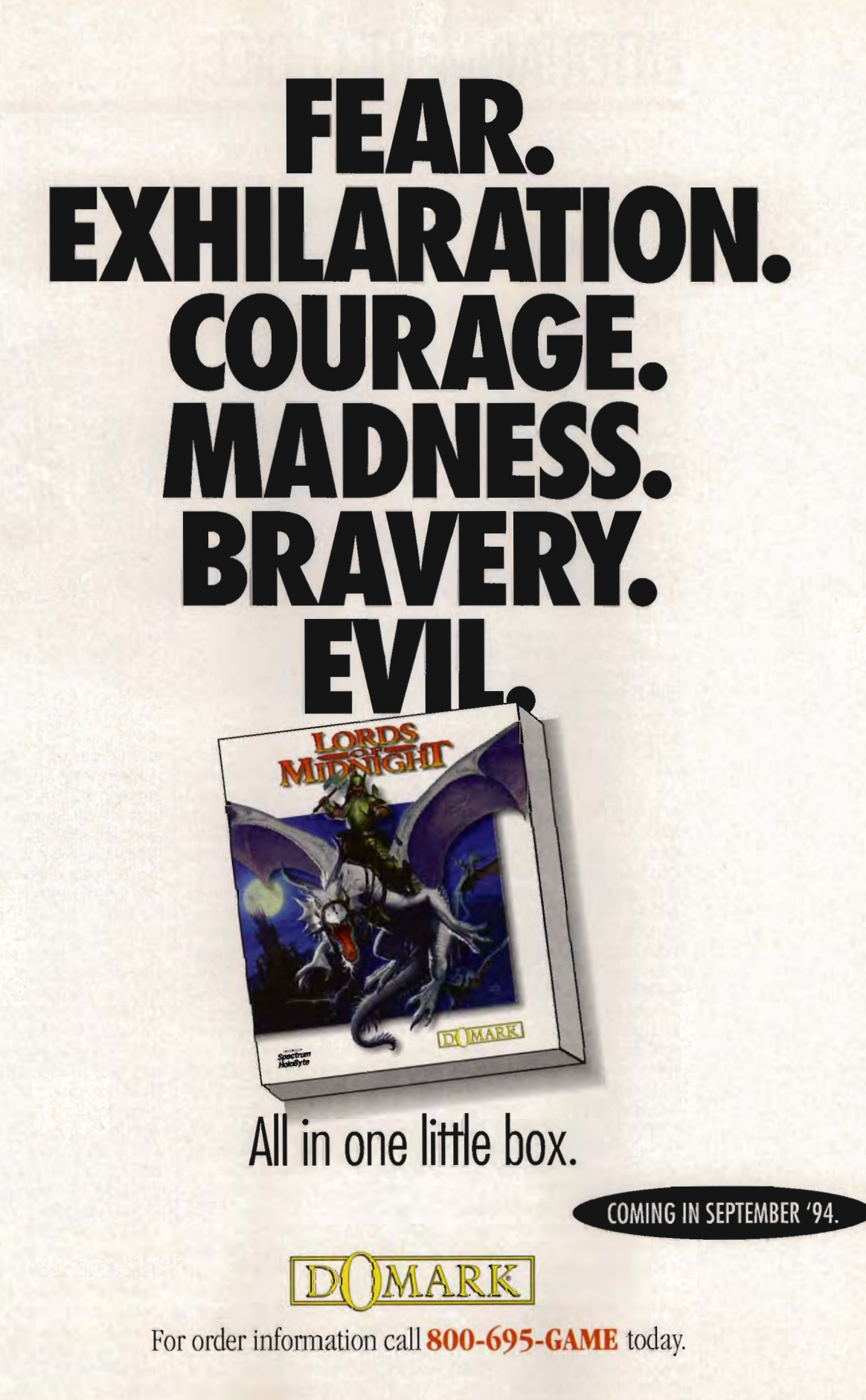

Circle Reader Service Number 251 Number 251

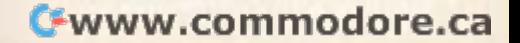

# **ENTERTAINMENT CHOICE ENTERTAINMENT CHOICE**

The chomping, slurping, burping members The chomping, slurping, burping members of the Horde in this hot new CD-ROM game are among the most entertaining and formidable foes around.

Scott A. May Scott A. May

### **THE HORDE THE HORDE**

Recent years have shown us how devastating floods, earthquakes, blizzards, and tornadoes can be. Yet even Mother Nature's fury is calm comer Nature's fury is calm com-<br>pared to the voracious and totally disgusting appetite of the Horde. Doubters should take tally disgusting appetite of the Horde. Doubters should take a cautious step into the muck-a cautious step into the mucklined boots of Sir Chauncey, lined boots of Sir Chauncey, the beleaguered hero of Crys-the beleaguered hero of Crystal Dynamics' outstanding for-tal Dynamics' outstanding foray into PC entertainment, The<br>Horde. Horde. Recent years have shown us<br>how devastating floods, earth-<br>quakes, blizzards, and torna-<br>does can be. Yet even Moth-

As with so many other twists of fate, the protagonist just happens to be in the right place at the right time. An orphan raised by a herd of kind cows, Chauncey becomes a lowly servant in the comes a lowly servant in the court of Winthrop the Good. court of Winthrop the Good. One day, during a royal ban-One day, during a royal banquet, High Chancellor Kronus quet, High Chancellor Kronus Maelor amuses the guests with his usual egocentric Maelor amuses the guests with his usual egocentric boasting. Suddenly, between boasting. Suddenly, belly laughs, the king begins choking. Only Chauncey has the clear mind to rush to the king 's aid, dislodging a lump of turkey from his majesty's windpipe. The king declares Chauncey a hero, knights hero, knights him, and rewards him with a him, and rewards him with a<br>tract of land in the Shimto Plains. He also hands over his trusty sword, the Grimthwacker, to help Chauncey defend his plot of earth from thwacker, to help Chauncey<br>defend his plot of earth from<br>the evil, ravenous Horde. As with so many other twists of fate, the protagonist just happens to be in the right place at the right time. An orphan raised by a herd of kind cows, Chauncey bebelly laughs, the king begins<br>choking. Only Chauncey has<br>the clear mind to rush to the<br>king's aid, dislodging a lump

And you, as Chauncey, will need it to overcome the Horde, the most vile, hideous, and comical race of fantasy creatures to emerge since the creatures to emerge since the Grues infested Zork. The members of the Horde have no bers of the Horde have no qualms about making their presence known as they stomp, hop, giggle, snort, and burp a blue streak. And you, as Chauncey, will<br>need it to overcome the<br>Horde, the most vile, hideous, qualms about making their<br>presence known as they<br>stomp, hop, giggle, snort,

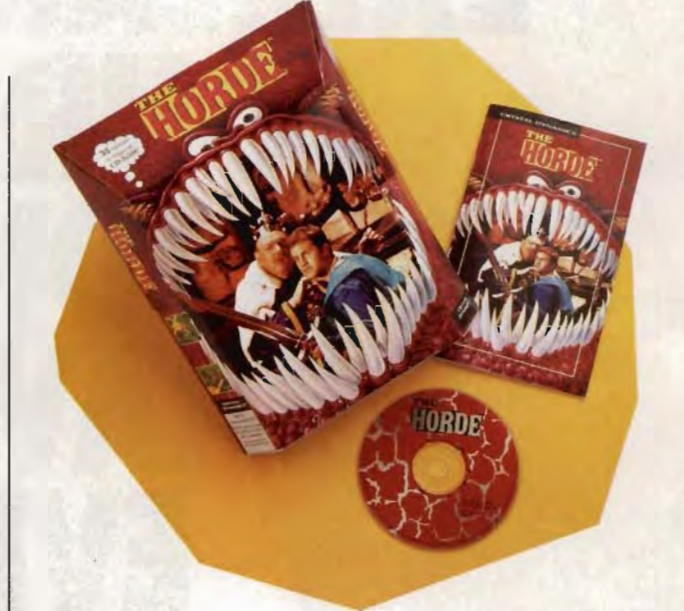

get down to business, they get down to business, they<br>eat and destroy everything they can lay their nasty little claws on.

Hordlings come in eight revolting types, each indigenous to certain types of terrain. Blowgun-toting Forest rain. Blowgun-toting Forest<br>Hordlings hide in trees and plot their attack. Desert Hord-<br>ings burrow like moles, maklings burrow like moles, making them extra difficult to de-ing them extra difficult to detect. The massive Juggernaut tect. The massive Juggernaut<br>Hordlings won't let anythingeven the strongest fence or even the strongest fence or<br>wall-get between them and food. Ice Hordlings, armed with snowballs and insatiable hunger, are similarly tenacious. Of special concern are the Shaman Hordlings, the Shaman Hordlings, whose magic tricks include teleportation, deadly fireballs, and the ability to regenerate their dead friends. ngs come in eight re-<br>types, each indige-<br>certain types of tere magic tricks include tel-<br>tation, deadly fireballs,<br>the ability to regenerate

The object is to cultivate their dead friends.<br>The object is to cultivate<br>your barren plot into a thriving community. Gameplay unfolds in seasonal phases, folds in seasonal phases,<br>each lasting two minutes in realtime, where you can plant altime, where you can plant<br>trees, cultivate the soil, buy cows, and prepare yourself for the inevitable attack. for the inevitable attack.

Members of the Horde come in various numbers and from all directions, with one Members of the Horde<br>come in various numbers and<br>from all directions, with one<br>goal: destruction of everything you own. Cows, your<br>top money makers, are the top money makers, are the Hordlings' prized food staple. Luckily, although the Hordlings are ravenous, they're also easy to dispose of. Moats and spiked pits provide your first line of defense, followed by walls and fences closer to by walls and fences closer to the village. When all else fails, whack 'em with your mighty Grimthwacker. One<br>slice of your sword sends<br>most Hordlings exploding like<br>overripe tomatoes-complete slice of your sword sends most Hordlings exploding like overripe tomatoes-complete with a sickening, yet satisfying, "sploosh," leaving only eyeballs swimming in a wet ing, "sploosh," leaving eyeballs swimming in a wet pile of red goo. lings are ravenous, they're also easy to dispose of. Moats<br>and spiked pits provide your<br>first line of defense, followed

As your territory expands, pile of red goo. As your territory expands, your ability to patrol the entire your ability to patrol the entire<br>village is severely limited. Hire knights and archers to knights and archers to guard your borders with guard your borders spiked maces and Horde-spiked maces and Hordebursting arrows. As your fi-bursting arrows. As your finances grow, visit the castle nances grow, visit the castle shoppe to buy more powerful shoppe to buy more powerful

Cwww.commodore.ca

tools and weapons, including flamethrowers, bombs, teleportation rings, healing rocks, and spells. You can even buy bait to lure Hordlings to their demise.

You also need to be aware of the one creature worse than the Horde: the vengeful High Chancellor Kronus Maelor. He'll do everything in his power to make your life miserable, from raising taxes beyond reasonable limits to destroying or confiscating your property under the guise of a fictitious royal decree. As the game progresses, you're given additional tracts of unreal estate, each more inhospitable to humans yet perfect breeding grounds for new strains of Hordlings. Life as a land baron sure isn't what you had imagined.

Released exclusively on CO-ROM, The Horde has multimedia tricks and techniques that rank far above average. Rather than simply augmenting gameplay with shallow video seques, the full-motion sequences are tastefully short, seamless-Iy integrated, and crucial to the story line. Unlike many lesser efforts in this burgeoning medium, The Horde boasts unusually high production values and professional acting.

The Hollywood connection includes Kirk Cameron as Chauncey and Michael Gregory as the delightfully malicious Maelor. Michael McCarthy is jolly good as the kindhearted, but hopelessly dense, King Winthrop. But it's Henry Crowell Jr. who repeatedly steals the show as Herald, the wisecracking FNN newscaster. His hilarious reports help ease the sting of the Hordlings' bite or Maelor's dastardly deeds. Crowell also serves as narrator and makes a brief

appearance as one of Maelor's torture victims.

Over 35 minutes of live-action video fill the disc, rendered in one of three user-selected modes: high definition (small window), low resolution (full screen), and a unique "exploded" view that combines the advantages of each.

Game graphics are exceptionally colorful and eloquently detailed, featuring stunning 3-D texture-mapped animation of all major characters. Villagers' movements are incredibly fluid, and the tiny cows bob their heads and graze with amazing realism. The biggest kick, of course, is the wild, unpredictable antics of the various Hordlings. Especially impressive are the hulking Juggernauts, whose brainless advances exhibit some of the game's most sophisticated animation.

Sound also plays an important role. Interestingly, there's no setup routine-the program is apparently smart enough to automatically detect and utilize your hardware configuration. Beyond the obvious inclusion of digitized speech, the game features a large number of sample sound effects. Players with 16bit sound cards will thrilland cringe-at the call of the Hordlings, rendered in bonechilling stereo. Sound effects also alert you to Hordling attacks. Juggernauts pause between noisy bites to exclaim, "Oh! Yum-yum!" They're so cute, in a revolting sort of way, that you almost hate to run them through. and the method in the species of the method in the size of the Head and political species of the method in the species of the method in the species of the method in the species of the method in the species of the method in

Game speed is acceptable on a 33-MHz 80386 machine, although the controls exhibit a slight response lag. When the game is run from a singlespeed CD-ROM drive, video

quality suffers. Given the full power of today's latest multimedia machines-80486, 8MB RAM, and double-speed CD-ROM drive-performance is exceptionally smooth. Although the manual warns of potential problems with compressed drives and third-party memory managers, the program seems well behaved even under such configurations. Mouse control is accept-

**IBM PC Dr**  compatible (33-**MHz 80386 Dr faster, 80486 recommended), 4MB RAM, 256 color VGA. CO·ROM drive (double· speed recommended).** 

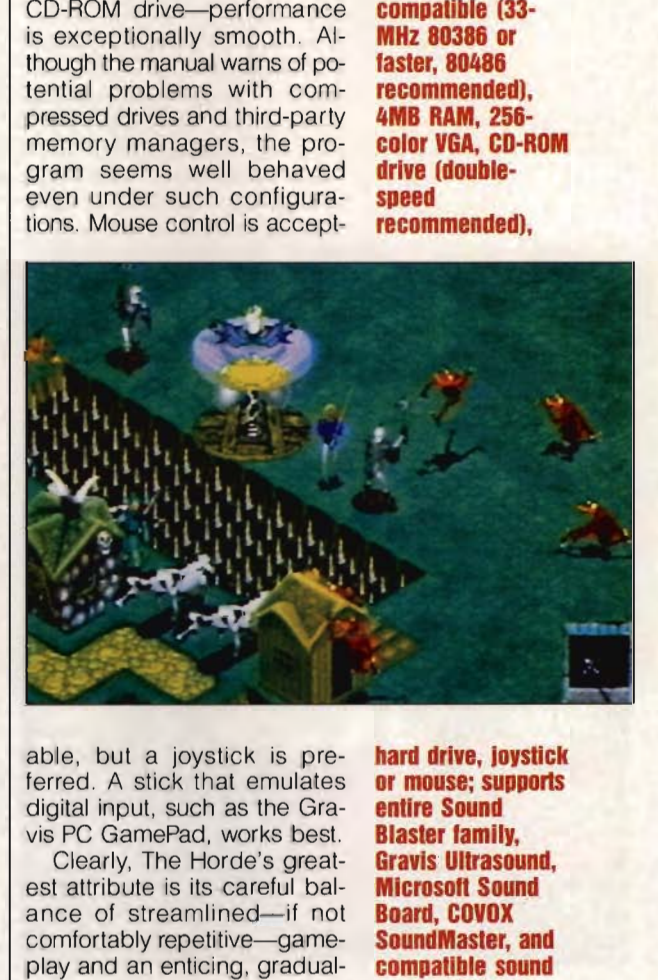

able, but a joystick is preferred. A stick that emulates digital input, such as the Gravis PC GamePad, works best.

Clearly, The Horde's greatest attribute is its careful balance of streamlined-if not comfortably repetitive-gameplay and an enticing, gradually increasing challenge. Like most classic designs, it proves instantly accessible, yet enjoyably difficult to master. Likewise, it appeals equally to arcade and strategy players. Toss in generous amounts of outrageous humor, sprinkled with some of the best video sequences in recent memory, and you've got the makings of a truly original multimedia hit.  $\square$ Circle **Reader** Service **Number** 393

**hard drive, JOystick or mouse; supports entire Sound Blaster family. Gravis Ultrasound. Ultrasound, Microsoft Sound Board, COVOX SoundMasler. and**  compatible sound **cards-S59.99** 

**CRYSTAL DYNAMICS 87 Encino Ave. Encino Palo Palo Alto, CA 94301 (415) 473·3434 94301 (415) 473·3434** 

SEPTEMBER 1994 COMPUTE 83 C-www.commodore.ca

# **GAMEPlAY**

Denny Atkin

### **COOL FALL KNIGHTS**

Lords of the Realm is the latest entry in the "medieval warlord tries to conquer England" genre, which includes such classics as Defender of the Crown and Castles II. You start as mayor of a county; of course, you're not satisfied with one territory-you want to be king of the land. You'll raise armies and move across the land, attempting to steal territory from the Knight, Baron, Earl, and Countess, and up to three other human players. Lords of the Realm is the lat-<br>est entry in the "medieval war-<br>lord tries to conquer England"<br>genre, which includes such<br>classics as Defender of the

**Make your lortune in the art world with Eidolon's Millennium Auction, lortune in the art<br>World with<br>Ion's Millennium<br>Auction.** 

This isn't just a war game. Along with managing your armies, you also build your territories' economies and keep the people fed. You decide whether to plant grain or hops on a patch of land or use it to

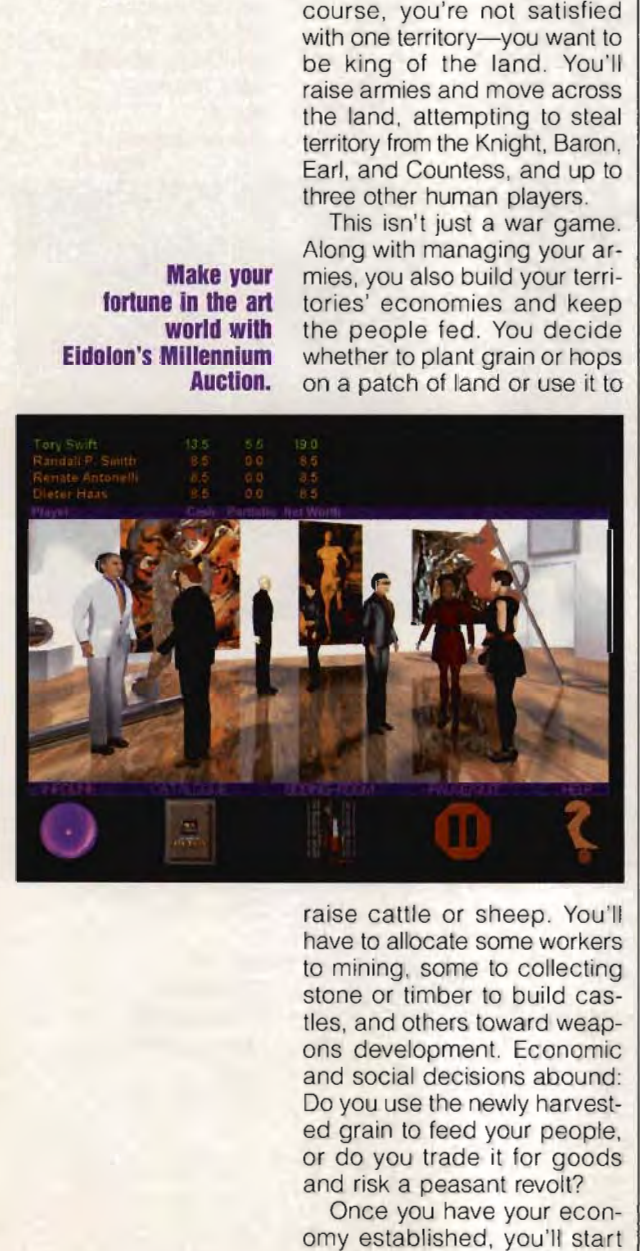

raise cattle or sheep. You 'll have to allocate some workers to mining, some to collecting stone or timber to build castles, and others toward weapons development. Economic and social decisions abound: Do you use the newly harvested grain to feed your people, or do you trade it for goods and risk a peasant revolt?

Once you have your economy established, you'll start building castles, making it much more difficult for others to conquer your territories. A number of predesigned castles are included, but the fun comes in designing your own.

Of course, along with managing your own territories, you must send your armies on the road to annex even more land. Neutral territories can be conquered without a fight; if another player owns the territory, you'll have to battle the local army or peasants. Combat can be handled automatically, or you can conirol the battles in realtime. Your strategy will depend on whether your army is equipped with hand-neld weapons such as swords or axes or with projectile weapons such as crossbows. Don't count on winning just because your army is bigger. If it's hungry or unhealthy (finally, a medieval game that factors in disease!), morale will be down, and your forces won't fight well. If there's a castle in the territory, you'll have to lay siege to it first, filling in moats and using catapults, ladders, and other tools to try to gain entry to vanquish enemy forces . to conquer your territories. A<br>tiles are included, but the fun<br>comes in designing your own.<br>Of course, along with man-<br>aging your own territories, you<br>must send your armies on the<br>road to annex even more<br>land. Neutral terr concept your territories. A The characters are animated only out the funge with combination of Olonoves, along which must be used combination of Olonoves, along which must be used combination of  $\alpha$  the sumples form the o

Merit promises to add modem support in the release version. A hybrid of the best aspects of war games and Civilization, Lords of the Realm is definitely worth a look.

Eidolon's bid. A complete change of pace from typical PC game fare, Eidolon's Millennium Auction aims to attract an adult audience as the first "artistech" game. This CD-ROM game of strategy and deception should appeal to folks who enjoy the bluffing aspect of poker as well as those who've always wanted to attend high-society art auctions.

The game lets you choose one of seven characters, ranging from a sardonic German art critic to a Japanese cyberpunk entrepreneur. (Kudos to Eidolon for offering male and female characters of various cultural backgrounds .) The characters are animated 3-D ray-traced figures that resemble a weird combination of Disney animatronics and the puppets from the old Thunderbirds TV series.

You'll start by examining the portfolios of your fellow bidders, trying to get a handle on their backgrounds and goals. Then you'll spend some time exploring the gallery and looking at the items up for sale. Despite the odd-looking characters, the graphics in Millennium Auction are among the finest ever to grace a computer screen. You won't believe there are only 256 colors-the portfolio and gallery scenes are true-color quality.

Then it's off to the bidding room to battle for art works. If you 've paid close attention to news reports and other information, you'll know which objets d'art will fetch the highest resale values, and you'll be able to spend your money wisely. Some of the objects you'll bid on are classic pieces of art. But this game's set in the future, so other objects are humorous guesses as to what may appeal to future collectors. These include a plaster cast of Amy Fisher as well as a mainframe computer made by an old company called IBM (the portfolio notes that a tiny remnant of the company still exists, producing mailing labels for Microsoft). The winner is the bidder who's amassed the most personal worth at the end of the auction.

Played solo against computer opponents, Millennium Auction loses its appeal once you've figured out the best bidding strategies and seen all the items up for sale. But the game supports up to four human players, and that's where it shines. Get a couple of friends to play, and you'll find Millennium Auc-and you'll find Millennium Auction encourages the same kind of fun social interaction as Pictionary or Scruples.  $\Box$ 

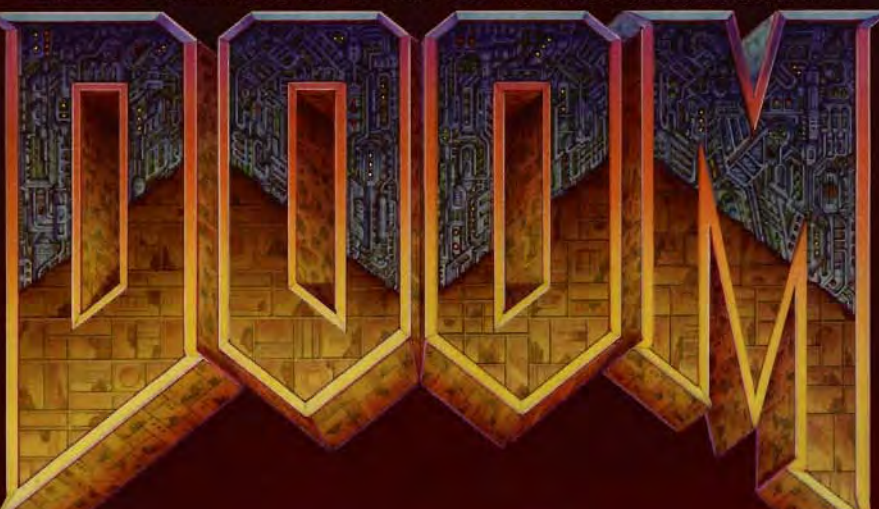

"The graphics are superb, with<br>lighting effects and art that could<br>only come from dark and<br>demented minds." **Computer Gaming World** 

"You want action? You want<br>gunplay? You want gore?<br>...DOOM has it all." **PC Entertainment** 

"...if you have saliva, prepare to<br>drool now.""...an absolute must-<br>have for PC action fans." **Electronic Games** 

### **WANT TO BE A HERO? GO TO HELL!**

DOOM is a lightning-fast virtual reality adventure where you're the toughest space trooper ever to suck vacuum. Scientists stationed on a far-off moonbase have opened a gateway to Hell, releasing a monster-infested holocaust upon the universe. You're the last marine remaining on the base after the invasion. Your mission is to survive!

- · Four-player combat over network
- . Two-player action over modem
- · Incredibly detailed 3-D world
- · Blood-curdling stereo sound effects
- . Hair raising demonic denizens of Hell
- Awesome foe-fraggin' weapons

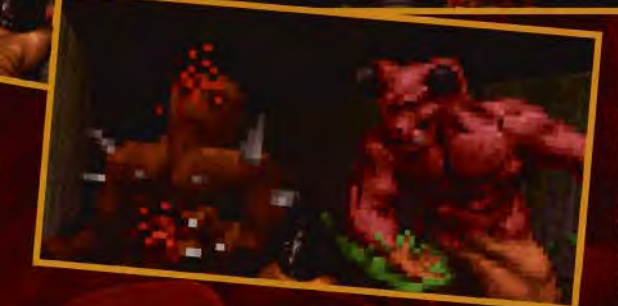

### Call 1-800-IDGAMES

Order the entire DOOM trilogy for \$40.00 or get episode one, Knee-Deep in the Dead<sup>™</sup> for the cost of shipping and handling. Or download episode one from Software Creations™ BBS. (508) 368-4137 @ 2400-14.4K baud Canadian customers call 1-800-661-7383.

Requires a 386DX PC compatible or better; hard disk drive; VGA graphics; 4 Megabytes of memory. A 486 is<br>recommended. Multiplayer options require a network which uses the IPX protocol, a modem, or serial link. Digitized<br>s

So creaming out of a clear blue sky in you with Camel, machine guns blazing, wind when ping your scarf into a frantic dance, you per the enemy's fuselage with hot lead. He's hit! creaming out of a clear blue sky in your Sopwith Camel, machine guns blazing, wind whipping your scarf into a frantic dance, you pep-ping your scarf into a frantic dance, you pep-His plane bUrsts into flames and spirals toward His plane bursts into flames and spirals toward the ground, a wake of thick black smoke trail-the ground, a wake of thick black smoke trailing behind. Victory is yours. ing behind. Victory is yours.

Ho hum. Another preprogrammed, computer-controlled, artificially Intelligent computer-controlled, artificially Intelligent Red Baron bites the dust. As any self-Red Baron bites the dust. As any selfrespecting Klingon might say, "Winning a battle against a computer "Winning a battle against a computer has no honor. " True glory comes has no honor." True glory comes from the conquest of a living opponent, even one you've never met. nent, even one you've never met. Plus, it's a lot more fun. Plus, it's a lot more fun.

So it's time to fire up the modem and get online. With the modem and get online. With the proper software and a few dol-proper software and a few dollars to spare, you can dogfight with Chuck from Seattle in the skies over Europe , shoot 18 with Chuck from Seattle in the skies over Europe, shoot 18 holes of golf With Bob from Ann Arbor, or double-down at the holes of golf With Bob from Ann Arbor, or double-down at the blackjack tables with Sara from blackjack tables with Sara from Baton Rouge. Live competition awaits you in some very exciting places. ing places.

Just raise your modem's sails Just raise your modem's sails and dial the nearest online port. and dial the nearest online port. America Online, CompuServe, America Online, GEnie, the ImagiNation Network, GEnie, the ImagiNation Network, Prodigy-all the major services feature online gaming in one form or another. In most cases, they pro-or another. In most cases, they provide everything you need. the neces-vide everything you need. the necessary game software, the modem link, sary game software, the modem link, and the means to meet opponents. While it's true that many commercial While it's that many commercial and shareware games have play-by-and shareware games have play-bymodem features built in, to play, you must modem features built in, to play, you must first buy the game, find someone else who first buy the game, find someone else who owns a copy, and pay the phone bill charges owns a copy, and pay the phone bill charges for connecting to his or her computer-which can be a very expensive endeavor if your part-can be a very expensive endeavor if your partner Isn't local. ner Isn't local.

Clearly, gaming à la the online services is the way to go. Here's a look at some fun spots along the way to go. Here's a look at some fun spots along the entertainment superhighway. entertainment superhighway.

#### **America Online America Online**

The country's fastest-growing online service also includes The country's fastest-growing online service also includes one of the smallest selections of online games. That may one of the smallest selections of online games. That may change as AOL gets a grip on Its recent population explo-change as AOL gets a grip on Its recent population explosion and focuses on expanding service offerings. In the sion and focuses on expanding service offerings. In the meantime, role-playing gamers, avocational stock bro-meantime, role-playing gamers, avocational stock bro-

kers, casino gamblers, and trivia buffs can find a hand-kers, casino gamblers, and trivia buffs can find a handful of enjoyable diversions. ful of enjoyable diversions.

 $\overline{\phantom{a}}$ 

AOL's main attraction is Neverwinter Nights, an AOL's main allraction is Neverwinter Nights, an Advanced Dungeons & Dragons game that's an Advanced Dungeons & Dragons game that's an offshoot of Strategic Simulations' Forgotten offshoot of Strategic Simulations ' Forgotten Realms series. As such, it looks a lot like the Realms series. As such, it looks a lot like the older Wizardry and Bard's Tale games-with EGA graphics and PC-speaker sound effects to boot. Despite these shortcom-effects to boot. Despite these shortcomings, NWN attracts a large following. ings, NWN attracts a large following.<br>Role-playing games are quite popular, and NWN delivers realtime, interac-and NWN delivers realtime, interactive, multiuser play. tive, multiuser play.

> Except for standard connect Except for standard connect charges, the game is free. It oper-charges, the game is free. It operates while you 're connected to ates while you 're connected to AOL and requires front-end soft-AOL and requires front-end software-also free-which you download from the service to download from the service to your PC. When activated, the your PC. When activated , the software drops you to DOS (if software drops you to DOS (if you 're running AOL from you're running AOL Windows) and loads the game. From there it plays like a stan-Windows) and loads game. From there it plays like a standard AD & D role-playing dard AD & 0 role-playing adventure, complete with monsters, hit points, treasure, and the like. The difference, of course, is that during an expedition you might bump into Fred, a tion you might bump into Fred, a magic user from Cleveland, or Joann, a dwarf fighter from Tulsa-real people sharing space in the virtual dungeon. The level of interaction is up to you: Fight them; join them; ignore them. Ask them directions to the blacksmith's. join them; ignore them. Ask them<br>directions to the blacksmith's.<br>By incorporating other humans into adventure, complete with monsters, hit points, treasure, and<br>the like. The difference, of<br>course, is that during an expedi-Joann, a dwarf fighter from Tulsa—real people sharing space in the virtual dungeon. The level of interaction is up to you: Fight them;

the familiar solitude of role-playing the familiar solitude of role-playing games, Neverwinter Nights makes for a good time. If you're willing to overlook the good time. If you're to overlook the mediocre graphics and sound, it's well mediocre graphics and sound, it's well worth playing. worth playing.

Pwww.commodore.ca

The same holds true for AOL's other fare. The same holds for AOL's other fare. RabbitJack's CaSino, which also requires you to download front-end DOS software, seats you RabbitJack's Casino, which also requires you to download front-end DOS software, seats you and other gamblers at Vegas-style bingo, poker, and other gamblers at Vegas-style bingo, poker, and blackjack tables. Like NWN, RabbitJack's sound and graphics are nothing special; it's the human inter-and graphics are nothing special; it's the human interaction that adds the flavor. Playing blackjack alongside action that adds the flavor. Playing blackjack alongside Joe from Phoenix is surprisingly fun compared to playing Joe from Phoenix is surprisingly fun compared to playing blackjack against your own computer. blackjack against your own computer.

AOL's in-service offerings-which require no downloading-include Bulls and Bears, a single-player stockmarket game based on the performance of actual stocks market game based on the performance of actual stocks (fortunately, you play this market with virtual money), and (fortunately, you play this market with virtual money), and realtime trivia games accessible realtime trivia games accessil<br>through AOL's People Connection.

#### **CompuServe**

Although one of the most expensive online services, CompuServe offers an amazing array of game optionsincluding an entire forum devoted to modem play. But what really puts this service on the gaming map is that users around the world can play commercial and shareware modem games using CompuServe as the link-which is no small trick.

Say you want to play Falcon 3.0 with someone who lives on the other side of the country. You could go bankrupt from the long-distance bills before you get your landing gear up! Compu-Serve, however, charges just \$6 per hour for connect time in its Modem-to-Modem Game Lobby-not bad for realtime play against another person. What's more, you can play the games you want, not just what the service offers. (Of course, you and your opponent must already own the software.) ice on the gaming map is<br>ice on the gaming map is<br>s around the world can play c<br>cial and shareware modes<br>using CompuServe as<br>—which is no small trick.<br>ay you want to play Falcon 3.0<br>eone who lives on the other sides<br>countr

There are a couple of drawbacks: Access to the Game Lobby is limited to 2400 bps, thereby excluding games that require 9600 or above (like the already classic Doom). Moreover, the MTM Challenge Board-a database of user profiles you can use to search for game-specific opponents- is badly out of date. (Is anyone still playing Vette or Command HQ?) So, while you can play almost any modem-supporting game in the Lobby, the Challenge Board provides little help finding partners for newer games. loo and the most and the small incklering and the most and the small increases on the property and the most and the small increases on the most and the most and the most and the most and the most and the most and the most

CompuServe does have a handful of respectable in-service games. As with America Online, CompuServe requires you to download front-end software (and charges a few bucks for the privilege). Titles include Star-Sprint, a space combat game, and there are also checkers, backgammon, and chess.

#### **GEnie**

GEnie (General Electric Network for In formation Exchange) is poised to become the next big thing in online services. In fact, where games are concerned, only the ImagiNation Network rivals it. GEnie offers more than a dozen multiuser games, many of which utilize digital sound and gorgeous high-resolution graphics. Gameplay is free as part of GEnie's 88 COMPUTE SEPTEMBER 1994

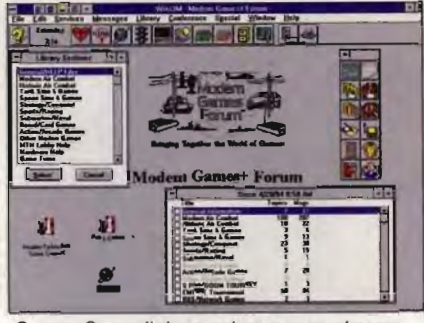

CompuServe links modem game players around the world.

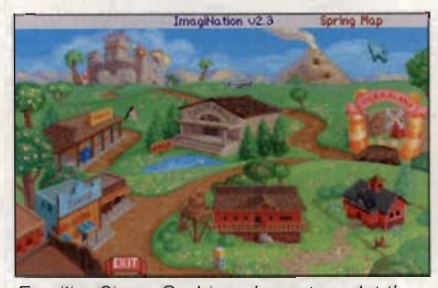

Familiar Sierra On-Line characters dot the ImagiNation Network.

standard service plan; as with other services, you're required to download front-end software for some of the games. games.

The most exciting of GEnie's offerings, and probably the best multiplayer game to date on any online service, is CyberStrike-a virtual-reality combat game that casts you as pilot of a heavily armored two-legged tank, or CyberPod. As part of a color-designated team of CyberPods, you try to wrest control of the CyberCity from other teams out to do the same. sts you as pil<br>two-legged tart of a color-<br>yberPods, you<br>the CyberCit<br>o do the same.

Action packed and easy to play, CyberStrike eschews complicated rules and controls. The premise is simple: Your CyberPod's main need is power, which comes from relay towers that correspond with your team's color. The farther you go from your towers, the weaker your pod gets. Fortunately, you can request additional towers and build a network of them around the city. Of course, the other teams will be building their own networks and, at the same time, firebombing yours. rules and controls. The premise is<br>simple: Your CyberPod's main need is<br>power, which comes from relay towers<br>that correspond with your team's<br>color. The farther you go from your<br>towers, the weaker your pod gets.<br>Fortunatel Near On-Line characters dot the<br>
Norm Network.<br>
The material of the scenario and the comparents & Dragons adventure<br>
on Network.<br>
Service plan; as with other<br>
to date on any online service<br>
to date on any online service;<br>

The game never really begins or ends; you simply become a part of ongoing events when you join in. Your view is from inside your pod's cockpit, and one of the silly joys of CyberStrike is when you stand toe to toe with another pod. You can't help but think, "There's a human in there." It's multiplayer virtual reality at its best.

Other notable multiplayer games

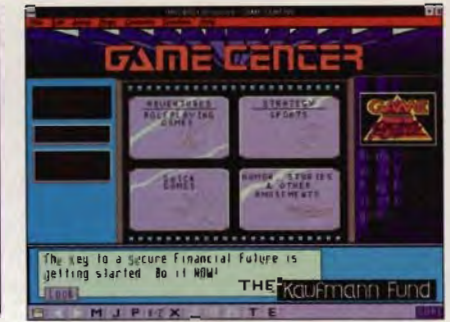

Prodigy subscribers can enter a portal to the ImagiNation Network.

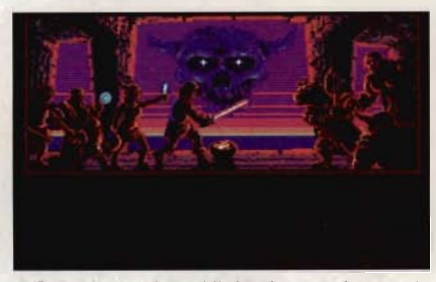

AOL's Neverwinter Nights is an Advanced Dungeons & Dragons adventure.

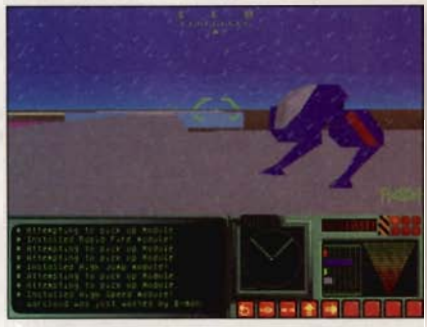

Action-packed CyberStrike is a favorite among GEnie subscribers.

on GEnie include Air Warrior-a Super VGA air combat simulator-and MechWarrior, which is based on the popular commercial game of the same name.

#### **ImagiNation Network**

Online gaming is the ImagiNation Network's bailiwick . Formerly the Sierra Network, INN has the distinction of being the most entertainmentoriented service in the roundup. As such, its stunning graphical interface looks like something out of King's Quest V-and it's remarkably easy to use. The main screen depicts a town map; just point and click with the mouse to visit CasinoLand, Sierra-Land, MedievaLand, or the Club-House, among other places. Each area includes appropriate types of games, most of which are played against or alongside other users. MechWarrior, which is based on the<br>popular commercial game of the<br>same name.<br>**ImagiNation Network**<br>Online gaming is the ImagiNation<br>Network's bailiwick. Formerly the<br>Sierra Network, INN has the distinc-<br>tion of being the m

For each area you visit, you must

# WARPING<br>TURE OF DINOSAUR  $\vec{P}$

he world as we know it is about to be destroyed by zombie dinosaurs from prehistoric times! Zapped by Brain Blobs from the planet Zeltoid, innocent dinosaurs are being<br>time-warped from the past as part of Harry the Harrier's very uncool plot to control the world. Only you and Dexter the awesome Dinodroid can stop him and save the earth!

**FROM PLANET ZELTOID** 

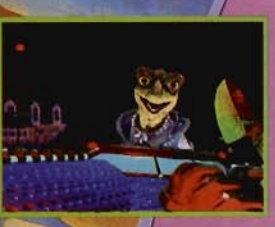

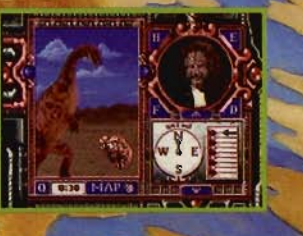

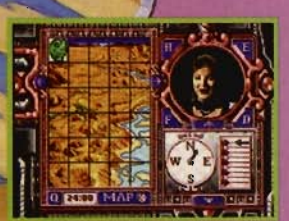

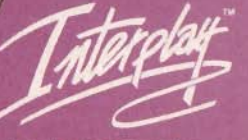

**INTERACTIVE** MEDIA

IBM CD-ROM Conversion @ 1994 Interplay Productions, Inc. All rights reserved. @ 1992 Philips<br>Interactive Media Inc.

**"ewww.commodore.ca** 

#### **What You Need to Get Online**

Ready for the good news? Your current computer equipment will probably serve you just fine for getting online. You won't need to replace this or upgrade that; all the online services reviewed here work flawlessly with a minimum of hardware. Ready for the good news? Your current computer equipment will probably serve you just fine for getting<br>online. You won't need to replace<br>this or upgrade that; all the online<br>services reviewed here work flaw-<br>lessly with a

You will, of course, need a modem-and, ideally, a 386 or better processor, at least a couple of megabytes of RAM and hard disk space, and a VGA monitor. All five of the major services can be accessed with minimalist DOS software, although four of them, INN being the exception, also have Windows interfaces available. of the major services ca<br>accessed with minimalist DOS<br>ware, although four of them<br>being the exception, also<br>Windows interfaces available.

As for the modem itself, choose one capable of 2400 bits per second (bps) or better-preferably a 9600 or 14,400 model. None of the services currently support access speeds greater than 9600, but they will in the future. If you're shopping, a modem capable of 14,400 bps is the smart buy. Prices have plummeted in recent months, and many of the models include faxing capabilities. As for the modem itself, choose<br>one capable of 2400 bits per second<br>(bps) or better—preferably a 9600 or<br>14,400 model. None of the services<br>currently support access speeds<br>greater than 9600, but they will in the<br>future. If

first create an onscreen representation of yourself using INN's clever face-builder utility. It's a surprisingly fun one-time activity, and seeing cartoonish caricatures of your opponents certainly adds to INN's intimacy compared with other online services.

The most exciting action here is found in SierraLand, which contains a terrific collection of multi- and dualplayer games. The most prominentand popular-of these is Red Baron, a graphical marvel that's also an exact replica of the best-selling Dynamix game. Red Baron lets you challenge olhers in one-on-one dogfights or join a squadron for multiplayer combat. If you thought the computer-controlled pilots were too easy, here's your chance to fly against the real thing. first create an onscreen representa-<br>tion of yourself using INN's clever<br>face-builder utility. It's a surprisingly<br>fun one-time activity, and seeing car-<br>toonish caricatures of your opponents<br>certainly adds to INN's intima

SierraLand also features the impressive 3-D Golf, one of surprisingly few online sports games, and the classic board game Stratego. Budding artists and hooligans will enjoy Graffiti, a very clever drawing program that lets you join together in painting (defacing?) the same canvas. Trivia buffs should check out NTN Trivia, a nationwide nightly trivia contest.

For role-playing gamers, the place to go is MedievaLand, home to two commercial-quality RPGs: The Shadow of Yserbius and its sequel, Fates of Twinion. If you enjoy commercial titles like Betrayal at Krondor and Eye of the Beholder, you owe it to yourself to try MedievaLand's fare.

CasinoLand is an adults-only den of blackjack, roulette, poker, and slots. Chat content is virtually unrestricted in CasinoLand, and things can get wonderfully raunchy in Lefty's Bar-an online hangout that's also home to games like Liar's Poker and Truth or Dare. nationwide nightly trivia contest.<br>For role-playing gamers, the place<br>to go is MedievaLand, home to two<br>commercial-quality RPGs: The<br>Shadow of Yserbius and its sequel,<br>Fates of Twinion. If you enjoy commer-<br>cial titles lik

And finally, the ClubHouse features classic card games like bridge, cribbage, checkers, and chess, as well as board games like Go and backgammon. Like all of INN's games, these are graphically superb and easy to play.

#### **Prodigy**

Though Prodigy boasts the largest membership of all the online services, it includes no head-to-head multiplayer games. What Prodigy does have is a portal to INN: For \$3.60 an hour, you can play most INN games-including Red Baron and Shadow of Yserbius, the two most popular. If you're already a Prodigy subscriber, this will definitely work to your advantage. Instead of paying for a second online service, you simply pay an extra hourly rate on your existing service. Better still, because Prodigy has such a large base of localaccess numbers, chances are good that you'll avoid toll charges. (INN has a comparatively limited selection of numbers; you could wind up paying toll charges on top of service charges.) ugh Prodigy boasts the largest<br>thership of all the online services,<br>sludes no head-to-head multiplayer<br>es. What Prodigy does have is a<br>al to INN: For \$3.60 an hour, you<br>play most INN games—including<br>Baron and Shadow of Yse

Prodigy also has a large selection of respectable one-player games. GUTS, which Prodigy claims has the most players of any online game in the country, gives you seven minutes to answer seven trivia questions once a week for seven weeks. Winners get a free sweatshirt and have their names posted online. There's also an online version of the best-selling Where in the World Is Carmen Sandiego? series, featuring a new mystery each week.

Prodigy features a popular payper-season fantasy baseball game called Baseball Manager as well as a pay-per-game empire-building adventure called Rebel Space. Both are played against other Prodigy members, but not in realtime.

#### **Playing at a Computer Near You**

If the prospect of tackling nationwide competition seems a bit overwhelming, you might want to start locally on one of the thousands of privately run, local bulletin board systems (BBSs) available across the country, most of which offer at least a few online games. Granted, they'll probably have limited graphics (if any), no sound, and one-turn-per-day access, but that doesn't mean they can't be fun. Two of the most popular BBS games are Global Wars, which is like Risk, and Trade Wars. Ask a local computer guru to help you find some BBS phone numbers; then check them out. BBSs are a good place to start if you want to get your online gaming feet wet, and best of all, they're free. **Example The United Space Cranted, and Critics (and The United Test Granted Bayer (and Space United Space United Space United Space of Least Granted Space United Space of Least Granted Space (and Space United Space United** to help you find some<br>help you find some and are a good place to start<br>to get your online gamin<br>and best of all, they're free.

#### **Entertainment to Go**

All things considered, gamers looking for new challenges (and opponents) really can't go wrong with any of the online services listed here. Each has merits and drawbacks, and each offers competitive access charges. One thing is certain: The human element in computer gaming is vastly underrated-so get yourself online and find out why, Rick from Northville is waiting for you! All things considered, gamers looking<br>for new challenges (and opponents)<br>really can't go wrong with any of the<br>online services listed here. Each has merits and drawbacks, and each offers<br>competitive access charges. One thing<br>is certain: The human element in com-<br>puter gaming is vastly underrated—so<br>get yourself online and find out why. Rick<br>from Northville is waiting f

### **Online Services Online**

America Online 8619 Westwood Center Dr. Westwood Vienna, VA 22182-2285 (703) 448-8700

**CompuServe** P.O. Box 20212 5000 Arlington Centre Blvd. Columbus, OH 43220 (614) 457-0802 P.O. Box 20212<br>5000 Arlington<br>Columbus, OH<br>(614) 457-0802<br>GEnie<br>P.O. Box 6403

GEnie P.O. Box 6403 Rockville, MD 20849-6403 (301) 251-6415

The ImagiNation Network P,O. Box 1550 Oakhurst, CA 93644 Rockville, MD 2<br>(301) 251-64 15<br>The ImagiNatior<br>P.O. Box 1550

(800) 523-7050 or (209) 642-0700 642-0700 Prodigy Prodigy 445 Hamilton Ave. White Plains, NY 10601 (800) 776-3449 or (914) 448-8000

Cwww.commodore.ca

#### 90 COMPUTE SEPTEMBER 1994

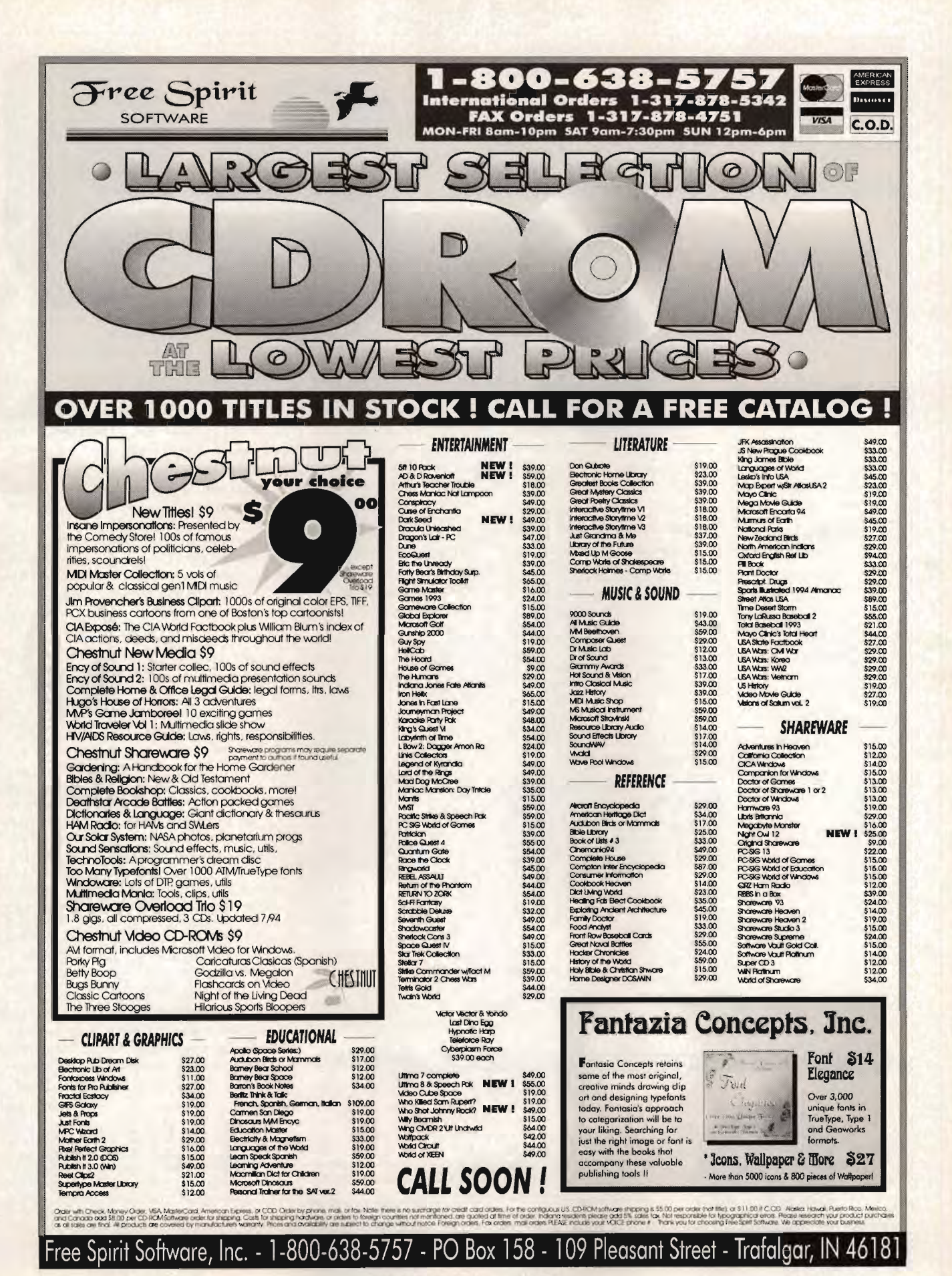

Circle Reader Service Number 115

#### Cwww.commodore.ca

#### TECHNOLOGY UPDATE

#### 900 MHz breakthrough! **900 MHz breakthrough!**

### New technology launches **New technology launches**  wireless speaker revolution. • • **wireless speaker revolution.** •

*Recoton develops breakthrough technology which transmits Recoton develops breakthrough technology which transmits stereo sound through walls, ceilings and floors up to 150 feet.*<br> **By Charles Anton** 

> 150 foot range through walls! Recoton gives you the freedom to listen to music wherever you want. Your Recoton gives you the freedom to listen to music wherever you want. Your music is no longer limited to the room your stereo is in. With the wireless headphones stereo is in. With the wireless headphones<br>you can listen to your TV, stereo or CD<br>player while you move freely between player while you move freely between rooms, exercise or do other activities. And unlike infrared headphones, you don't have to be in a line-of-sight with the transmitter, giving you a full 150 foot range. 150 The headphones and speakers have The headphones and speakers have<br>their own built-in receiver, so no wires are needed between you and your stereo. One transmitter operates an unlimited number<br>of speakers and headphones. of speakers and headphones.

#### **By Charles Anton**

f you had to name just If you had to name just<br>
one new product "the<br>
most innovative of the most innovative of the year," what would you

choose? Well, at the recent *International Consumer Eleetrallies Shaw,* critics gave Recoton's choose? Well, at the recent *International Consumer Electrallies Shaw,* critics gave Recoton's new wireless stereo speaker system the *Design*  new wireless stereo speaker system the *Design* 

*and Engineering Award and Engineering Award*  and Engineering Award<br>for being the "most in-<br>**150 foot zange through walls!** over distances of 1 novative and outstand-novative outstanding new product." ing new product."

Recoton was able to introduce this whole new generation of introduce this whole<br>new generation of<br>powerful wireless speakers due to the ad-speakers due to the advent of 900 MHz tech-vent of MHz technology. This newly approved breakthrough enables Recoton's wireless speakers to rival the less speakers to rival the sound of expensive wired speakers. nology. This newly<br>approved breakthrough<br>enables Recoton's wiresources are the more than the sound of expensive use the contom of the speakers of powerful wireless is no longer limited to the room your speakers due to the advent of 900 MHz tech-<br>and the speakers due to the advent of 9

Recently approved technology. In June of 1989, the *Federal Communications Com-*of 1989, the *Federal Communications Commission* allocated a band of radio frequen-*mission* allocated a band frequencies stretching from 902 cies stretching from 902 to 928 MHz for wireless, in-home product ap-to 928 MHz for wireless, in-horne product applications. Recoton, one plications. Recoton, one

of the world's leading wireless speaker manof the world's leading wireless speaker man-<br>ufacturers, took advantage of the FCC ruling by creating and introducing a new speaker system that utilizes the recently approved fre-system that utilizes the recently approved frequency band to transmit clearer, stronger stereo signals throughout your home.

Crisp sound throughout your **Crisp sound throughout your home.** Just imagine being able to listen to your stereo, TV, VCR or CD most innovative of the player in any room of your stereo, TV, VCR or CD year," what would you out having to run miles of speaker wire.

out having to run miles of speaker wire.<br>Plus, you'll never have to worry about range because the new 900 MHz technology allows

stereo signals to travel over distances of 150 feet distances of 150 or more through walls, more ceilings and floors without losing sound quality.

One transmitter, unlimited receivers. The powerful transmitter plugs into a headphone, audio-out or tape-out jack powerful transmitter<br>plugs into a headphone,<br>audio-out or tape-out jack<br>on your stereo or TV component, transmitting music wirelessly to your speakers or headphones. The speakers plug into an outlet. The one transmitter can broadcast to an unlimited number of stereo number speakers and headphones. speakers and headphones.<br>And since each speaker contains its own built in receiver / amplifier, there are no wires running from the stereo to the speakers. sic wirelessly to your<br>speakers or headphones.<br>The speakers plug into an<br>outlet. The one transmit-<br>ter can broadcast to an uncontains its own built in<br>receiver/amplifier, there<br>are no wires running from<br>the stereo to the speakers. Full dynamic<br>
Recoton's transmitter sends music through walls<br>
the stereo to the state of the stereo to the state of the stereo to the stereo to the state of the stereo to the state of the stereo to the stereo to the stere

Full dynamic range. The speaker, mounted in

The speaker, mounted in<br>a bookshelf-sized acoustically constructed cabinet, provides a two-way bass reflex design inet, provides a two-way bass reflex design<br>for individual bass boost control. Full dynamic range is achieved by the use of a 2" tweeter and 4" woofer. Plus, automatic digital lock-in

#### AWARD WINNING WIRELESS SPEAKER AWARD WINNING WIRELESS SPEAKER

 $Re·$ *Recoton's transmitter sends music through walls* to wireless speakers over a 75,000 square foot area.

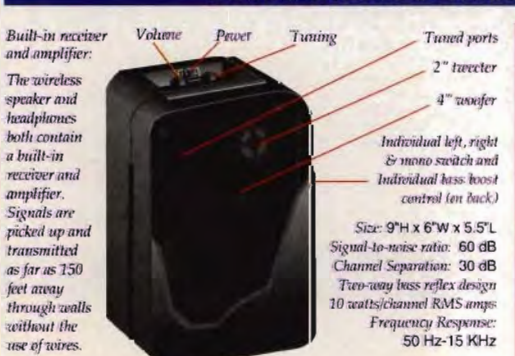

Don't take our word for it. Try it yourself. Don't take our word for it. Try it yourself.<br>We're so sure you'll love the new award-winning Recoton wireless speaker system that we offer Recoton wireless speaker system that we offer<br>you the Dare to Compare Speaker Challenge. Compare Recoton's rich sound quality to that of any \$200 wired speaker. If you're not completely convinced lhat these wireless speakers offer the convinced that these wireless speakers offer the

same outstanding same outstanding sound quality as wired speakers, simply return sound quality as wired<br>speakers, simply return<br>them within 90 days for a full "No Questions a full "No Questions

Recoton's Design and Ellsincering AWflYd *Engineering Azvard* 

**Breakthrough wireless speaker design** /!Iallkets YOllr Ilome witlt mllsic. *Breakthrough wireless speaker blankets your home witlt mllsic.* 

tuning guarantees optimum reception and tuning guarantees optimum reception and<br>eliminates drift. The new technology provides static-free, interference-free sound in virtuai-static-free, interference-free sound in virtuaily any environment. These speakers are also self-amplified; they can't be blown out no mat-<br>ter what your stereo's wattage. ter what your stereo's wattage.

Stereo or hi-fi, you decide. These speakers have the option of either stereo or hi-fi sound. You can use two speakers, one set on right channel and the other on left, for full right channel and the other on left, for full<br>stereo separation. Or, if you just want an extra speaker in another room, set it on mono and tra speaker in another room, set it on mono and **Stereo or hi-fi, you decide.** These speakers have the option of either stereo or hi-fi sound. You can use two speakers, one set on

listen to both channels on one speaker. Mono combines both left and right channels for hi-fi sound. This option lets you put a pair of speakers in the den and get full stereo separation or put one speaker in the These wireless stereo kitchen and get com- headphones have a plete hi-fi sound. *built-in receiver.*  plete hi-fi sound. on one speaker. Mono<br>combines both left and<br>right channels for hi-fi<br>sound. This option lets<br>you put a pair of speak-

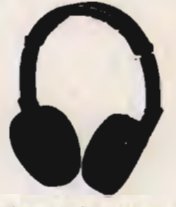

*These wireless stereo headphones have a* built-in receiver.

Factory direct savings. Because of our commitment to quality and our factory direct pricing, we sell more wireless speakers than anyone! For this reason, you can get these speakers far below retail with our 90 day *"Dare to Compare"* money-back guarantee and full to Compare" money-back guarantee and full<br>manufacturer's warranty. Through this limited time offer, the Recoton transmitter is only ed time offer, the Recoton transmitter is only<br>\$69. It will operate an unlimited number of wireless speakers priced at only \$89 and wireless headphones at \$59 each. So take advantage of this special offer to fill your home with tage of this special offer to fill your home with<br>music. Your order will be processed in 72 hours. **Factory direct savings.** Because of our commitment to quality and our factory direct pricing, we sell more wireless speakers than anyone! For this reason, you can get these speakers far below retail with our 90 day "Dare

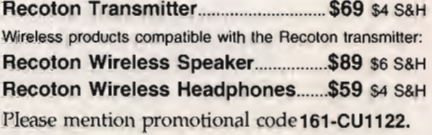

For fastest service call toll-free 24 hours a day

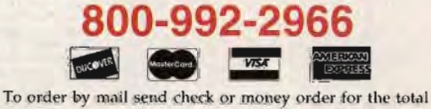

amount including S&H (VA residents add 4.5% sales tax). Or charge it to your credit card by enclosing your account number and exp. date. Send to:

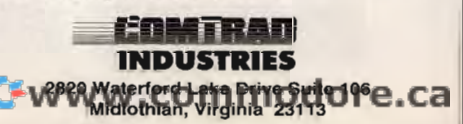

Asked<sup>\*</sup> refund.

# **REVIEWS**

### **WlNPRO ENTERTAINER**

When the IBM-clone market erupted in the mid 1980s, Leading Edge was one of the first popular mass-market brands. Alas, it was also one of the first famous casualties, and when the company folded, the Leading Edge brand name became the property of Korea's Daewoo Electronics. Now, after several years' absence, Leading Edge PCs are once again available, including the WinPro Entertainer, or 486e, a high-performance multimedia PC from the reconstituted Leading Edge.<br>With its 66-MHz CPU. pted in the mid<br>ding Edge was<br>first popular mas<br>brands. Alas, it wind the first famou<br>ies, and when the  $\epsilon$ <br>folded, the Luge brand name b<br>property of k<br>woo Electronics. N<br>several years' ab<br>ding Edge PC<br>e again available,<br>

VESA local-bus graphics, This all adds up to a well- blank disks for this opera-<br>and double-speed Sony CD- equipped system with tion. and double-speed Sony CD- equipped system<br>ROM drive, the WinPro is above-average value ROM drive, the WinPro is above-average value, but When it arrived for test-<br>nowerful enough to handle there are a few loose ends ing, the WinPro Entertainer alpowerful enough to handle | there are a few loose ends | ing, the WinPro Entertainer althe most demanding multime- | and cut corners. My key- | so had a subtle configuradia applications. The 16-bit | board keys tended to rattle | tion glitch. Windows wasn't Creative Labs sound card de- and didn't give any tactile | loading an important multimelivers its sound through feedback, and a sharp dia device driver, which small but functional Labtec  $\vert$  edge on the underside of  $\vert$  meant several popular CDspeakers or headphones, I the mouse tended to snag  $|$  ROM programs couldn't acboth included with the 486e. | on my mouse pad. The local- cess the audio tracks on And now that memory is be-  $\vert$  bus video adapter worked  $\vert$  their discs. I've become accoming more and more im-<br>portant as Windows pro-<br>but buyers looking to run a problems like this—they're portant as Windows pro-  $\vert$  but buyers looking to run a  $\vert$  problems like this-they're grams keep getting larger, | wider range of programs | fairly common when you upthe WinPro Entertainer's might wish the WinPro had grade an existing PC with  $RMS$  of RAM and  $260MB$  an accelerated video board an add-on multimedia kit— 8MB of RAM and 260MB an accelerated video board an add-on multimedia kit—<br>hard drive put it a notch instead of the plain SVGA and the fix to this one was hard drive put it a notch | instead of the plain SVGA | and the fix to this one was above the baseline for budg-  $\vert$  card. Applications that dis-  $\vert$  fairly simple: I edited the SYSet PCs. play complex, highly struc- TEM.INI configuration file to dia applications. The 16-bit | board keys tended to rattle

software helps to sweeten | top publishing and illustra- | ent order. But factory-intethe deal. In addition to the  $\vert$  tion software, will suffer  $\vert$  grated computer packages usual operating software- most from the lack of graph- are supposed to spare you DOS 6.2 and Windows 3.1- ics acceleration. These hassles. When you the WinPro Entertainer includes Microsoft Works, ver-  $\vert$  with preloaded software, the  $\vert$  dia system, you have a right sion 3.0; Microsoft Money; | WinPro doesn't include flop- | to expect the manufacturer and the Windows Entertain- py copies of the preinstalled to sort through this stuff for ment Pack game collection; programs-not even DOS vou ahead of time.<br>plus four CD-ROMs: Groli- or Windows. A Windows- The WinPro Entertainer plus four CD-ROMs: Grolier's New Multimedia Encyclo- | based disk utility program | combines ample processing pedia, the Time Almanac (un-  $\vert$  can re-create the floppies,  $\vert$  power, adequate storage, fortunately, a 1993 edition),  $\vert$  and it's worth using for safe-  $\vert$  and name-brand multimedia Dr. T's Sing-A-Long, and the  $\frac{1}{1}$  ty's sake. But buyers will components to easily han-

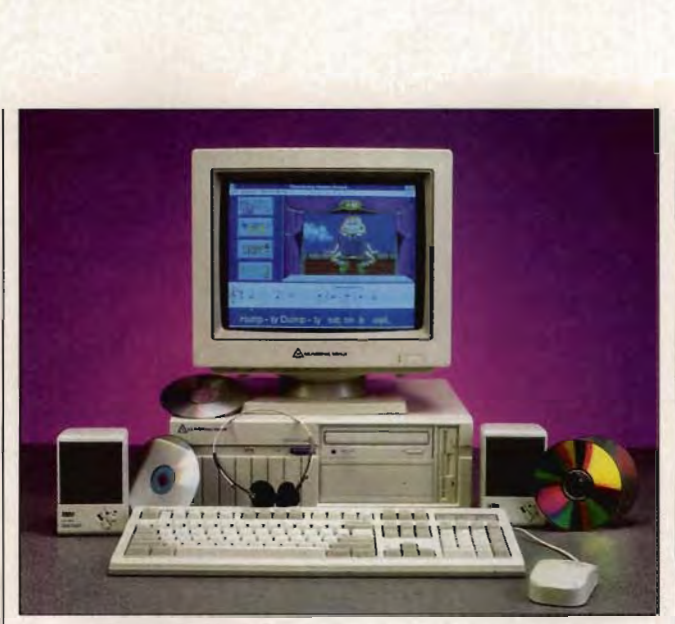

With a 66-MHz CPU, VESA local-bus graphics, and double-speed Sony CD-ROM drive, the WinPro is fast and powerful.

A selection of preinstalled tured screens, such as desk- load the drivers in a differ-This all adds up to a wellwith well for multimedia software, might wish the WinPro had an accelerated video board tured screens, such as deskmost from the lack of graphics acceleration.

> Like many new systems programs-not even DOS or Windows. A Windowsty's sake. But buyers will

With its 66-MHz CPU, | Multimedia Audio Collection. | have to provide all the have to provide all the

When it arrived for test-ROM programs couldn't access the audio tracks on fairly common when you upent order. But factory-inte-<br>grated computer packages buy a ready-to-run multimeto the sort through the most through the studies of the societies of the societies of the society of the society of the society and any any and the most of the society of the most of the most of the most of the most of the

die the demands of CD-ROMs, games, and educational programs-reasonable value for the money. And while it's good to see Leading Edge computers back on the shelves, Daewoo might pay closer attention to the details if it hopes to regain Leading Edge's former status. TIM VICTOR hopes to regain<br>Edge's former statu<br>TIM VICTOR<br>Leading Edge Products

(508) 836-4800 \$2,749 Clrcte Reader Service Number 434 \$2,749 CIrcle **Reader Number 434** 

### **IN THE BLACK**

I

I

It never ceases to amaze me how some of the most useless software is priced at \$900, while the most useful is often as low as \$90. In the Black falls into the latter category. For a mere \$89 you get all the accounting and contact management func· tions you need for your small business or personal use. It never ceases to amaze<br>I me how some of the most<br>useless software is priced at is often as low as \$90. In the<br>Black falls into the latter category. For a mere \$89 you<br>get all the accounting and<br>contact management func-

At first I was skeptical about In the Black because I've never found a contact I've never found a contact<br>manager or an accounting package that would satisfy my business and personal needs-not one that would justify the space it took up on my hard drive anyway. But after installing In the Black, which takes up 11 ,250 bytes of RAM, I realized what power I had just placed at my fingertips. drive anyway.<br>stalling In the<br>shidakes up<br>of RAM, I real-<br>wer I had just

One plus I found was in the ability to choose which type of language I wanted: accounting or nonaccounting. Being a nonaccountant, nonaccounting is what I chose. I then ran the software through my no-documentation test, which it passed with flying colors. I passed with flying colors. I<br>was able to install the software, run through the tutoriware, run through the tutori-<br>al, and set up my bank acaced at my fingertips.<br>
One plus I found was in<br>
e ability to choose which<br>
be of language I wanted:<br>
counting or nonaccountant,<br>
g. Being a nonaccountant, count and general ledger account, all without looking at the documentation. Online help comes to the rescue when you need it.

Another plus was the way In the Black told me I was doing the wrong thing. When I attempted to set up an account in Accounts Receivable, I was instantly popped into the contact manager to set up the contact. The only sticky point was when I tried to add more than one contact name in a file in the contact manager, but I clicked around on a few buttons until I found the one that worked. worked.

Overall, I found In the Black to be a power-packed product for two reasons: First, you can do things like track bank accounts, print invoices and mailing labels, and graph any set of data you choose; second, you'll never outgrow In the Black. Because it's based on Microrim 's R:BASE database, there's no limit to the amount of data you can store. And Microrim plans to release add-on products, such as inventory and payroll modules, to keep your software growing right along with your business. ANNE FISCHER LENT Overall,<br>ack to be<br>st, you c:<br>st, you c:<br>ck bank<br>oices and graph<br>u choose outgraphs<br>is are is nount of<br>ease acc as involuted<br>three are acc as involuted<br>flware graphs<br>if wour b<br>we fischere

Microrim (800) 628-6990 \$89

Circle Reader Service Number 435 **Number** 

### **RETURN TO ZORK**

It's ba-ack. The best-selling text adventure from Infocom (a division of Activision) that revolutionized computer gaming 16 years ago has been reincarnated under the title Return to Zork. But other than the name and a few superficial similarities, any relationship to the original is purely coincidental.

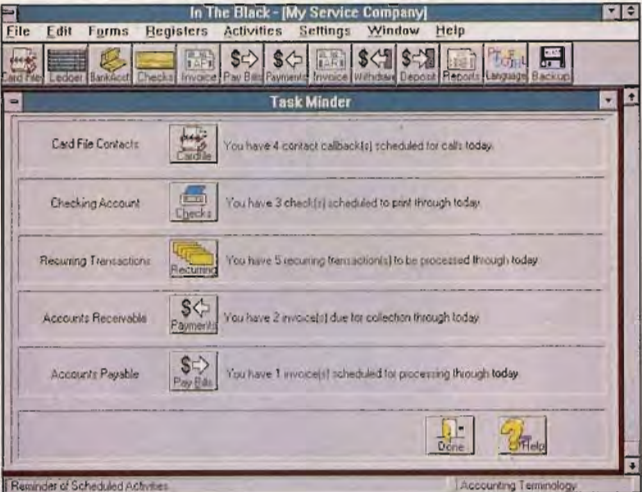

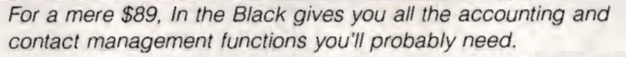

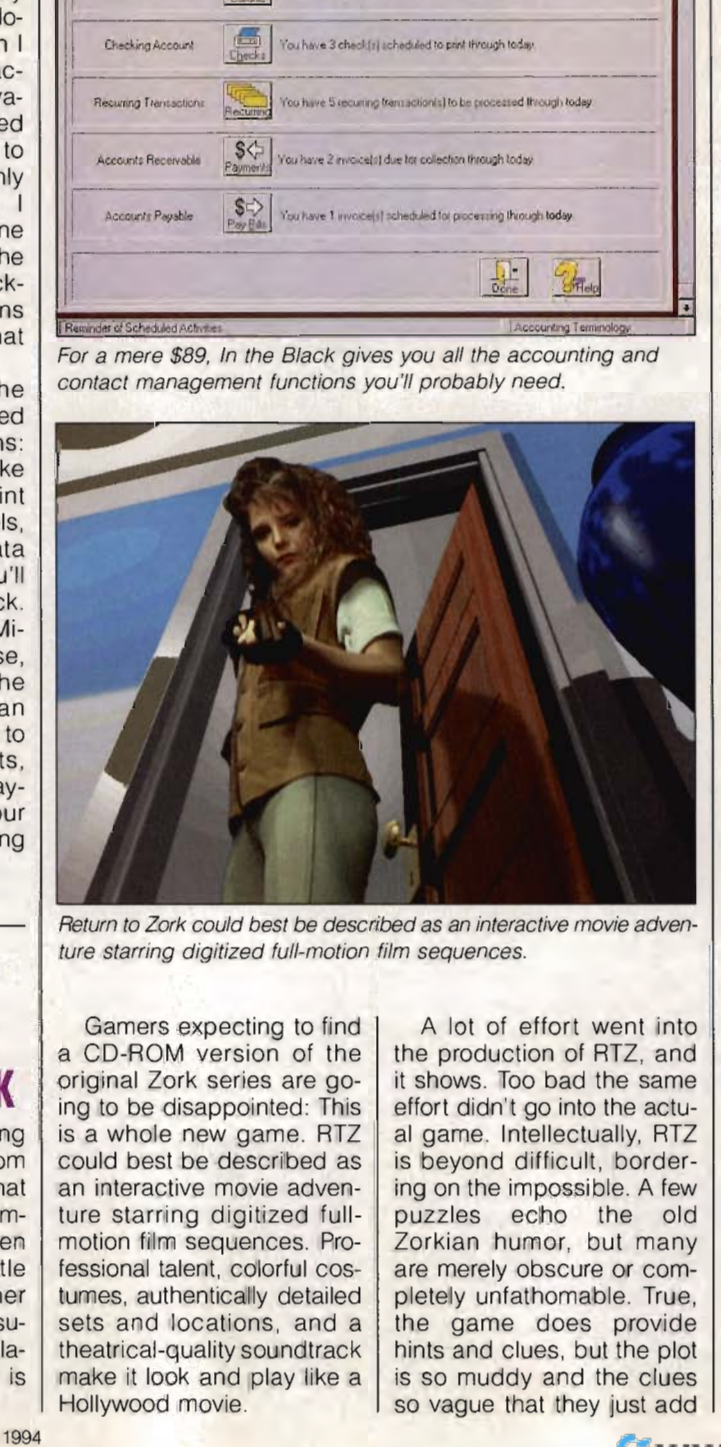

Return to Zork could best be described as an interactive movie adven-<br>ture starring digitized full-motion film sequences. ture starring digitized full-motion film sequences.

Gamers expecting to find a CD-ROM version of the original Zork series are going to be disappointed: This is a whole new game. RTZ could best be described as an interactive movie adventure starring digitized fullmotion film sequences. Professional talent, colorful costumes, authentically detailed sets and locations, and a theatrical-quality soundtrack make it look and play like a Hollywood movie. fessional talent, colorful cos-<br>
turnes, authentically detailed<br>
sets and locations, and a<br>
the game does provide<br>
theatrical-quality soundtrack<br>
hints and clues, but the plot

A lot of effort went into the production of RTZ, and it shows. Too bad the same effort didn't go into the actual game. Intellectually, RTZ is beyond difficult, bordering on the impossible. A few puzzles echo the old Zorkian humor, but many are merely obscure or completely unfathomable. True, the game does provide hints and clues, but the plot is so muddy and the clues so vague that they just add I quences and scene transi-

to the confusion.

The easy-to-use interface is completely icon drivenall you do is point and click. Animated icons and picture menus illustrate all the available options. Movement is also mouse controlled. Instead of exits being displayed or described, the cursor changes into a red navigation arrow that points in different directions as it's moved around the screen. played or described, the cur-<br>sor changes into a red navigation arrow that points in dif-<br>ferent directions as it's<br>moved around the screen.<br>For all its simplicity, though, this system has a big flaw: There's no text interface. People accustomed to the speed and flexibility of a textonly parser are going to feel handcuffed.

There are some neat features that help make up for the textless interface, however. One is a camera that lets you take pictures of everything you encounter; another is a tape recorder that automatically records all your conversations. You show the pictures to characters so they'll give you clues, and you use the recorder to track the clues-a nice touch. There's no text interface. Peo-<br>ple accustomed to the<br>speed and flexibility of a text-<br>only parser are going to feel<br>handcuffed.<br>There are some neat fea-<br>tures that help make up for<br>the textless interface, howev-<br>er. One i

RTZ isn't completely nonlinear, but you can tackle puzzles in almost any order and backtrack to pick up things you might have missed. This is an important feature, since the game will let you go all the way to the end without much of a clue that you're missing a critical item. In other words, you're going to have to backtrack a lot. RTZ isn't completely non-<br>linear, but you can tackle<br>puzzles in almost any order<br>and backtrack to pick up<br>things you might have<br>missed. This is an important<br>feature, since the game will<br>let you go all the way to the<br>end wi

While the CD version of RTZ is an audio-visual treat, the disk version is a weak facsimile. It's a bit like the old 'book-and-movie cliche: Don't see the film if you've read the book. In this case, don't play the disk version if you've seen the CD-ROM. All the full-motion film se-

# **Could You Use \$25,000 This Month? Could You Use \$25,000 This Month?**<br>This is the Easiest Money in the Country!

I want to show you where to get \$25,000 this month. That's \$25,000 in less than 30 days from now. And if you're greedy, I'll show you how to collect an extra \$25,000 just for lifting a few fingers. You will never find an easier way to make money in this entire country! I guarantee it! Even if you barely make it from week to week, my barely make it from week to week, m<br>clever method of computer cash will bring you over \$1,000 a day. That's bring you over \$1,000 a day. That's<br>24 hours a day for as long as you like, without working eight hours a day or putting a dime of your own money into it.

Follow my simple directions, and you can make more money sitting in front of a computer working only a few hours a day, than most people make all year long. I should know, I practically own every money making system in this entire country; from those SIO systems to the \$250TV courses that you see advertised late at night. Nothing I bought seemed promising enough to make me a ton of money, so I looked around and noticed how these average people are making thousands of dollars. Right out of their own home, they are generating a fortune just using their computer. What could be easier? Once you get it going, a few hours a day and you could be set for life. And remember, my Computer Cash System will get you started immediately. In a matter of days you'll learn: e more money sitting in front of a<br>er working only a few hours a day,<br>st people make all year long.<br>know, I practically own every<br>naking system in this entire coun-<br>n those \$10 systems to the \$250 TV<br>that you see advertise ugh to make me a ton of<br>age people are a ton of<br>age people are making thars. Right out of their ow<br>generating a fortune just<br>putter. What could be east of their own<br>it going, a few hours a da<br>d be set for life. And rem<br>apu Is month. That's \$3,5,600 in Issue that is a set for life. It is a set of the set of the set of the set of the set of the set of the set of the set of the set of the set of the set of the set of the set of the set of the

- How you can start the moment you receive my material.
- How to make a minimum of \$2,500 a day.
- How the insiders use them to make big money.
- How you can make more money in one year than most people make in 10 years.
- About my methods that will let you play games with your computer and earn cash.
- How you can work whenever you feel like it and still bring in thousands.
- How you can have \$25,000 a month in extra cash.

You don't even have to own a computer or know one thing about them, because I'll show you everything. A 15-year-old kid could do it! I kid you not. Just use my insider methods the moment you get this material and watch the money start rolling in.

### **ONE MAN MAKES** 12,000,000 ONE MAN MAKES 12,000,000

I know of a man who lives in California who is making \$2,000,000 a year, just messing around with his computer. He works a few hours a day and then takes the rest of the day off. He could retire and never work again, yet he loves just messing around on this computer while bringing in an extra \$2,000,000 a year. He started a

few years ago with just a few dollars and now he is set for life.

Another man from Washington is making \$350,000 just playing around with his computer. Working right out of his home, he is making thousands of dollars. Nothing he has ever done has made him so much money. Another man from Washington is<br>king \$350,000 just playing around<br>computer. Working right out of h<br>me, he is making thousands of do<br>thing he has ever done has made<br>much money.<br>**TESTIMONIAL** 

### **TESTIMONIAL**

Pablo Gonzalez arrived in the U.S. from Mexico with his wife and children. They were completely broke and desperate, yet Pablo made \$2,500 in one day, using one of these incredible methods.

# **THE EASIEST THING YOU'LL EVER DO!**<br>My unique computer methods are so

My unique computer methods are so easy, some people are making a fortune practically overnight. They are getting \$25,000 and more, just by using a borrowed computer and a few hours a day. Even if you don't know one thing about a computer, I'll tell you everything you need to know from beginning to end! Nothing will be left to your imagination.

All you need to do is follow my simple directions. Within a week you could have thousands of dollars in your hands, all thanks to these computer cash systems. Just like having the multi-million dollar corporations, you'll operate one of the most powerful money-making systems in this country right out of your own home with no overhead, no large investment and no experience required.

Take it from me, you can work 16 hours a day at one of those peon jobs, and still never have anything. Or you can work a few hours with my Guaranteed methods of Computer Cash, and end up with thousands of dollars. It's up to you!

Remember, you can buy every system in this magazine and stili come up dirt poor. From those multi-level marketing programs to the Government Finder's Fee Systems that saturate every opportunity magazine in this country.

Nothing will make you money like my Computer Cash System! Because with my secrets you will have spendable cash in your hands only days after using my secrets. I guarantee it!

Just one of my techniques will put an extra \$2,000 a day in your pocket. Another one will allow you to make \$25,000 a month with no start-up cash at all. That's cash that vou can take to the bank or spend any way you like. None of this three-month-Iong B.S. that promises you a finder's fee check in the mail whenever you find some lost person's whereabouts.

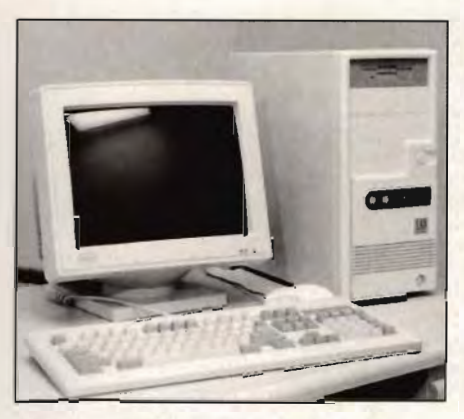

This money will be yours to keep, the moment you use my secrets.

If you want thousands of dollars in your pocket for doing practically nothing, order my Computer Cash secrets today. They will only be available for a limited time. But if you order them before the deadline on the coupon, I'll include a FREE BONUS that will get you a computer for about onefourth the price a new computer would cost. Over 45 models of desktop and notebook computers, 386's and 486's starting at \$399.00!! This alone will pay for the course ten times over. Any way you look at it, you'll have thousands of dollars in the bank using my secrets, with absolutely no risk on your part. If you are not completely satisfied, you can return my material within 30 days for your money back. No questions asked! To receive your bonus, you must order before the deadline. **THE EASIEST THING YOU'LL EVER DOMANDEST THING YOU'LL EVER DOMANDEST THING YOU'LL EVER DOMANDES TO THE THE USE OF THE THE USE CORPORATION CONTINUES TO THE THE DOMANDED TO THE THE CONTINUES (25,000 and more, just the searc** 

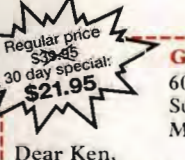

Genesis Unlimited 6066 Shingle Creek Pky. Suite 182, Dept COM94 Minneapolis, MN 55430

I have been looking for this type of opportunity for a long time. I'm tired of buying worthless programs that can never make me real money. But with your program, I have the chance to make money right out of my home. I also understand I have nothing to lose, because if I am not completely satisfied with the secrets, I can return them within 30 days for a complete refund. On that basis, here is my \$21.95 + \$2.00 for postage & handling. ourse ten times over. Any way you look at<br>such you'll have thousands of dollars in the<br>ank using my secrets, with absolutely no<br>sisk on your part. If you are not completely no<br>sisk on your an return my material<br>ithin 30 da

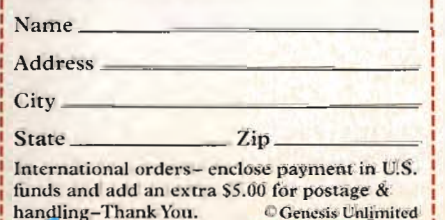

tions are missing, characters talk with a simple hinged-jaw animation, and the audio seems thin and scratchy in comparison.

RTZ was definitely made for CD-ROM. If you want to survive it, take everything that isn't bolted down, photograph everything that moves, show pictures and items to everything that breathes, and save every chance you get. When you get frustrated, stab the mayor, blow up the incinerator, or aggravate a vulture. None of these actions will help you win the game, but you'll feel better. And RTZ can be a lot of fun as long as you don't play to win. JAY KEE tions are missing, characters talk with a simple hinged-jaw animation, and the audio seems thin and scratchy in comparison. RTZ was definitely made for CD-ROM. If you want to survive it, take everything that moves, show pi

Activision (800) 477-3650 \$79.95 Circle **Reader** Service **Number** 436 JAY KEE (BOO) \$79.95 Reader Number

### **STACKER 4.0 4.0**

Stacker 4.0, the latest version of the popular disk-compression utility, uses new SmartPack technology to give better than two-to-one compression on many drives. Stacker 4.0, the latest ver-<br>sion of the popular disk-com-<br>pression utility, uses new<br>SmartPack technology to<br>give better than two-to-one<br>compression on many

How much additional compression this upgrade provides depends on the kinds of data you have on your hard disk. Two drives-one compressed with DoubleSpace and one with Stacker 3.1-went from 1.7:1 compression to 2:1 when I upgraded them to Stacker 4.0. Both drives had a nearly equal mix of data and applications. Another drive, which contained many database and uncompressed BMP graphics files, went to an amazing 2.5:1 compression ratio, storing 500MB of data on a 200MB went to an amazing 2.5:1<br>compression ratio, storing<br>500MB of data on a 200MB<br>hard drive. My home PC, packed almost exclusively hard disk. Two drives—one<br>compressed with Dou-<br>bleSpace and one with<br>Stacker 3.1—went from<br>1.7:1 compression to 2:1<br>when I upgraded them to

96 COMPUTE SEPTEMBER 1994

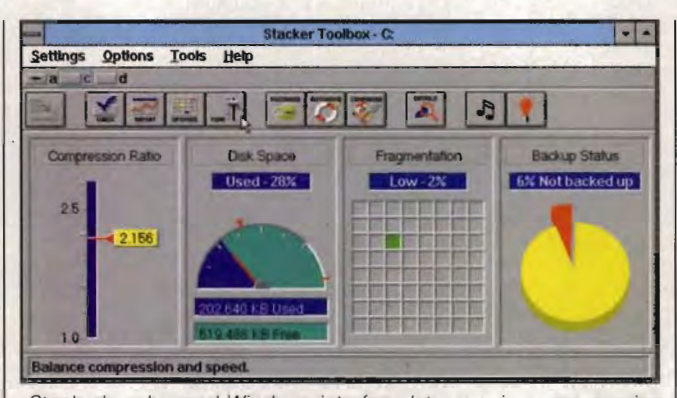

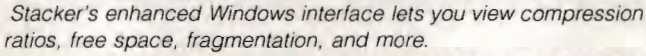

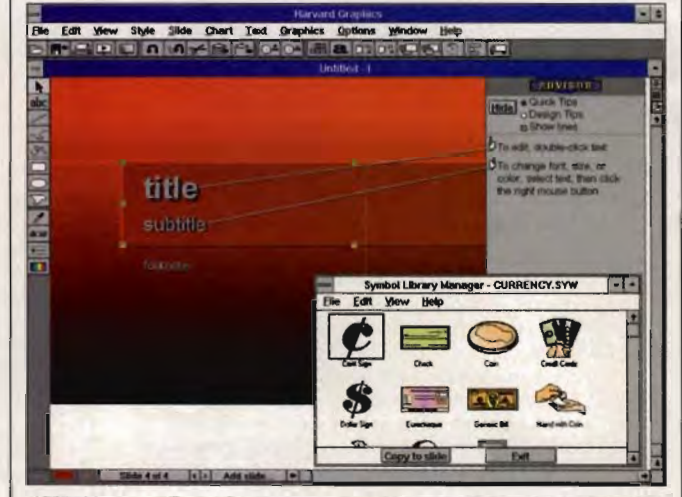

With Harvard Graphics, you can add sound effects, including WAV<br>iles, MIDI music, and, in the background, CD audio. files. MIDI music, and, in the background, CD audio.

with applications software and games, didn't gain any and games, didn't gain any<br>extra space when upgrading to 4.0, remaining at a 1.7:1 compression ratio.

Stacker 4.0 uses the Novell DPMS protected-mode memory driver and requires only 17K of memory below 1MB on DOS 6 systems. (If you're using the QEMM memory manager or DOS 5, you're using the QEMM mem-<br>ory manager or DOS 5,<br>though, you'll have to sacrifice 44K of memory for the driver, since Stacker's DPMS driver won't work with QEMM's DPMI driver.) As with Stacker 3.1, the driver loads before COM-MAND.COM, so you don't Stacker 4.0 uses the Nov-<br>ell DPMS protected-mode<br>memory driver and requires<br>only 17K of memory below<br>1MB on DOS 6 systems. (If with applications software have to deal with swapping<br>extra space when upgrad-<br>if i.e. Although you still use<br>first and configure<br>1.7:1 compression ratio. Stacker, an enhanced Win-<br>Stacker 4.0 uses the Nov-<br>ell DPMS protec

have to deal with swapping drives in your CONFIG.SYS file. Although you still use DOS to install and configure Stacker, an enhanced Windows interface lets you view compression ratios, free space, fragmentation, and the percentage of files you've backed up.

On a fast 486 using the best compression ratio, Stacker 4.0 didn't cause any noticeable change in harddisk access speed. On an old 286 notebook, though, the drive was noticeably slower at highest compression. On a fast 486 using the<br>best compression ratio,<br>Stacker 4.0 didn't cause any<br>noticeable change in hard-<br>disk access speed. On an<br>old 286 notebook, though,<br>the drive was noticeably slow-<br>er at highest compression.

I had no compatibility problems with Stacker 4.0. problems with Stacker 4.0 . Nearly all disk utilities, such as Undelete, work fine on compressed disks. A few don't-the disk optimizer in Norton Utilities 8.0 is one example-but they duplicate functions included wilh the Stacker package anyway. ities, such<br>rk fine on<br>ks. A few<br>ptimizer in<br>is one ex-<br>duplicate<br>d with the<br>anyway.

Stacker 4.0 is a mature, reliable product that will come in handy for anyone who needs more disk spaceand who doesn't? DENNY ATKIN Stacker 4.0 is<br>liable product the<br>in handy for a<br>needs more di<br>and who doesn<br>DENNY ATKIN<br>Stac<br>Stac 431-7474

Stac (619) 431 -7474 \$99.95 Circle **Reader** Service **Number 437**  Circle Reader Number 437

### **HARVARD GRAPHICS**

There's an old saying that you never get a second chance to make a first impression. You won't need a second chance with the help of Harvard Graphics; it puts flashy graphics power in the hands of nongraphical-Iy oriented users. There's an old saying that<br>you never get a second<br>chance to make a first im-<br>pression. You won't need a<br>second chance with the<br>help of Harvard Graphics; it<br>puts flashy graphics power<br>in the hands of nongraphical-<br>ly orient

One of this program's best features is its interface. One of this program's<br>best features is its interface.<br>From the customizable icon bar to the graphical dialog boxes, the interface is more than easy to use; it's actually convenient. You can create different icon bars by adding, deleting, and rearranging the toolbar icons; editing commands are simplified and streamlined; the oftenneglected right mouse button is used to pull up menus appropriate to the current task; and dialog boxes dealing with graphics actually use and dialog boxes dealing<br>with graphics actually use<br>graphics to show their purpose. Even better, the dialog boxes are visually interactive and show previews of planned changes before you alter your presentation. alter your presentation. than easy to use; it's actually<br>convenient. You can create<br>different icon bars by add-<br>ing, deleting, and rearrang-<br>ing the toolbar icons; editing<br>commands are simplified<br>and streamlined; the often-

Unfortunately, all Windows programs seem to be afflicted with icons whose Unfortunately, all Win-<br>dows programs seem to be<br>afflicted with icons whose<br>functions are impossible to guess-and Harvard Graphics is no exception. For examics is no exception. For exam-<br>ple, the Open Symbol Library icon is a picture of a truck. How intuitive. But at least when you pass the pointer over an icon, its function appears in the title bar on top of the screen in a font that's readable even in high screen resolutions. Adding to the overall usefulness of the interface is contextsensitive help in the form of an onscreen Advisor column, a five-minute coach tutorial, and full OLE support. guess—and Harvard Graph-<br>
lices in o exception. For exam-<br>
lices in the seculies types within each. The<br>
lice types within each. The<br>
lice types within each. The<br>
lice types within each. The<br>
lice types contain 88 op-<br>
lic

Presentations are built around presentation stylesmaster templates that maintain a unified visual style throughout the entire slide show by making sure every screen has a similar look

and feel. There are 31 of these styles and 12 different slide types within each. The slide types contain 88 options, from different cover page layouts to bar graphs to organizational charts. All you have to do is type in or import your text and numerical data, and you have an instant slide show. Don't like the available templates or slide types? You can make your own.

Once created, slides can be further manipulated: They can be reordered in a special slide sorter view or an outline view, and you can add clip art from the more than 500 selections included or import pictures in GIF, TIF, PIC, Windows Metafile, and a host of other formats. You can add text; graphs with imported data; and 51 transitional effects such as wipes, blinds, and irises; and you can alter the color scheme with palette changes. and 51 transitional effects<br>such as wipes, blinds, and<br>irises; and you can alter the<br>color scheme with palette<br>changes.

To liven your presentation To even more, Harvard Graphics includes a special-effects module called Harvard FX that lets you add or create structured draw images and add creative flourishes to existing art. Text can be embossed, backlit, extruded, shaded, shadowed, made metallic, twisted, curved, textured, and made three dimensional. Bitmapped art can be enhanced as well.

To further punch up presentations, Harvard Graphics

gives you some limited multimedia options. You can add audio directly through WAV sound effects and MIDI music and in the background through CD audio. The Hypershow tool lets you play back FLC, FLI, and MMM animation and AVI and Quicktime videos. Also, you can define buttons that will trigger screen-show effects during the presentation. audio directly through<br>sound effects and<br>music and in the back-<br>nd through CD audio.<br>Hypershow tool lets you<br>back FLC, FLI, and

Your presentation can be run from the program or condensed into a runtime module that will run wilhout Harvard Graphics. You can even run it from DOS on machines without Windowssomething few Windows presentation packages can do. Screen shows can be conferenced-run across net-

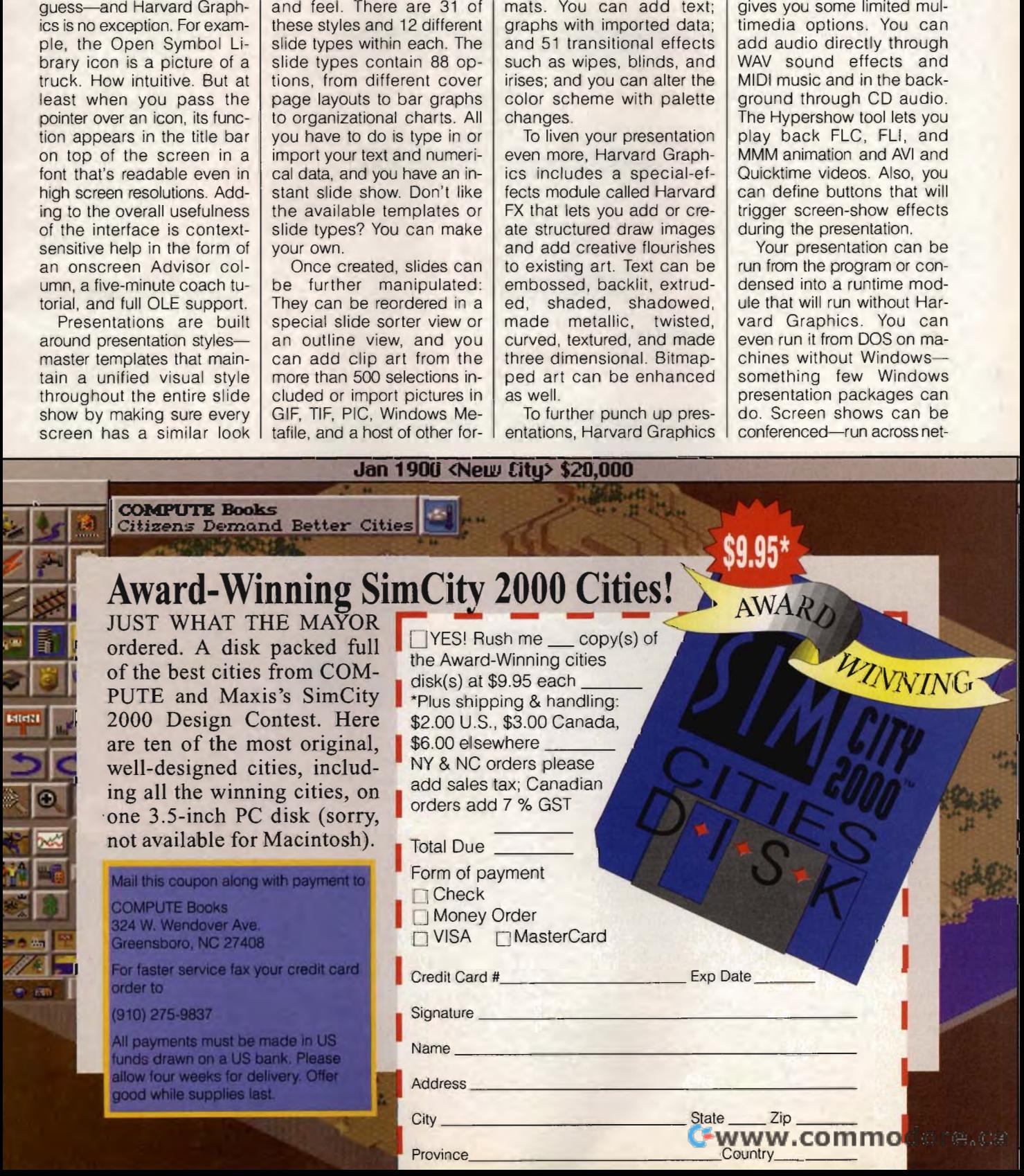

works and modem connections-and users can draw onscreen during a presentation or look at slides out of sequence in response to audience input.

There's a lot to like about Harvard Graphics. While it's really no more powerful than other presentation programs (despite some unique features in Harvard FX), it has an ease-of-learning factor that's simply unbeatable. If you've never made a presentation before and you have to make one tomorrow, this program's for you. DANIEL GREENBERG

Software Publishing (800) 234-2500 \$395 Circle Reader Service Number 438

### **QUICKBOOKS**

Do ledgers, taxes, and reconciling checkbook balances send you running to the nearest accountant? One painless way to get control of your company's finances is Quickbooks from Intuit. and you won't need 30 hours of accounting classes to use it. Just write invoices and pay bills the way you always have. Quickbooks does all the accounting you need in the background, and you never have to enter anything twice.

Your first step is setting up your company's chart of accounts. Quickbooks offers a preset list of charts you can customize for your own use to track the money that flows in and out of your company. Every transaction vou make through Quickbooks will be assigned to one of those accounts; you get a running balance sheet that lets you know to the penny the financial state of your business.

Transactions are  $a$ COMPUTE SEPTEMBER 1994  $QQ$ 

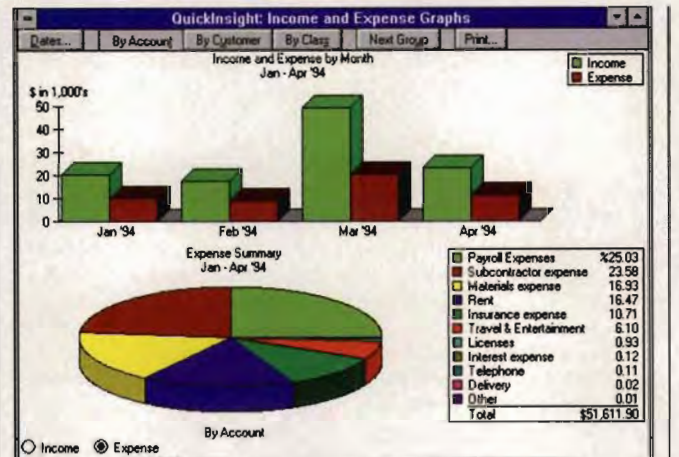

Quickbooks has 50 preset reports and graphs, or you can customize your own reports to suit your business needs.

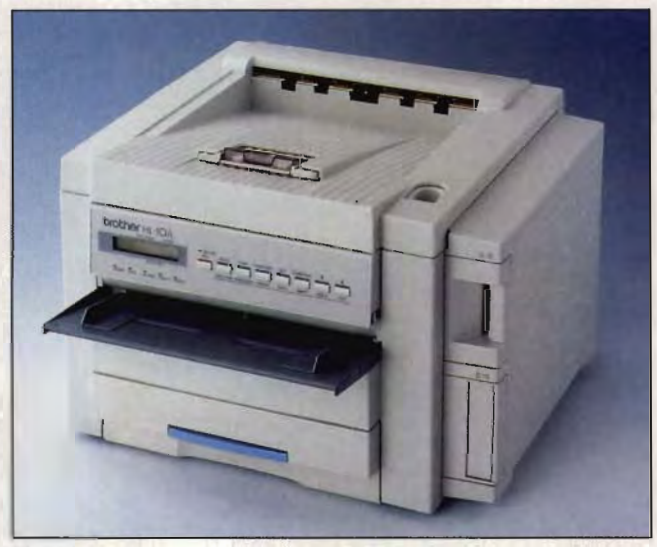

This sophisticated, powerful laser printer is equally appropriate for individuals, work groups, and networks.

breeze, Invoices look like invoices, and checks look like checks. Simply enter your bills as you receive them. Each bill is assigned to an account or divided among as many accounts as you want. Quickbooks prompts you for any information needed about customers or vendors, and the information is saved in lists. When you pay bills and write checks, Quickbooks uses these lists to fill

in most of the information for you. After a while, you'll find yourself doing very little typing at all.

When your bills are due. Quickbooks prompts you with a reminder window. Then you can choose either to pay all the bills at one time or to make partial payments on some. Quickbooks also allows you the flexibility of multiple checking accounts and will even print circle Reader Service Number 439

the checks for you. Simply pull up the checking-account ledger, double-click on the bill, and the checks appear written out for you. You don't have to print out your checks, however; you can continue to write them manually if you want or pay them electronically through Checkfree

Whenever you're ready to see where you are, you can always pull up any of the 50 preset reports or customize your own reports to suit your business needs. If you prefer a little color, Quickbooks can create graphs as well.

But Quickbooks is much more than a glorified checkbook. It will also handle cash sales, create invoices. and receive payments. Quickbooks provides three different types of invoices and lets you track customers, assign credit limits, and accept payments in cash or by check or credit card.

QCards is another handy feature that's included. Tutorial cards appear with each window to explain how everything inside the window works. Once you've learned your way around the software, you can shut off **QCards through Preferenc**es. Quickbooks also includes a calculator, but you probably won't need it, since the software does most of the math for you.

Don't worry if you're not sure what a debit is or how FICA works: Quickbooks uses hardly any technical jargon; everything is written in plain English. You'll be amazed at how quickly your books fall into place. **BETH DUVAL** 

Intuit (800) 624-8742 \$159.95

### **BROTHER HL-l0H HL -10H PRINTER**

Brother International's new HL-10h ten-page-per-minute, 600 x 600 dpi LaserJet 4/PostScript-compatible laser printer offers a lot in a small-footprint package, small

For one, the HL-10h comes network friendly with three types of interfaces: serial, high-speed bidirectional parallel, and an MIO (modular input/output) interface that ties into Novell, Ethernet, Token Ring, and other networks. Even if you don't need network capacity now, the HL-10h is ready when you do, The printer also senses and responds to changes in emulations, including LaserJet 4 and PostScript, and earlier modes like Epson FX-850, Diablo 630, and the IBM ProPrinter XL, small-footprint package.<br>For one, the HL-1<br>comes network friendly v<br>three types of interfaces:<br>rial, high-speed bidirectio<br>parallel, and an MIO (mo<br>lar input/output) interfa<br>that ties into Novell, Etherr<br>Token Ring, and ot the HL-10h is<br>you do. The print<br>es and responds<br>in emulations, in<br>erJet 4 and Pos<br>earlier modes lik<br>850, Diablo 630,

We tested the HL-10h by installing it to a 486SX-25 that's part of a Novell Net- Ware Lite network. We sent pages to the printer from a variety of Windows applications, both directly and from other computers on the network. The printer was fast and correctly sensed the emulation being sent. Applications printed flawlessly,

While the HL-10h's 600 dpi goes a long way in helping you achieve professionallooking documents by putting out near typeset quality pages, a lot of other powerful features assist you as well. An internal 20-MHz 32 bit microprocessor handles extensive graphics and text applications and automatically smooths out jagged edges on characters and figures, while an optimized Windows driver provides for greater throughput. Eightythree resident fonts are included, as well as 256 shades of gray that make main, ingn-speed bindet and notectomal<br>parallel, and an MIO (moduration and multipution and an MIO (moduration and other than the HL-10h is ready when<br>Token Ring, and other net-<br>the HL-10h is ready when<br>peed network capaci

for near photographic output. Paper sizes include letter, legal, A4, B5, envelopes, transparencies, and laser label sheets, The adjustable paper drawer holds 250 sheets of paper.

One major performance difference between the HL-10h and older laser printers is in sharpness of text and graphics, Moving from 300 dpi to 600 dpi isn't a simple doubling of resolution as you might expect: This printer actually produces four times as many dots on a page, We printed a number of examples, pushing the printer up to 100 Ipi, and got excellent results, you might expect: This portioned a nurrely produces<br>times as many dots of<br>page. We printed a nurrely printed a nurrely<br>printer up to 100 lpi,<br>got excellent results.

We printed a wide range of Type 1 and TrueType fonts on the HL-10h, and it handled all of them with aplomb, An installer program is included for adding scalable PCL5 fonts, and there's a slot on the printer for Laser-Jet 4 font cartridges,

We think you should plan on upgrading the HL-10h's memory from its standard 2MB to a higher value to take full advantage of the printer's 600-dpi resolution. While a full page of text is no problem at 600 dpi, more complicated pages, such as photographs, tend to bog down or not print entirely, You can add up to 32MB of RAM (for a total of 34MB) internally, using standard SIMM memory chips. Or, use the external PC-MCIA slot to add a flash memory card. A total of about 6MB would be enough for most users, fonts on the HL-10h, and it<br>handled all of them with<br>aplomb. An installer program<br>is included for adding scala-<br>ble PCL5 fonts, and there's a<br>slot on the printer for Laser-<br>Jet 4 font cartridges.<br>We think you should plan<br>o

The HL-10h's front control panel isn't as confusing as it can be on many laser printers, and its easy-to-read LED display scrolls through the various printer options, Documentation is a little better than what we've encountered for most printers,

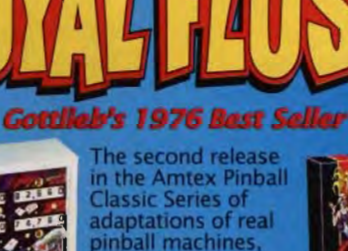

Royal Flush brings the experience of<br>REAL pinball to the

computer.

**AMTEX PINBALL** CLASSICS

D. Gotilieb E Co.

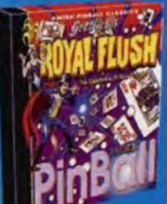

Jokers are wild in this pinball poker

delight as you try for your five<br>card combinations by targeting<br>mine drop targets, three kick-<br>out saucers and three bonus fast paced and challenging!

#### **Features**

• Two exciting ways to<br>play. You have the choice of playing this great game on either a dynamic scrolling screen or the

new, hi-res stationary playfield.

Authentic back box adjustments. Swing open the back box and set our game for 3-ball or 5-ball - even adjust the<br>replay thresholds, incline and voltage.

· Magnet Ball Mode. Use your mouse to activate a powerful magnet, then draw the ball around to explore game strategy at will.

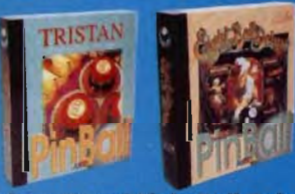

Look for Tristan™ and Eight Ball Deluxe™ in stores now. Available for both IBM PC and Macintosh systems.<br>Eight Ball Deluxe Version 2 Now Available.

For product information contact: AMTEX Software Corporation<br>P.O. Box 572, Belleville, Ontario<br>Canada K8N 582 Or call<br>(613) 967-7900 Fax (613) 967-7902

Circle Reader Service Number 261<br>WWW.COMMOdore.ca

**AMTE** 

The Brother HL-10h re-The Brother HL-10h requires an IBM-compatible quires an IBM-compatible PC with a standard parallel PC with a standard parallel printer port, serial interface, printer port, serial interface, or Hewlett-Packard MIO-or Hewlett-Packard MIOcompatible interface . At a compatible interface. At a suggested retail price of \$1,695, this sophisticated, powerful laser printer is equally appropriate for individuals, work groups, and viduals, work groups, and networks. We would choose networks. We would choose it over the LaserJet 4. over the LaserJet 4. RALPH ROBERTS RALPH ROBERTS \$1,695, this sophisticated,<br>powerful laser printer is<br>equally appropriate for indi-

Brother tnternational Brother International (800) 276-7746 (800) 276-7746 \$1 ,695 \$1

Circle Reader Service Number 440 Circle Reader

### **BUG ADVENTURE BUG ADVENTURE**

Finally, some bugs you won't mind having in your Finally, some bugs you won't mind having in your computer-especially if you 're the parents of chil-you're the parents of children three to eight years old (and perhaps a bit older). (and perhaps a bit older). Youngsters will find Bug Adventure a faSCinating jour-venture a faSCinating journey-packed with short vid-ney-packed with short video clips and photographs of familiar and exotic bugs.

This CD-ROM or disk-familiar and exotic bugs. This CD-ROM or diskbased adventure for DOS based adventure for DOS and Windows includes the usual friendly interface found on all Knowledge Adventure products-an approachable full-color photo-photograph overlaid with illustrations. Move the pointer (a bug, of course), using the mouse or arrow keys, to any of the objects on the screen, and text appears to tell you where you'll be headtell you where you'll be head-<br>ing if you press Enter or click the mouse, Most chil-click the mouse. Most children will feel right at home dren will feel right at home using Bug Adventure's friend-using friendly interface. ly interface. graph overlaid with illustra-<br>tions. Move the pointer (a<br>bug, of course), using the<br>mouse or arrow keys, to any<br>of the objects on the<br>screen, and text appears to

Five activities make up the program's six parts. Can You Find Me? asks simple questions-Which bug is questions-Which bug is loudest? Which bug is loudest? Which bug is longest?-and the child must select the appropriate 1<br>100 COMPUTE SEPTEMBER 1994 Five activities make up<br>the program's six parts. Can<br>You Find Me? asks simple

100 COMPUTE SEPTEMBER 1994

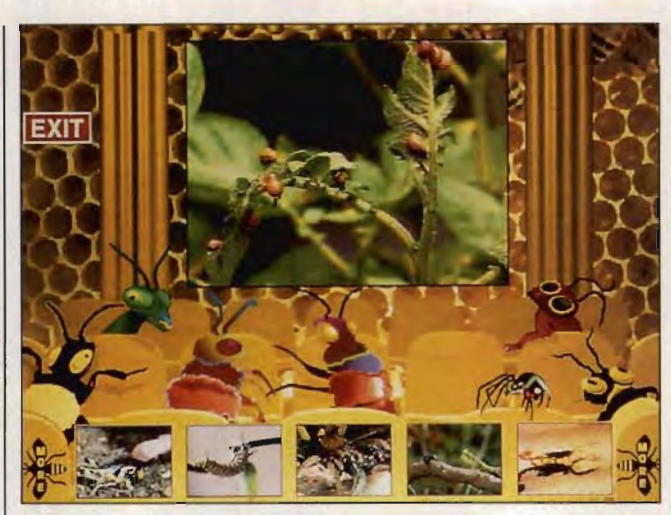

With its free-form design that allows you to roam and explore, Bug Adventure is like having your own bug museum.

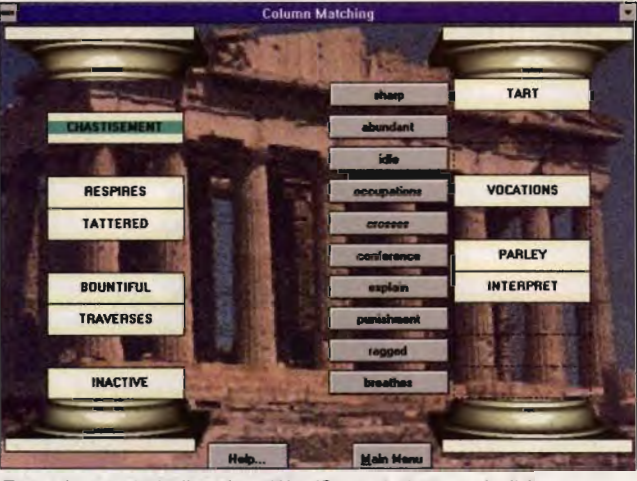

Engaging and challenging, WordSmart helps you build your Engaging and challenging, WordSmart he<br>vocabulary with voice and sound effects.

picture. Honey Comb Theater includes 15 video clips featuring a variety of bugs. Other areas include Bug Storybook, Who Am I?, and 3- D Bug Basement. Picture and video-clip quality varies throughout, generally from good to excellent.

Richest, though least inspired, of the six parts of Bug Adventure is the Bug Reference. Here children can explore and learn about bugs through an encyclopedia-like reference. featuring a variety of bugs.<br>Other areas include Bug Sto-<br>rybook, Who Am I?, and 3-<br>D Bug Basement. Picture<br>and video-clip quality varies<br>throughout, generally from<br>good to excellent.<br>Richest, though least in-<br>spired, of t Each entry includes a video Each entry includes a video<br>of a bug along with text children can read (or have read to them).

With its free-form design allowing children to roam and explore, Bug Adventure and explore, Bug Adventure is like having your own bug is like having your own bug museum. museum. STEPHEN LEVY STEPHEN dren can read (or have<br>read to them).<br>With its free-form design<br>allowing children to roam

Knowledge Adventure Knowledge Adventure (800) 542-4240 (800) 542-4240

\$69.95 (CD-ROM) \$29.95 (disk) (disk)

Circle Reader Service Number 441 Number 441

### **WORDSMART WORDSMART**

Need vocabulary power? If Need vocabulary power? H you're equipped with Win-you 're equipped with Windows and a CD-ROM drive, dows and a CD-ROM drive, check out WordSmart. This check out WordSmart. This<br>interactive program consists of a series of study drills on of a series of study drills on<br>hundreds of words—thousands if you decide to pur-sands if you decide to purchase the nine other CO-chase the nine other CO-ROM volumes available. ROM volumes available.

You choose between five study exercises; each one in-You choose between five study exercises; each one instructs in a different manner structs in a different manner so that choosing Multiple so that choosing Multiple ChOice, for example, means Choice, for example, means listening to voice pronuncia-listening to voice pronunciations, while Sentence Completion lets you key in a word for spelling practice. pletion. lets you key in. a word for spelling practice.

The Multiple Choice op-The Multiple Choice option shows the true power of tion shows the true power of<br>this program: A detailed audio discussion accompa-dio discussion accompanies every word in a diction-nies every word in a dictionary-entry type of format. Cor-ary-entry type of format. Correctly matching similar terms enables you to view terms enables you to view an extended definition, which also includes anto-an extended definition, which also includes antonyms, synonyms, and deriva-nyms, synonyms, and derivations. A recorded voice tions. A recorded voice reads the definition and definition even gives a brief history of the word or explains what a the word or explains what a<br>certain percentage of people believe the word ple believe the word means. You can repeat the means. You can repeat the recording or go to any part recording or go to any part of it simply by clicking on the line in the definition. La-the line in the definition. Laser Review and Flashcards include a timer to let you see how fast you're learning. ser Review and Flashcards<br>include a timer to let you<br>see how fast you're learn-<br>ing.

WordSmart records per-WordSmart records percentage scores on each centage scores on each study exercise and gener-study exercise and generates a study recommenda-ates a study recommendation for which volume of words to review. Old and young alike will enjoy the proyoung alike will enjoy the pro-<br>gram's easy interaction with simple mouse commands, and kids should have no and kids should have no trouble using the main menu . While WordSmart trouble using the main menu. While WordSmart isn't a game per se, it does

C-www.commodore.ca

present an entertaining chal-present an entertaining challenge through its different lenge through its different drills and will keep you glued to the screen with music, sound effects, and human voice recordings. voice recordings.

WordSmart comes with vol-WordSmart comes volume C, which contains ume C, which contains<br>more than 200 words of average skill level and enough to keep you busy for a while. However, to enjoy the complete range of vocabulary, you'll have to purchase the nine supplementary CDthe nine supplementary CD-<br>ROM volumes: A, B, and D-J. Each successive volume J. becomes more difficult: Volume A contains more common words, while J comes with words unknown to 90 mon words, while J comes<br>with words unknown to 90<br>percent of adults. Spend just one hour with Word-just one hour with Word-Smart, and you may come to realize, no matter who you are, just how little<br>you've been saying. you 've been saying. MATIHEW BYRD MATIHEW B

Smartex Softw are (800) 858-9673 \$64 .95 (Windows, CD-ROM) YRD Smartex Software (800) 858-9673 \$64.95 (Windows, CD \$59 .95 (OOS) .95 (OOS) \$64.95 (Windows, CD-ROM)<br>\$59.95 (DOS)

Circle Reader Service Number 442

### **COMPAQ CONTURA 4/2SC COMPAQ CONTURA 4/25C**

If you 're in the market for a If you're in the market for a strong, dependable, and relatively inexpensive notebook, inexpensive notebook, perhaps you should check out the Compaq Contura 4/25c. This durable little computer has a power-saving 486SL-25 CPU, a 9 '/2-inch puter has a power-saving 486SL-25 CPU, a 9' / 2-inch dual-scan passive matrix dis-dual-scan passive display that can show up to 256 play that can show up to 256 vivid colors, and a 120MB colors, and a 120MB hard disk. The basic configu-hard disk. The basic configuration ships with 4MB of RAM and sells for \$2,099. RAM and sells for \$2,099. However, to ensure that the However, to ensure that the machine would run COM-machine would run COM-PUTE's benchmark tests, we PUTE's benchmark tests, we asked Compaq to equip it<br>with 8MB (with the extra memwith 8MB (with the extra memory, the price is \$2,338). ory, the price is \$2,338). perhaps you should check<br>out the Compaq Contura<br>4/25c. This durable little com-

To test the Contura 's To test the Contura 's

speed, I ran the industry-standard BAPCo SYSmark test BAPCo (see the notebook roundup notebook roundup in this issue for a description of the test). The test runs several real-world applications eral real-world applications<br>and compares the speed to that of a desktop 486DX-33. The Contura runs about 30<br>percent more slowly than percent more slowly than the calibration system, which is good for an SL-25. Many of the notebooks I've looked at lately (even those with faster clock speeds) don 't do that well. the calibration system,<br>which is good for an SL-25.<br>Many of the notebooks I've<br>looked at lately (even those<br>with faster clock speeds)<br>don't do that well.

Also impressive is the Contura's performance on the<br>battery-life tests. To see battery-life tests. To see how long the battery would last, I ran a macro that performs several commands repeatedly and accesses the hard disk often. The battery lasted almost three<br>hours each time I ran the<br>test. The Contura also has a<br>hibernation feature that<br>shuts it down to almost nil hours each time I ran the test. The Contura also has a hibernation feature that shuts it down to almost nil battery consumption when<br>it's not in use.<br>Like most notebooks, howit's not in use. battery-life tests. To see<br>how long the battery would<br>last, I ran a macro that per-

Like most notebooks, however, the Contura isn't per-ever, the Contura isn't perfect. It doesn't, for example, fect. It doesn't, for example, support PCMCIA expansion, PCMCIA expansion, which has become quite pop-which has become quite popular for today's portable com-ular today's portable computers. PCMCIA makes connecting peripherals like peripherals like modems, sound cards, and<br>external hard disks much<br>easier and expands compateasier and expands compatibility for third-party devices. ibility for third-party devices.<br>If you want to upgrade system memory or add a motem memory or add a mo-<br>dem to the Contura, you'll have to open the system have to open the system and install proprietary and install proprietary cards, which is neither fun nor cost effective.

r cost effective.<br>The Contura's keys are firm and responsive, but the keyboard arrangement is a little strange. The Delete and tle strange. The Delete and Insert keys, for instance, are Insert keys, for instance, are at the top on the same row<br>as the function keys. It's as the function keys. It's hard to get used to looking<br>for them there. Another drawfor them there. Another draw-The Contura's keys are<br>firm and responsive, but the<br>keyboard arrangement is a lit-

#### **AMTEX OUTDOOR ADVENTURES**

magine arriving at the lake as the morning<br>mist starts to burn off the quiet waters. You<br>stop at the bait shop to select your rod, reel<br>and lures, thinking you'll try for some walleye<br>this morning. You load the boat and co gine arriving at the lake as the morning sonar and position yourself near the edge of<br>that underwater shoal. The peaceful solitude is that underwater shoal. The peaceful solitude is<br>broken only by the waves lapping at the boat<br>and the loons haunting call echoing across the<br>lake. After a few casts, you feel a sharp tug<br>and your rod bends suddenly towards thing you had the drag<br>After a strenuous and et pull your quarry to the<br>the boat. What a beau back and se the fishing

#### The intercom buzzes, "Mr. Jones, your 2:00 appointment is here.

Introducing a new series of products from Amtex Software Corporation, the same company who brought REAL pinball to the computer!

Now get ready to REEL the big one in with gone fishin' in an accurate simulation of the Bay of Quinte. a Northern Canadian fishing mecca.

For product information,<br>send your name and address to:<br>AMTEX Software Corporation<br>P.O. Box 572, Belleville, Ontario<br>Canada K8N 5B2 or call<br>(613) 967-7900 Fax (613) 967-7902

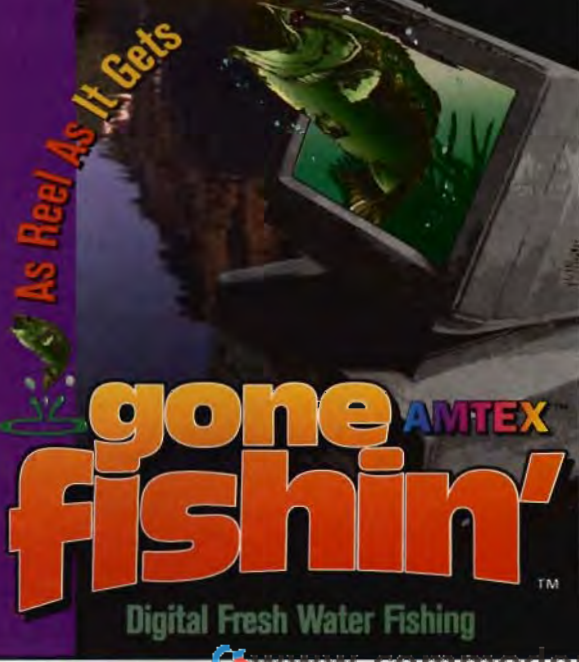

back is the system's limited external monitor support. Many of today's notebooks support resolutions up to  $1280 \times 1024$  with multiple number-of-color options up to 16.7 million. But the Contura allows you only standard VGA (640  $\times$  480) with 256 colors, which is practically useless for working with graphics and page layout applications. This isn't the ideal notebook for a combination travel and desktop solution.

Unlike many other notebooks, the Contura does come with a great pointing device-a serial, side-mounted trackball. While this one isn't as convenient as the snap-in QuickPort MS Ball-Point trackballs used by some other notebook vendors, it's still large enough to be easy to use. Small, built-in trackballs are often difficult to manipulate; this one isn't. a allows you only sl<br>d VGA (640 x 480)<br>colors, which is pract<br>seless for working<br>bhics and page layout<br>ations. This isn't the in-<br>book for a combinal<br>el and desktop solutiling<br>the book for a combinal<br>color in the book for

Granted, the Contura 4/25c isn't on a par with some of the more recent DX4 notebooks with PC-MCIA expansion capability, large hard drives, and other valuable options, but it's a strong performer backed by a good company with an excellent support and warranty service record. WILLIAM HARREL

Compaq (800) 345-15 18 \$2,338

Circle Reader Service Number 443

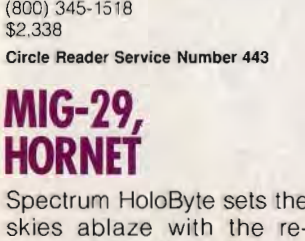

Spectrum HoloByte sets the lease of MiG-29 and Hornet, two hot additions to the software company's impressive Electronic Battlefield series. MiG-29, available in two versions-a stand-alone model or an integrated add-on to

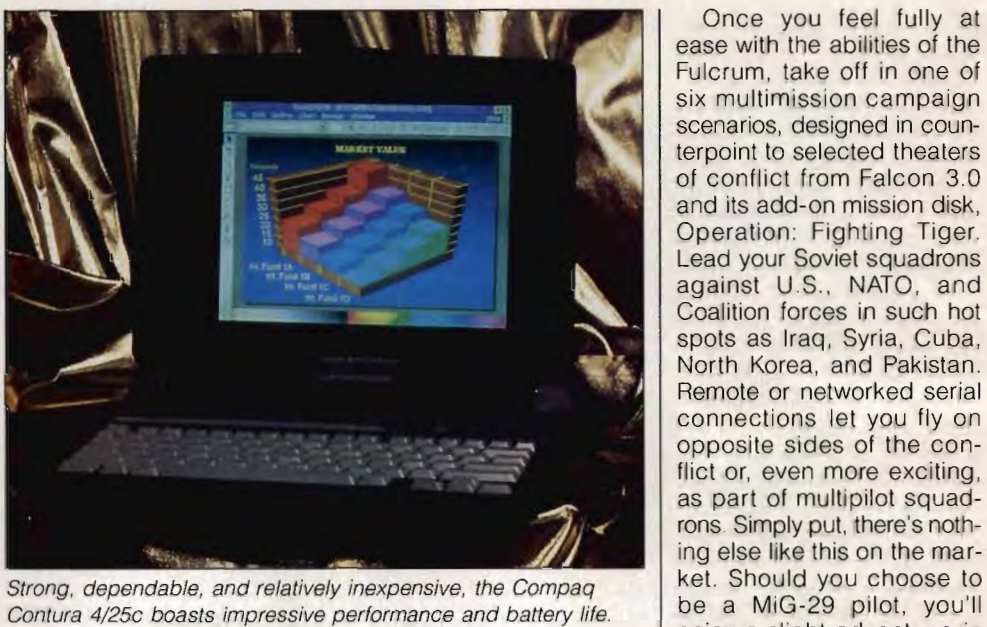

Strong, dependable, and relatively inexpensive, the Compaq Contura 4/25c boasts impressive performance and battery life.

the company's best-selling Falcon 3.0-sets a furious pace, Both of these versions offer advanced combat flight simulation fans the ability to pit these fearsome war machines head to head, either with remote modem play or with up to six pilots linked via a Novell localarea network. Whether you're flying solo or as part of a multiplayer squadron, it's an experience totally unique to this dynamic and exciting genre. genre. either with remote modem<br>play or with up to six pilots<br>linked via a Novell local-<br>area network. Whether<br>you're flying solo or as part<br>of a multiplayer squadron,<br>it's an experience totally<br>unique to this dynamic and

Veterans of Falcon 3,0 will feel right at home with the game's interface and main control panels. Just select Instant Action to jump right into the cockpit of the<br>MiG-29 Fulcrum, the Fulcrum, the Soviet's most advanced fighter/bomber, for a no-frills, quick-and-dirty dog fight. This is also a great place for you to practice new combat maneuvers and other flight skills, Back in the War Room, you can choose Red Flag to run a series of training missions, each one carefully designed to hone one er/bomber, for a no-frills,<br>quick-and-dirty dog fight.<br>This is also a great place for

of the many skills that you 'll need to become an expert pilot. If you're an experienced player, you'll also want to use the Red Flag editor to design your own missions. Especially worth noting are the onboard flight recorder and the ACMI playback unit, which is a sophisticated training tool that you'll use for analyzing mission highlights from inside or outside of your aircraft. you're an experienced<br>in you'll also want to<br>the Red Flag editor to<br>in your own missions.<br>cially worth noting are<br>nboard flight recorder<br>the ACMI playback<br>which is a sophisticat-

Once you feel fully at ease with the abilities of the Fulcrum, take off in one of six multimission campaign scenarios, designed in counterpoint to selected theaters of conflict from Falcon 3.0 and its add-on mission disk, Operation: Fighting Tiger. Lead your Soviet squadrons against U.S., NATO, and Coalition forces in such hot spots as Iraq, Syria, Cuba, North Korea, and Pakistan. Remote or networked serial connections let you fly on opposite sides of the conflict or, even more exciting, as part of multipilot squadrons. Simply put, there's nothing else like this on the market. Should you choose to be a MiG-29 pilot, you'll enjoy a slight advantage in many areas because of the aircraft's extreme speed, agile handling, and stability during a high angle of attack. Other goodies include a sensational infrared tracking system that not only improves weapon accuracy but whose use of passive (nonradar) target acquisition also prevents enemy detection of missile or gun lock-on. Syria, and Pelopendable, and relatively inexpensive, the Compaque of the system of multiplidition; even more examples and the direct of the many skills that iney interest in the system of the many skills that iney a slight

The third side to this scintillating series is Hornet, avail-

# **SPEAK UP!**

Is there a hardware or software product you'd like to see reviewed in COMPUTE? Let us know by calling **(900) 285-5239.** 

The call will cost 95 cents per minute, you must be 18 or older, and you must use a touch-tone phone. Sponsored by Pure Entertainment, 505 South Beverly Drive, California 90212.

### C1994 S.IV.12 OF 561R. Advertisemen! Advertisement **Media** Service **Media Service Media Service Ohio man has 21-year tested formula to create multimillion dollar businesses from scratch, without bank loans, from scratch, without bank loans,<br>
<b>venture capitalists or selling stock**

#### *by John Whitehead*

(CANfON, OH) A little over 21 years ago, a new entrepreneur, Benjamin D. Suarez, developed a true formula for making money called the Net Profit Generation System or NPGS.

With archaic conventional business methods which use primitive marketing mediums, it usually requires borrowing money or selling stock and takes 5 years to make a profit. With the NPGS it is possible to make a profit on a new business venture in a few months to a few hours and without borrowing or selling stock. No prior business experience is required. With the NPGS you can make money at the speed of NPGS you can make money at the speed of light in "Cyberspace."

With the NPGS, starting from the basement of his home, with no money and in debt, Suarez assembled NPGS's and made millions of dollars operating them. He assembled so many NPGS's that he could no longer operate them out of his home. So he formed a company to operate them all. His company now brings in over \$120 million a year, making more money than 99.5% of all businesses in the nation.

Because of the NPGS, he is also one of the richest people in the nation. Unlike most other major entrepreneurs, he still owns 100% of his company and has no debt.

In 1978, Suarez wrote the best-selling book which revealed the NPGS formula, *titled 7 Steps To Freedom — How to Escape the American Rat Race.* This book had over 810 million in sales (820 million in today's money). This book created many other millionaires across the nation who used the NPGS to start new business from scratch.

Suarez has just completed a new revised book, 7 Steps To Freedom II - How to *Escape the American Rat Race,* which includes many newly developed techniques learned over the past 12 years which make assembling a NPGS at least 10 times easier than it was in the 1970s. Readers will learn what no amount of present-day, formal education will teach them, even if they have numerous PHOs. They will learn how to make money.

With the NPGS Suarez found he could create new business from scratch at will. His company is now diversified into many different businesses.

The NPGS has been vastly improved since the 1970s. Included in these improvements is a software package developed by Suarez so a person can use a

personal computer to make assembling and operating a NPGS much easier. Also a PC enables you to use the ultra-fast, moneymaking medium Suarez calls ICECATS (Interactive Computerized Electronic Communications and Transaction System) popularly caJled"Online"and "Cyberspace."

You can produce a Net Profit Generation System from anywhere, your home, your office or while sitting on a beach on your vacation.

Here are just a few of the valuable items of knowledge that will be revealed to you in Suarez's new book 7 *Steps To Freedom II:* 

• How to find quality products that will sell.

• How to determine with near 100% accuracy if a new product that does not even exist yet will sell successfully.

• How to create sales vehicles that will generate profits for you on an automatic basis, even while you're sleeping or on vacation.

• How to get free capital which will allow you to avoid borrowing money from banks, going to venture capitalists and giving away your company by selling stock as other entrepreneurs must.

• How to make hundreds of thousands of dollars with a NPGS in "Cyberspace" twelve hours after you finish assembling it.

• How to pay a lower tax rate than other people on the money you make from NPGS and how the NPGS will allow you to take tax-free vacations.

• How to set up an accounting system that will not only give you a weekJy pulse of your company but also peer into the future and predict your financial position three months ahead.

You can use the Net Profit Generation System as a financial basis to start your own business from home or you can receive income from a Net Profit Generation System without starting your own business. The way to do it without starting your own business is simply to produce a successful NPGS according to the steps provided in this book and then contract with Mr. Suarez's company, Suarez Corporation Industries (SCI), as a Special Consultant to operate your NPGS. They will give you royalties as a percentage of the income from your NPGS. To receive your own copy of 7 *Steps to Freedom II – How to Escape the American Rat Race,* fill out the coupon below or call right now, 1-800-577-2582, ask for operator 7S3045. d of his home. So weather the model will allow the propertie them all.  $\bullet$  How to get free capital which will allow<br>no er model to the state of three points and giving a very than the State Selling Author<br>the nation. Sur

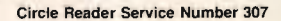

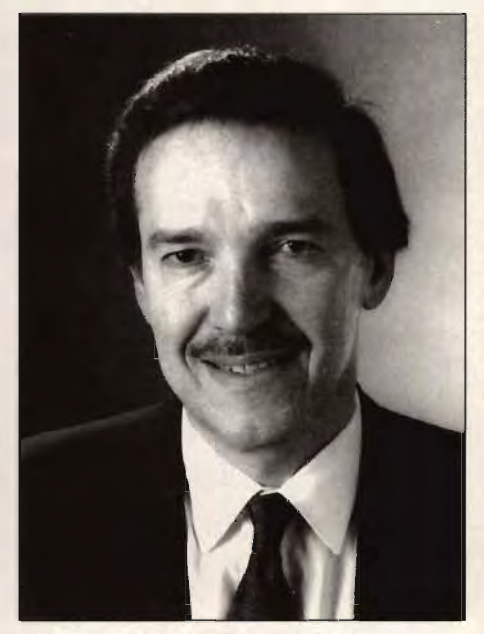

#### Best Selling Author Benjamin D. Suarez

,------------------------------, To receive your own copy of 7 *Steps to Freedom,* so you can get started making money fill but this coupon or call 1-800-577-2582 right now! (Ask for operator 7S3045).

- o Yes, send me a copy of 7 *Steps to Freedom II* for only \$32. (PCB1A)
- I am enclosing a check or money order to SCI.

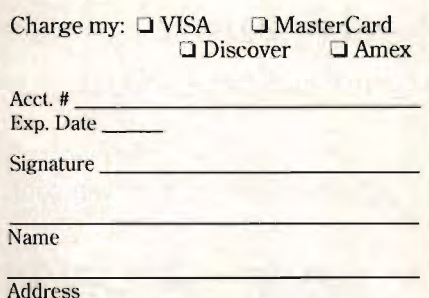

City City

I I I Slale State

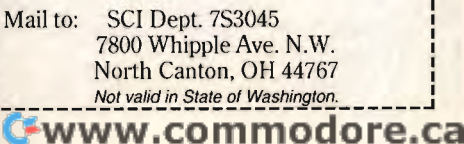

Zip Code

WE at **COMPUTE** strive to provide you with the latest and most useful home, business, and entertainment computer news and information.

Now we offer the **COMPUTE EDITOR LINE-a direct link to our** editorial staff that lets you truly participate in the shaping of COMPUTE magazine. is, and entertainment<br>news and information.<br>e offer the **COMPUTE<br>NE**—a direct link to our<br>staff that lets you truly<br>ate in the shaping of<br>APUTE magazine.<br>**MPUTE EDITOR LINE**<br>unique opportunity for

The **COMPUTE EDITOR LINE**  offers a unique opportunity for you to voice your opinion and let our editors know exactly what is on your mind. The **COMPUTE EDITOR LINE** is our way of staying in touch with you and all your informational needs.

We hope to hear from you soon.

# **1-900-285-5239**

.95¢ per minute. .95¢ PET Inc., Box 166, Hollywood, CA 90078. Must be 18 or older. Touch-tone phones only.

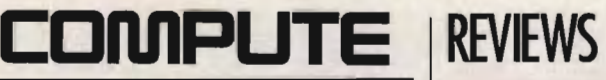

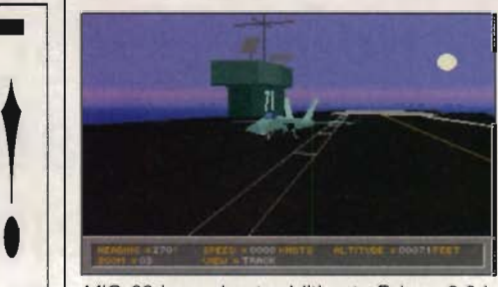

MiG-29 is a robust addition to Falcon 3.0 in the Electronic Battlefield series.

able only as an add-on accessory to both stand-alone versions of Falcon 3.0 or MiG-29. This one puts you in control of the F/A-18 Hornet, a multipurpose, fly-by-wire naval strike fighter. Somewhat similar in design to the F-16 Falcon, the Hornet is strictly carrier based. Though a superb air-to-air fighter, heavily used both for air defense and as a fighter escort, the Hornet's main area of expertise is air-to-ground missions, utilizing up to 15,500 pounds of deadly payload. In addition to duties as fighter escort and air defense, the simulation requires that you master carrier catapult launches and three-wire landings, complete with digitized voice communications with the on-deck Landing Signal Officer. The game follows the setup and control design of the previous titles and can be enjoyed alone or linked to Falcon 3.0 (as friend) and MiG-29 (as foe). In addition to two-player modem links, networked play can actually incorporate all three simulations. Hornet features only one theater of war, Bosnia-Herzegovly one theater of war, Bosnia-Her<br>ina, but it's politically charged. MiG-29. This one puts you in con-<br>the F/A-18 Hornet, a multipur-<br>fly-by-wire naval strike fighter.<br>what similar in design to the F-<br>con, the Hornet is strictly carrier.<br>Though a superb air-to-air fight-<br>avily used both for

Both MiG-29 and Hornet come equipped with Spectrum HoloByte's typically outstanding documentation and support materials, including full-color campaign maps and quick-reference cards outlining HUD and cockpit layouts, as well as each game's extensive keyboard commands. The MiG-29 main manual weighs in at a hefty 491 pages, while the Hornet tips the scales at 110. 110. Both MiG-29 and Hornet come<br>uipped with Spectrum HoloByte's typ-<br>lly outstanding documentation and<br>oport materials, including full-color<br>mpaign maps and quick-reference<br>rds outlining HUD and cockpit lay-<br>s, as well as each

In combat culinary terms, MiG-29 serves as a robust addition to Falcon 3.0's main course, while Hornet whets the appetite for even greater glory. Those wishing to expand their Electronic Battlefield should consider MiG-29 a must-have and Hornet a should-get. SCOTT A. MAY terms, MiG-29<br>ition to Falcon<br>Phornet whets<br>greater glory.

Spectrum HoloByte (800) 695-4263 \$39.95 (MiG-29 add-on) (800) 695-4263 (MiG-29 \$59.95 (MiG-29 stand-alone) \$39.95 (Hornet add-on)

Circle Reader Service Number 444

### **TAKE-A-BREAK PINBALL FOR WINDOWS, EIGHT BALL DELUXE**

Pinball is making a comeback, though not at your local arcade. A couple of new titles have hit the software shelves in recent months, each with a unique style of adapting the time-honored classic to your PC screen.

From Dynamix comes Take-a-Break Pinball for Windows, the only Windowsbased game of the two and the one offering the most variety. Eight different tables complement the collection, each borrowing from a popular Sierra or Dynamix game. For instance, three " machines" have Space Quest themes, two have Nova 9, one has Leisure Suit Larry, and so on. Each table is visually superb, featuring cute animations (only in computer pinball can a flapping pterodactyl steal your ball), but music and sound effects are absent unless you own a Windows-compatible sound card, in which case they, too, are superb. From Dynamix comes<br>iball for Windows, the<br>sed game of the two aing the most variety. each borrowing from a popular Sierra<br>or Dynamix game. For instance, three<br>"machines" have Space Quest themes, two have Nova 9, one has Leisure Suit Larry, and so on. Each table<br>is visually superb, featuring cute anima-<br>tions (only in computer pinball can a<br>flapping pterodactyl steal your ball),<br>but music and sound effects

Pinball for Windows suffers from one fatal flaw: It's too hard to follow the ball. Because the game runs under Windows and displays the entire table onscreen, everything looks small. As a result, the tables look so colorful and complex that the ball gets lost. And while ball speed can be adjusted, even that doesn't do the trick. Pinball for Windows excels in every area except playability. playability.

Amtex's Eight Ball Deluxe is based on the classic arcade game of the same name. Obviously, the game includes only one table, but what a stunning table it is! Everything is re-created in perfect detail, right down to the digitized voice: "Quit talking and start chalking." It looks, sounds, and even feels like the real thing, and the real Eight Ball Deluxe is one heck of a good pinball game. name. Obviously, the game in-<br>only one table, but what a stun-<br>bble it is! Everything is re-creat-<br>berfect detail, right down to the<br>ad voice: "Quit talking and start<br>ig." It looks, sounds, and even<br>ke the real thing, and

Eight Ball Deluxe uses a scrolling playfield method. The combination of Shift key and space bar is employed for flippers and nudging, and up to four players can shoot.

It's also possible to control various game options, such as the playfield incline and the bumper voltage. The latter is important, because with the default settings, the ball gets bumpered down the side alleys almost every time. Once that's corrected, however, Eight Ball Deluxe is great fun and, like pinball, highly addictive.

Only one problem: Sometimes the Only one problem: Sometimes the<br>game doesn't work. My machine perpetually locked up just seconds after loadng the game. I fiddled with my memo-

C-www.commodore.ca

### **Advertisers' Index**

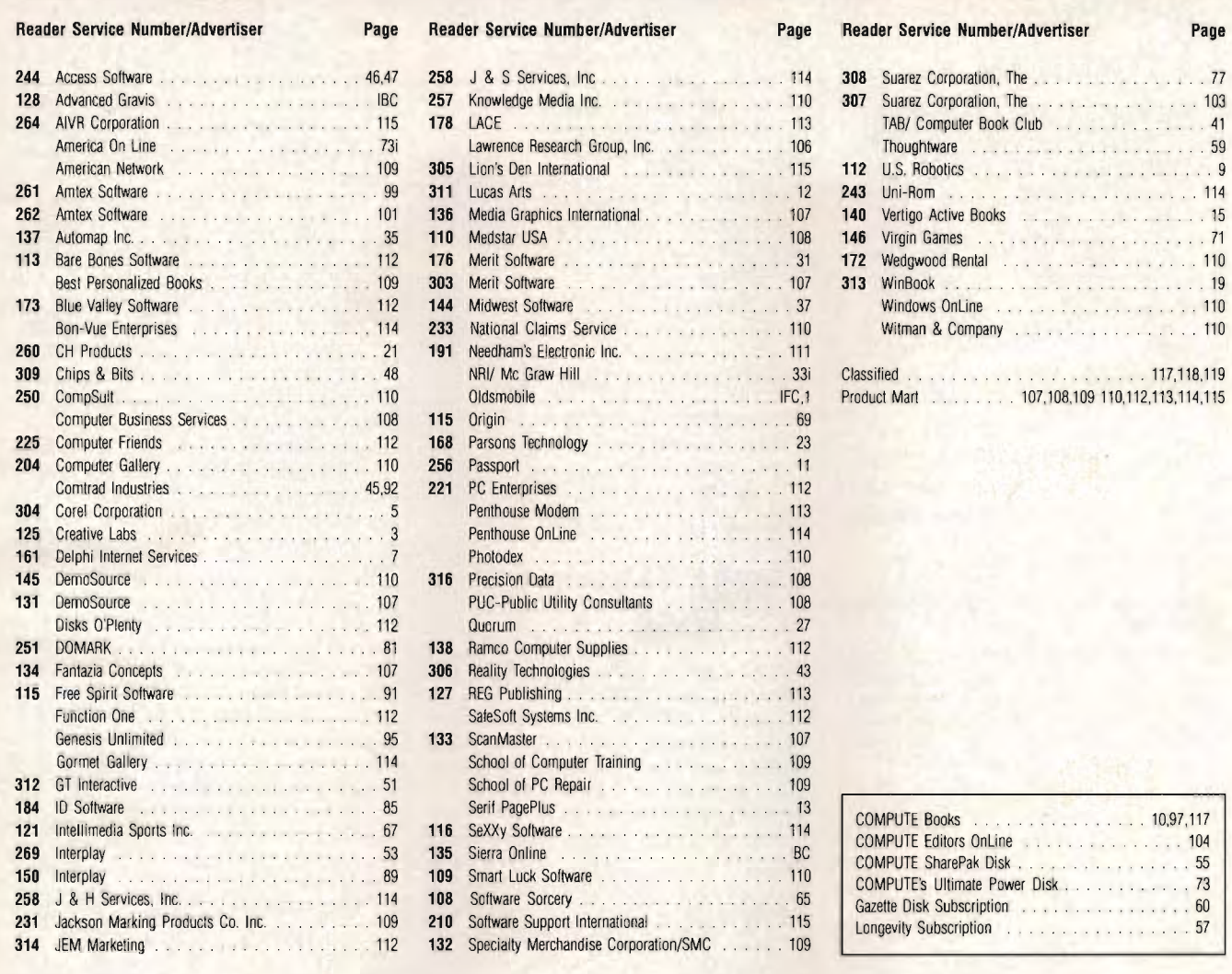

I!

### **CREDITS**

Page 4: Mark Wagoner; page 16: Mark Wagoner; page 22: Mark Wagoner; page 38: ©1994 by The Griffin-Lusk Studio; page 61: Rob Schuster; page 62: Rob Schuster; Rob Schuster; page 62: Rob Schuster;<br>page 64: Rob Schuster; page 66: Rob Schuster; page 68: Rob Schuster; page 70: Rob Schuster; page 72: Rob Schuster; page 74: Mark Wagoner; page 76: Michael Simpson/ FPG; page 78: Mark Wagoner; page 82: Mark Wagoner; pages 86-87: ©1994 by Curtis Parker/Scott Hull Associates.

### **IMPORTANT NOTICE FOR COMPUTE DISK SUBSCRIBERS**

COMPUTE offers two different disk products for PC readers: the SharePak disk and PC Disk. SharePak is monthly and has a subscription price of \$59.95 for  $5^{1}/4$ -inch disks and \$64.95 for 31/2-inch disks. A subscription to SharePak does not include a subscription to the magazine. PC Disk appears in odd-numbered months and has a subscription price of \$49.95, which includes a subscription to COMPUTE. You can subscribe to either disk or to both, but a subscription to one does not include a subscription to the other. PC readers: the SharePak disk and PC Disk,<br>SharePak is monthly and has a subscription<br>price of \$59,95 for 5<sup>1</sup>/4-inch disks and \$64,95 for<br>3<sup>1</sup>/2-inch disks. A subscription to SharePak<br>does not include a subscription to th

### **Sensual Products**

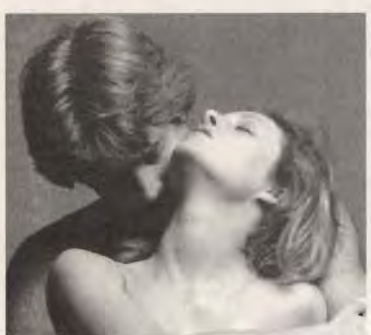

How to order them without embarrassment. How to use them without disappointment.

If you've been reluctant to purchase sensual aides through the mail, we would like to offer you three things that might change your mind.

#### 1. We guarantee your privacy.

Everything we ship is plainly and securely wrapped, with no clue to its contents from the outside. All transactions are strictly confidential, and we never sell, rent or trade any customer's name.

#### 2. We guarantee your satisfaction. If a product is unsatisfactory simply return it for replacement or refund.

3. We guarantee that the product you choose will keep giving you pleasure. Should it malfunction, simply return it to us for a replacement.

#### What is the Xandria Collection?

It is a very special collection of the finest and most effective sexual products from around the world. It is designed for both the timid and the bold or for anyone who has ever wished there could be something more to their sensual pleasures.

Celebrate the possibilities for pleasure you each have within. Send for the Xandria Gold Edition Catalogue. Its price of \$4.00 is applied, in full, to your first order.

Write today. You have absolutely nothing to lose, and an entirely new world of enjoyment to gain.

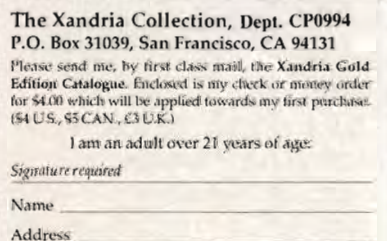

City State Zip  $\label{eq:1} Xandria, 874\ Dabaque Ave, South San Francisco, C X 94989 $$ Void where probabilityed by law.$  ry manager, created a clean boot disk. even tried a different video card-all to no avail. Finally. I called Amtex's tech support and learned that the company is "aware of a lockup problem." Unfortunately, no solution was offered.

Luckily, the game worked flawlessly on a friend's machine, meaning it's pot luck for you. Hopefully, Amtex will have the problem worked out by the time you read this. RICK BROIDA

Dynamix  $(503)$  343-0772 Take-a-Break Pinball for Windows-\$49.95 Circle Reader Service Number 445

**Amtex Software**  $(613)$  967-7900 Eight Ball Deluxe-\$49.95 **Circle Reader Service Number 446** 

### **AMBRA 486DX2-50 NOTEBOOK**

The Ambra 486DX2-50 is a great example of the value available in notebook computers these days. For about \$2,000 (street price) you can get a screaming DX2-50 processor, a 200MB hard drive, and a 256-color dual-scan passive-matrix monitor.

The unit I tested had 8MB of RAM to assure it would perform COMPUTE's speed tests. The additional 4MB of RAM, which you really need if you plan to run WordPerfect for Windows or most graphics applications, will cost you an additional \$270.

In our BAPCo benchmark test (see this month's notebook roundup in Test Lab for a description of the test), this notebook ran about 85 percent as fast as the desktop 486DX-33 calibration unit. Granted, the Ambra machine sports a faster processor than the calibration computer, but there are several components in notebooks that cause them to run slower than desktops. The miniature hard disks in most portables don't run as fast as those in desktop computers, nor do the video cards. Some companies are now shipping notebooks with 32-bit local-bus video, which greatly enhances speed, but (as I write this) you can't get a local-bus notebook for less than \$2,000. (However, competition is stiff, and prices are falling almost as fast as my fingers can plunk out this review.) Still, this notebook is plenty fast enough for all but the most taxing graphics applications.

Equally impressive are the batterylife times turned in by the Ambra 486DX2-50. I ran a macro that performed several common Windows functions, including accessing the hard disk often. Each of the four times I ran it, the battery lasted between 2<sup>1</sup>/<sub>2</sub> to 3 hours. If all you plan to do is type or work with spreadsheets on the road. this one will get you through most flights. Neither application accesses the hard disk often, which conserves battery life.

The Ambra notebook has an easily accessible keyboard with an ergonomically correct wrist rest. You can type for a long time without fatiguing your arms and wrists, and all of the keys are located in the same positions they are on desktop keyboards, practically eliminating the need to hunt and peck. The trackball, unfortunately, is located by the screen behind the keyboard-an unnatural position from which to manipulate the pointer freely. I found myself resting my wrist on the keyboard while using the mouse, rendering the computer inoperable until I realized what was happening.

Another serious design flaw is the placement of the power button, which is right next to the left trackball button. More than once I inadvertently turned the machine off during my work, which, as you can imagine, can be disastrous. With this design, Ambra should have at least built in some kind of warning that allows you to back out of a shutdown. The Packard Bell Statesman, for example, gives you an opportunity to save your data before the machine powers down.

I also didn't care much for this notebook's small 8-inch screen. Many of the other dual-scan notebooks I've seen lately sport 9<sup>1</sup>/2- to 10<sup>1</sup>/2-inch LCDs. Notebook screens are hard enough to see; you need all the viewing area you can get. The screen on this one is adequate only for traveling. However, Ambra does offer a docking station for increased expansion, and you can hook the notebook up to an external monitor for 800  $\times$  600 resolution with 256 colors. There's also a Type III PCMCIA slot for plugging in modems, sound cards, SCSI, and other expansion options. The slot holds one Type III card or two Type IIs.

This Ambra 486DX2-50 notebook provides raw speed, 256-colors, and expansion options galore at a great price. If you've been waiting for a good deal before buying a notebook, the wait is over. WILLIAM HARREL

Ewww.commodore.ca

Ambra Computer (800) 252-6272 \$2,599 (4MB RAM) \$2,869 (8MB RAM)

Circle Reader Service Number 447

106 COMPUTE SEPTEMBER 1994
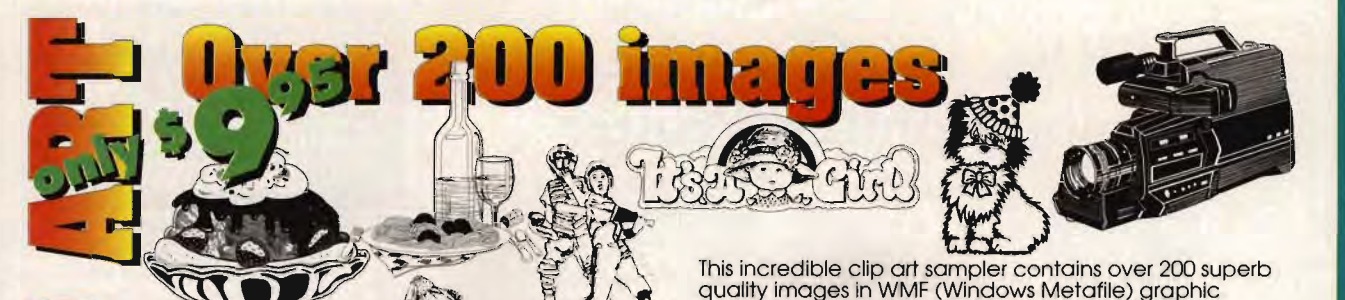

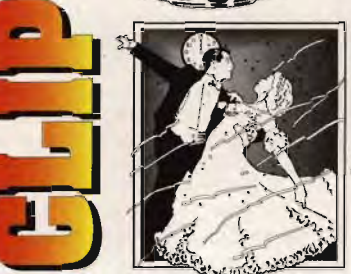

Circle Reader Service Number 136 Circle Reader Service Number 136

2500 TrueType, 2500 Type 1 & 1000 Geoworks Format \*CD-ROM \*Not Shareware \*All Original \*CD-ROM \*Not Shareware \*All Original<br>\*Unlocked \*No Duplicates \*Categorized<br>\*Sample Book \*Highest Quality Available Sample Book \*Highest Quality Available\*<br>All this for only \$49.99\*  $\frac{1}{2000}$  3000 FONTS All this for Only \$49.99<br>  $\frac{1000 \text{ h} \text{ Each Format}}{1000 \text{ h} \text{ Each Format}}$ <br>  $\frac{1000 \text{ h} \text{ Each Format}}{1000 \text{ s}}$ These collections were created for those who are tired of the "same old fonts".<sup>1</sup> Sounds too good to be true??? \*\*  $\frac{3000}{1000}$  FONTS<br> $\frac{1000}{1000}$  in Each Format<br>These collections were created for those<br> $\frac{100}{100}$  These collections were created for those<br> $\frac{100}{100}$  are true of the "same old fonts"<br>Ounds too good to be tr **EXERCISE ON A SUBDOUTING AND THE SCALE OF A SUBDOUTING AND TO DIRECT A SUBDOUTING AND SUBDOUTING A SUBDOUTING AND SUBDOUTING A SUBDOUTING AND SUBDOUTING A SUBDOUTING A SUBDOUTING A SUBDOUTING A SUBDOUTING A SUBDOUTING A S** 

Or try "Icons, Wallpaper and More for Windows" for only: **\$29.99** 

Fantazia Concepts, Inc. 35143 Vine Street Eastlake, OH 44095 800-951-0877 or 216-951-5666 Voice 216-951-9241 Fax- For faster service

Circle Reader Service Number 134

# New FM Pro saves you from eight-character filenames!

FM Pro allows you to add a description like 'Windows Conference - May 8 - first meeting" to a file like WCNFMY81.XLS! Descriptions can be up to 254 characters! FM Pro also has these additional features: 35143 Vine Street Eastlake, OH 44095<br>
800-951-0877 or 216-951-5666 Voice<br>
216-951-0877 or 216-951-5666 Voice<br>
Circle Reader Service Number 134<br>
New FM Pro saves you from<br>
eight-character filenames!<br>
FM Pro saves you from<br>

- A file viewer! You will know what to type for a description after seeing a file displayed.
- Display and print directory listings with descriptions!
- FREE file search utilityl \$25 valuel FM Pro frees you from opening many files to find the one file you need!

Only \$39.95 + \$3 S/H. Requires Windows. Money-back guarantee. Order FM Pro now by calling 800-241-5934 (MC/VISA/AMEX, open 24 hours). Send checks/money orders to:

> Midwest Software 50th and Woodland, Dept. C9 P.O. Box 22116 Des Moines, IA 50325

## format. Compatible with virtually any Windows application including Pagemaker, Corel Draw!, Micrographix Designer, Canvas, WordPerfect ,Publisher, and dozens more! A few of the volumes include, Business, Holidays, Sports, Education, Food, and more. Send check or money order for

\$9,95 + \$3 shipping & handling (\$12,95 total) to:

Of CALL Media Graphics International 8175-A Sheridan Blvd #355 Arvada, CO 80003 (303) 427-8808

# **MORE THAN MORE** THIAN 770/0 O,F **COMPUTE READERS**  770/0 **COMPUTE READERS NOW USE WINDOWS!**<br>For ad specifications or more information call

For ad specifications or more information call Lucille Dennis (707) 451-8209 Fax (707) 451-4169

# They'll never know you're home based!

# Appearance.

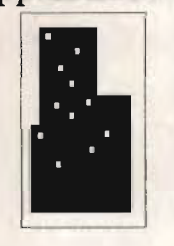

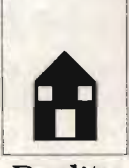

Reality.

Introducing SuiteTalker, our revolutionary mini<br>voicemail system for MS-Windows. Designed<br>just for small and home-based offices, our softjust for small and home-based offices, our software accepts mailorders, sends faxes or records<br>messages from only <sup>\$1195</sup>. Even when you're<br>working from a garage, you'll sound like a<br>Fortune 500. Ask about our <sup>\$25</sup> Opportunity<br>Toolkit loaded with a variety of voice ve ware accepts mailorders, sends faxes or records<br>messages from only <sup>\$</sup>1195. Even when you're<br>working from a garage, you'll sound like a

Try our 24 hr demo! Record your voice! Call: 818-718-9560

You'll get a '5 rebate on your long distance call upon purchase. For live sales support, call 800 283-4759. All major credit cards accepted.

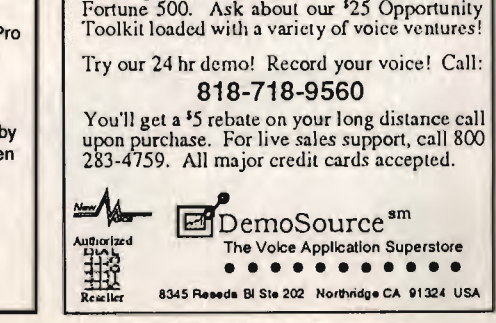

Circle Reader Service Number 131

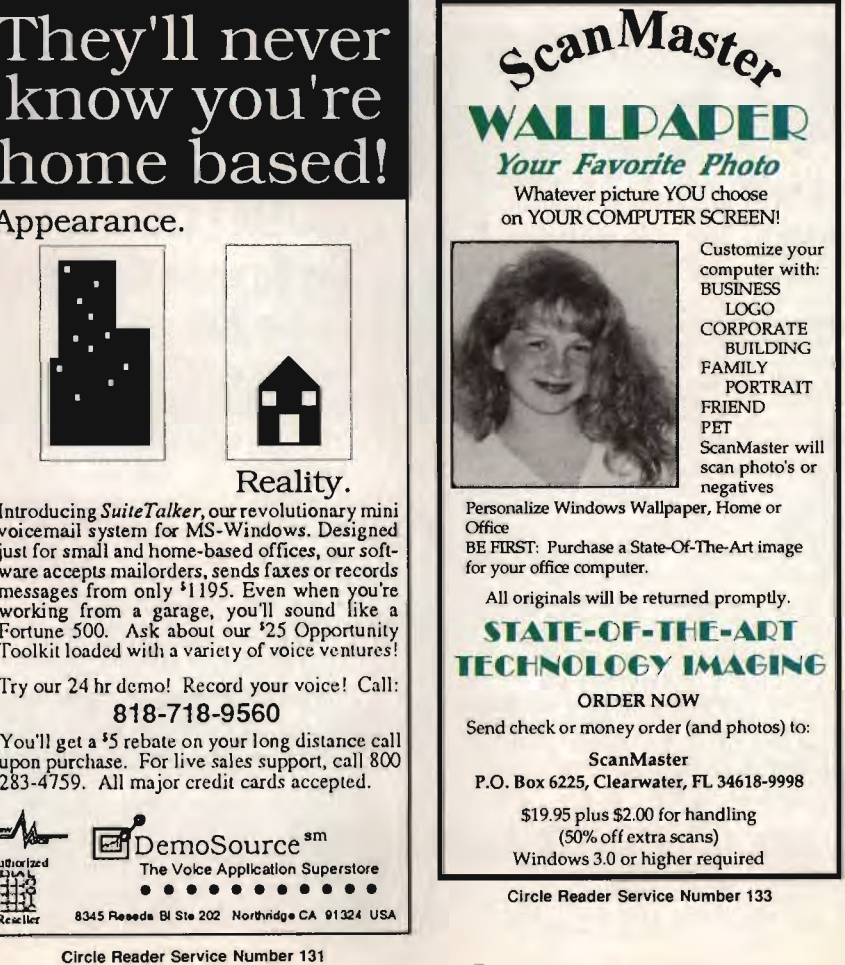

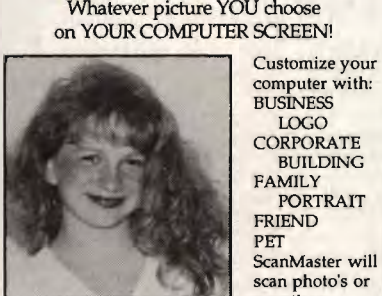

computer with: **BUSINESS** LOGO **CORPORATE** BUILDING FAMILY PORTRAIT FRIEND PET<br>ScanMaster will scan photo's or negatives

ScanMaster wil<br>
scan photo's or<br>
negatives<br>
Personalize Windows Wallpaper, Home or **Office** 

BE FIRST: Purchase a State-Of-The-Art image<br>for your office computer.<br>All originals will be returned promptly.<br>STATE-OF-THE-ART for your office computer.

All originals will be returned promptly.

# STATE-OF-THE-ART TECHNOLOGY IMAGING

ORDER NOW Send check or money order (and photos) to:

**ScanMaster** P.O. Box 6225, Clearwater, FL 34618-9998

\$19.95 plus \$2.00 for handling (50% off extra scans)

Windows 3.0 or higher required Circle Reader Service Number 133 ORDER NOW<br>
Send check or money order (and photos) to:<br>
ScanMaster<br>
P.O. Box 6225, Clearwater, FL 34618-9998<br>
\$19.95 plus \$2.00 for handling<br>
(50% off extra scans)<br>
Windows 3.0 or higher required<br>
Circle Reader Service Numb

# **NINDOWS**

# FREE 486 Computer Color Monitor, Printer

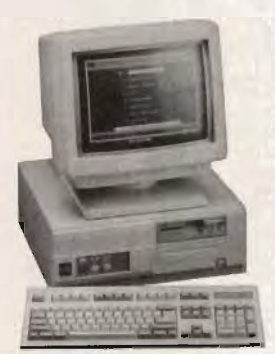

FREE CBSI 486 Computer

MART

**RODUCT** 

You can earn \$2,000 to \$10,000 per month from your kitchen table providing needed services for your community. Computer Business Services needs individuals to run a computer from their home. If you purchase our software, we will give you a FREE 486 computer, VGA color monitor, 120 meg hard drive and a printer. If you already have a computer, we will give you a discount. The industrial revolution is over but the service revolution is just starting. Rather than setting up offices all over the U.S., we are showing individuals and couples how to provide our services and letting everyone involved in this service revolu-

tion reap the benefits. Our way of training our new service providers and their success rate is the talk of the computer industry. Call or write for a free 3 hour cassette tape and color literature and find out how easy it can be for you to earn money in your spare time and help your community. Begin part-time and still retain the security of your present position.

Call toll-free: 1-800-343-8014, ext. 303 (in Indiana: 317 -7 58-4415) Fax to: (317) 758-5827 Or *Write:*  Computer Business Services, Inc., CBSI Plaza, Ste. 303, Sheridan, IN 46069

# MEDICAL/DENTAL ELECTRON Claims Processing and Billing

One of the top business opportunities in America today! Work full or part time. A few hours a week can provide \$5000 extra income monthly. A National Company do· ing Billing and Electronic Claims Processing for local physicians/dentists. No geographic restrictions on your marketing endeavors. A sound business opportunity that can offer you a higher quality of life in one of America's biggest growth industries. Extensive training, both technical and marketing in St. Petersburg, Florida.

**\* FINANCING AVAILABLE** *Be in business for yourself. .. but not by yourself.* 

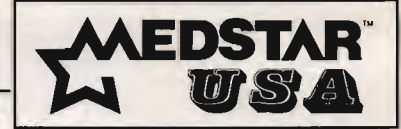

div. of Island Automated Medical Services. Inc. 5999 Central Ave. Suite 300 St. Petersburg, Florida 33710 800-322-1139 Ext. 300 (24Hrs.) 813-347-2519 FAX Circle Reader Service Number 110

Your computer can make money while

Your computer and modem will work all night providing a profitable service to busi-<br>nesses in your area. With this totally new<br>service, your computer will automatically<br>do off-s*ite data beckups* for your clients<br>at night, while businesses are closed, us- $\mathsf I$ ing our **spec***ial software***. It's** an *ideal*<br>home- or office-based business.

Y The RBS Book shows you how to set up and run your own *Remote* ;<br>*Beckup Service*. Includes 3 *Bonus Dis-*<br>*kettes - 70 RBS S/W & PD programs!* **VOur exclusive TeleBack Pro RBS** 

Software runs the service for you. \$249 All the info and software you<br>\$249 need to get startedl 30 day

For all the details, and a FREE report on this exciting new industry, call for your **Free Information Package** 

·.9.0~@681t0445~ *..* 1i9 •• •• 9.0~@681t0445~ •• *119 ..* **ZEHE NIOMALE •• IN O/FO TO REKTIDE •** Sales 800-833-473 CALL NOW!<br>**Precision Data**<br>654 S. White Station Rd  $\mathsf{IC}\,A\,\mathsf{L}\,\mathsf{L}^-$ 

Memphis, TN 38117

# **UTILITY and GOVERNMENT TRUST AUDITING •••**  the Business Opportunity<br>of the 90's **ISLAND TRUST TO AND TIME OF A SERVICE AND TIME OF A SERVICE OF A SERVICE OF A SERVICE OF A SERVICE OF A SERVICE OF A SERVICE OF A SERVICE OF A SERVICE OF A SERVICE OF A SERVICE OF A SERVICE OF A SERVICE OF A SERVICE OF A**

Don't be misled into spending thousands of dollars for a utility training program, If you have been disappointed with any of the other utility auditing programs, you owe it to yourself to investigate the PUC Training System. **Example 24 Example 1 Example 1 Example 1 Columbus 17 and 18 and 18 and 18 and 18 and 18 and 18 and 18 and 18 and 18 and 18 and 18 and 18 and 18 and 18 and 18 and 18 and 18 and 18 and 18 and 18 and 18 and 18 and 18** 

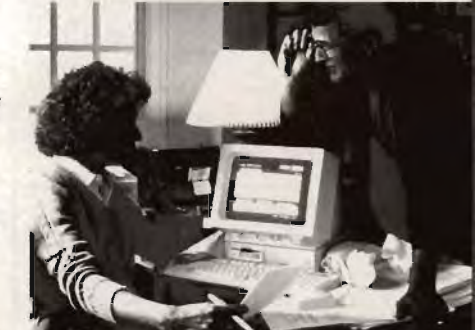

*"You Just Need to Have the Right Information and the*  **New Release • Also Available Property Release • Also Available** 

> This is a "Solid Business Opportunity" from only

> > \$575.<sup>00</sup>

TO ORDER CALL 24 HOURS Public Utility Consultants 1-800-833-2998 OR TO REQUEST FREE INFORMATION

Circle Reader Service Number 316

Cwww.commodore.ca

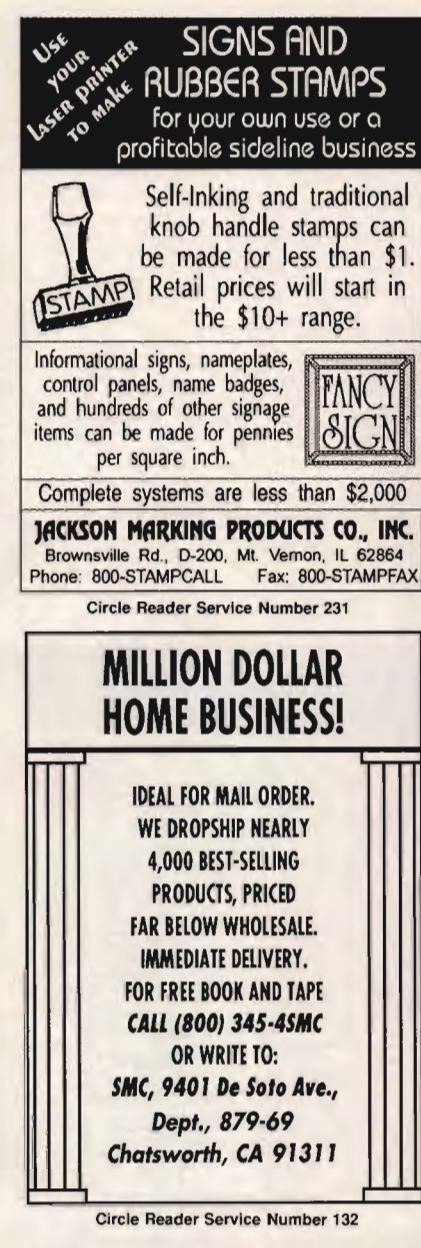

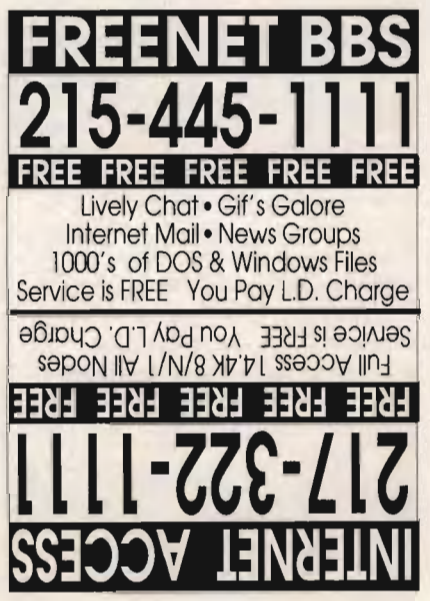

Own a lifetime license for a patent to make a<br>product that will please adults, delight and educate children, and return high profits on a minimal investment. That's the sure-fire success formula that Best<br>Personalized Books, Inc. offers to distributors who are building strong, easy to run, highly profitable businesses.<br>As the leader in the industry Best Personalized Books, Inc. is

partners with such high profile companies as Walt Disney for their all time favorite Disney characters, Mattel Toys<br>for their all time favorite Disney characters, Mattel Toys<br>for Barbie, Warner Brothers for Bugs Bunny and the Looney Tunes and the National Football League for the Super Bowl and NFL teams and logos.

By teaming up with these world renown companies, Best Personalized Books, Inc. makes it possible to produce<br>products with name recognition that almost sell themselves.

Personalized books are instant favorites becau child is the star of each story. An extensive array of titles appeals to a wide range of ages and tastes and includes well-written stories on religious and ethnic themes that reinforce family values.

No computer experience is necessary to create a<br>personalized book. With Best's strong marketing program, you'll find selling options are limitless. You can run a<br>profitable mail order business from home, set up on location at malls, craft fairs and flea markets, or team- up

Account at the property is a property of the matters, or ceam-<br>with fund-raising groups to promote literacy.<br>Strong dealer support is a priority. To help you make<br>even bigger profits, Best offers other personalized product calendars and stationery for reens and adults.

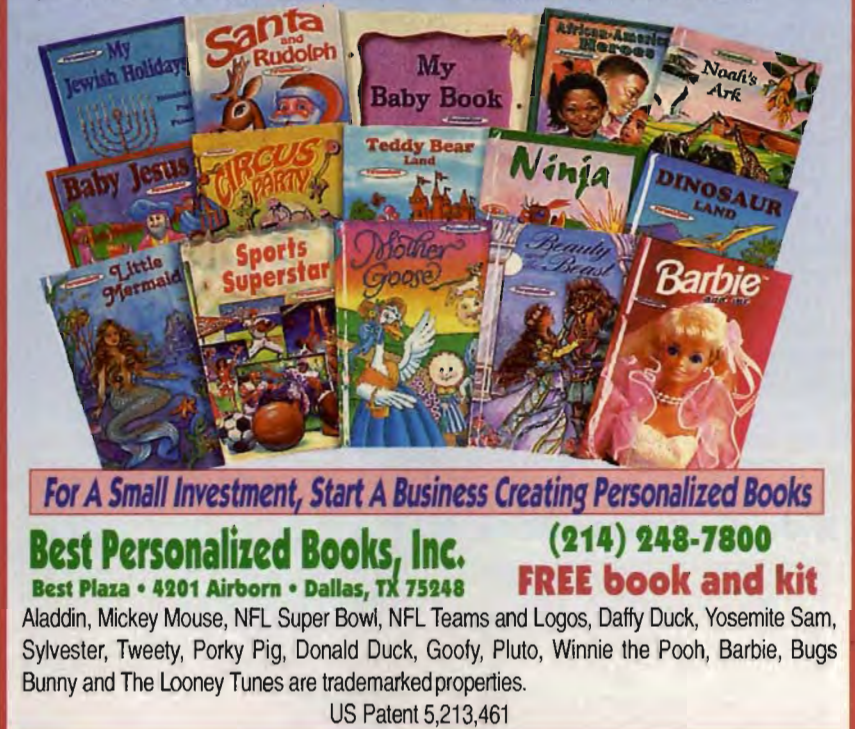

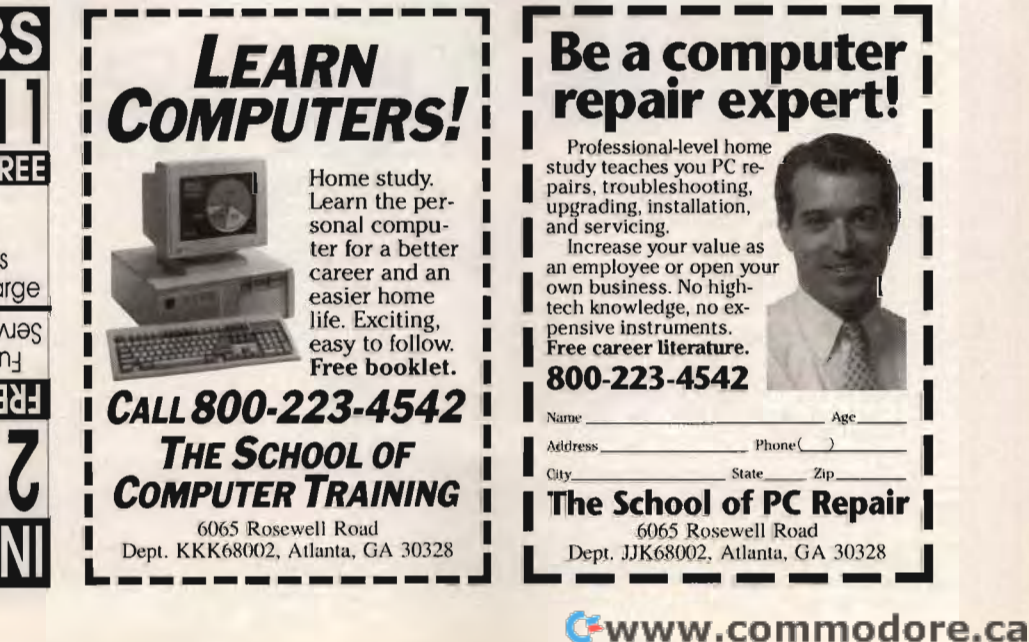

# **Earn Money at Home** with a Computer

**Electronic Claims Processing** "One of the 10 Hottest Businesses for 1994" -Entrepreneur Magazine Catalog

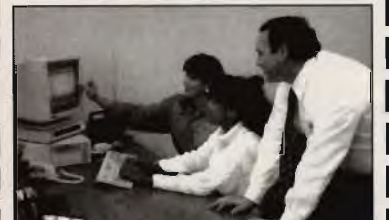

A New High Income, Home-based **Business-Processing Health Claims** 

National Claims Service offers the most complete package available, including a 2 day training seminar, video training courses, software and a professional startup package. Previous computer or billing experience are not required. Electronic **Claims Processing** has excellent income potential, working part or full time. Capital required: \$3,495 to \$7,995.

**For our Free Information Packet, Call us Toll Free** 1-800-697-1569 ext. 250

**NATIONAL CLAIMS SERVICE** п. п. т. Circle Reader Service Number 233

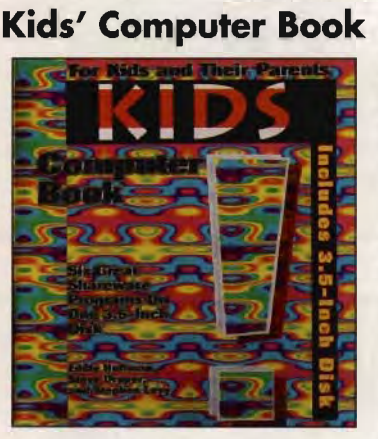

Includes six shareware programs for kids on one 3-1/2 high-density disk, "A Parents' Guide to Kids and Computer," and "An Overview of Children's Software." On the disk: ABC's, Brix, Dotso, Math Rescue. The Mice Men. and Word Rescue.

To order your copy send \$18.95 plus \$2.50 for shipping and handling (U.S., \$4 to Canada and \$6 other) to COMPUTE Books, c/o CCC, 2500 McClellan Ave. Pennsauken, NJ 08109. (Residents of NC, NJ, and NY please add appropriate tax; Canadian orders add 7% goods and services Tax.) All orders must be paid in U.S. funds drawn on a U.S. bank. Orders will be shipped via UPS Ground Service. Offer good while supplies last.

Disk requires an IBM or compatible PC, 286 or higher, at least 512K RAM, MS-DOS 3.2 or higher, hard disk, one highdensity 3.5-inch floppy drive, and VGA or SVGA graphics.

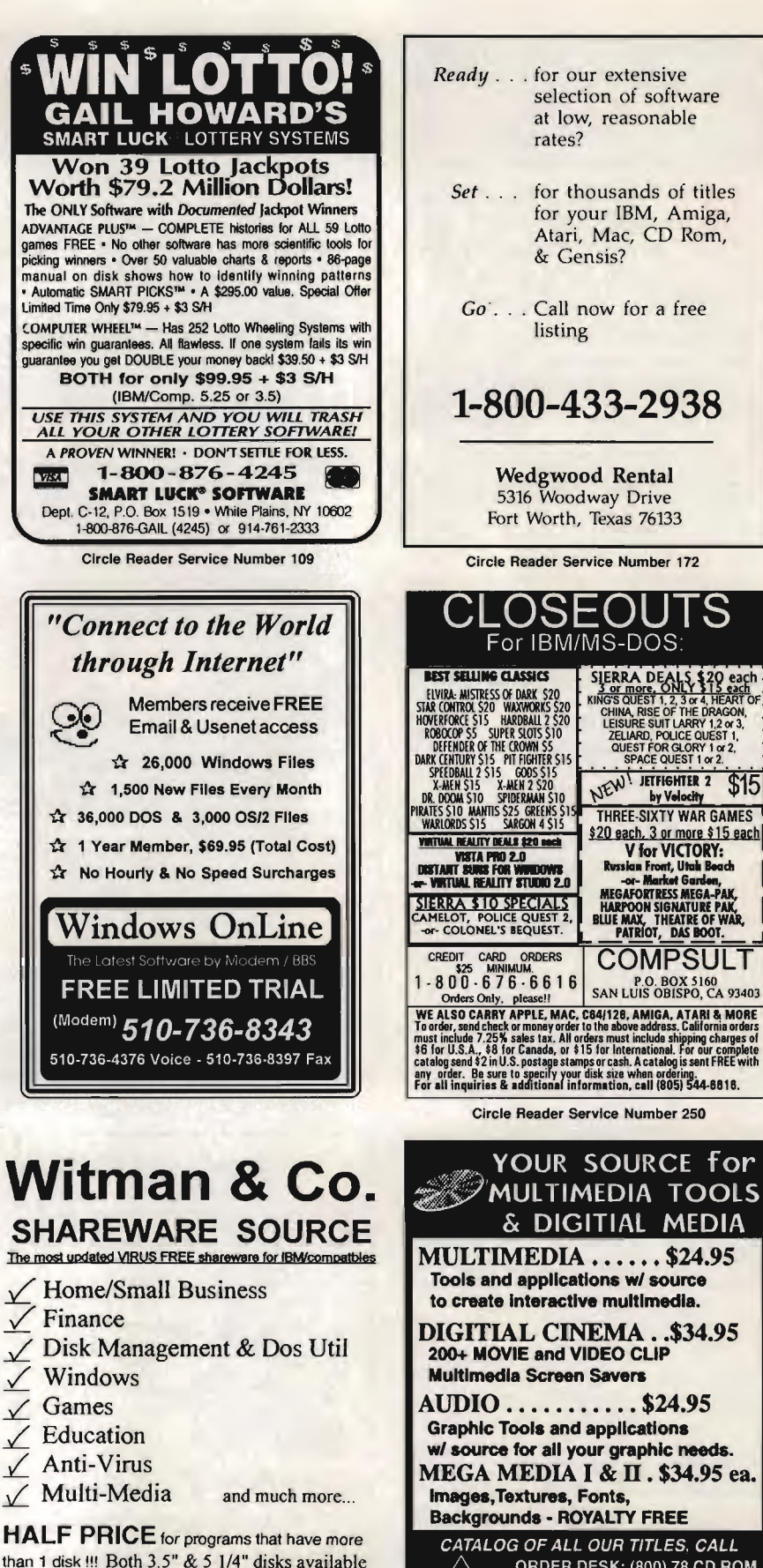

For FREE catalog, send SASE (use \$0.52 stamp) w/ your area of interest to: POB 1404, Cupertino, CA 95015

Circle Reader Service Number 310

YOUR SOURCE for

 $\overline{$15}$ 

 $MULTIMEDIA$ .....\$24.95 **Tools and applications w/ source** to create interactive multimedia.

200+ MOVIE and VIDEO CLIP

AUDIO . . . . . . . . . . . \$24.95 **Graphic Tools and applications** w/ source for all your graphic needs. MEGA MEDIA I & II. \$34.95 ea.

CATALOG OF ALL OUR TITLES, CALL ORDER DESK: (800) 78 CD ROM (916) 872-7487<br>ORDERS BY FAX (916) 872-3826  $Z_{\nabla}$ VISA and MASTER CARD or COD **KNOWLEDGE** MEDIA Inc. 436-B Nunneley, Paradise, CA 95969

www.commodore.ca

# **SPUCT MAR**

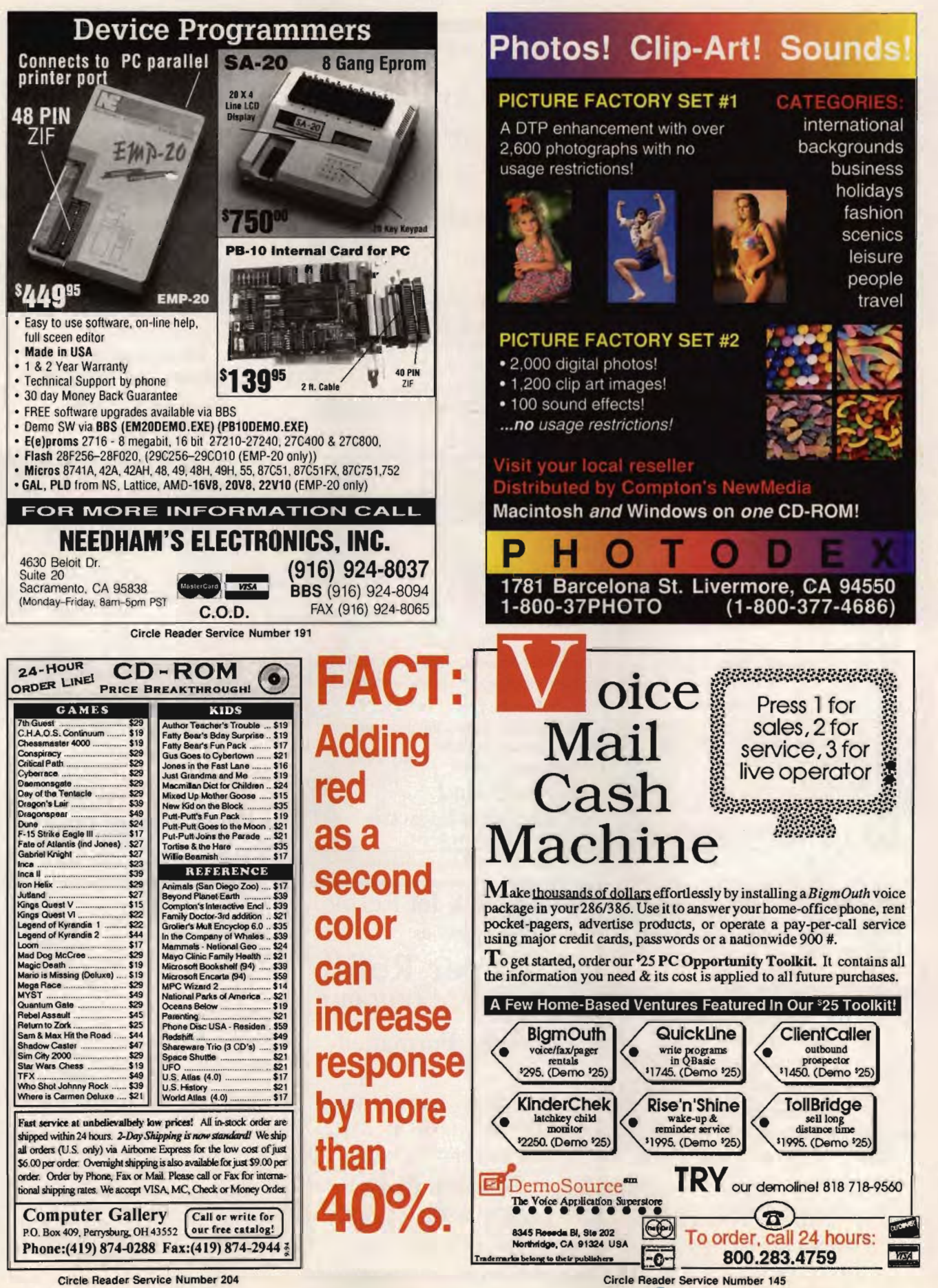

Circle Reader Service Number 204

C-www.commodore.ca

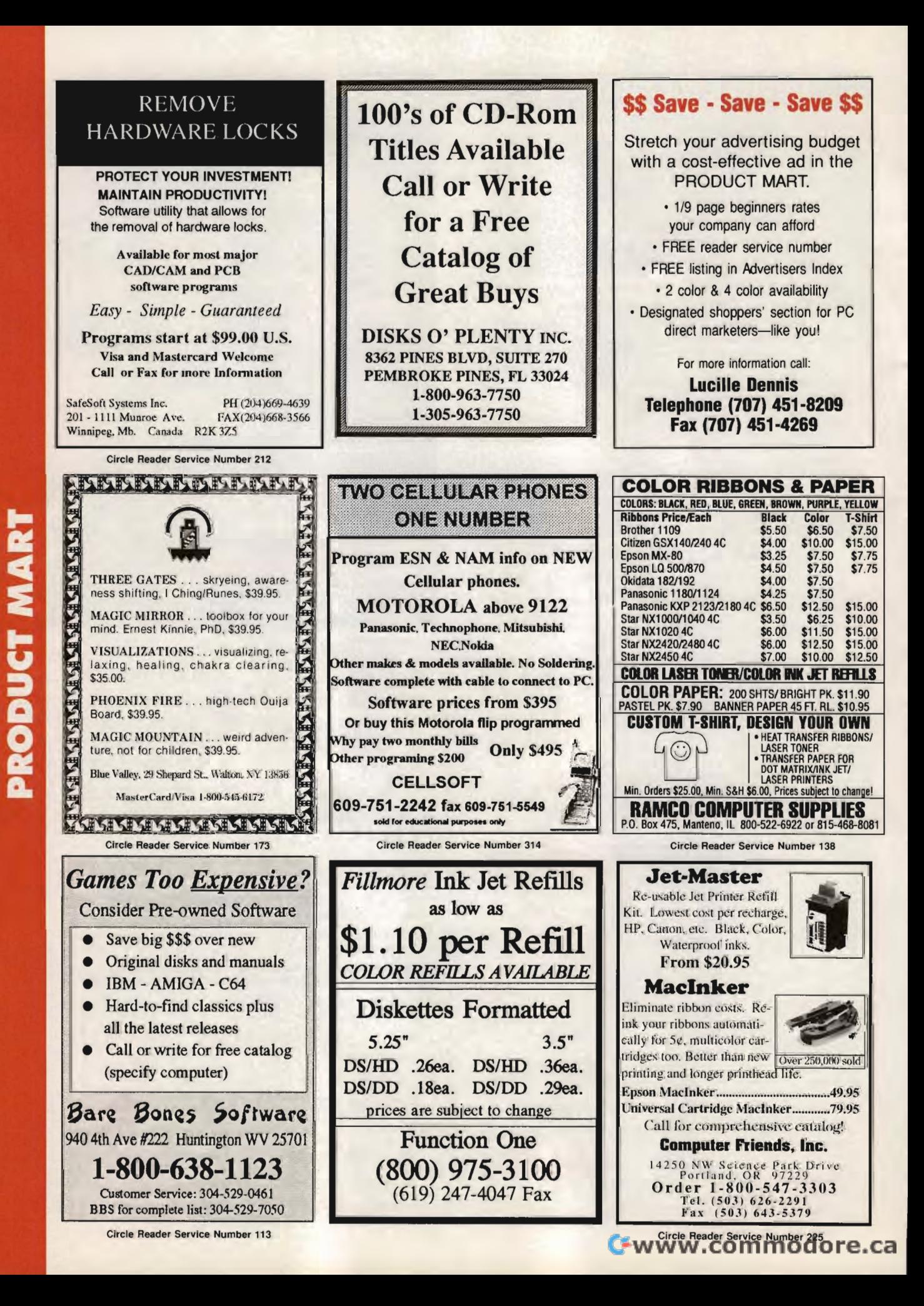

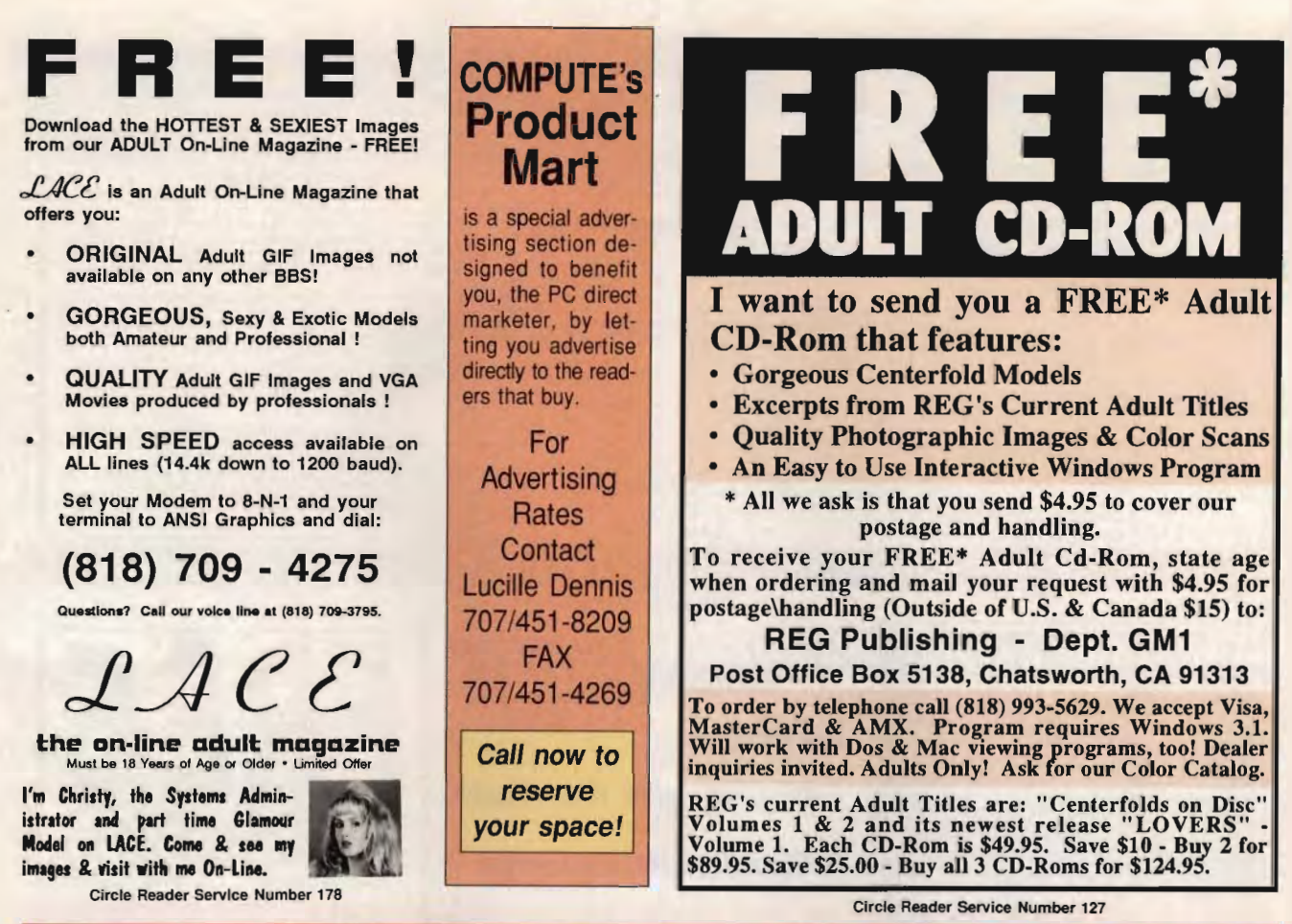

# A 9600 DATA/FAX MODEM FOR ONLY \$99!

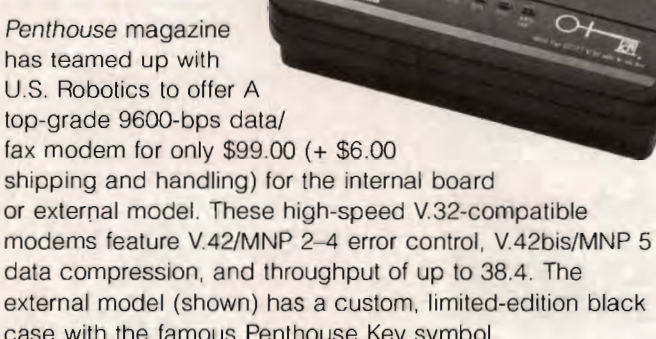

Features include autodial and autoanswer, frequently called number storage, nonvolatile RAM (stores all modem settings), speaker with volume control, onscreen call progress reporting, five-year parts and service warranty, an extensive owner's manual, and a quick-reference card.

Plus, you will also receive the BLAST® FAX PC™ fax software, which lets you send or receive faxes from your computer and is compatible with all G3 machines.

# **YES!** Please enter my order for the following:

9600-bps Data/Fax Modem (\$99.00 each)

- Sales Tax (Residents of NY and NC, please add appropriate sales tax for your area.)
- Shipping and Handling (\$6.00 per modem) **Total Enclosed**

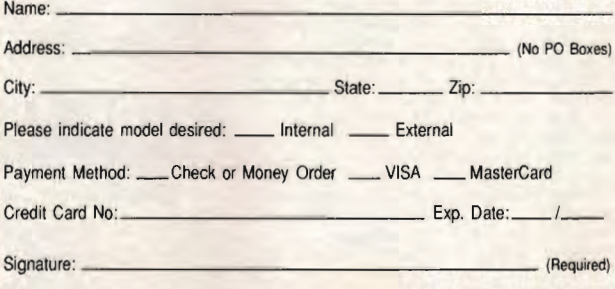

Daytime Phone Number:

Send your order to Modem Offer, 324 West Wendover Ave., Ste. 200, Greensboro, **NC 27408.** 

# FOR FASTEST SERVICE, FAX YOUR ORDER TO: 910-275-9837

All orders must be paid in U.S. funds drawn on a U.S. bank or by a money order. No Canadian or foreign orders accepted. Please allow 4-6 weeks for delivery. Modems delivered via United Parcel Service (UPS) Fwww.commodore.ca

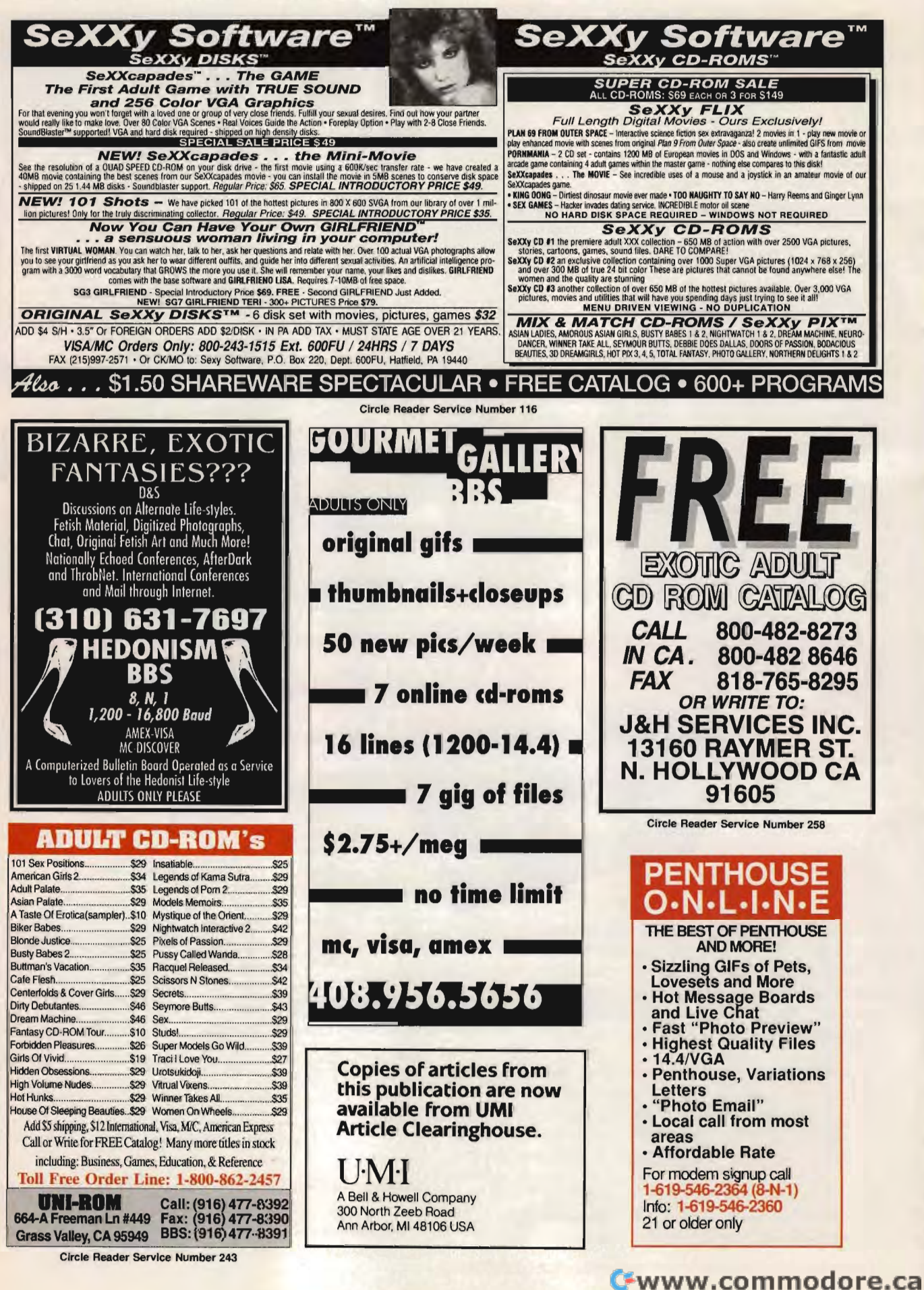

**PRODUCT MART** 

# **SOFTWARE SUPPORT INTERNATIONAL**

Your Reliable Source of IBM/PC CD-ROM Software At Rock-Bottom Prices!

PR<br>End<br>So

TR<br>Pre<br>We

**RESER** 

RE<br>Bil<br>Bil<br>Hc

MCHa Kc<br>Mi Mi Mi Mi Mi Mi<br>PC<br>Sh

#### **ENTERTAINMENT**

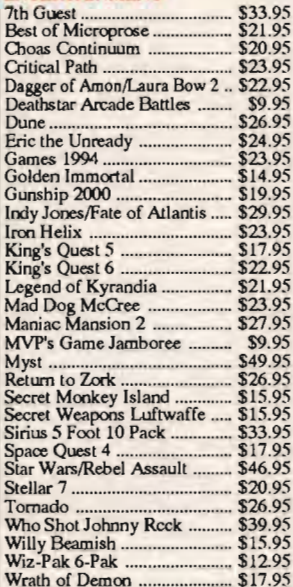

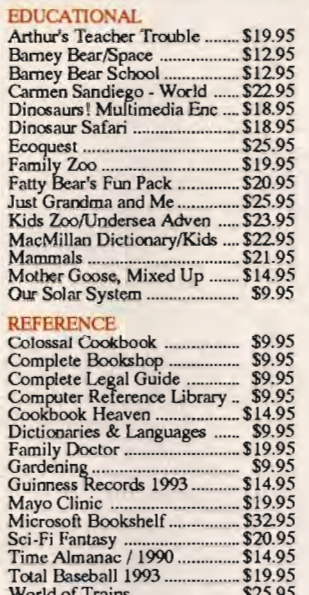

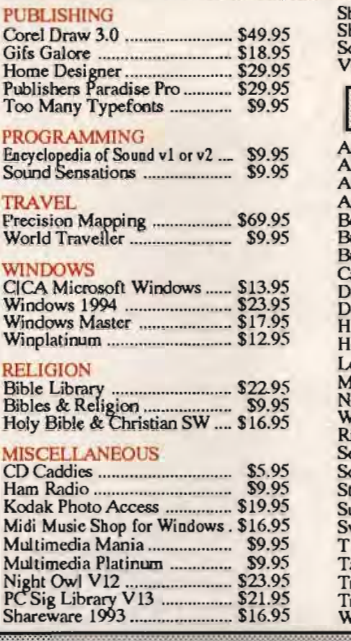

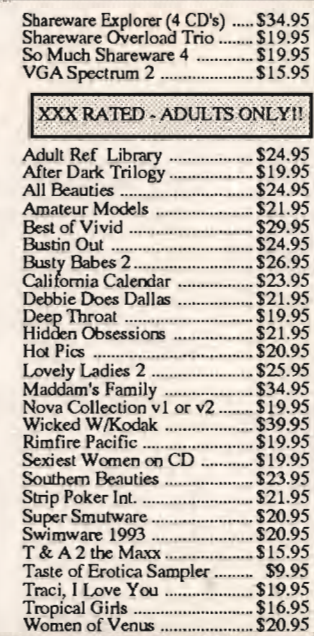

## **USA & CANADA CALL TOLL FREE TODAY!**

(I)ac3 **Major Credit Cards Accepted** 

U.S. residents of 48 States - add \$5.50 per order for ground shipping. All others may call for shipping costs. Call or write for our latest free catalog . Software Support International 2700 N.E. Andresen Rd. #A-10 Vancouver Wa. 98661

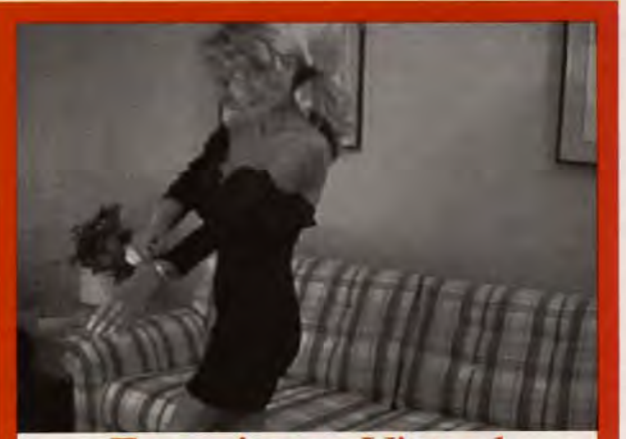

# **Experience Virtual Romance with Girlfriend**

PCX images in the world are Girlfriend Suzy (Adult) \$59.95<br>going to get old after you view Girlfriend Teri PG-13 \$69.95<br>them a few times. Wouldn'tyou Girlfriend Teri Adult \$79.95 prefer to talk to the woman who is undressing on your VGA screen?<br>Wouldn't it be stimulating to tell her what to do and then see and hear her responses? Now you can<br>experience Virtual Romance with GirlfriendTM, the girl who lives in your PC compatible!

AIVR Corporation<br>709 Lingco #106, Dept CO407,<br>Richardson, TX 75081

Let'sface it, all the adult GIFs and , Girlfriend Lisa (PG-13) \$59.95 Girlfriend Speaks: voice output<br>using Sound Blaster card<br>\$29.95. Add \$4 shipping &<br>handling. C.O.D. add \$4. For adult products, must state age<br>21+. Dive into the world of adult Virtual Romance! Circle our reader service number for info! Dealer inquiries invited.

Circle Reader Service Number 264

(800)324-AIVR

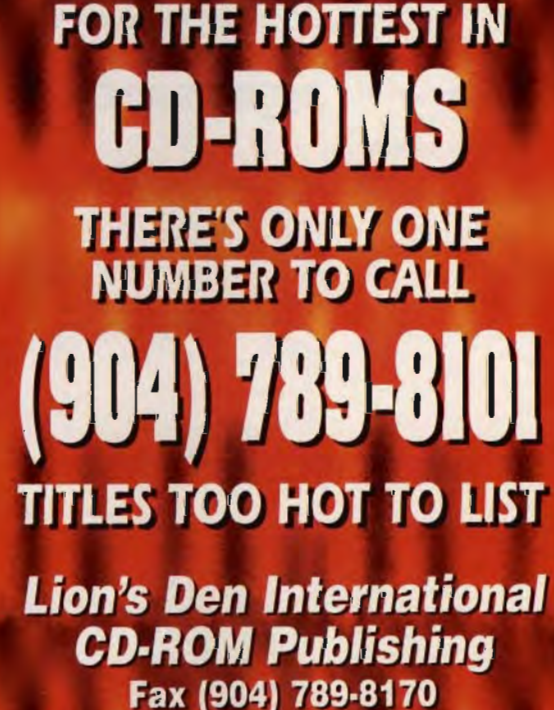

2820 Howland Blvd., Suite 5, Deltona, Florida 32725 USA

Circle Reader Service Number 305

# **NEWS & NOTES**

(continued from page 120) ware, 5870 Stoneridge Drive, Suite 1, Pleasanton, California 94588; (800) 822-3522.

#### **On the Fast Track**

Services should soon be speeding up for American veterans, as computer systems at 98 Veterans Affairs (VA) facilities are now contracted for upgrade. The existing VAX cluster computer systems are to be replaced with 64-bit DECpc AXP/150s, making for faster and more efficient data handling while maintaining compatibility with all VA operating systems. The \$27 million contract between the VA and Digital Equipment will make the Brooklyn VA Medical Center the fourth center to have this technology, which is slated for nationwide implementation. (continued from page 120)<br>ware, 5870 Stoneridge I<br>Suite 1, Pleasanton, Calif<br>94588; (800) 822-3522.<br>**On the Fast Track**<br>Services should soor<br>speeding up for Americaa<br>erans, as computer systems at 98 Veterans Affairs (Clift

## **Speaking in Tongues**

Graduates with degrees in foreign language may soon be

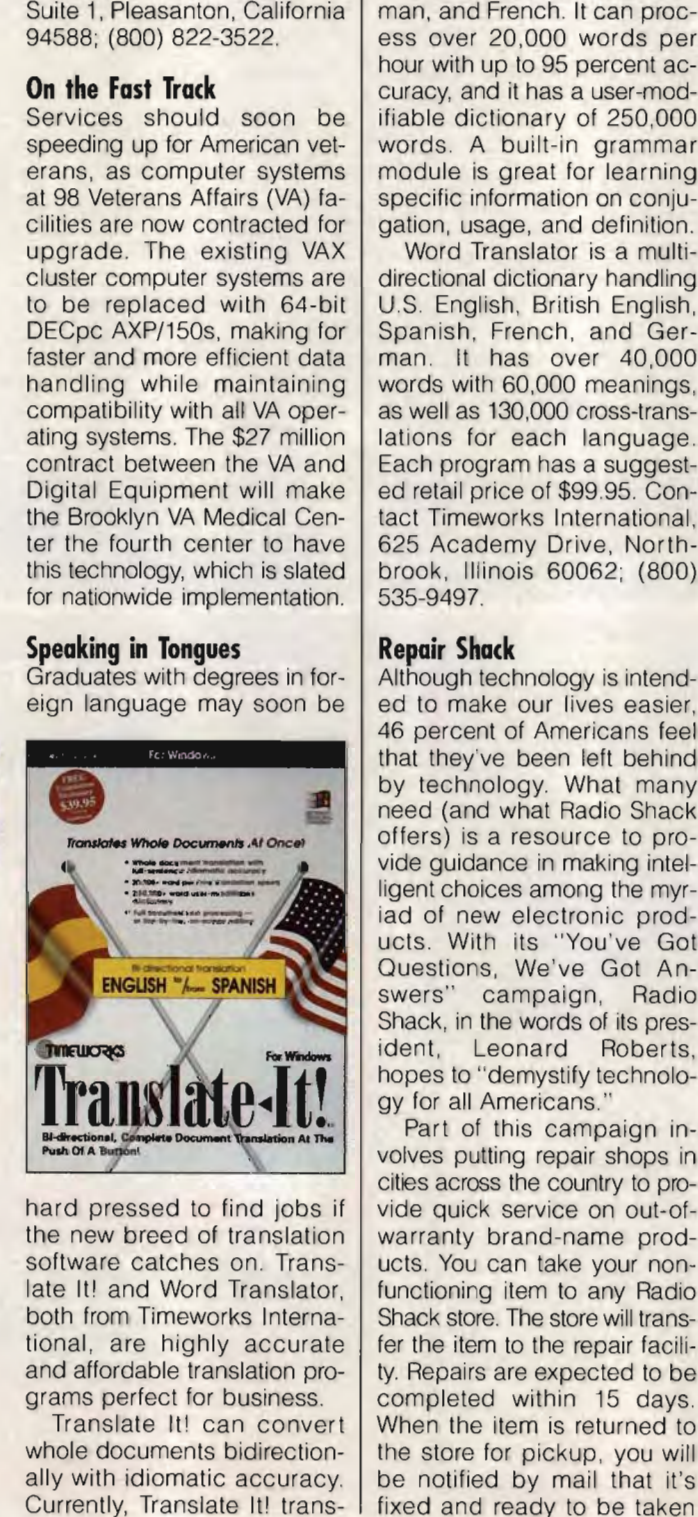

hard pressed to find jobs if the new breed of translation software catches on. Translate It! and Word Translator, both from Timeworks International, are highly accurate and affordable translation programs perfect for business.

Translate It! can convert whole documents bidirectionally with idiomatic accuracy. Currently, Translate It! trans-

lates English to and from three languages: Spanish, German, and French. It can process over 20,000 words per hour with up to 95 percent accuracy, and it has a user-modifiable dictionary of 250,000 words. A built-in grammar module is great for learning specific information on conjugation, usage, and definition.

Word Translator is a multidirectional dictionary handling U.S. English, British English, Spanish, French, and German. It has over 40,000 words with 60,000 meanings, as well as 130,000 cross-translations for each language. Each program has a suggested retail price of \$99.95. Contact Timeworks International, 625 Academy Drive, Northbrook, Illinois 60062; (800) 535-9497.

# **Repair Shack**

Although technology is intended to make our lives easier, 46 percent of Americans feel that they've been left behind by technology. What many need (and what Radio Shack offers) is a resource to provide guidance in making intelligent choices among the myriad of new electronic products. With its "You've Got Questions, We've Got Answers" campaign, Radio Shack, in the words of its president, Leonard Roberts, hopes to "demystify technology for all Americans.' man, and French: It can proc-<br>
der its belt, The Ropair Shop two systems to move with up to 95 percent ac-<br>
the need to a tust-worthly na-<br>
brown with up to Spectral control to the ready of a studio strip that<br>
finalse dic

Part of this campaign involves putting repair shops in cities across the country to provide quick service on out-ofwarranty brand-name products. You can take your nonfunctioning item to any Radio Shack store. The store will transfer the item to the repair facility. Repairs are expected to be completed within 15 days. When the item is returned to the store for pickup, you will be notified by mail that it's fixed and ready to be taken

home. With successful test marketing in Atlanta and Tampa under its belt, The Repair Shop at Radio Shack plans to meet the need for a trustworthy nationwide repair service by the end of the year.

Plans are also underway to introduce brand-name computers into Radio Shack stores. which have traditionally sold only Tandy computers. IBM has been selected as the first non-Tandy computer to be offered in Radio Shack stores. AST computers are also being considered.

#### **The Great Outdoors**

Outside magazine, which reaches over 1.5 million active Americans, is projected to be offered online early in 1995, thanks to an agreement made with Starwave. The monthly magazine, which has been a staple for outdoor enthusiasts since the 1970s, will be offered on Ziff-Davis Interactive's Interchange Online Network.

Along with Outside's archives and ongoing reporting, there will be time-sensitive information such as weather and event reporting. Starwave's vice president, Tom Phillips, says that his company hopes to "create an electronic outdoor-adventure community, where enthusiasts share opinions and information." Contact Starwave, 13810 SE Eastgate Way, Suite 400, Bellevue, Washington 98005; (206) 957-2000. side magazine, which<br>thes over 1.5 million ac-<br>Americans, is projected<br>e offered online early in<br>5, thanks to an agreement<br>le with Starwave. The<br>thly magazine, which has<br>n a staple for outdoor en-<br>iasts since the 1970s, wi

Companies, publicists, or public relations firms with products or services of interest Companies, publicists, or public<br>The relations firms with products or services of interest<br>suitable for "News & Notes" should send information along with a color slide or color transparency to News & Notes, Attention: Byron Poole, COM-PUTE, 324 West Wendover Avenue, Suite 200, Greensboro, North Carolina  $27408$ .  $\Box$ tention: Byron Poole,<br>PUTE, 324 West Wendo<br>enue, Suite 200, Greer

**Language Is less 01 a barrier with the dia nm**<br>**a nmeworks translation producls.** 

Cwww.commodore.ca

# **BUILD THE CITIES OF YOUR DREAMS**

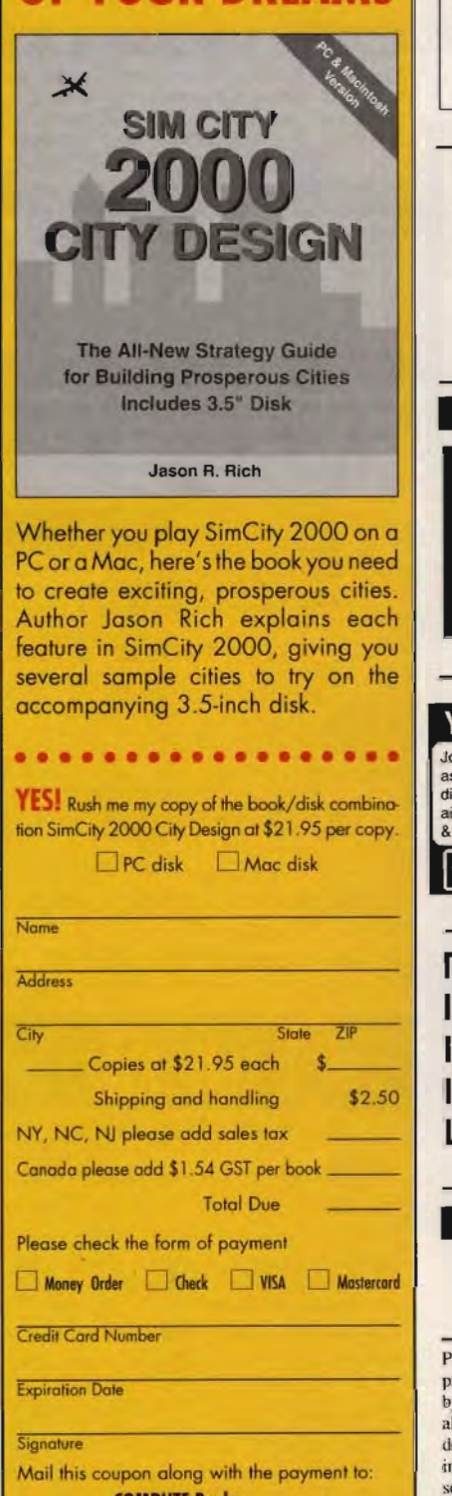

**COMPUTE Books 324 West Wendover Avenue** Greensboro, NC 27408

For faster service, fax your credit card order to: 910-275-9837

All payments must be made in US funds drawn on a US<br>bank. Please allow four weeks for delivery.

# **BATTERIES**

# **COMPUTER BATTERIES & MORE** Sanyo, Tadiran, Panasonic, Eveready, Gates, Lithium.<br>Lead Acid, NI-Cad, Alkaline & Chargers. We Stock batteries for laptop/notebook, Camcorders, cordless phones, drills, Norelco shavers, RC Cars & invisible<br>Fence, Call & ask. Wholesale! MC/VI/AMEX/PO **Battery Express**

713 Gladstone St., Parkersburg, WV 26101<br>1-800-666-2296 Fax: 304-428-2297 304-428-2296

Circle Reader Service Number 319

# **Computer Batteries & More**

We stock hundreds of butteries - We build battery packs! Need a replacement battery for your PC's motherboard, hattery for your laptop, cameorder, cordless or cellular<br>telephone, Home Security System? Call Us!! **EVS SUPPLY** 

1350 E. Arapaho - Suite 126 Richardson, TX 75081<br>1-800-776-5267 FAX 214-231-2269

Circle Reader Service Number 324

# **BUSINESS OPPORTUNITIES**

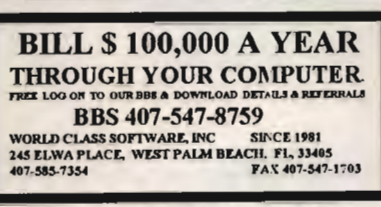

Circle Reader Service Number 336

**YOU CAN BE A TRAVEL AGENT** 

Join the World's Largest Travel Industry as one of our associates. Work at home or office, full or part time, travel discounts. You'll be the boss. You can be On-Line with airlines, hotels, car rentals and more. FUN, PROFITABLE<br>& LOW OVERHEAD. Start immediately for only \$2500.

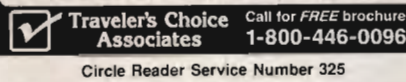

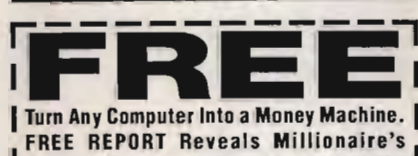

Amazing Secrets. Call 24 Hours for FREE REPORT 1-800-221-3813 Operator CPT.

Circle Reader Service Number 331

# **POSITION WANTED**

HOME TYPISTS. PC users needed. \$35,000 potential. Details Call (1) 805 962-8000 Ext. B-30033

Programmer/analyst: design & test database application products under Window based client/server environment by using PowerBuilder & PowerTool: Write functional applications according to their business requirements; design data models and create drafts of database applying Sybase, ORACLE & SQL Server, Novell, Microsoft NT & Starlan Client/Server Networks; design Window's & DataWindow's screen layouts; write & test debug source codes; build dynamic link library & distributable software package. Bachelor degree in engineering, 6 months training in PowerBuilder, 6 months experience are required; \$28,751/yr, 40hr/wk. 8:00-5:00. Only U.S. citizen or permanent resident can apply; send resume to Job Service of Florida, PO Box "C", Clearwater, FL 34618-4090. Job # 1066126

# **ACCESSORIES**

FREE DISCOUNT COMPUTER SUPPLY CATALOG. HUNDREDS OF ITEMS! IMx3x7ONS SIMMS \$40.00, PFMT 1.44M .44ea, 1.2M .32ea, 720K .38ea, 360K .26ea. MS-DOS 6.2 UPGRADE \$49.95. AMS 1-800-523-7023.

# **CD-ROM**

# **SHAREWARE** & CD's for IBM Same Price for 3.5" or 5.25"

Shipping & Handling: \$2/order VISA / MASTERCARD / Check / M.O. **REGULAR ITEMS \$1.50** 

F-PROTECT SUPERB Virus scanning/cleaning **SCAN** McAfee's Latest Virus scanner. We will ship most recent version available!<br>XARGON-EXECUTIONER-KILOBLAST-NEOPAINT SAVPIZZA-GAMMA WING-MEGATRON-OVERKILL NEVERLOCK--ELECTORMAN--WOLF3D WILDWEST - BACK TO FOREST - most of catale

# **BIG ITEMS \$2 on DSHD only!**

HOCUS POCUS from Apogee (386, VGA)<br>MONSTER BASH Catacomb Abyss ZONE66 KENSLAB (386 only) DUKE NUKEM II (386, VGA) BLAKE STONE 1 (VGA, DOS 5/6, like WOLF3DI) SANGO FIGHTER - Kungfu Action (386, VGA) **ANDROID Epic's Pinball Sensation! (386, VGA)** DOOM Super Wolf3d type (386, VGA, 4Mb, HD) \$4 RAPTOR Apogee's Space Action (386, VGA, HD) \$4 SWIMSUIT 6 beauties and .GIF viewer \$3

**CD's AT GREAT PRICES!** CD list sent with Catalog

Special - New customers order from this ad and get free shipping and handling!

We have Adult titles: Proof of age required. **FREE CATALOGUE!** 

**ComPro Software** 248 W. Park Ave. Suite 356 Long Beach, NY 11561 1-800-PC-DISCS

You can order from this add by phone or mail ! Please don't forget to tell us diskette size ! Circle Reader Service Number 326

# **ADULT CD-ROMS**

THE ULTIMATE EROTICA COLLECTION For IBM-Compatibles. 48 Adult Shareware Games, Demos, & Novelty Programs; 1000+ Sizzling Adult GIF Images, 140+ Mini-Movies, 800+ Adult Stories, Adult Icons, BBS Doors,<br>and More! Simple Menus; No Installation Necessary! \$59. Dealers Welcome.

We carry Many other Adult CD-ROM Titles for IBM and Macintosh, from the newest to the hard-to-find. Request our free lists. Specify age (21+) and Computer Type.

> **Clearlight Software** Dept. CCD, P.O. Box 1411 Milwaukee, WI 53201<br>Voice/Fax (414) 962-2616

Circle Reader Service Number 342

**CABLE TV** 

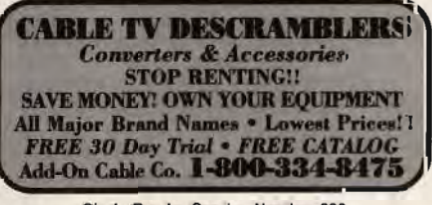

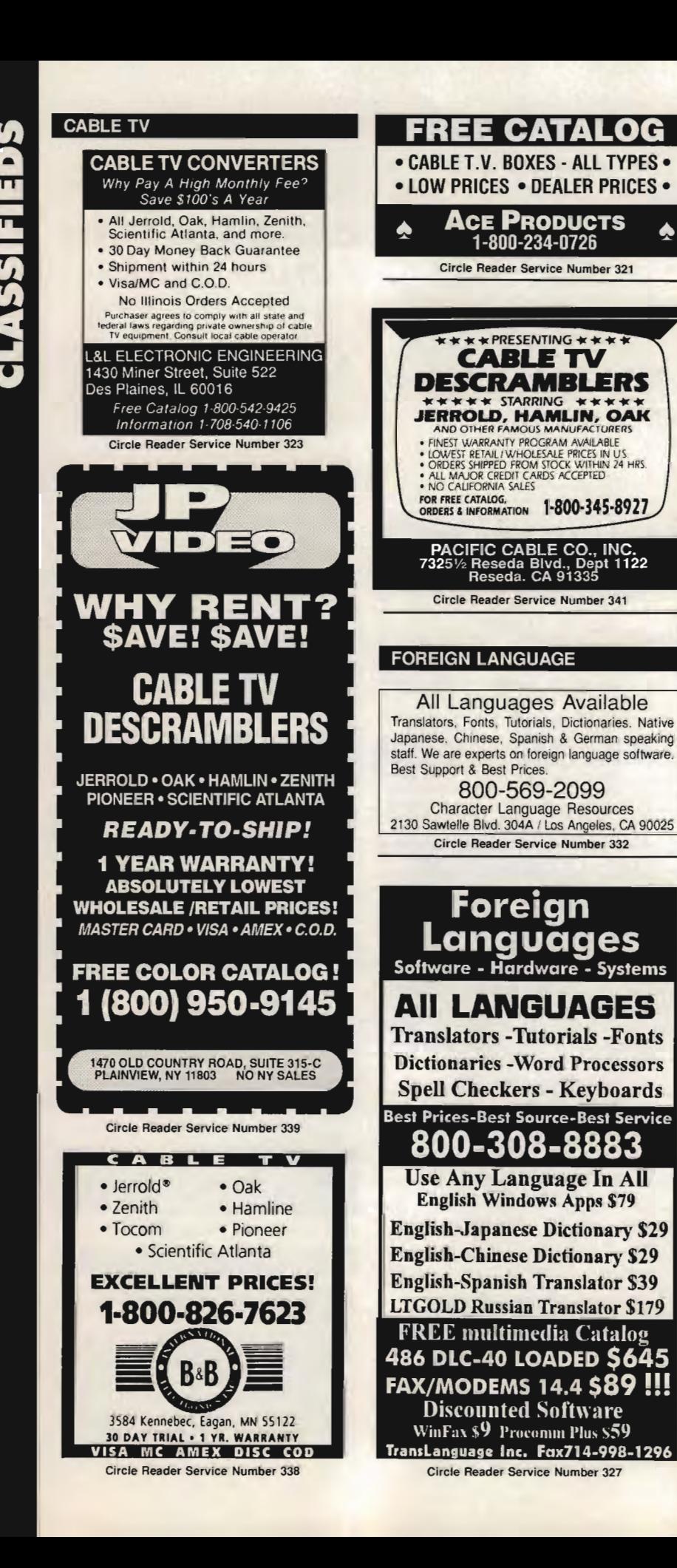

#### **COMPUTER REPAIR**

AUTHORIZED COMPUTER REPAIRS: Commodore and Amiga. Compatible computers available. Quick service-30 day warranty, MOM & POP's Computer Shop. 114 N. 16th, Bethany, MO 64424 (816) 425-4400

## **HARDWARE**

 $\clubsuit$ 

COMPUTER TOO OLD? Save Money, Upgrade your XT/AT! \$149-386/40, \$249-486/33. Complete Kit. Easy Instructions. 1-800-362-5053. CompuBoost. 27101 Aliso Crk Rd. #124, Aliso Viejo, CA 92656

### **EQUIPMENT FOR SALE**

FOR SALE: Complete Commodore 128 computer system: Motorola 13 in. RGB monitor, 1571 HD, Star NX-1000 near letter quality printer and 35 pieces of gaming + utility software. All manuals + cables. Best Offer, Call Paul at (717) 839-3365.

#### **MISCELLANEOUS**

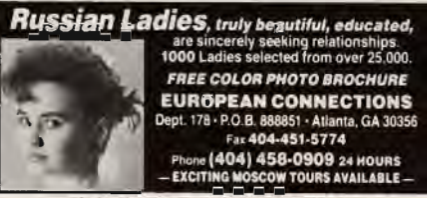

Circle Reader Service Number 318

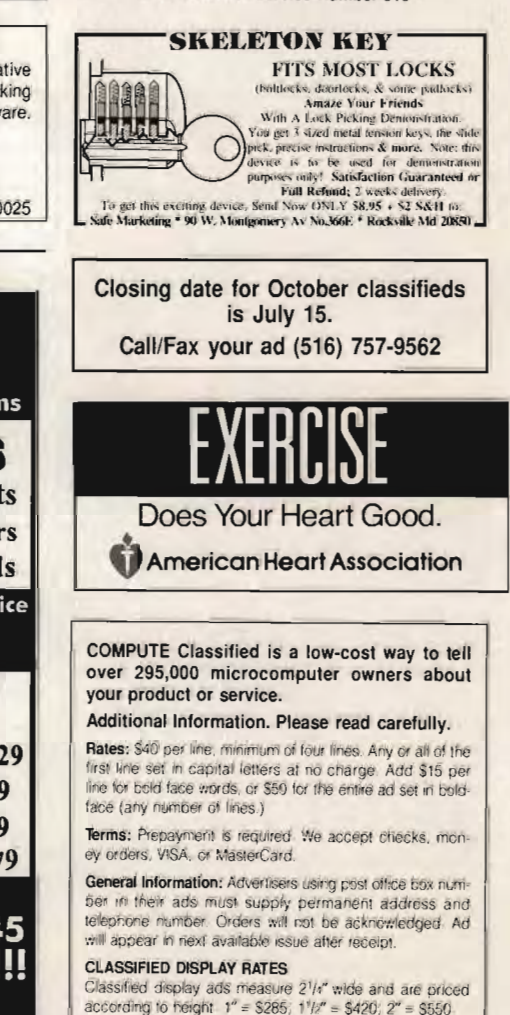

HOW TO ORDER Call Maria Manaseri, Classified Manager, COMPUTE, 1<br>Weeds Ct., Huntington, NY 11743, at 516-757-9562.

## **SHAREWARE**

\*\*\* FREE CATALOG-48 PAGES 2800+ PROGRAMS\*\*\* IBM COMPATIBLE-100% VIRUS FREE-NO MINIMUM

NO GIMMICKS-ALL CATEGORIES+ ADULT \$.99 PER (5.25) DO PH. TOLL FREE 1·800·755-6795 HG SHAREWARE PO. BOX 515, EAGLE CREEK, OR 97022 IBM COMPATIBLE-100% VIRUS FREE-NO MINIMUM<br>NO GIMMICKS-ALL CATEGORIES+ ADULT<br>**6.99 PER (5.25) DD** PH. TOLL FREE 1-800-755-6795<br>G SHAREWARE, P.O. BOX 515, EAGLE CREEK, OR 97022<br>BM & COMMODORE SHAREWARE 18 AREAS EDUCATION,

IBM & COMMODORE SHAREWARE 18 AREAS EDUCATION, business and adult .99 per 51/4 low density, virus free disk. 31/<sub>2</sub> also available. Free catalog Ro-lin's. P,O Box 516cp, Grove City, OH 43123

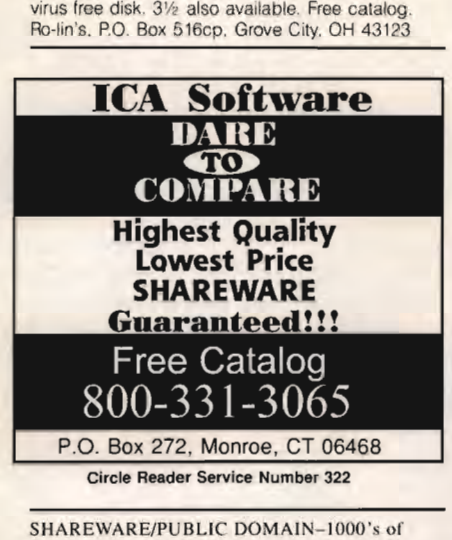

SHAREWARE/PUBLIC DOMAIN-1000's of programs. Send \$1.00 (Refunded on 1st order) for catalog on disk (specify drive) to BD, P.O. Box 246-CP. Park City, KY 42160-0246

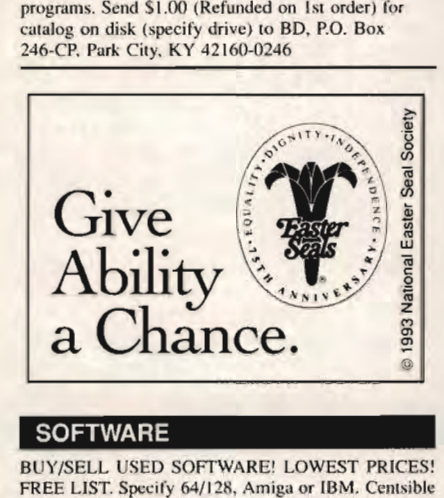

#### **SOFTWARE**

BUY/SELL USED SOFTWARE! LOWEST PRICES! FREE LIST. Specify 64/128, Amiga or IBM. Centsible Software, PO Box 930. St. Joseph, MI 49085. Software, PO Box 930, St. Joseph, MI 4908<br>Phone: 616-428-9096 BBS: 616-429-7211

BEST VALUE · IBM·APPLE SHAREWARE & PO CHOOSE FROM OVER 1000 DISKS. . FREE CATALOG OR \$2.00 FOR CATALOG/DEMO (SPECIFY COMPUTER) MCNIS ACCEPTED. NEXT DAY SHIPPING AVAILABLE CHRISTELLA ENTERPRISE, P.O. BOX 82205 ROCHESTER, MI 48308-2205

Circle Reader Service Number 329

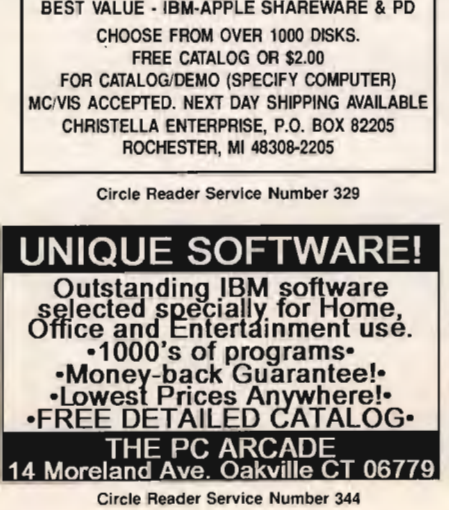

#### **SOFTWARE**

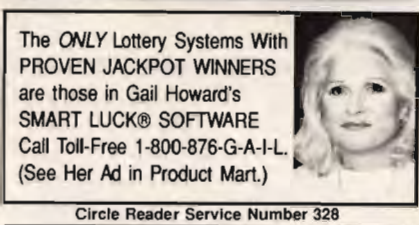

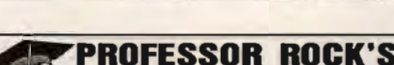

**IBM GAMES & MORE** "Awesome action, fantastic graphics..." Featuring "try-before-you-buy" entertainment, business. personal, educational. Windows and utilities software for Featuring "try-before-you-buy" entertainment, business,<br>personal, educational, Windows and ulitities software for<br>IBM/compatibles. <u>Award Winners I</u> Sample game: \$3.00<br>Prof. Rock, 7536 Forsythe, Suite 265, St. Louis, MO 63 FREE CATALOG: 1-800·821·7625 1-800-821-7625

Circle Reader Service Number 343

# IBM SHAREWARE

Free catalog or \$2 for sample & catalog (refundable). Specify computer. **CALOKE IND (B), Box 18477,** Raytown, MO 64133 Circle Reader Service Number 343<br>M SHAREWAF<br>Catalog or \$2 for sample &<br>Etundable). Specify comp<br>KE IND (B), Box 18477,<br>wn, MO 64133<br>Circle Reader Service Number 334

Circle Reader Service Number 334

FREE! IBM PD & SHAREWARE DISK CATALOG Low prices since 198B! ASP Approved Vendor. Finto Software. Dept. M. Rt. 2, Box 44, Rosebud. TX 76570 or Vo ice/FAX (800)859-5040. VISA/MC accepted.

Attention Software Designers. Small Software Company Looking to expand. Needs Business Application Software it can appropriate. Call (212) 488-8255. Low prices since 1988! ASP Approved Vendor. F.<br>Software, Dept. M, Rt. 2, Box 44, Rosebud, TX 76<br>or Voice/FAX (800)859-5040. VISA/MC accepted.<br>Attention Software Designers. Small<br>Needs Business Application Software<br>Needs Bu

#### USED SOFTWARE FOR SALE

We buy and sell used current & prior versions of most popular IBM compatible software, Completely legal, Includes all ORIGINAL Completely legal. Includes all ORIGINAL<br>MANUALS AND DISKS guaranteed virus free.<br>Call 8am-5pm EST Mon-Fri for free price list. Call 8am-5pm EST Mon-Fri for free price list.

RECYCLED SOFTWARE 1-800-851-2425

Circle Reader Service Number 333

IBM - COMMODORE 64 & 128 - AMIGA 1000's of PD/Shareware programs on 100's of disks. Free listing or \$1 for large descriptive catalog (specify computer).<br>DISKS O'PLENTY INC., 8362 Pines Blvd., Suite 270B. Pembroke Pines. FL 33024 Circle Reader Service Number 333<br>
IBM - COMMODORE 64 & 128 - AMIGA<br>
1000's of PD/Share ware programs on 100's<br>
of disks. Free listing or \$1 for large<br>
descriptive catalog (specify computer).<br>
DISKS O'PLENTY INC., 8362 Pine

#### **EDUCATION**

FREE VIDEO Accredited External Degree Programs-Computer Science, Business Management. Health Services Administration, Criminal Justice Management, Psychology & Counseling. Education and other specialized programs. Undergraduate-Graduate, Financial Aid. (800) 292-7412. LA SALLE uate-Graduate, Financial Aid. (800) 292-7412, LA SAL<br>UNIVERSITY, Dept. 412. Mandeville. LA 70470-4000

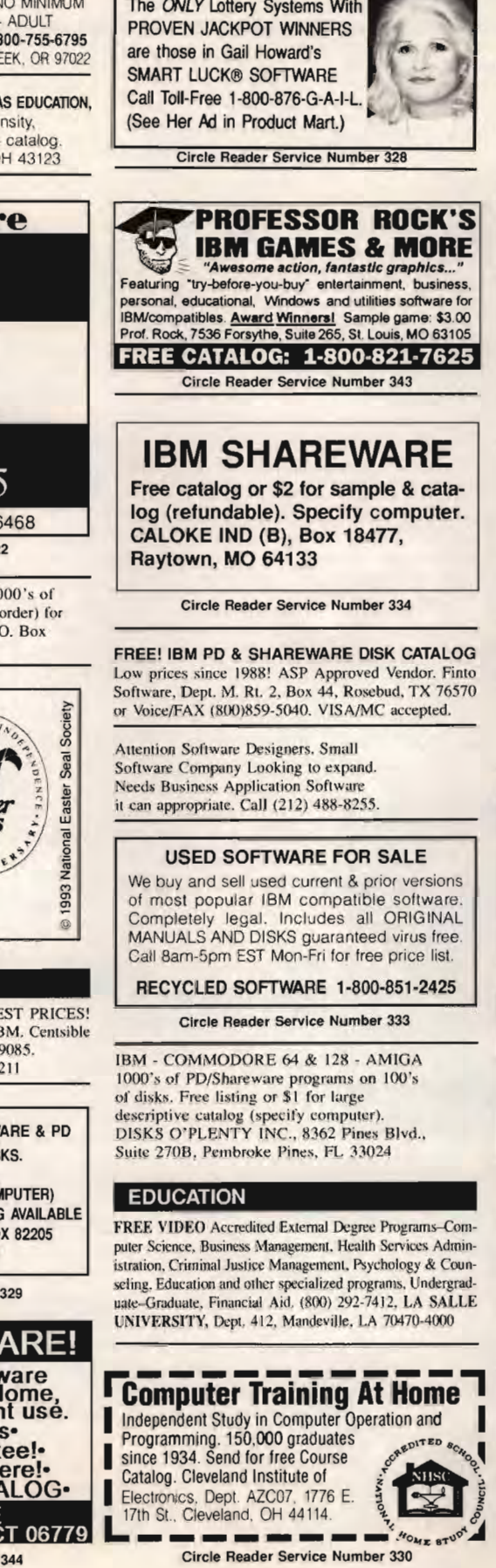

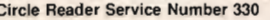

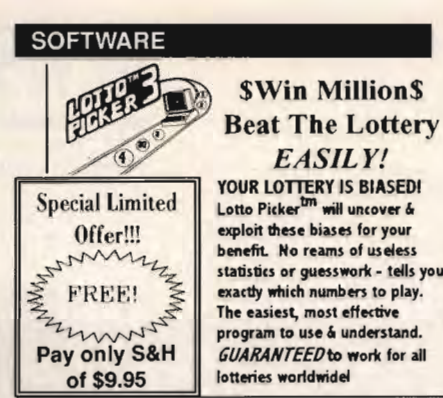

LOTTO PICKER J only HURRY! Offer Ellpires Soon! \$\_ ~EE/1-718-317-1961 .. od.0644 ~EE/1-718-31 -1961 LOTTO PICKER 3 only HURRY! Offer Expires Soon!

GE Ridge, 848 Rennsselaer Av, Dept CP, St. Island, NY 10309 GE Ridge, 848 Rennsselaer Av, Dept CP, St. Island, NY 10309<br>For MS-DOS (IBM/Compats) only, Offer does not apply to Apple II<br>or C64. Version 2.1 for these machines may be purchased for \$34.50 or C64. Version 2.1 for these machines may be purchased for \$34.50 each. NY residents please add sales tax.

Circle Reader Service Number 317

BEST VALUE - IBM-APPLE SHAREWARE & PD CHOOSE FROM OVER 1000 DISKS. FREE CATALOG OR \$2.00 FOR CATALOG/DEMO (SPECIFY COMPUTER) MCNIS ACCEPTED. NEXT DAY SHIPPING AVAILABLE CHRISTElLA ENTERPRISE, P.O. BOX 82205 ROCHESTER, MI 48308-2205 CHOOSE FROM OVER 1000 DIS<br>FREE CATALOG OR \$2.00<br>FOR CATALOG (DENOTOR CATALOG PECIFY COM<br>IS ACCEPTED. NEXT DAY SHIPPING<br>CHRISTELLA ENTERPRISE, P.O. BO.<br>ROCHESTER, MI 48308-2205

Circle Reader Service Number 337

## EDUCATION

FREE. Children's educational software catalog. Over 150 of the most popular titles. Give your child a head start. Call The Edutainment Company at 800-338-3844 Today!

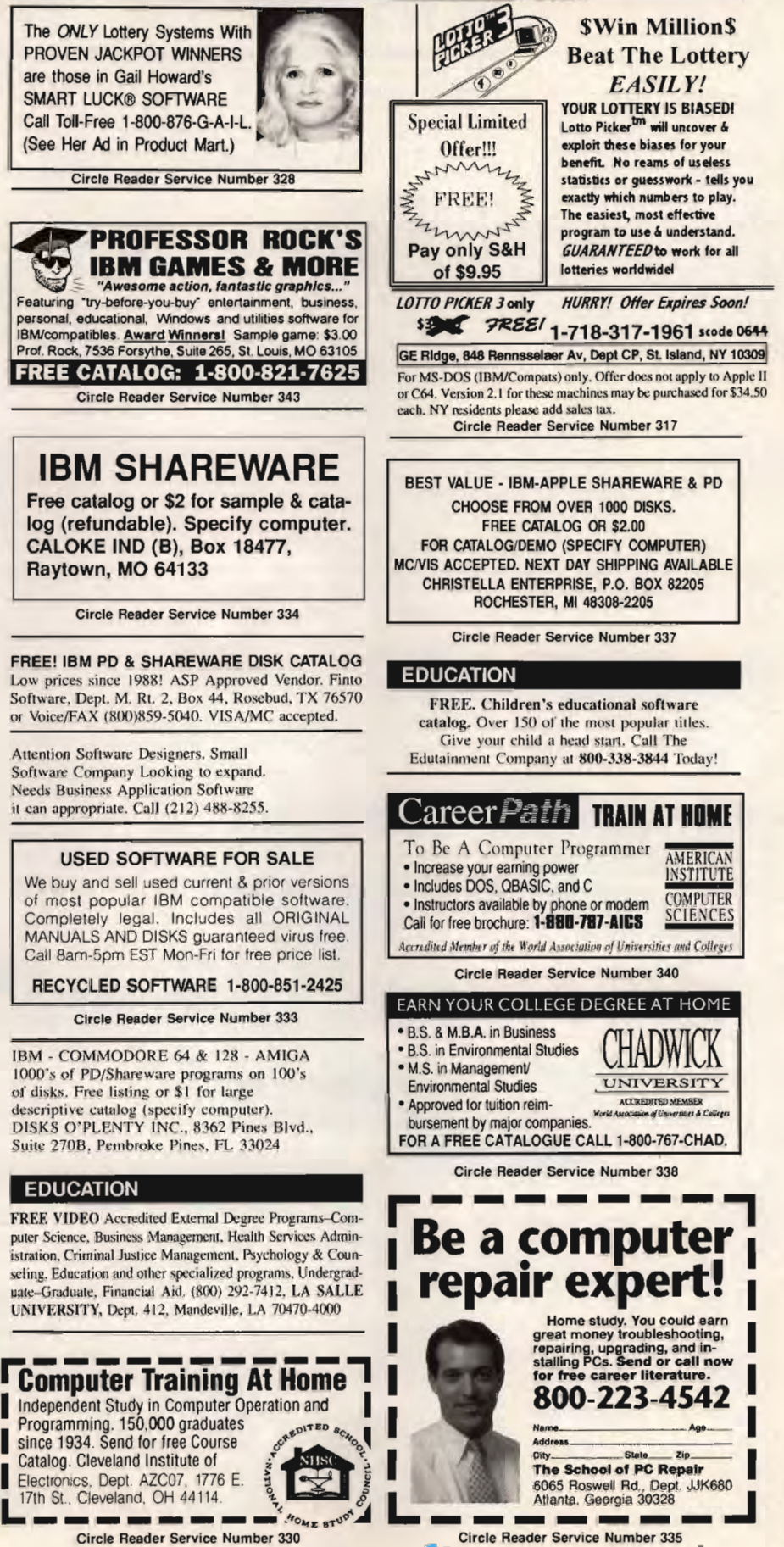

# **NEWS & NOTES**

Byron Poole

## **Sofe ot Home**

If your kids are left at home to brave the savage elements without you, Digital Theater has a new toy to teach them how to hold down the fort. What Would You Do? At Home, the child safety multimedia adventure, is the first in an interactive series designed to teach kids how to handle tricky safety situations. There are eight lessons, each presented in a multimedia story where your child can create his or her own presentation. While encouraging creativity, these miniproductions can be played back (again and again), reinforcing the lessons learned. Lessons include what to do if a stranger comes to the door and if a neighbor's house catches on fire. Future categories in this series include What Would **NOTIFY SET AND A SET AND A SET AND A SET AND A SET AND A SET AND A SET AND A SET AND A SET AND A SET AND A SET AND A SET AND A SET AND A SET AND A SET AND A SET AND A SET AND A SET AND A SET AND A SET AND A SET AND A SET** 

**Teach kids how 10 handle risky slluatlons with the What Would You Do? series from Digital Theater.** 

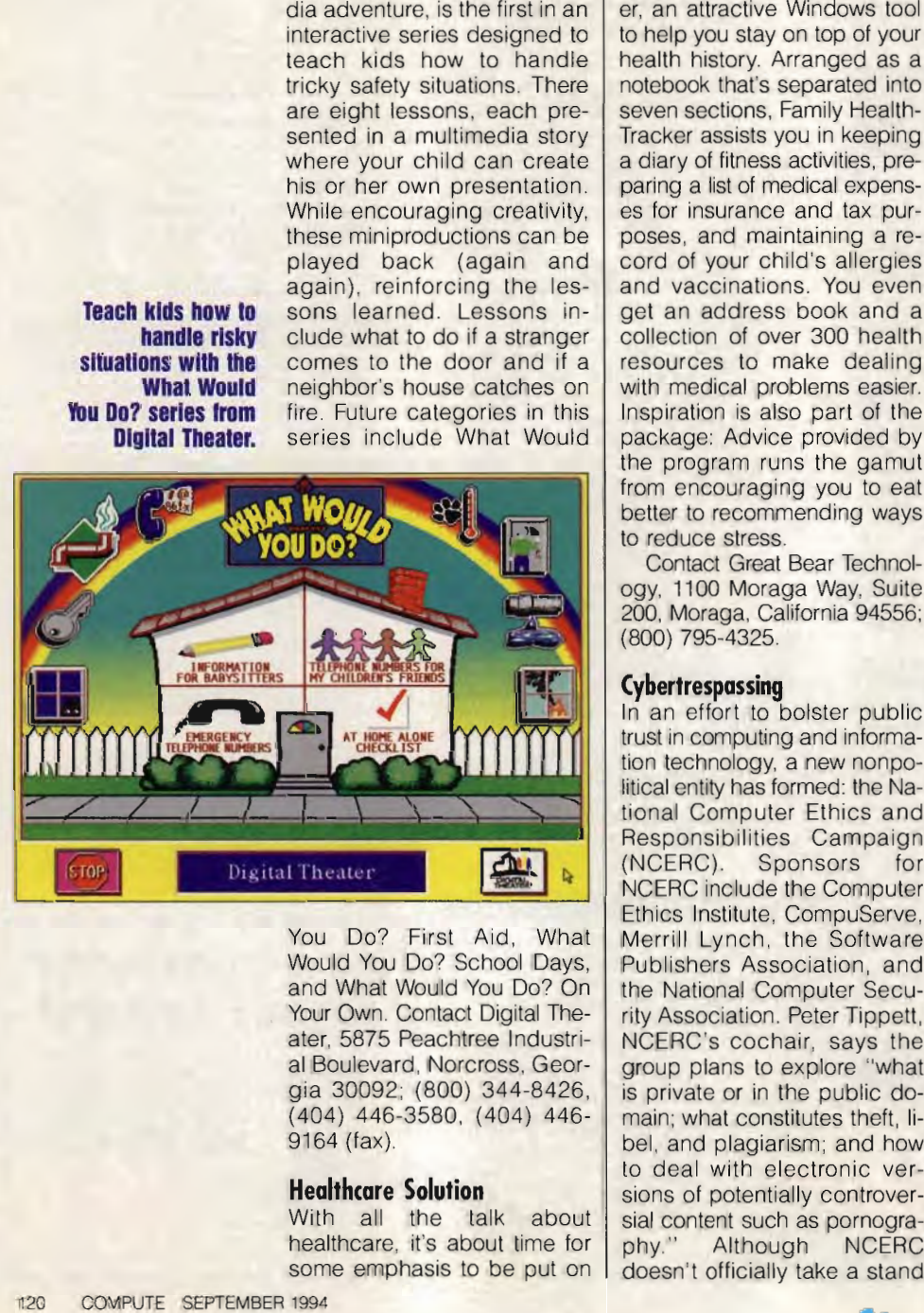

You Do? First Aid, What Would You Do? School Days, and What Would You Do? On Your Own. Contact Digital Theater, 5875 Peachtree Industrial Boulevard, Norcross, Georgia 30092; (800) 344-8426, (404) 446-3580, (404) 446- 9164 (fax)

# **Heollhcore Solution Heolthcore**

With all the talk about healthcare, it's about time for some emphasis to be put on taking an active role in one's own health maintenance.

Great Bear Technology, which recently reduced prices in its Great Bear Software and Healthsoft product lines from \$69 and 559 down to \$49, has introduced Family HealthTracker, an attractive Windows tool to help you stay on top of your health history. Arranged as a notebook that's separated into seven sections, Family Health-Tracker assists you in keeping a diary of fitness activities, preparing a list of medical expenses for insurance and tax purposes, and maintaining a record of your child's allergies and vaccinations. You even get an address book and a collection of over 300 health resources to make dealing with medical problems easier. Inspiration is also part of the package: Advice provided by the program runs the gamut from encouraging you to eat better to recommending ways to reduce stress. is of medical expensions<br>arance and tax puridum<br>dimaintaining a re-<br>pur child's allergies<br>inations. You even<br>ddress book and a<br>of over 300 health<br>is to make dealing<br>all problems easier.<br>is also part of the<br>Advice provided

Contact Great Bear Technology, 1100 Moraga Way, Suite 200, Moraga, California 94556; (800) 795-4325.

#### **( ybertrespossing**

I

In an effort to bolster public trust in computing and information technology, a new nonpolitical entity has formed: the National Computer Ethics and Responsibilities Campaign (NCERC). Sponsors for NCERC include the Computer Ethics Institute, CompuServe, Merrill Lynch, the Software Publishers Association, and the National Computer Security Association. Peter Tippett, NCERC's cochair, says the group plans to explore "what is private or in the public domain; what constitutes theft, libel, and plagiarism; and how to deal with electronic versions of potentially controversial content such as pornogra-<br>phy." Although NCERC Although doesn't officially take a stand

on any given issue, some of its sponsors are said to have already developed basic tenets of responsible computer use.

NCERC is available for organizations and individuals to provide the tools and resources necessary for responsible computer use. For more information, contact the National Computer Ethics and Responsibilities Campaign, 18054 Bluesail Drive, Los Angeles, California 90272-2901; 630- 0836@mcimail.com (Internet).

## **Relativity**

The approaching end of the twentieth century causes people to look to the future and to look back at the past. Naturally, an interest in genealogy goes along with a fascination with history. For help getting your own family history in line, Individual Software offers Family Ties for Windows. The program uses a note-card interface for ease of entry, with tabs popping up on the right side of the screen as new family members are added. You can print out up to five generations of information, and you can enter up to 2000 names, with a full page available to sum up each person's life. There's even room for divorces and second marriages. Special features include automatic notification when duplicate or conflicting information is entered and the ability to import and export data into GED-COM (GEnealogical Data COMmunications) format so you can transfer data from other genealogical programs. introduced Family HealthTrack-1 provide the tools and resource.<br>Ter, an attactive Windows tool is on encessary for responsible health history. Arranged as a mation, contact the National<br>health history. Arranged as a mation ple to look to the future an<br>look back at the past. Nat<br>ly, an interest in geneal<br>goes along with a fascina<br>goes along with a fascina<br>with history. For help gel<br>viour own family histor<br>line, Individual Software of<br>Family T

A selling point for Family Ties is its extensive reference section with a suggested genealogy reading list and a list of archives, libraries, and genealogical centers nationwide. The list price for Family Ties is \$24.95. For more information, contact Individual Soft- (continued on page 116)

# **"like Nothing You Have her hperien(ed** B~l!If **"like Nothing You Hove her hperien(ed** B~ll!f **See it ? fly it? fire it See it · fly it· fire it**

"IT LOOKS MORE LIKE IT BELONGS ON THE WEAPONS CONTROL PANEL OF A KUNGON BATTLECRUISER THAN ON YOUR COMPUTER DESK."

COMPUTE (June '94) Denny Atkin

**PHOENIX**<br>Flight & Weapon Contro PON CONTROL SYSTEM

- **V 24 PROGRAMMABLE BUTTONS**
- **V ANALOG OR DIGITAL RUDDER AND THROTTLE CONTROL**
- **V** JET STYLE JOYSTICK HANDLE FOR AILERON AND ELEVATOR CONTROLS ONTROIRE CONTROL<br>
ON YOUR COMPLETE CONTROL<br>
ON YOUR COMPLETE CONTROL<br>
THE MORE CUSTOM CONTROL<br>
TOUS MUSICAL RUDDER AND THROTTLE CONTROL<br>
TOUS CONTROL SETTINGS FOR THE MOST PO
- **V GRAPHICAL USER INTERFACE SOFTWARE**
- **V** INCLUDES CUSTOM CONTROL SETTINGS FOR THE MOST POPULAR FLIGHT SIMULATORS
- **V COMPATIBLE WITH VIRTUALLY ALL FLIGHT PROGRAMS**

Available for IBM PC or compatible computers

FOR ADDITIONAL INFORMATION (ALL: *Advanced*  ADVANCEO GRAVIS COMPUTER TECHNOLOGY LTD. ADVANCEO GRAVIS. 1790 MIOWAY LANE, BELLINGHAM, WA 98226 TEL: 604·431·5020 OR FAX: 604·431·5155 e.ca Circle Reader Service Number 128

# PRAY IT'S ONLY A NIGHTMARE

Go ahead and scream. From deep within your nightmare, utter a piteous  $cry$   $-$  as though your life depends on someone hearing you. Because, in this reality, it does.

From the master of computer gaming comes an interactive suspense thriller so shockingly real you'll pray it's only a nightmare: Phantasmagoria.

Phantasmagoria is no ordinary game, no tawdry attempt at horror. We wouldn't dare. Blending the talents of best-selling game designer Roberta Williams and a team of the world's finest cinematographers, Phantasmagoria unleashes an incarnate evil you never knew existed inside your PC.

PLEASANT DREAMS.

# ROBERTA WILLIAMS **PILANTASMAGORIA**

# MULTIMEDIA CD COMING SOON

**TASYARI**